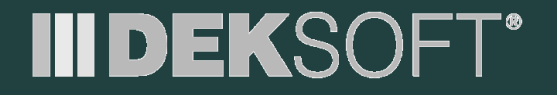

# **TZB** Program TZB

**Prezentace:**

Martin Varga www.stavebni-fyzika.cz

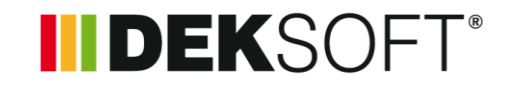

- **Program také zapisuje do souboru "dkp"**
- Soubor "dkp" = jeden společný soubor pro všechny výpočtové programy
- Využití výhod obousměrné(!) spolupráce zejména s programy ENERGETIKA a TT1D (programy nejsou ale nutnou podmínkou pro práci v TZB)

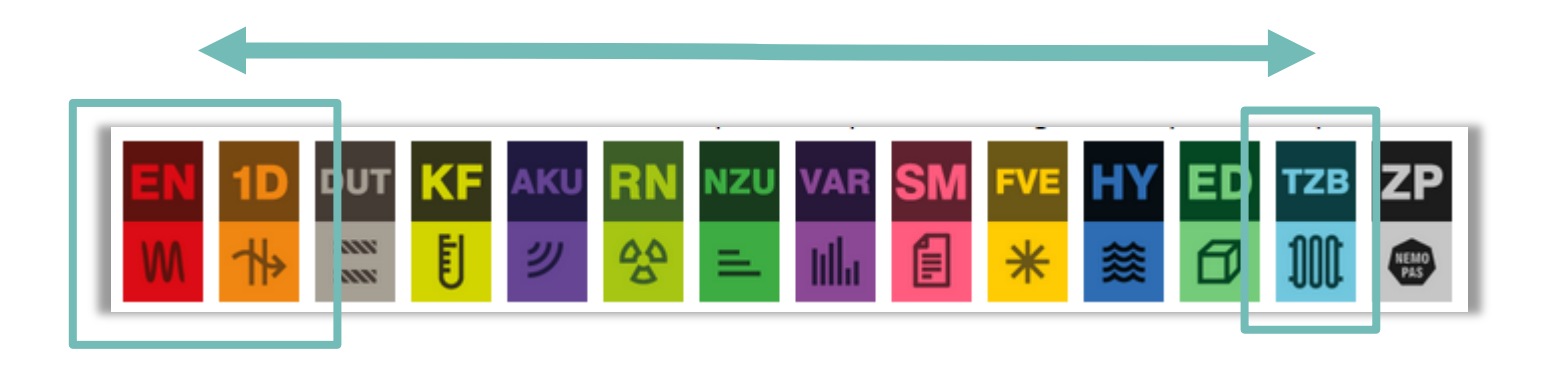

Moduly TZ a TH

#### **TZ modul TEPELNÉ ZTRÁTY**

- výpočet tepelných ztrát STN EN 12 831
- návrh OT (využití katalogu OT),
- výpočet teploty vzduchu  $\theta_{ai}$  (individuální nastavení TH)

#### **TH modul TERMOHYDRAULIKA**

- návrh rozvodů (trubky, tepelná izolace)
- návrh regulačních prvků (TRV, RŠ, RDT, TH …)
- návrh čerpadel
- využití rozsáhlých katalogů výrobků (trubky, izolace, čerpadla….)

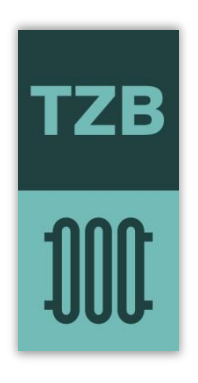

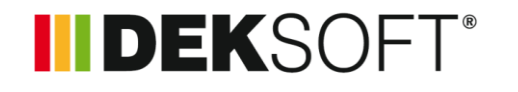

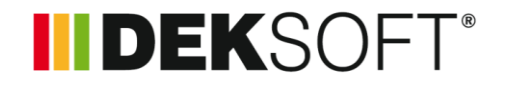

**TZ modul TEPELNÉ ZTRÁTY**

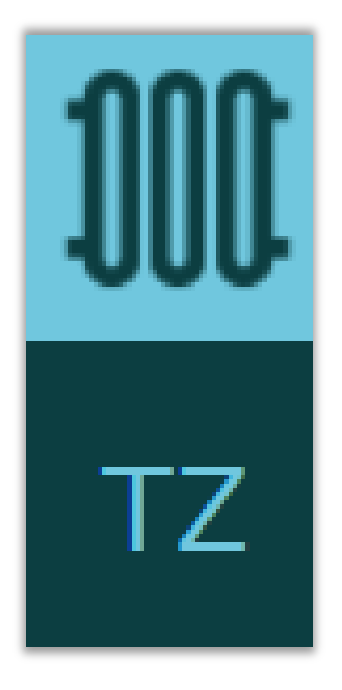

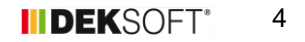

### **III DEKSOFT®**

**TZ modul TEPELNÉ ZTRÁTY**

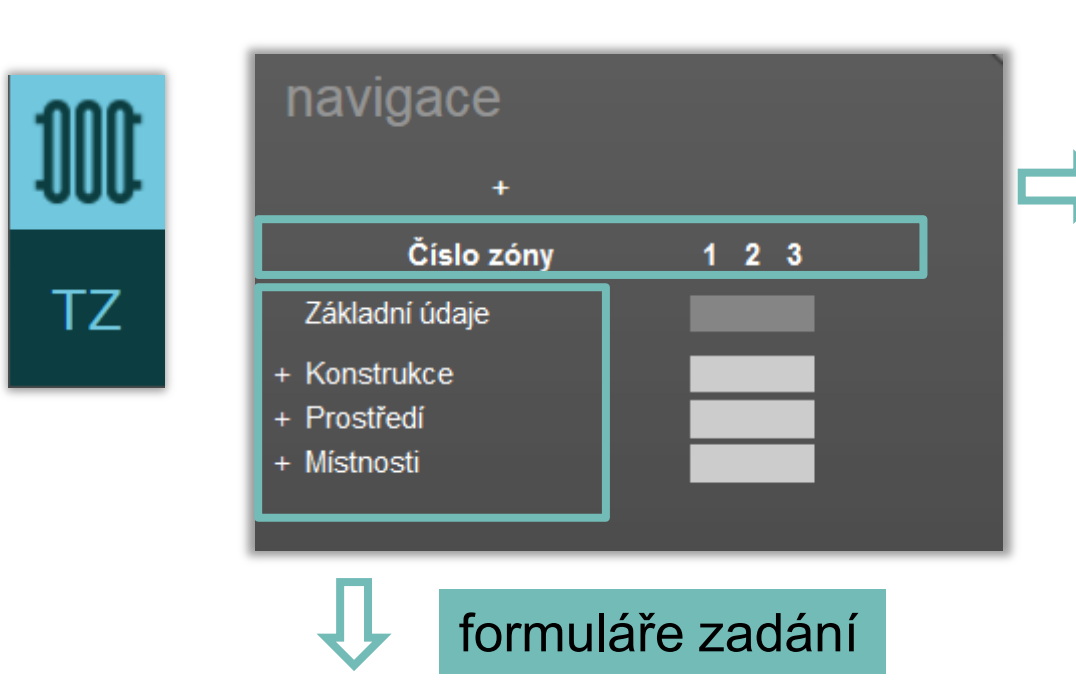

 zónování objektu nutné pro využití programu ENERGETIKA)

 Nutné pro využití v TZ při výpočtu nevytápěných prostor bilancí dle STN EN 13 789

 V ostatních případech není povinné zónovat

### **IIIDEKSOFT®**

#### **TZ modul TEPELNÉ ZTRÁTY**

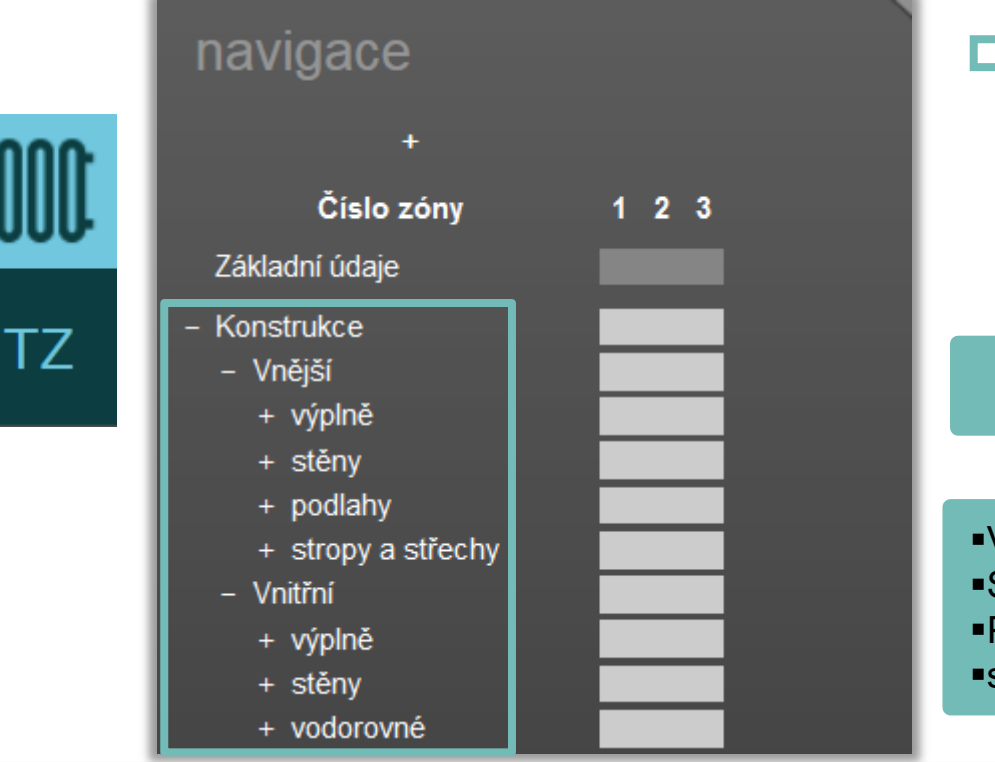

#### Dělení konstrukcí shodné s programem ENERGETIKA

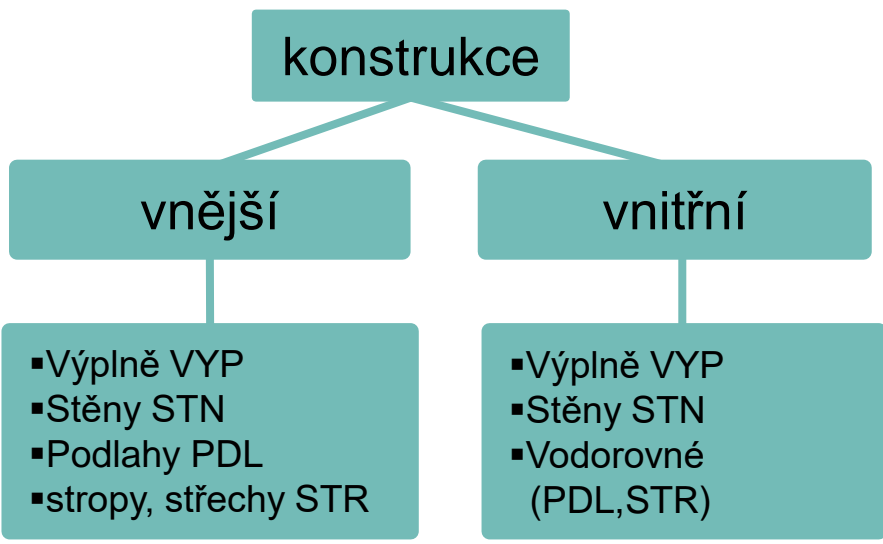

### **INDEKSOFT®**

#### **TZ modul TEPELNÉ ZTRÁTY**

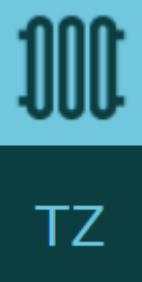

 $\overline{a}$ 

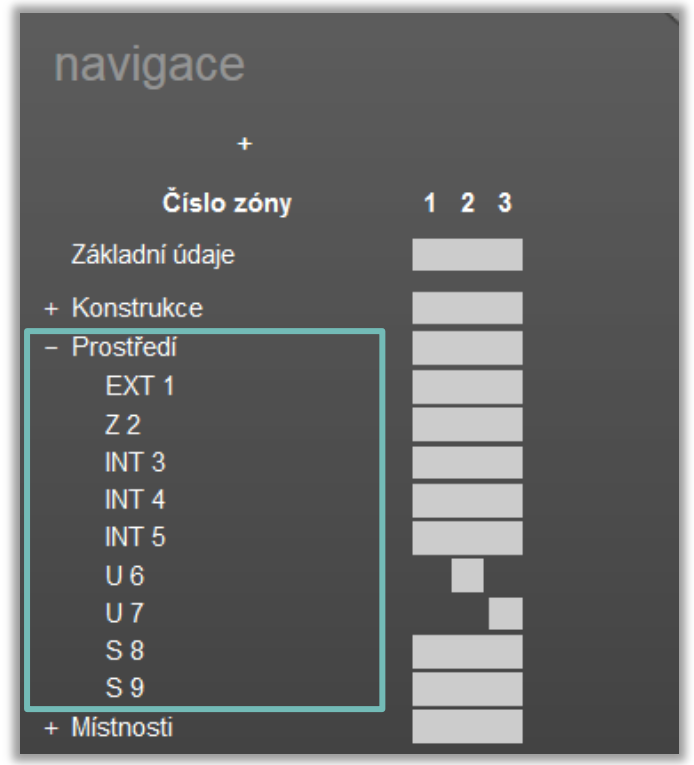

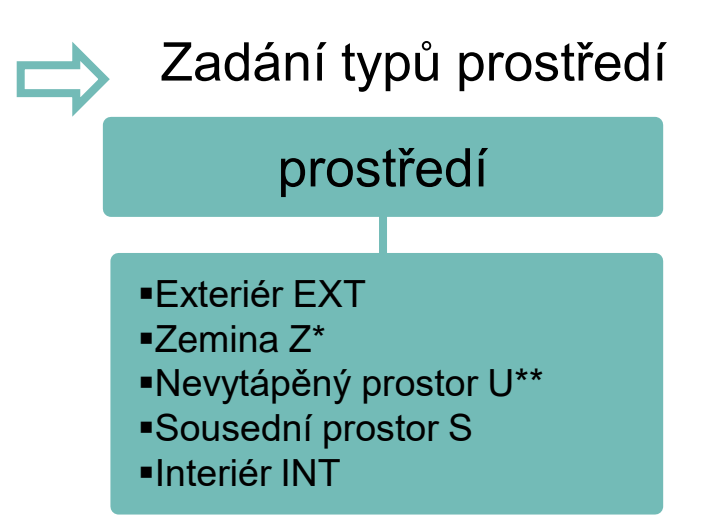

umožněn podrobný výpočet dle STN EN ISO 13 370 \*\* umožněn podrobný bilanční výpočet dle STN EN ISO 13 789

#### Činitelé teplotní redukce

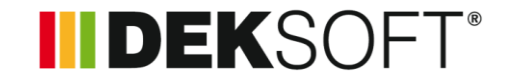

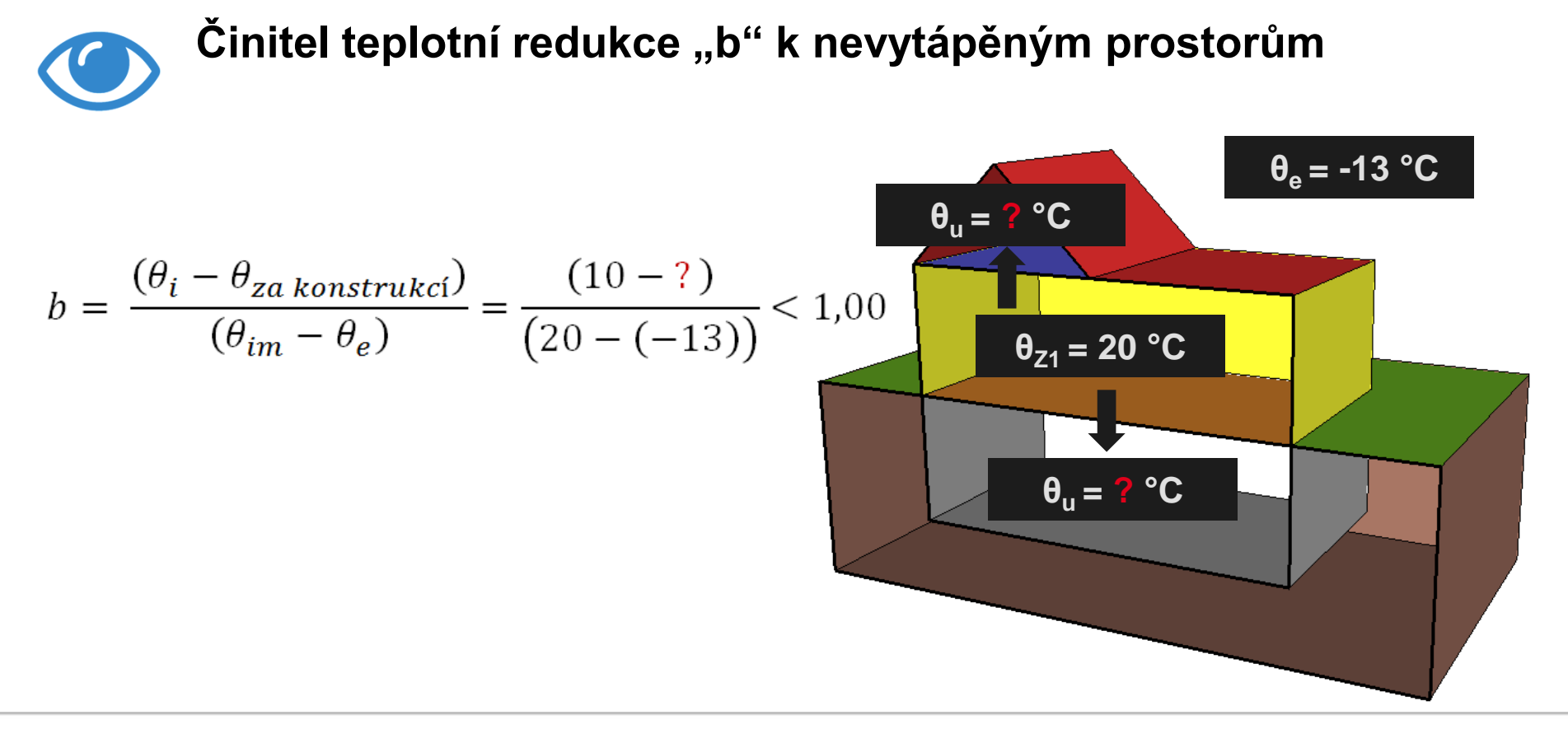

#### Činitelé teplotní redukce

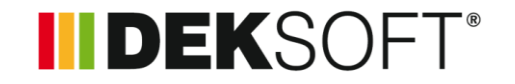

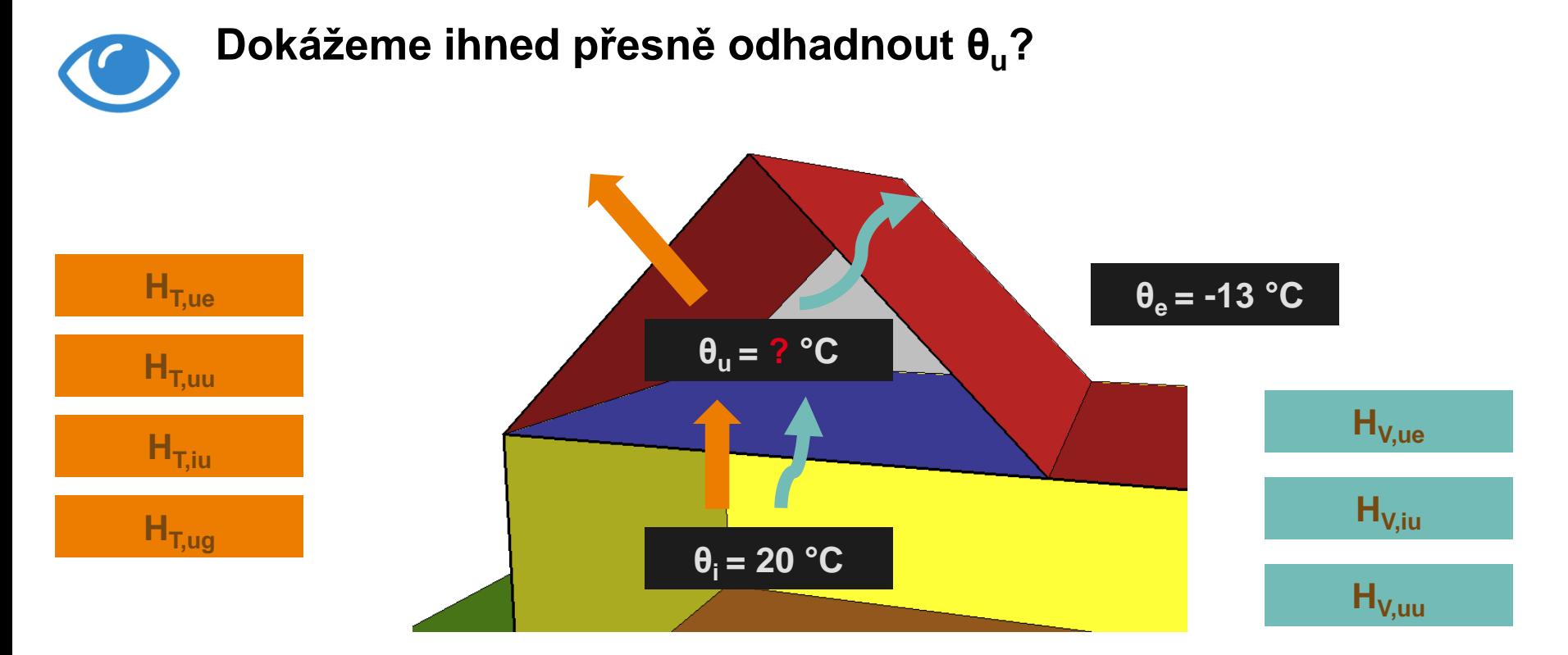

#### Činitelé teplotní redukce

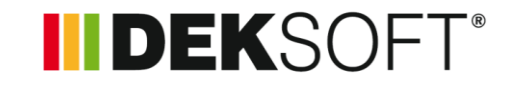

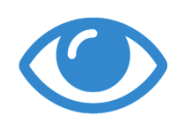

**Teplotu v nevytápěném prostoru můžeme stanovit bilančním výpočtem dle STN EN ISO 13 789 (bilance tepelných toků)**

$$
\theta_u = \frac{\left(\sum H_{iu} \cdot \theta_i + H_{ue} \cdot \theta_e + \Phi_u\right)}{\left(\sum H_{iu} + H_{ue}\right)}
$$

 $H_{\text{Tiu}}$  Konstrukce mezi vytápěným a nevytápěným prostorem  $H_{V\,\text{int}}$  Výměna vzduchu mezi vytápěným a nevytápěným prostorem  $H_{\text{T,ue}}$  Konstrukce oddělující nevytápěný prostor od exteriéru  $H_{V,ue}$  Výměna vzduchu mezi nevytápěným prostorem a exteriérem  $\phi_{\text{u}}$  Tepelné zisky do/v nevytápěném prostoru<sup>x)</sup> <sup>x)</sup>Mohou se zahrnout do výpočtu potřeby tepla na vytápění, do výpočtu U<sub>em</sub> a Φ<sub>HL</sub> se nezahrnují

#### **INDEKSOFT®**

#### **prostředí: nevytápěný prostor U – zadání STN EN ISO 13 789 (1.)**

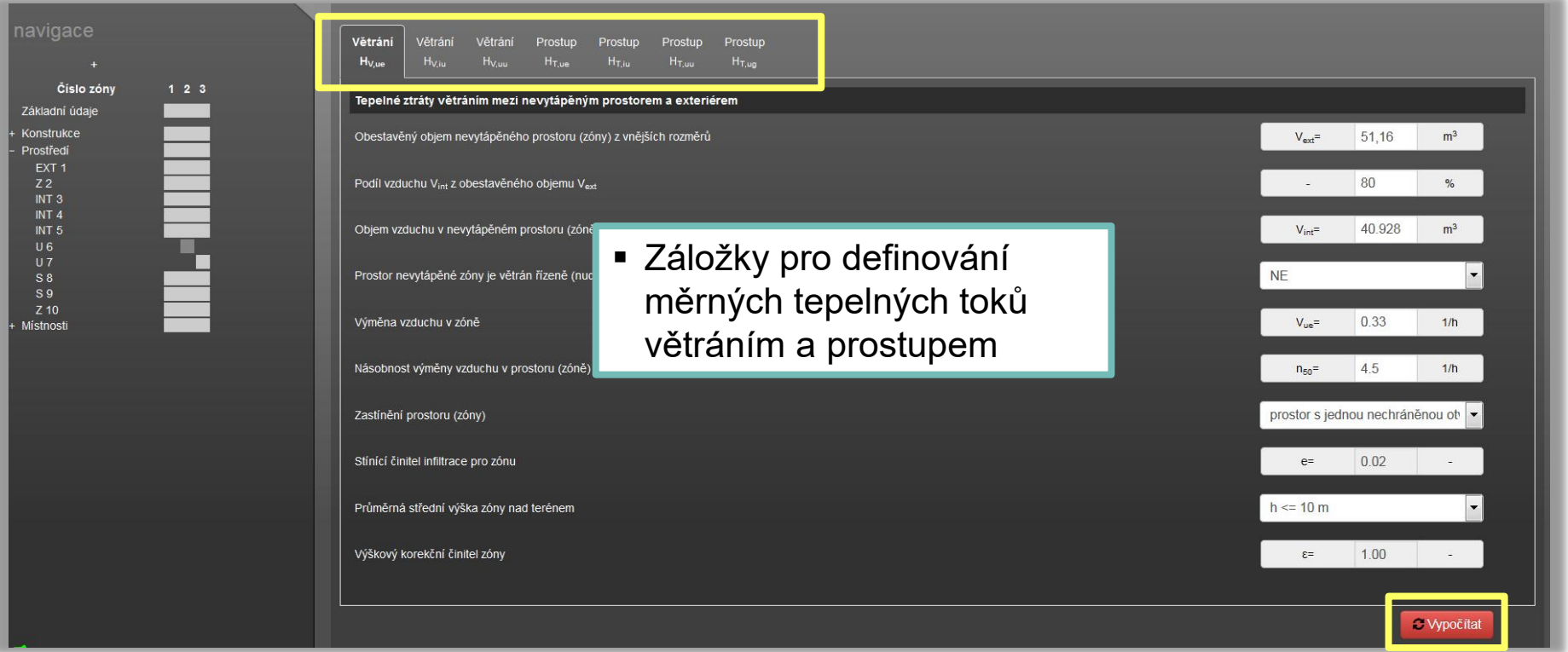

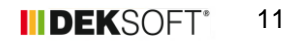

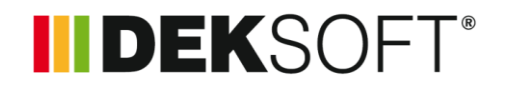

**TZ modul TEPELNÉ ZTRÁTY**

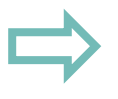

Zadání libovolného počtu Možnost vlastní značení Možnost měnění pořadí

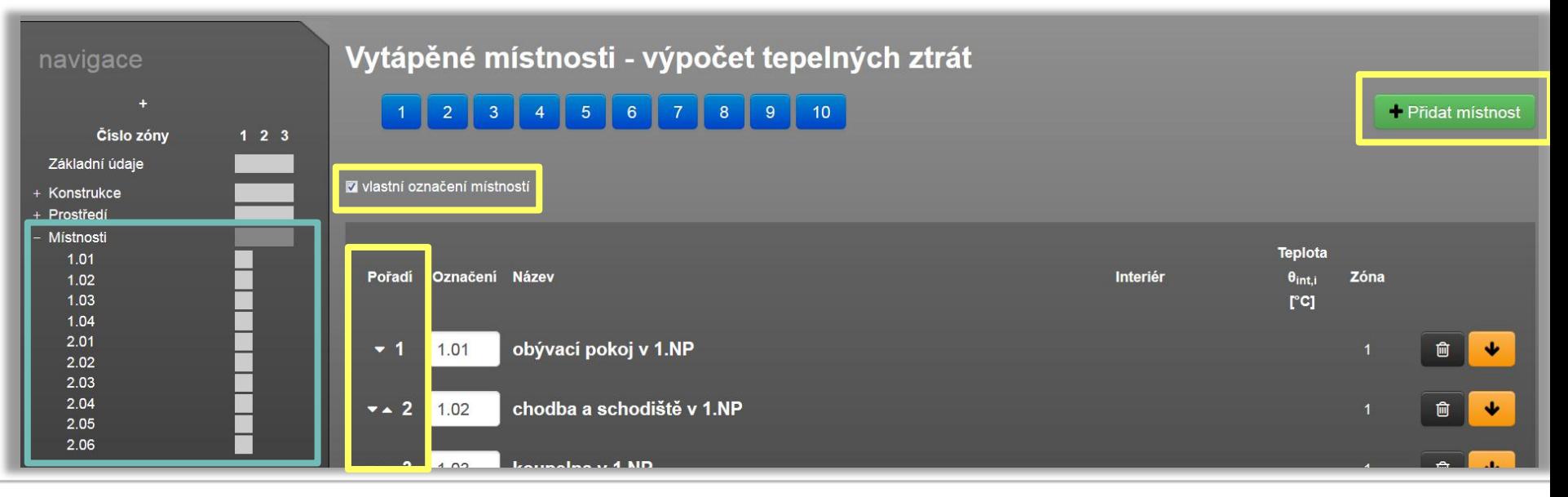

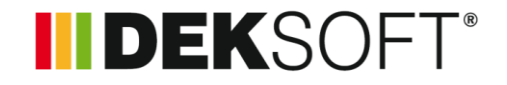

#### **Specifika při zadání vytápěných místností (1.)**

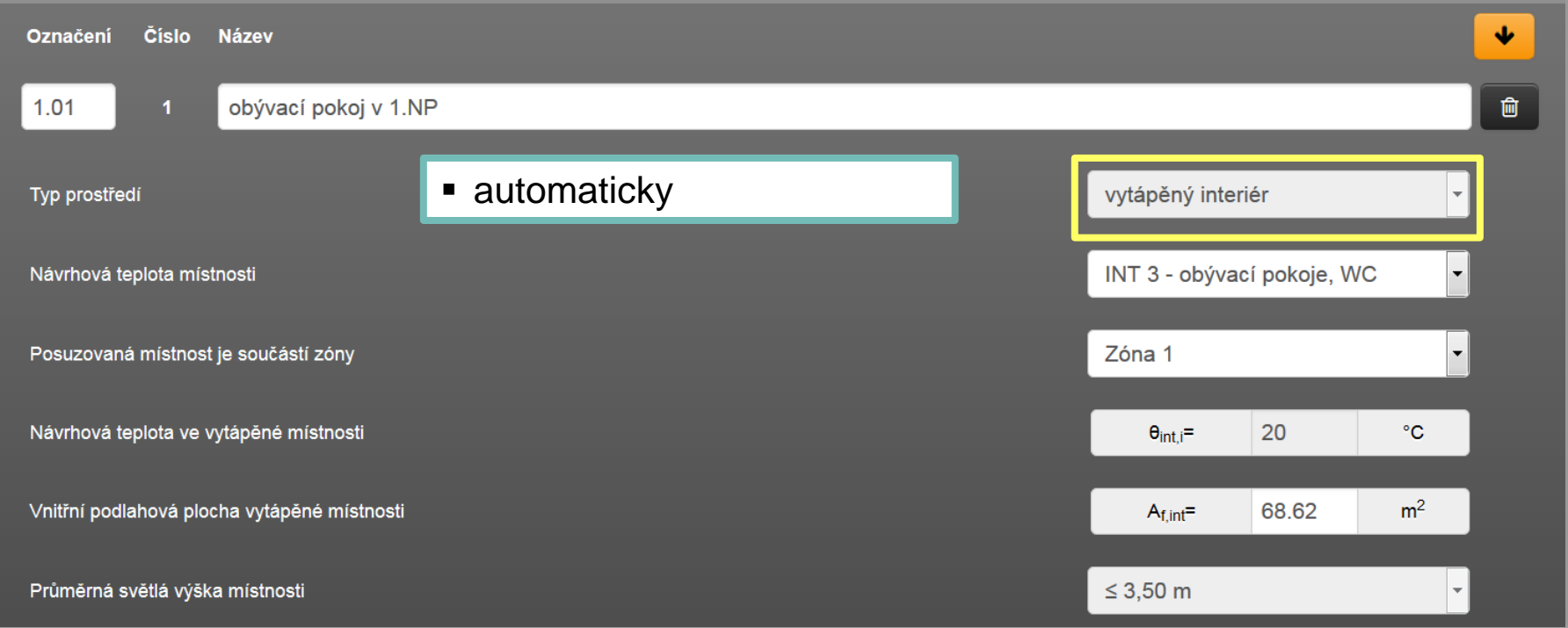

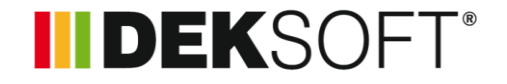

#### **Specifika při zadání vytápěných místností (2.)**

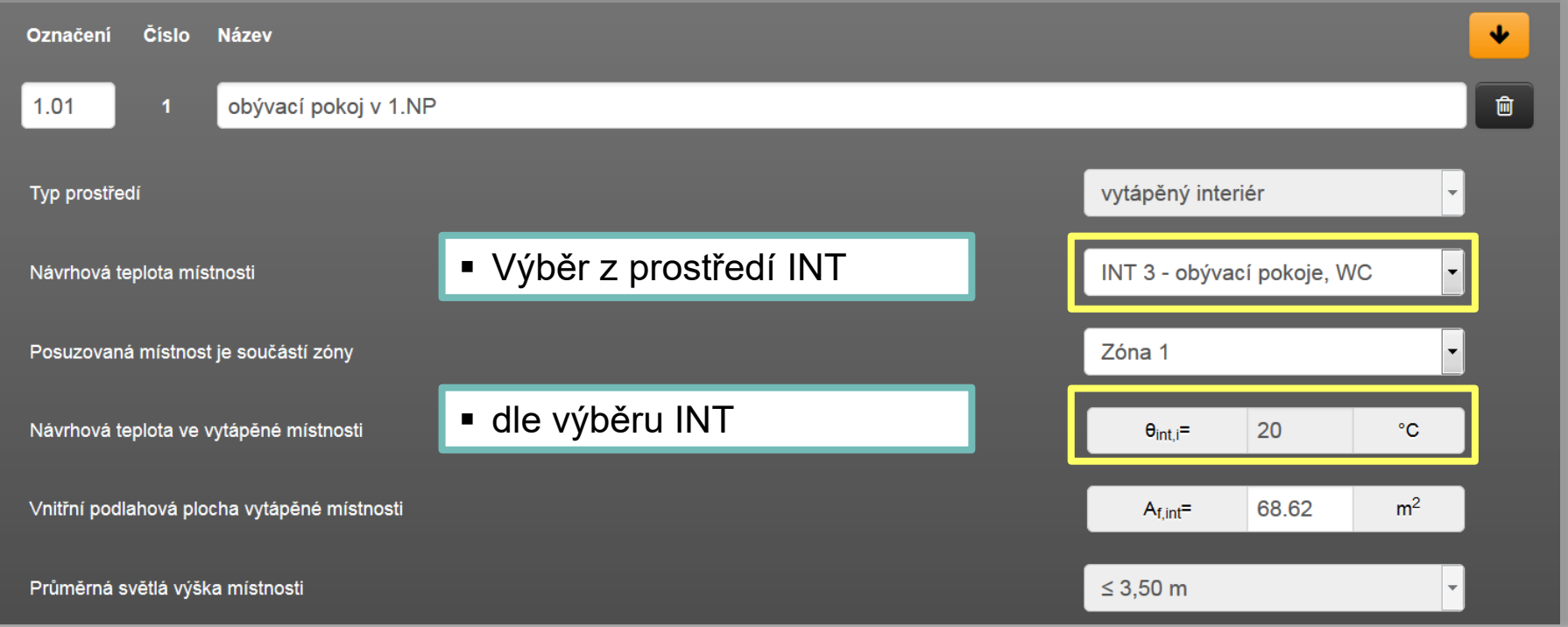

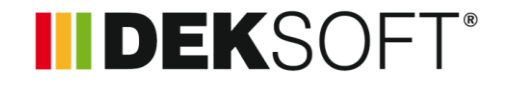

#### **Specifika při zadání vytápěných místností (3.)**

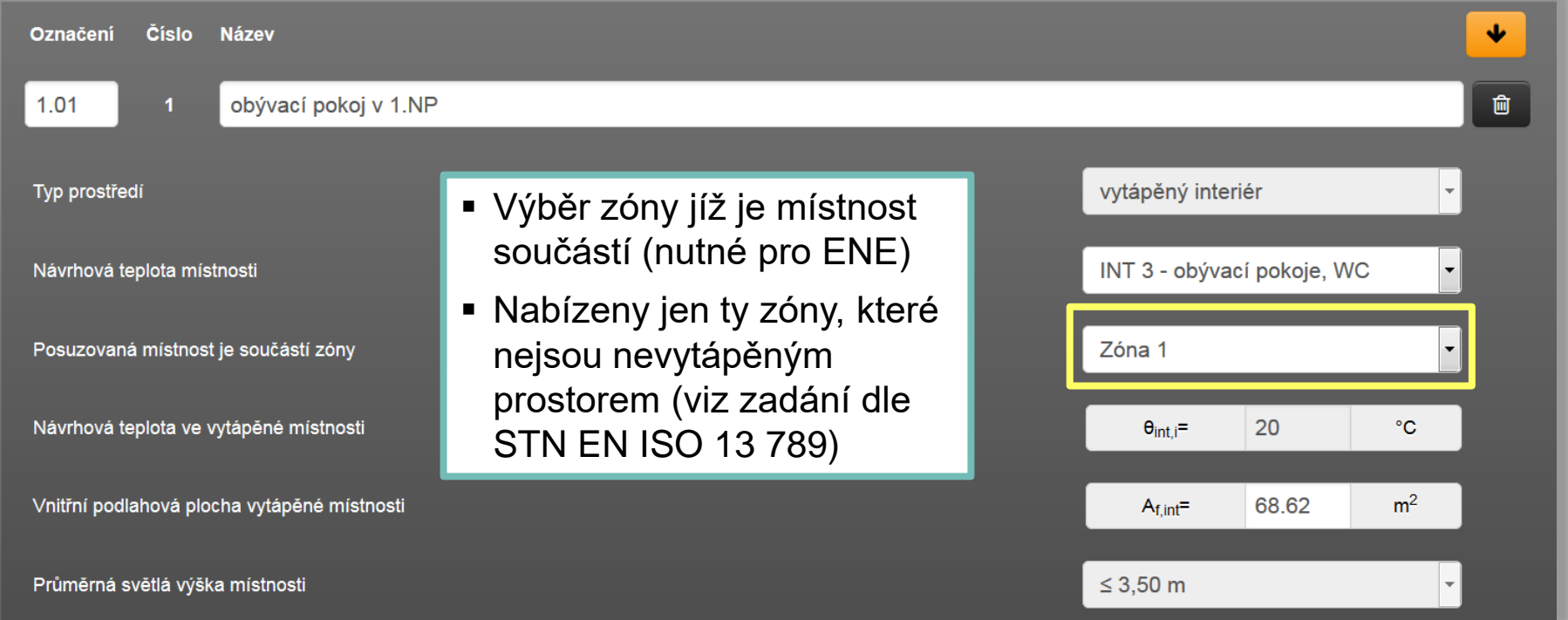

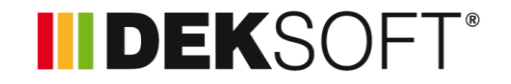

#### **Specifika při zadání vytápěných místností (4.)**

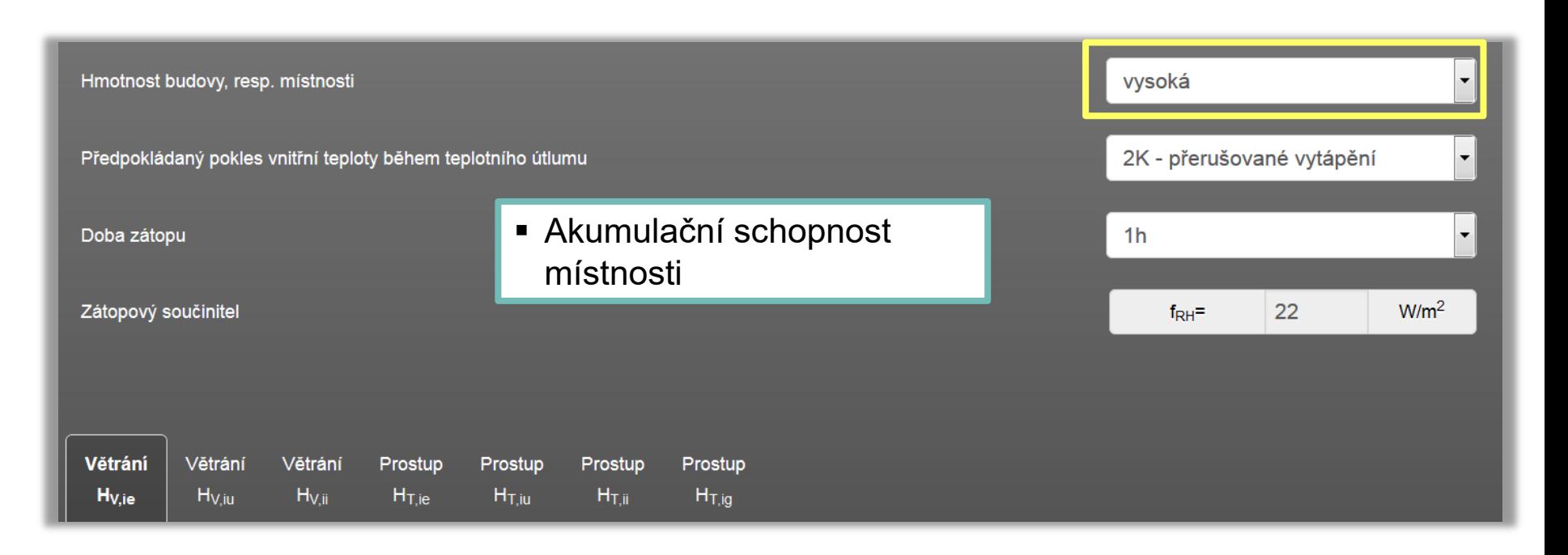

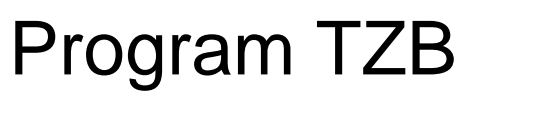

j

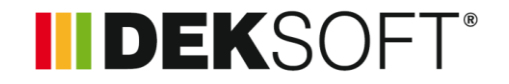

#### **Specifika při zadání vytápěných místností (5.)**

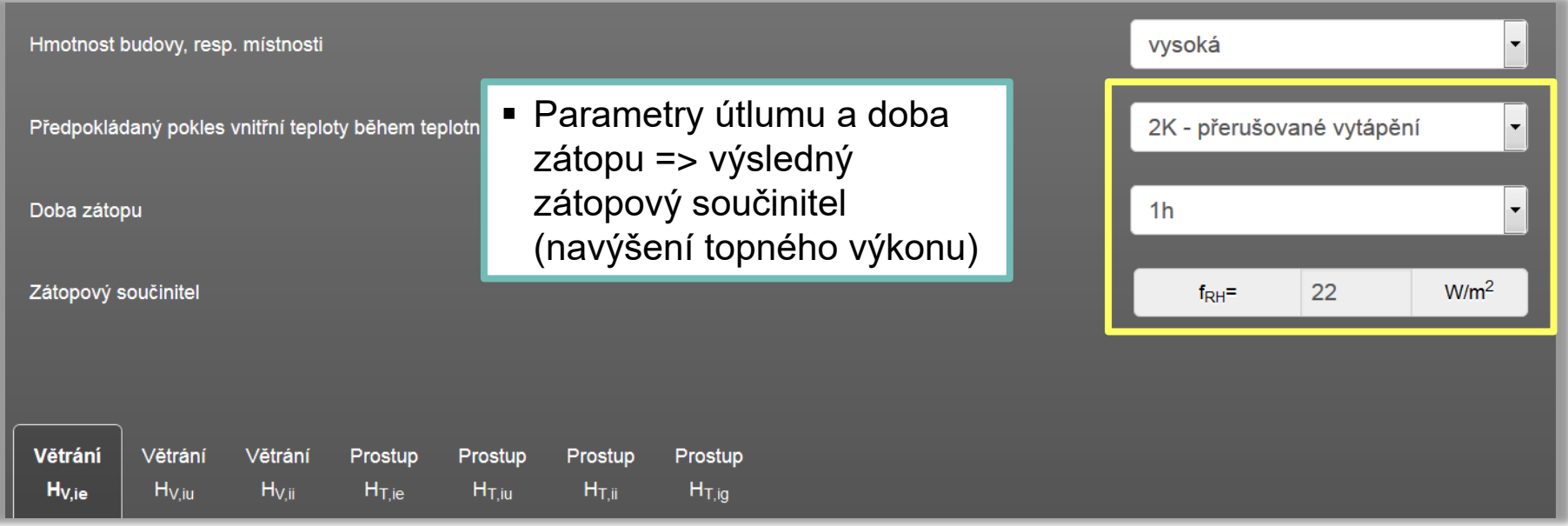

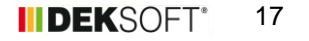

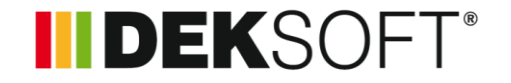

#### **Specifika při zadání vytápěných místností (6.)**

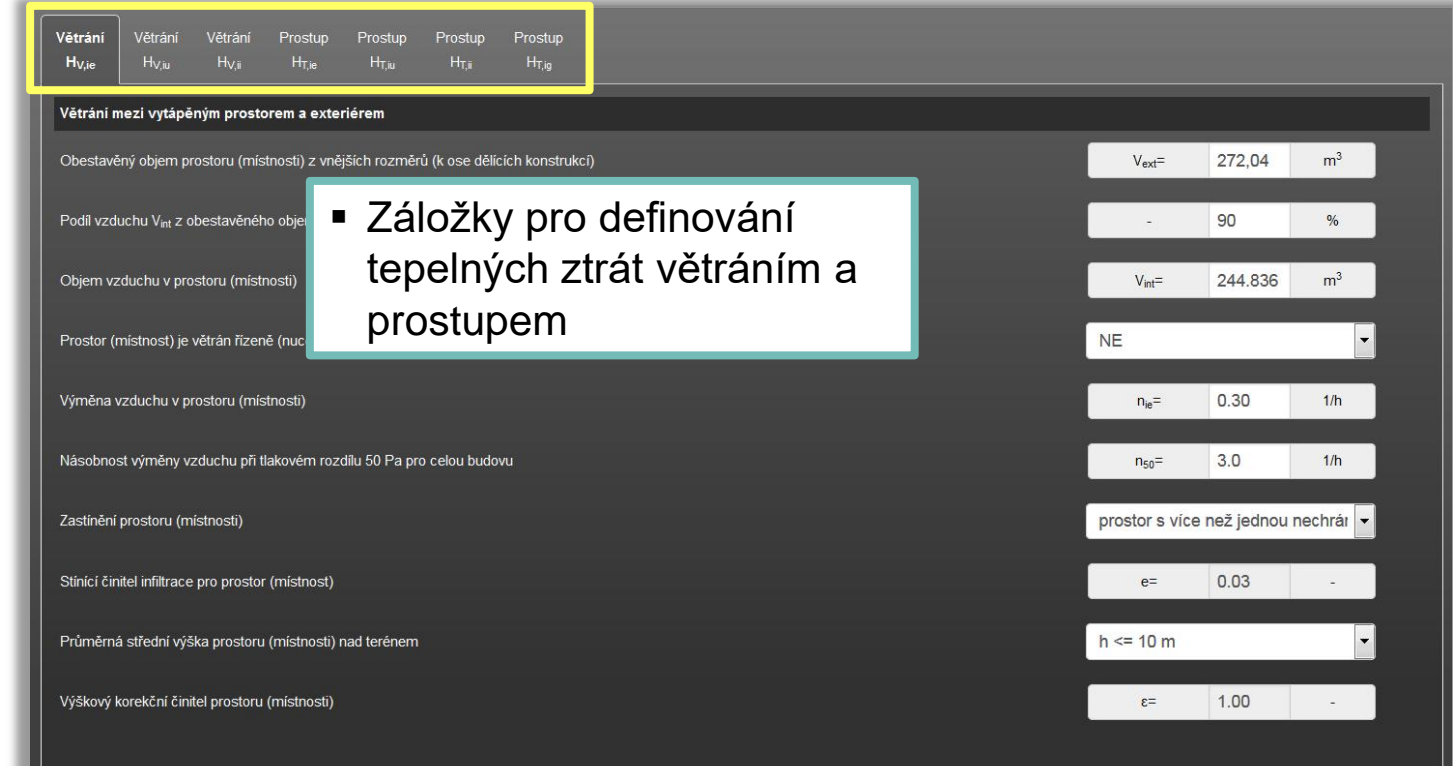

#### **IIDEKSOFT®**

#### **Specifika při zadání vytápěných místností (7.) – tepelné toky**

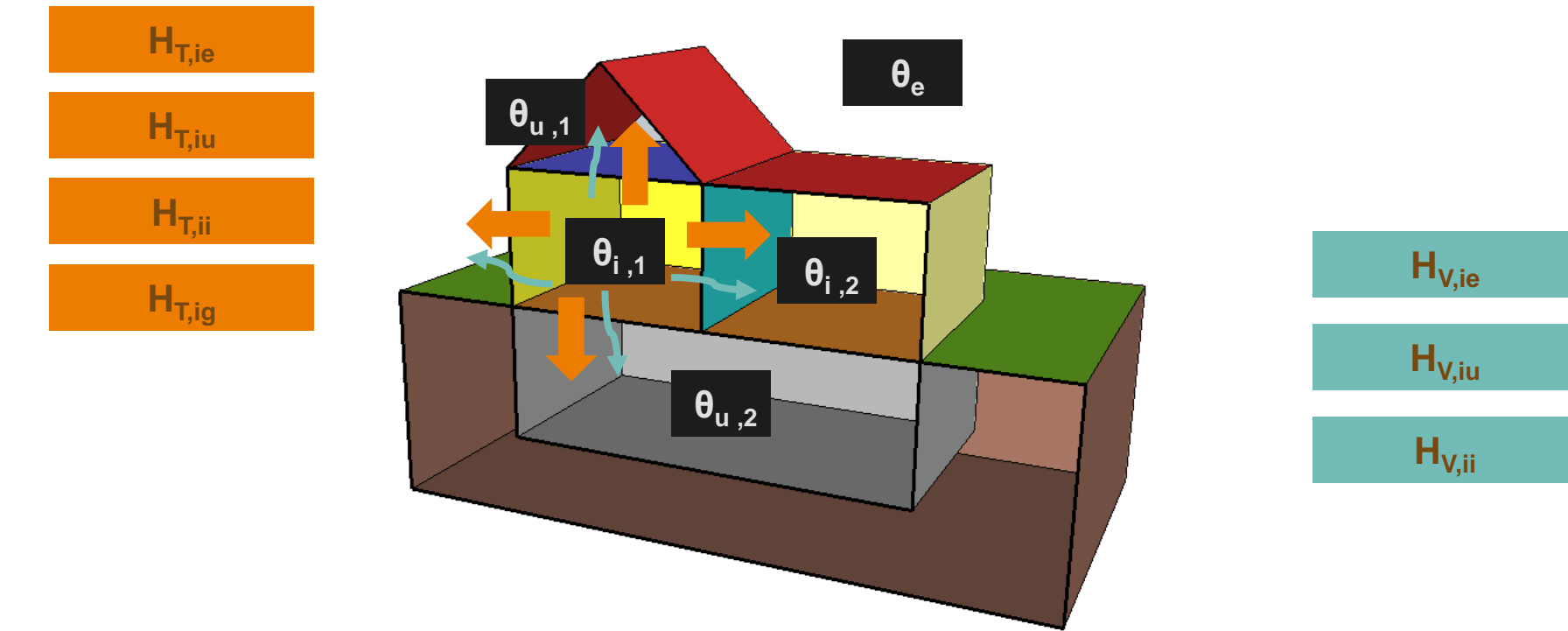

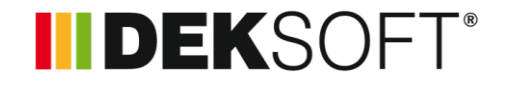

#### **TZ modul TEPELNÉ ZTRÁTY - výpočet**

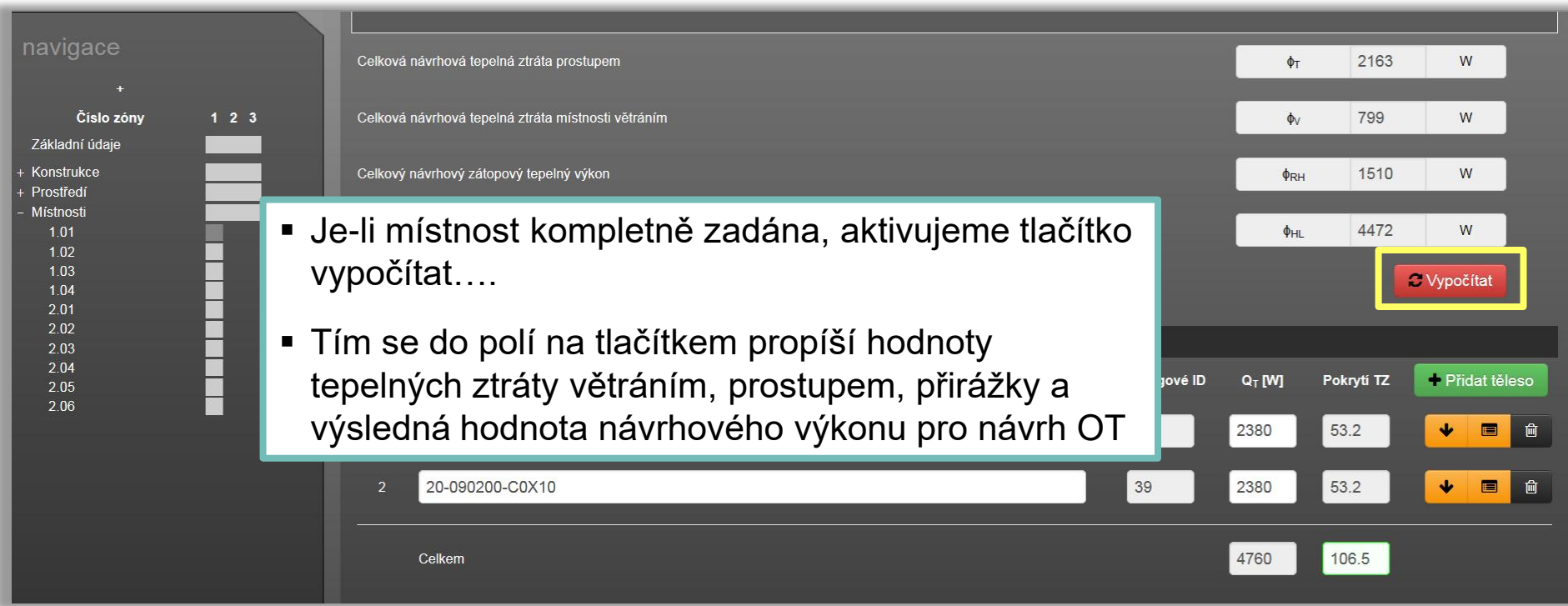

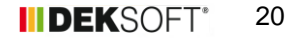

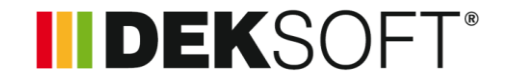

#### **TZ modul TEPELNÉ ZTRÁTY – návrh OT**

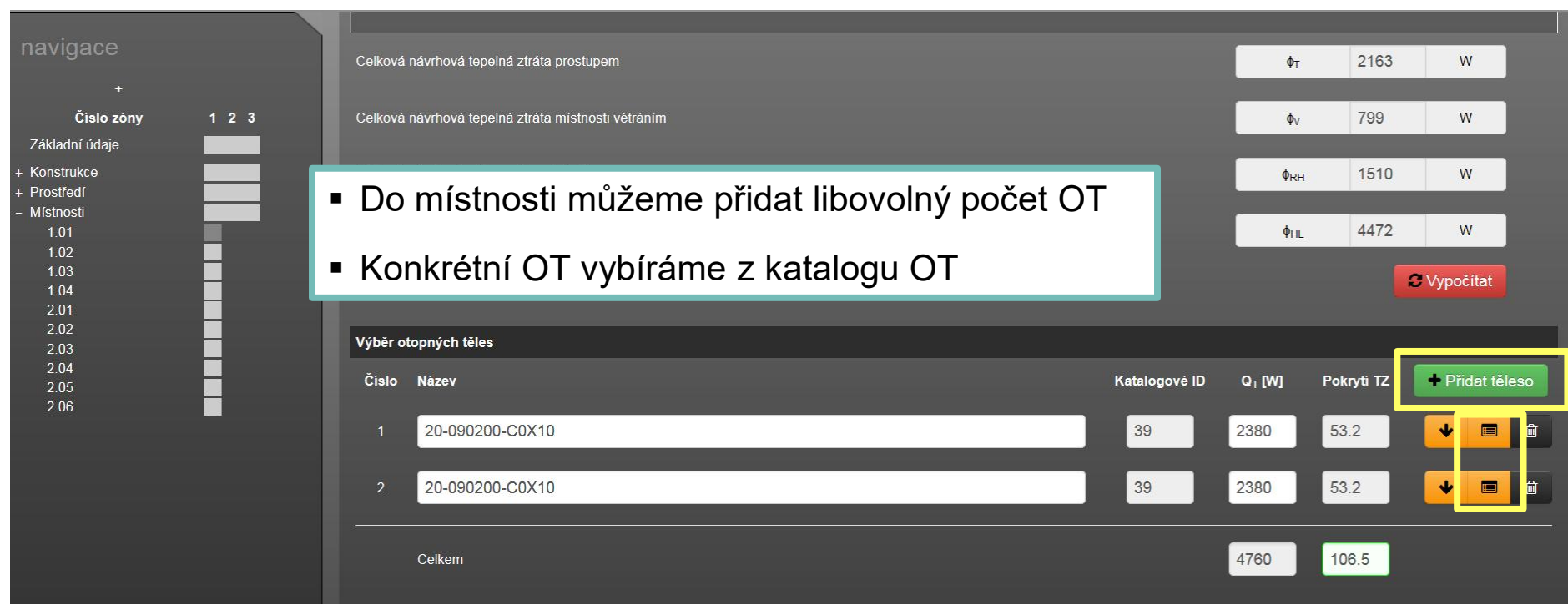

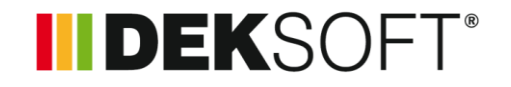

#### **TZ modul TEPELNÉ ZTRÁTY – katalog OT (1.)**

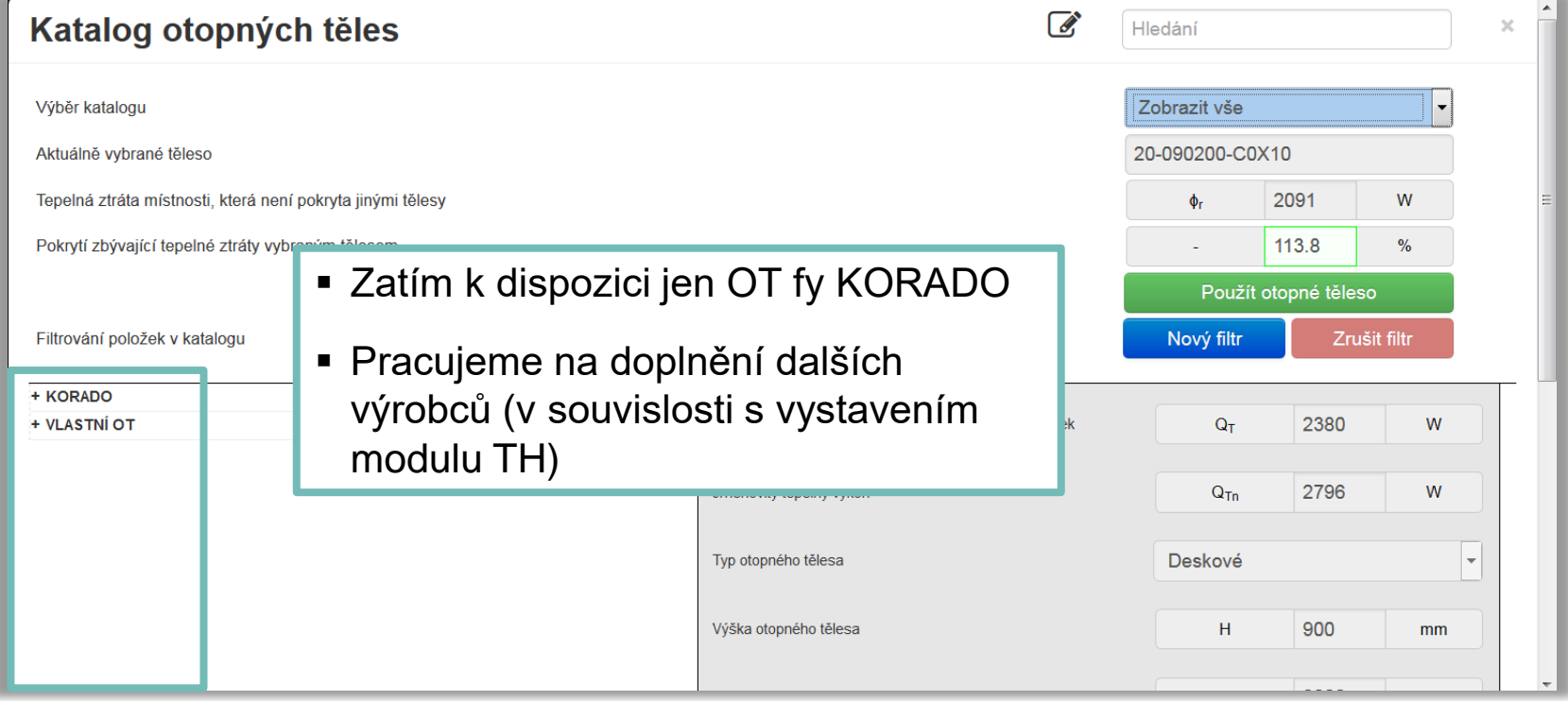

#### **TZ modul TEPELNÉ ZTRÁTY – katalog OT (2.)**

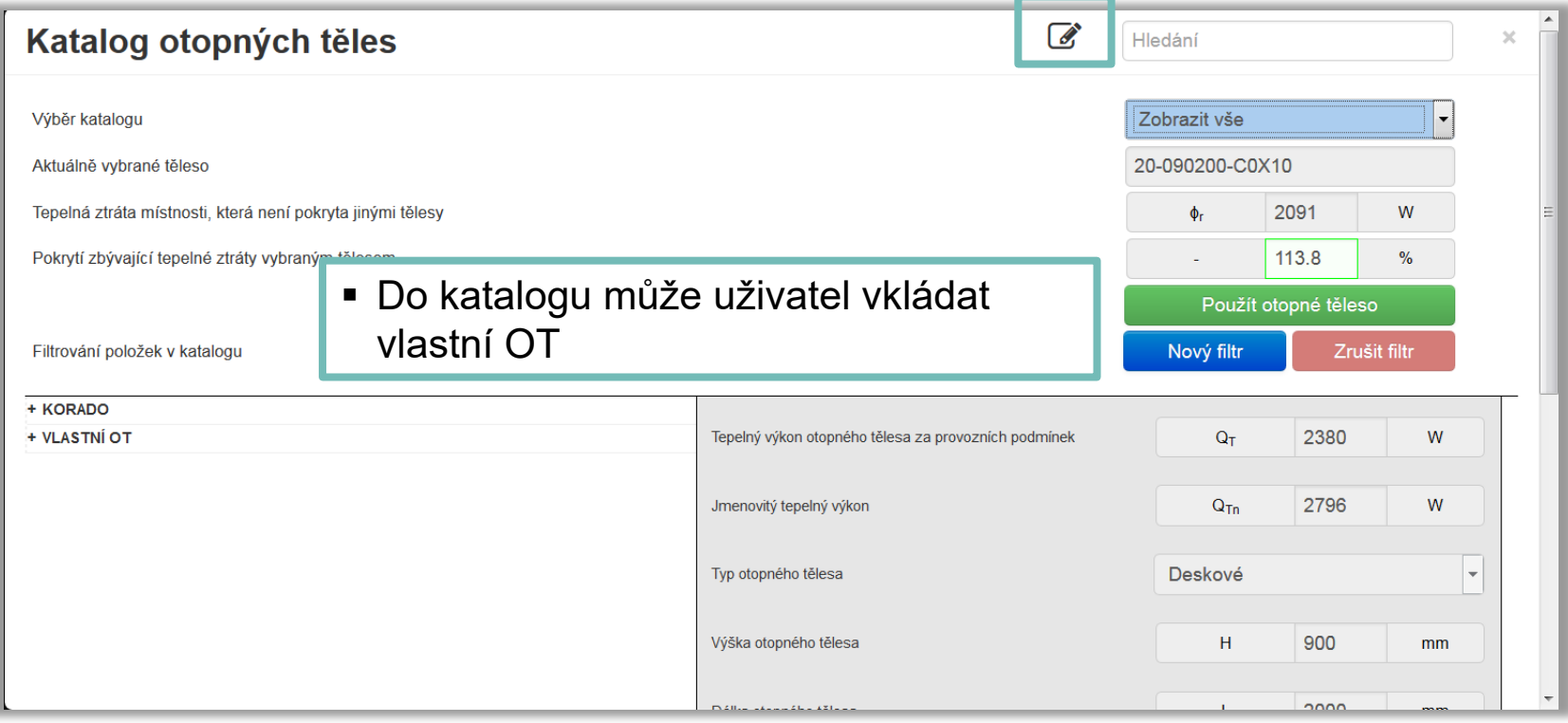

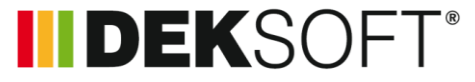

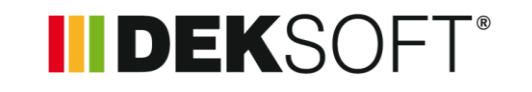

#### **TZ modul TEPELNÉ ZTRÁTY – katalog OT (3.)**

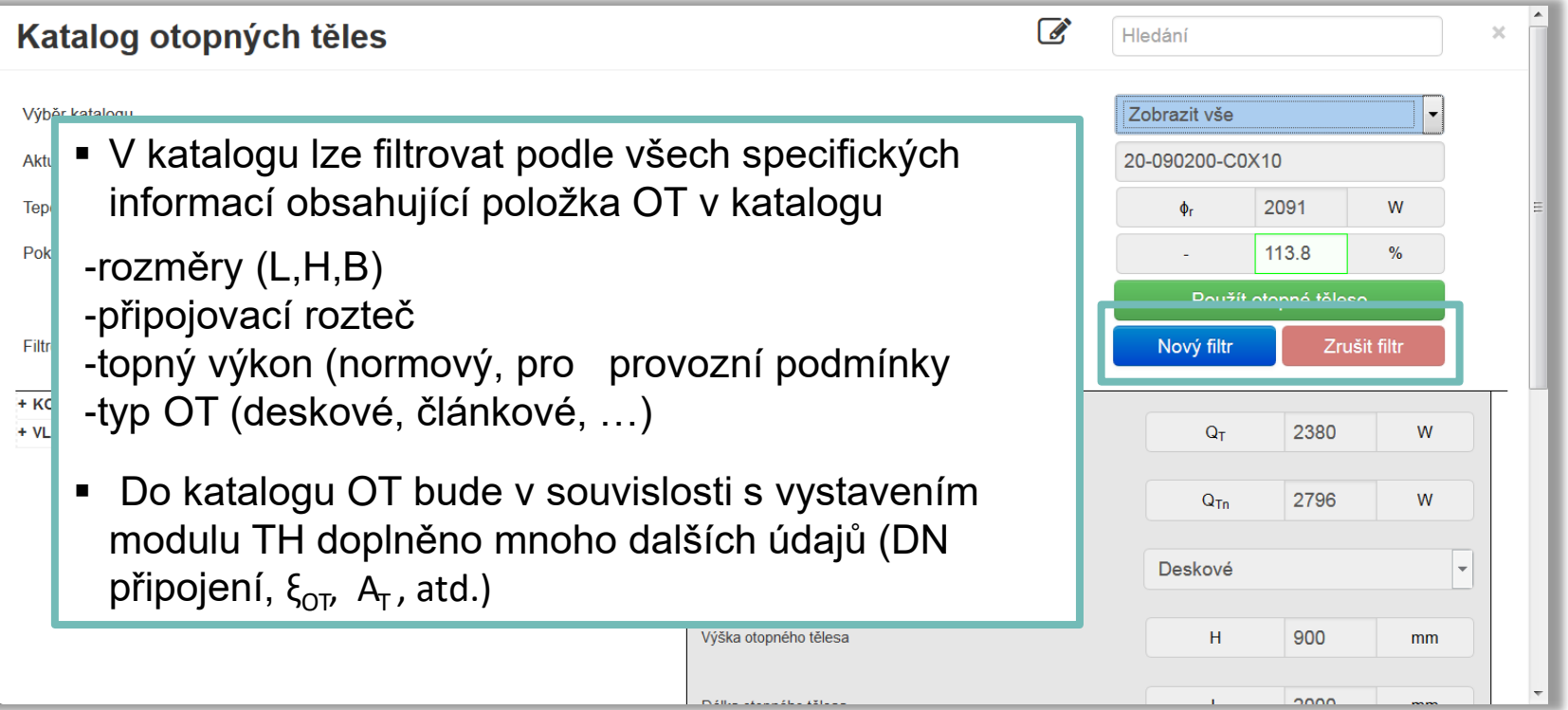

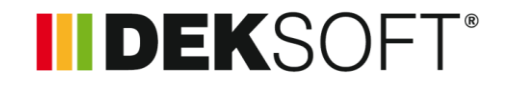

#### **TZ modul TEPELNÉ ZTRÁTY – katalog OT (4.)**

 Každý položka OT v katalogu má kromě parametrů k dispozici také obrázek, odkaz na dokumenty, případně doplňující popis

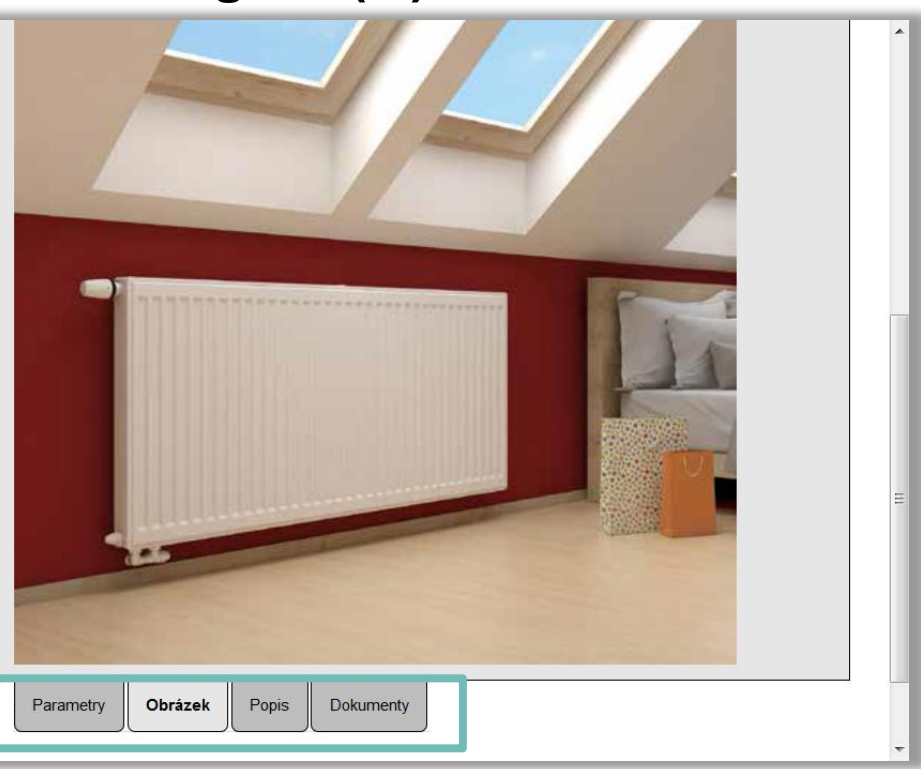

Opravné součinitele

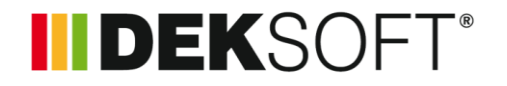

#### **TZ modul TEPELNÉ ZTRÁTY – katalog OT (5.)**

- **Oprav** (jmeno provoz základ
- $\blacksquare$  V případě potevření katalogu protestě potevření katalogu protestě při otevření katalogu protestě při otevření katalogu protestě potevření katalogu protestě při otevření katalogu protestě při otevření katalogu prote každé

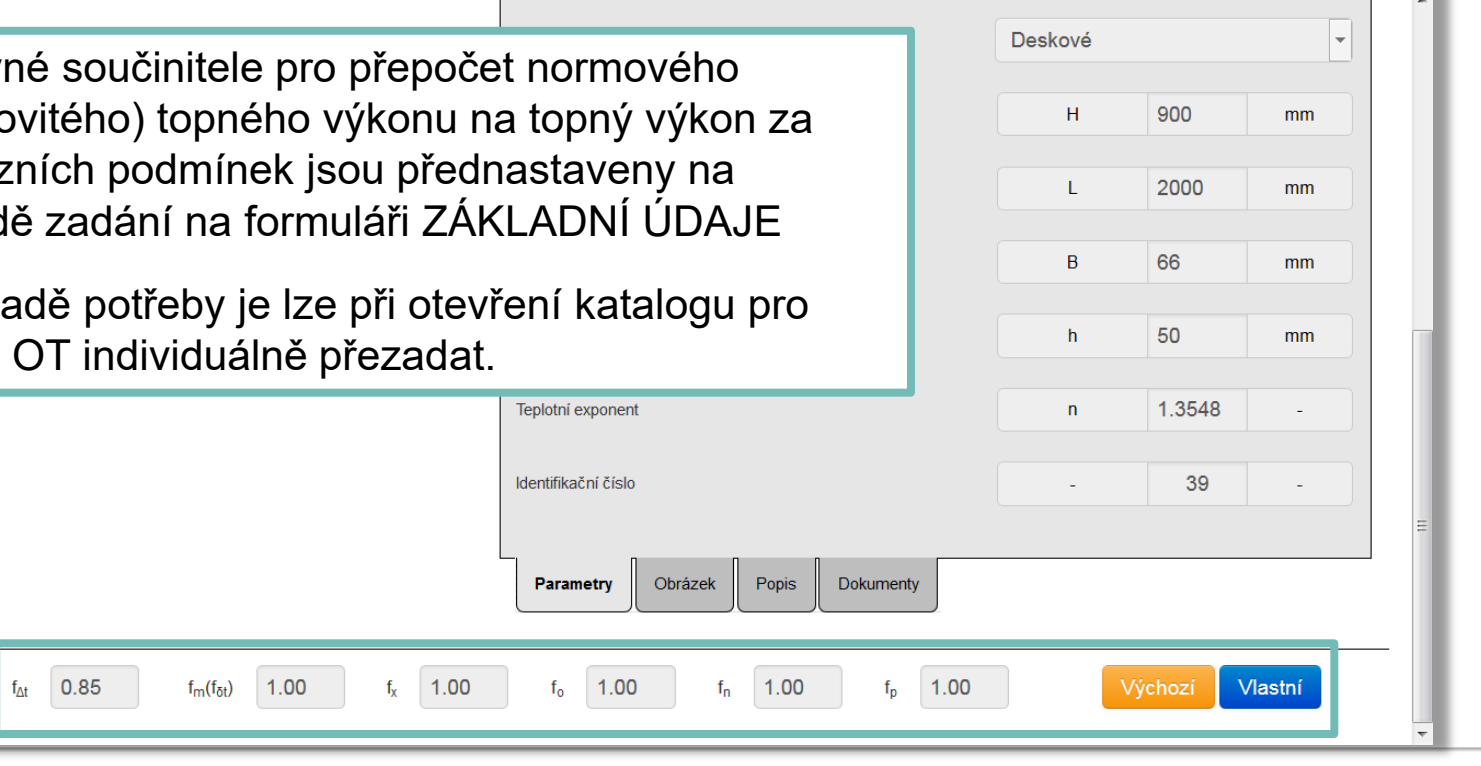

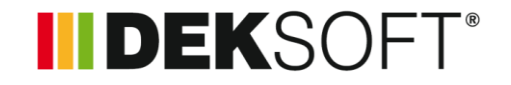

#### **TZ modul TEPELNÉ ZTRÁTY – katalog OT (6.)**

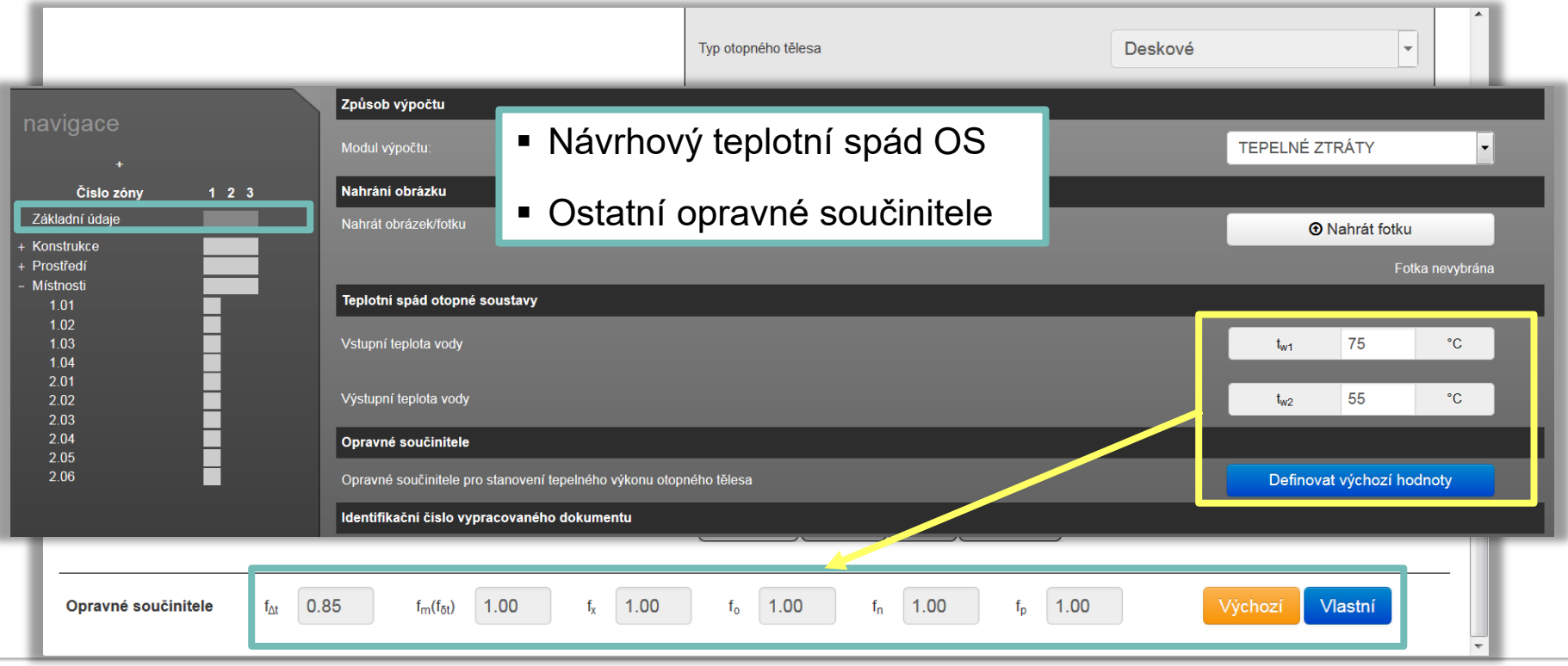

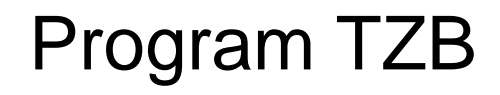

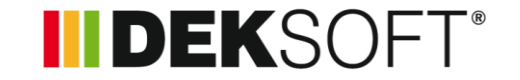

- **TZ modul TEPELNÉ ZTRÁTY – představeny funkce zadání, jež jsou doposud k dispozici**
- **TZ modul TEPELNÉ ZTRÁTY – doplníme v souvislosti s vystavením dokončeného modulu TH:**

I

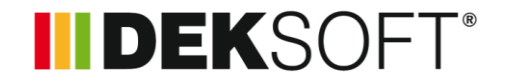

- **TZ modul TEPELNÉ ZTRÁTY** 
	- Výpočet teploty vnitřního vzduchu v místnosti
	- Volba, zda-li TZ vztahovat k vnitřní návrhové teplotě  $\theta_i$  nebo vypočítané teplotě vnitřního vzduchu  $\theta_{ai}$

- Důležité pro správný návrh výkonu OT, zdroje tepla pro reálné návrhové podmínky
- Důležité pro správné nastavení TH u TRV

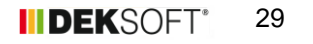

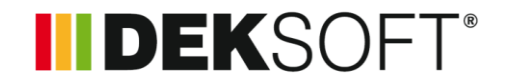

- **TZ modul TEPELNÉ ZTRÁTY** 
	- Výpočet teploty vnitřního vzduchu v místnosti
	- Volba, zda-li TZ vztahovat k vnitřní návrhové teplotě  $\theta_i$  nebo vypočítané teplotě vnitřního vzduchu  $\theta_{ai}$

# **PROČ?**

- Důležité pro správný návrh výkonu OT, zdroje tepla pro reálné návrhové podmínky
- Důležité pro správné nastavené TH (u TRV)

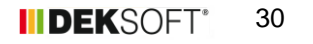

### **III DEKSOFT®**

#### **TZ modul TEPELNÉ ZTRÁTY**

=> Funkce odvozena od "pocitu" tepelné pohody člověka v místnosti

**= => Člověk se cítí (v průměru) dobře, když má "pocit" návrhové teploty θi , nikoliv když θ<sup>i</sup> je teplota vzduchu v místnosti**

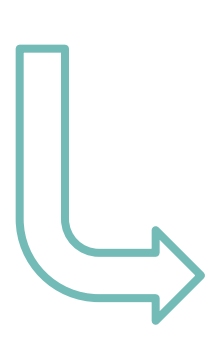

I

$$
\blacksquare \theta_i = \theta_o \text{ (výpočtový předpoklad)}
$$

$$
\blacksquare \theta_{\rm o} = \left(\theta_{\rm ai} + \theta_{\rm sr}\right) / 2
$$

- $\theta$ <sub>o</sub> operativní teplota
- $\Theta_i$  vnitřní návrhová teplota
- $\theta_{\rm ai}$  teplota vnitřního vzduchu

 $\theta_{sr}$  – střední radiační teplota konstrukcí místnosti

#### **III DEKSOFT®**

**TZ modul TEPELNÉ ZTRÁTY** 

=> Funkce odvozena od "pocitu" tepelné pohody člověka v místnosti

 $\blacksquare$  => Člověk se cítí (v průměru) dobře, když má "pocit" návrhové teploty  $\theta_i$ nikoliv, když θ<sub>i</sub> je teplota vzduchu v místnosti

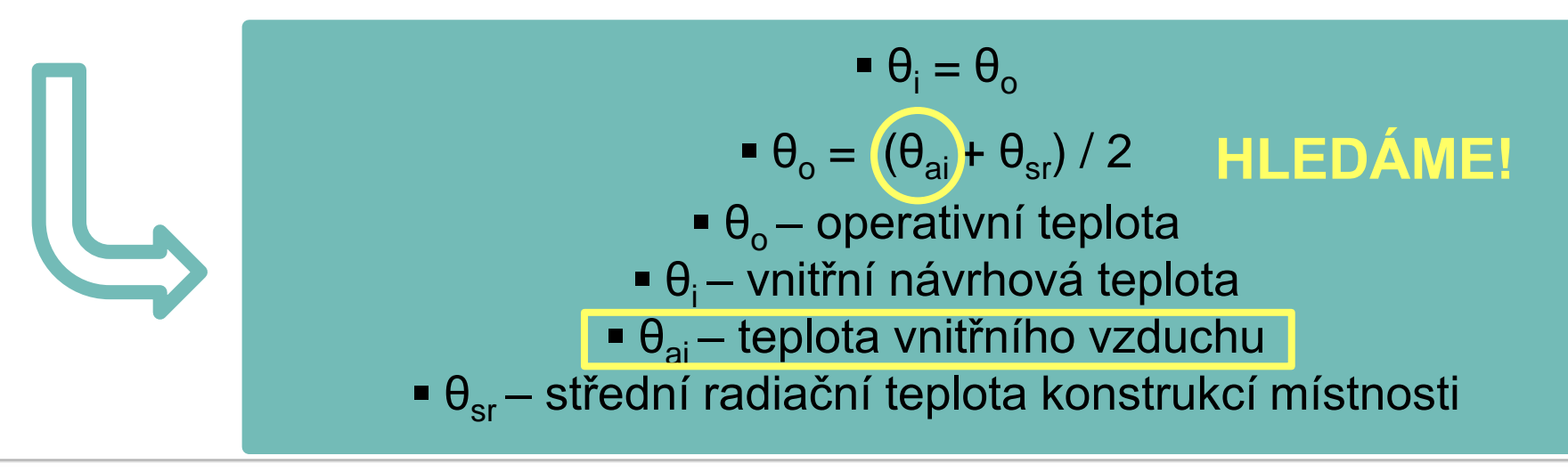

l.

**TZ modul TEPELNÉ ZTRÁTY** 

- $\blacksquare$  => čím větší je rozdíl θ<sub>ai</sub> a θ<sub>i</sub>, tím větší význam má návrh podle θ<sub>ai</sub>
- => Rozdíl je větší u starých nezateplených staveb, u místností s větším prosklením apod.

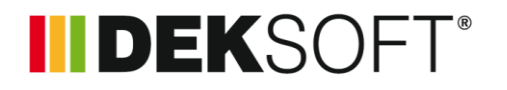

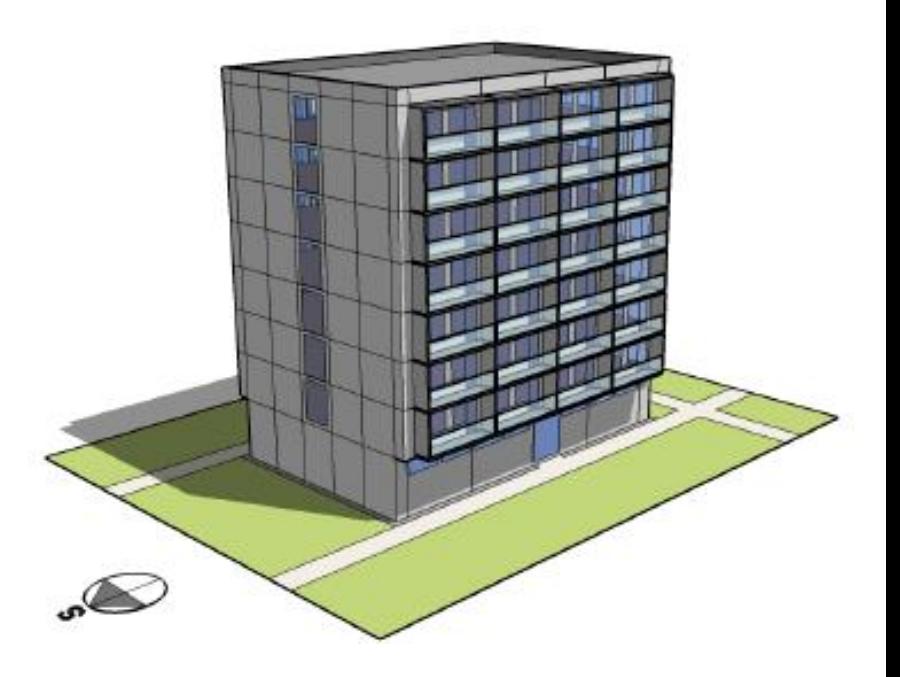

### **IIDEKSOFT®**

#### **TZ modul TEPELNÉ ZTRÁTY**

- = => v praxi větší rozdíl θ<sub>ai</sub> a θ<sub>i</sub> při chybném nastavení TH na θ<sub>i</sub> místo θ<sub>ai</sub> většinou způsobuje nekvalitní funkci OS (nedostatečný topný výkon kvůli chybné regulaci TRV při chybně nastavené TH)
- => v praxi "stačí"\* správně přenastavit TH bez výměny OT, které je navrhováno vždy s rezervou (do jisté míry)

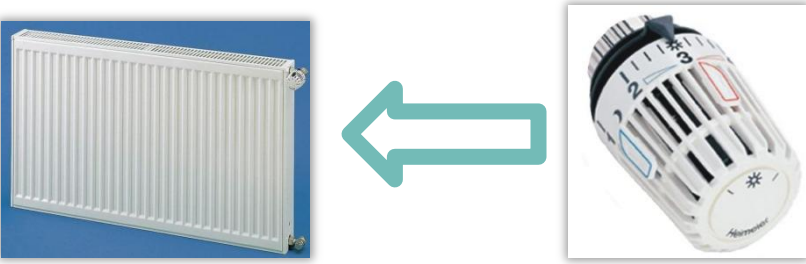

*\*Poznámka:*

I

*Při předpokladu správně spočítaných průtoků do OT na základě skutečného teplotního spádu na OT (vliv ochlazování topné vody od zdroje tepla k OT!).*

**INDEKSOFT®** 

#### **TZ modul TEPELNÉ ZTRÁTY – θai: formulář ZÁKLADNÍ ÚDAJE (1.)**

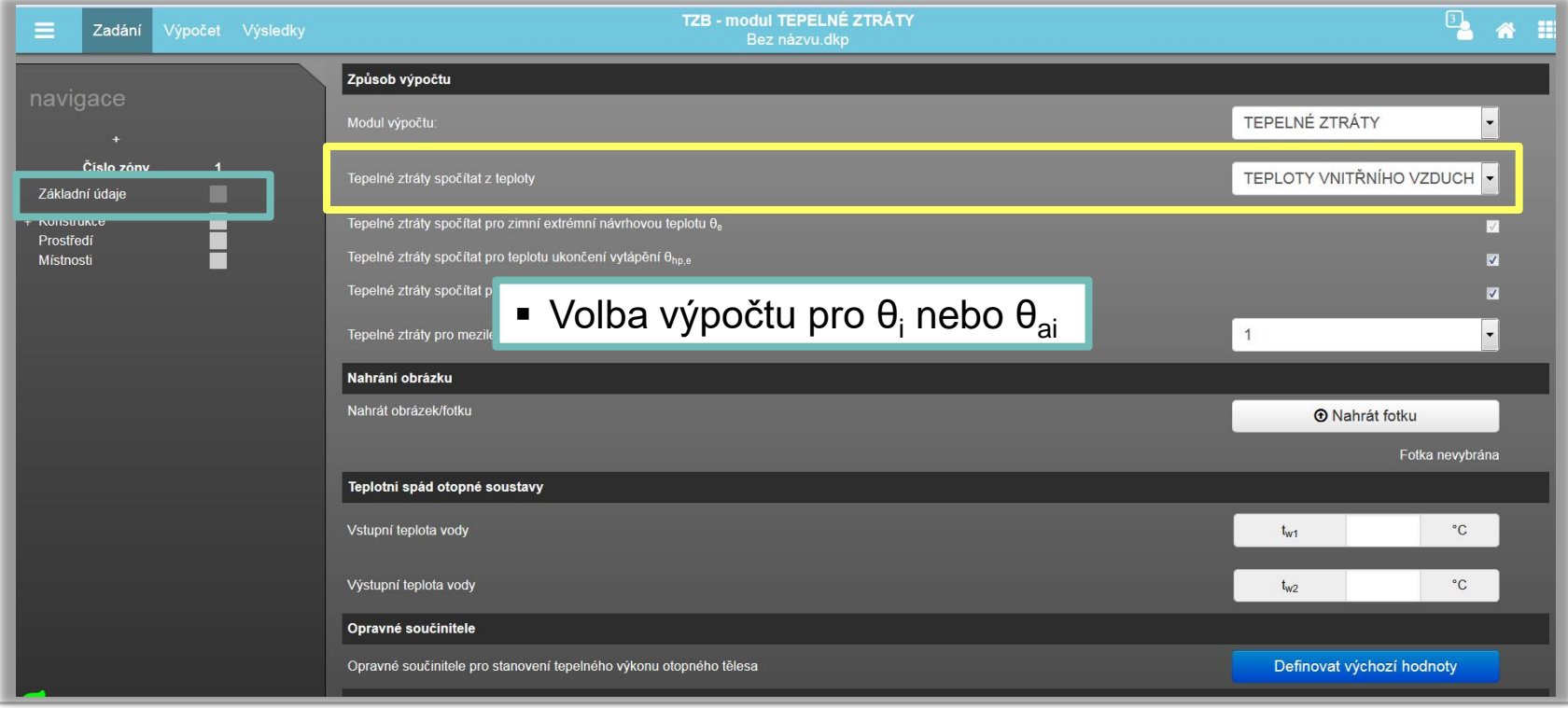

- **INDEKSOFT®**
- **TZ modul TEPELNÉ ZTRÁTY – θai: formulář ZÁKLADNÍ ÚDAJE (2.)**

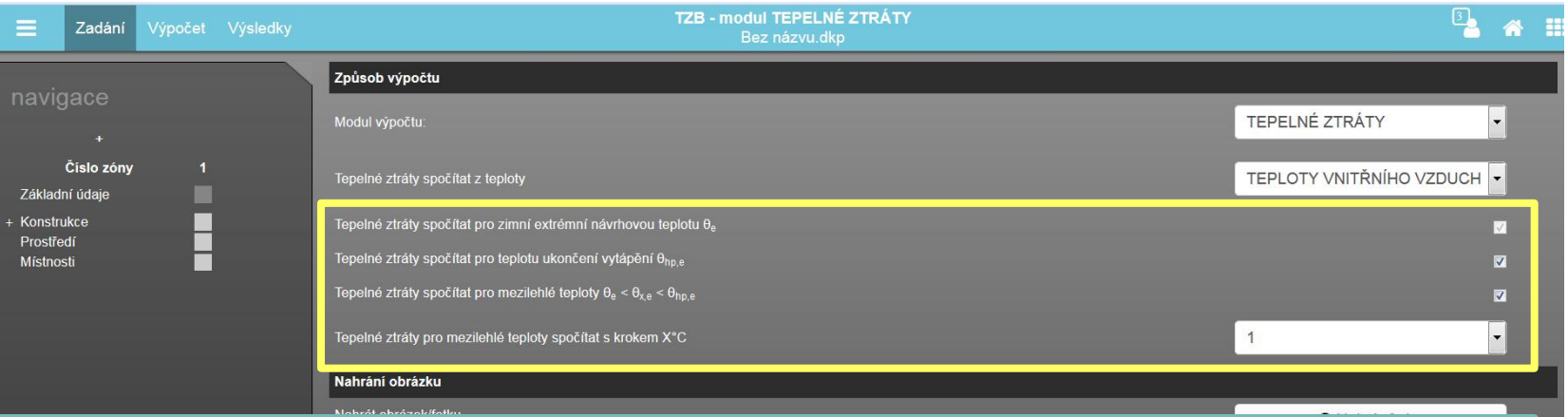

- Volba výpočtu TZ jen pro  $\theta_{\rm g}$  případně
- **•** i pro  $\theta_{\text{no.e}}$  (teplota ukončení vytápění zpravidla 13°C) nebo
- i pro mezilehlé teploty exteriéru < θ $_{\rm e}$  ; θ $_{\rm np,e}$  > s volbou podrobnosti kroku výpočtu TZ (nejpodrobnější možnost po 1°C) – "předpis" pro zdroj, VS, RV3 atd.
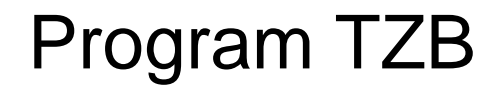

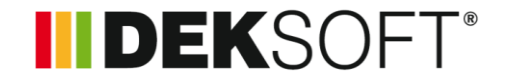

#### **TZ modul TEPELNÉ ZTRÁTY**

#### - vzorové soubory najdete na [www.deksoft.eu](http://www.deksoft.eu/) => PROGRAMY => VÝUKOVÉ MATERIÁLY

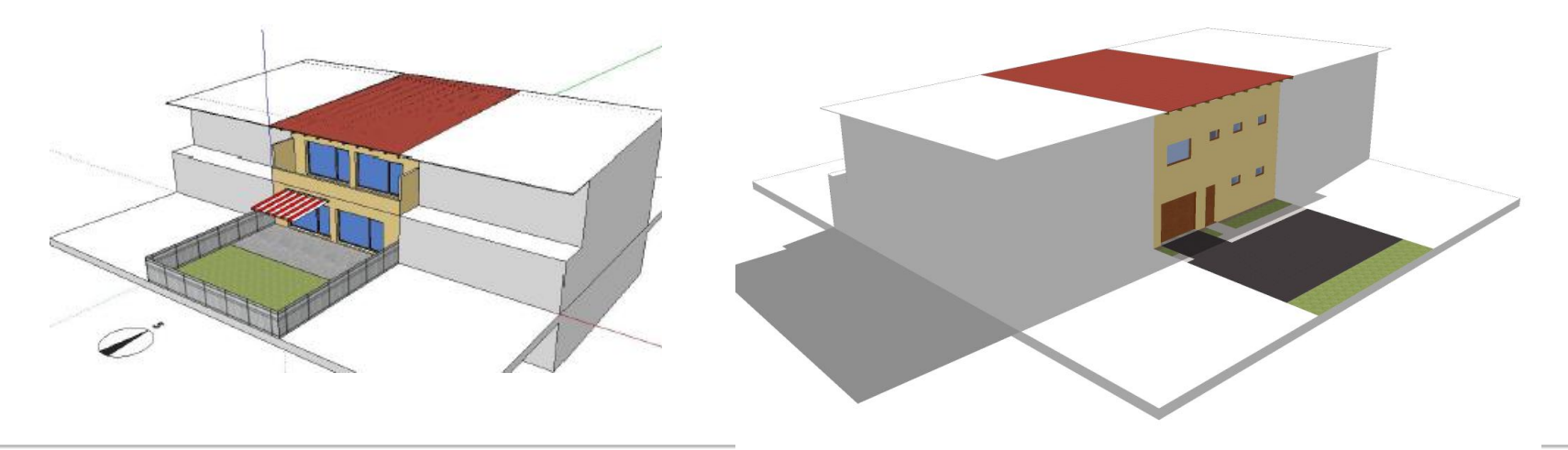

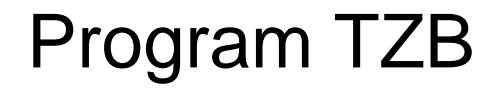

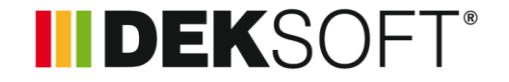

#### **F** TH modul TERMOHYDRAULIKA

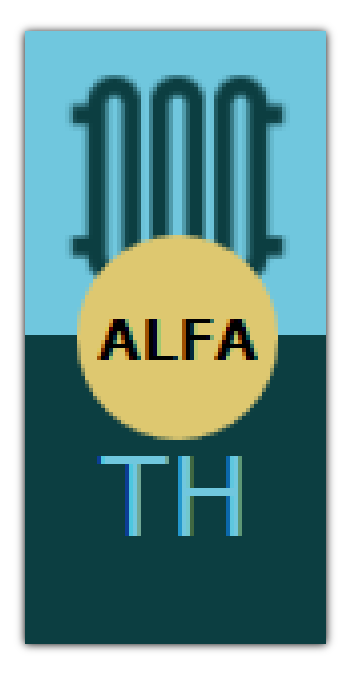

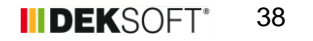

**ALFA** 

**TH** 

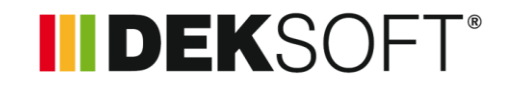

#### **TH modul TERMOHYDRAULIKA**

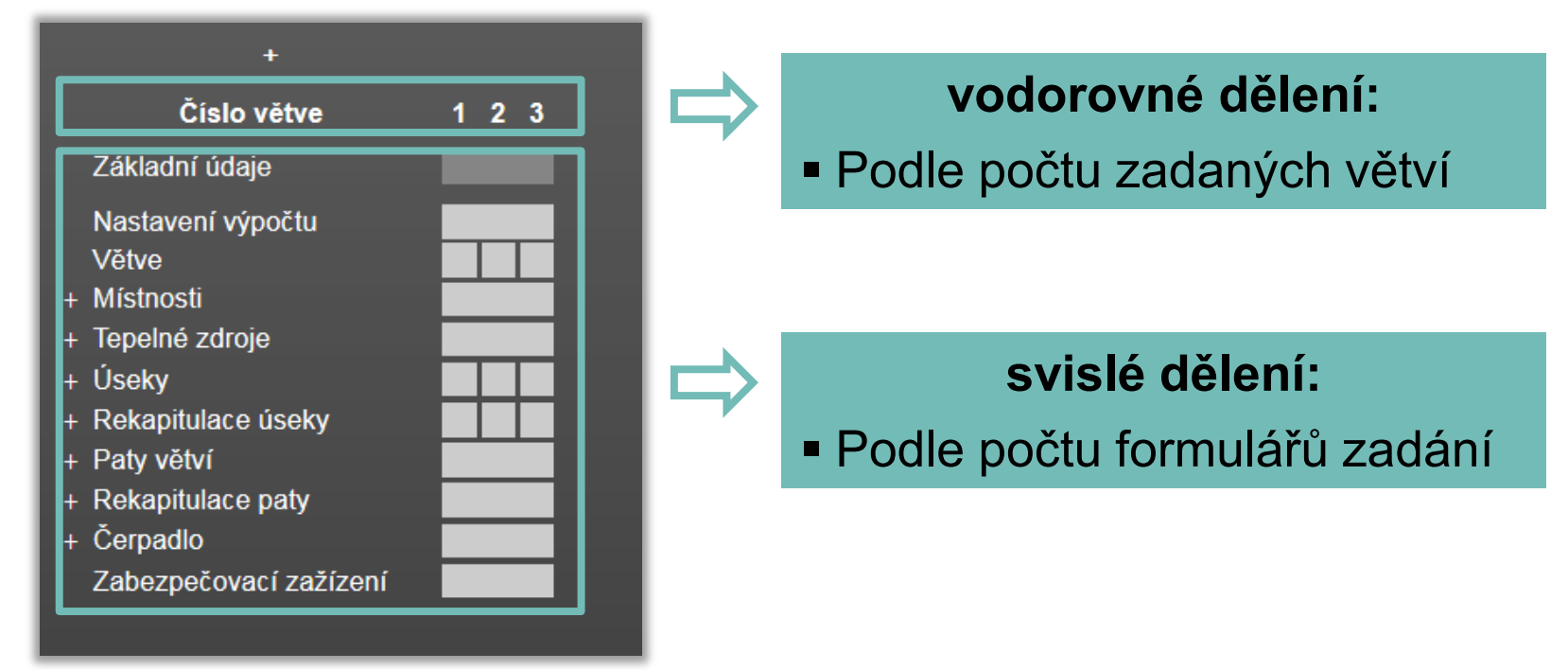

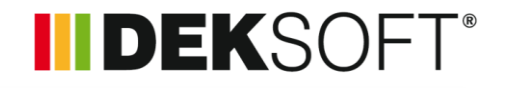

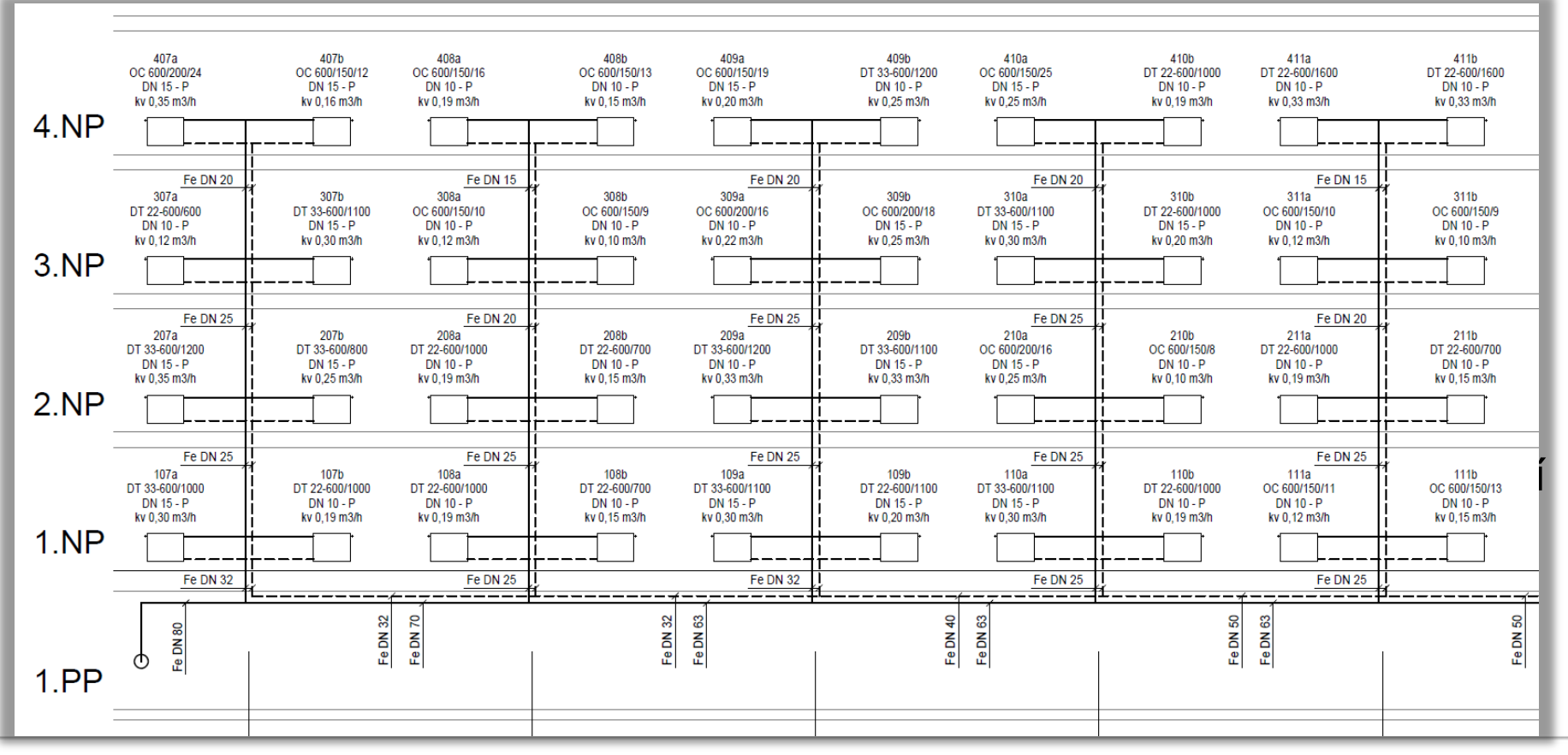

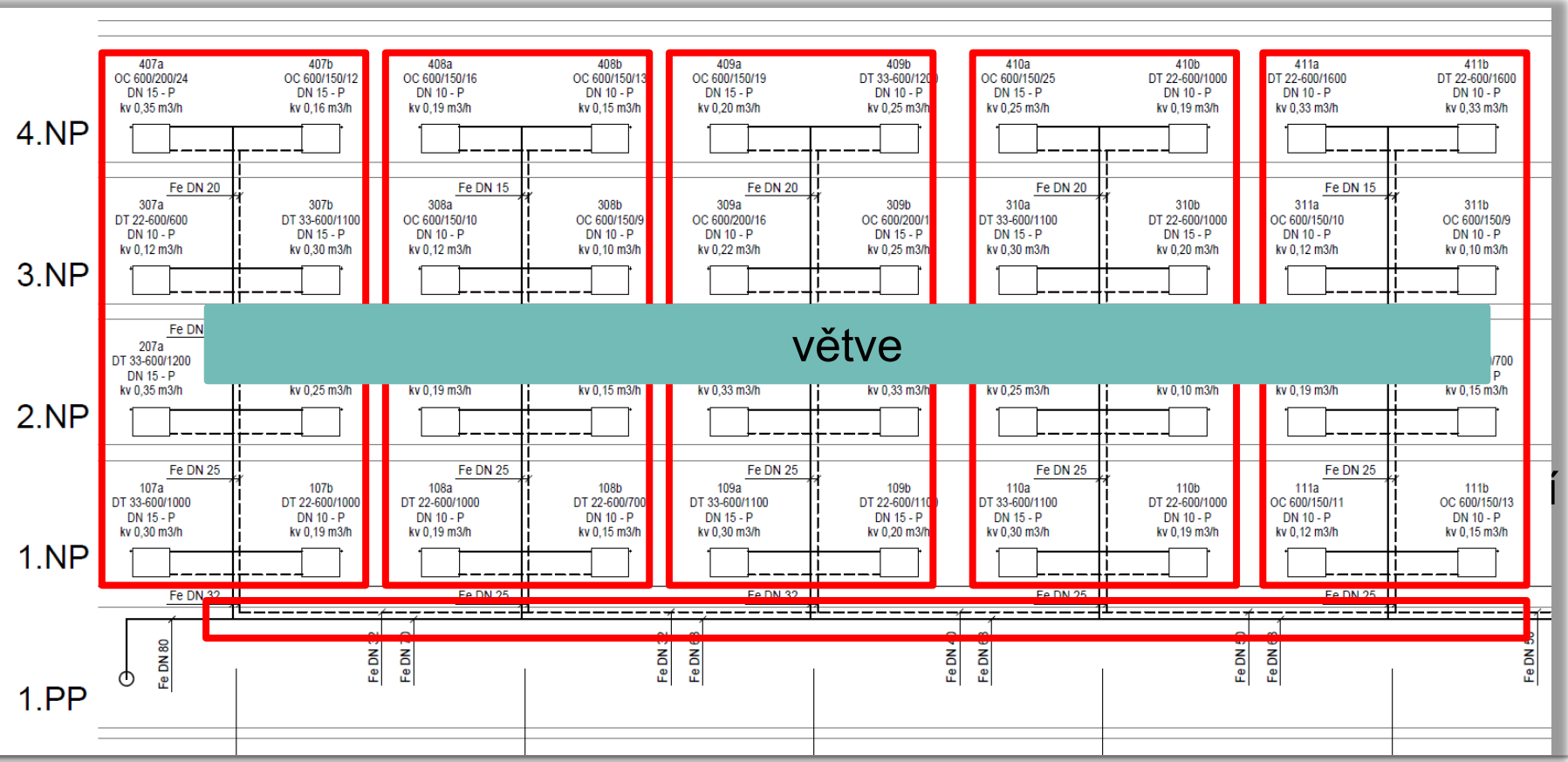

IIDEKSOFT®

**ALFA** 

TH

### IIDEKSOFT®

#### **TH modul TERMOHYDRAULIKA**

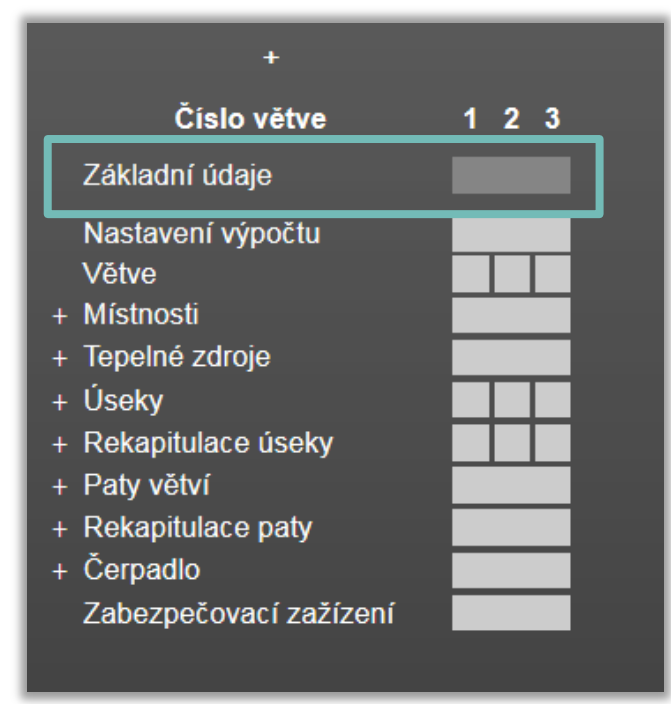

 Shodný s ostatními programy Obecné formální informace o projektu (zpracovatel, objekt ..)

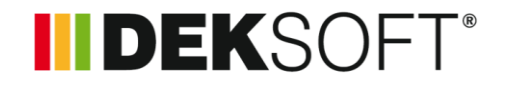

#### **Specifika formuláře zadání: ZÁKLADNÍ ÚDAJE (1.)**

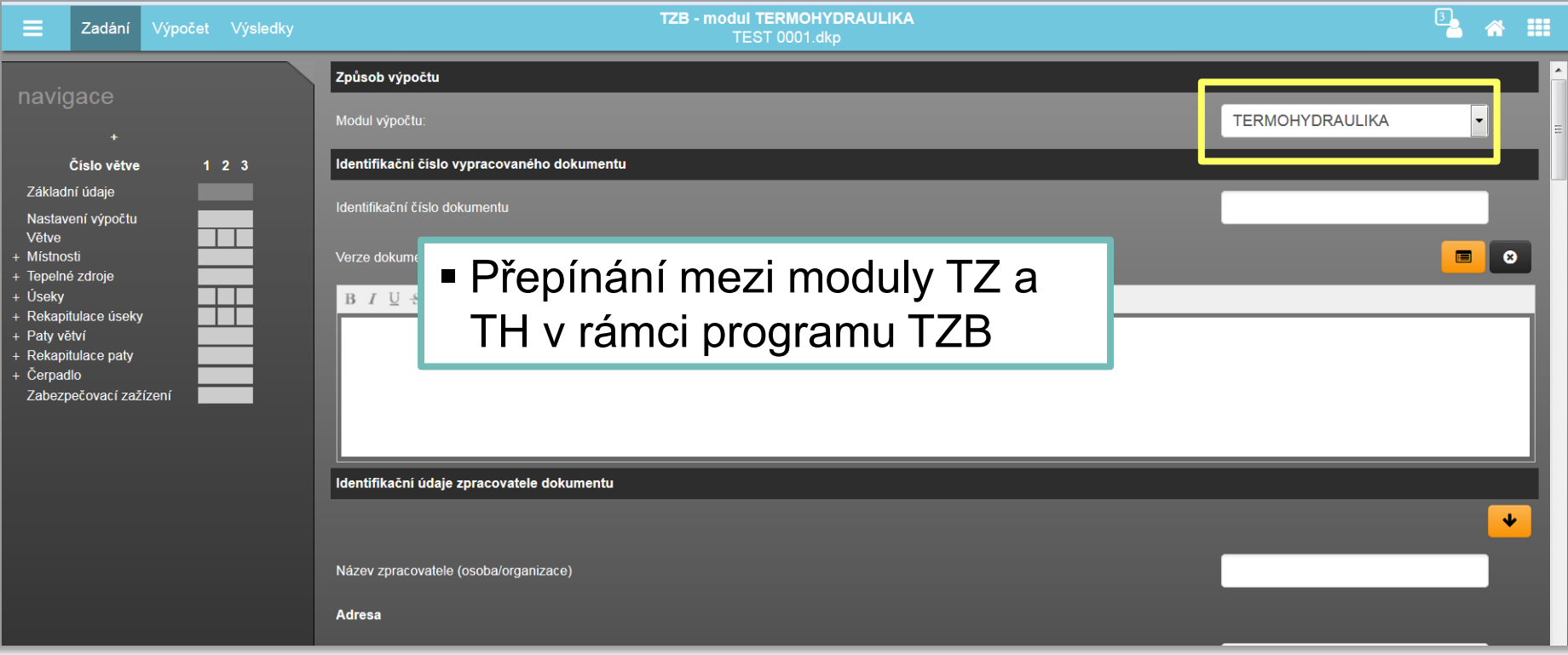

**ALFA** 

TH

### **III DEKSOFT®**

#### **TH modul TERMOHYDRAULIKA**

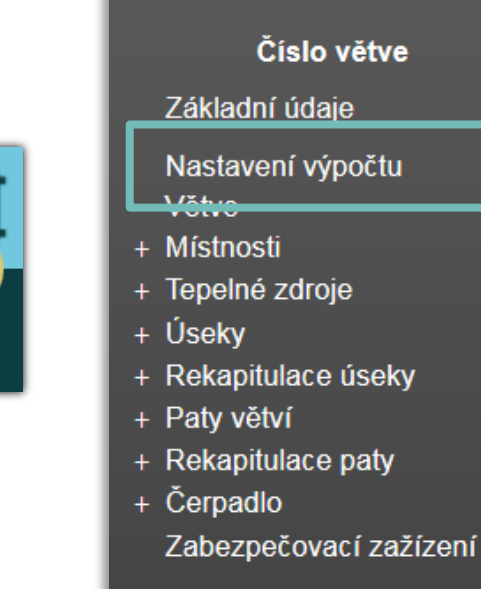

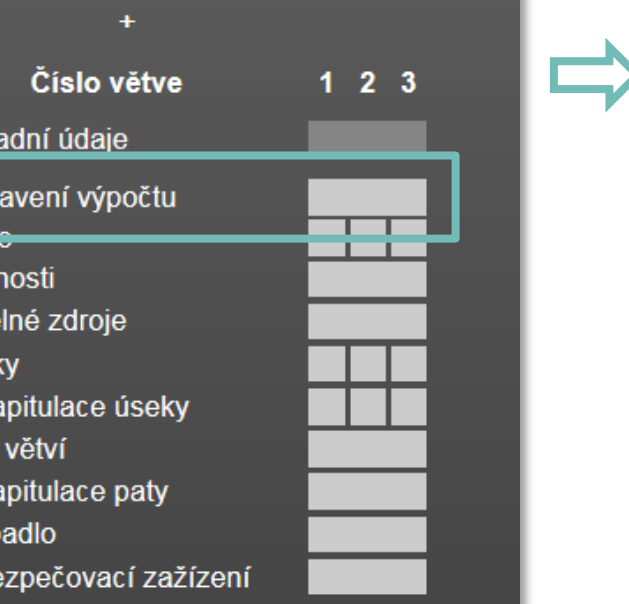

- Zadefinování základních vstupů **pro celý projekt**
- Předvýběry z katalogů (opakující se prvky)

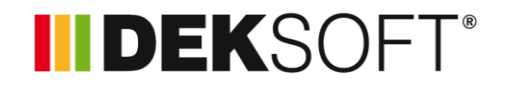

#### **Specifika formuláře zadání: NASTAVENÍ VÝPOČTU (1.)**

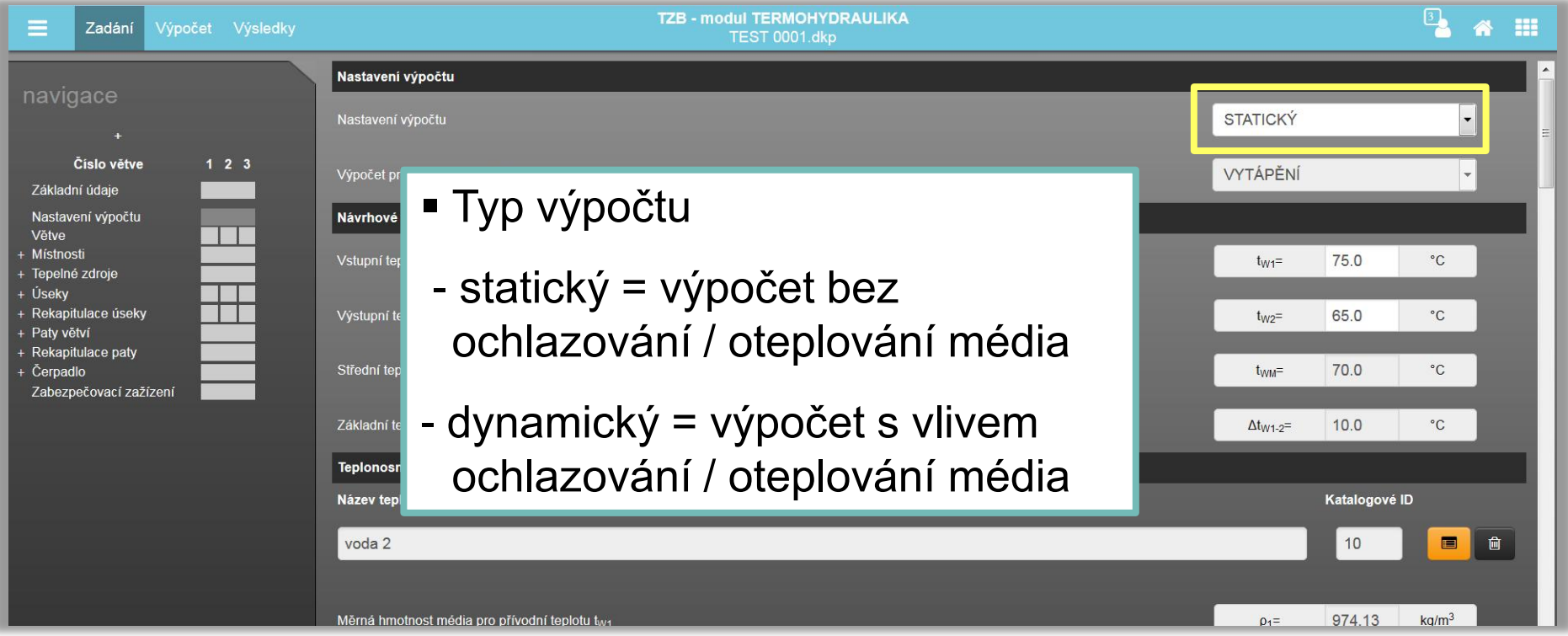

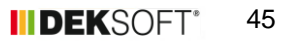

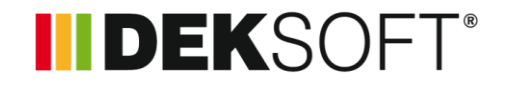

#### **Specifika formuláře zadání: NASTAVENÍ VÝPOČTU (2.)**

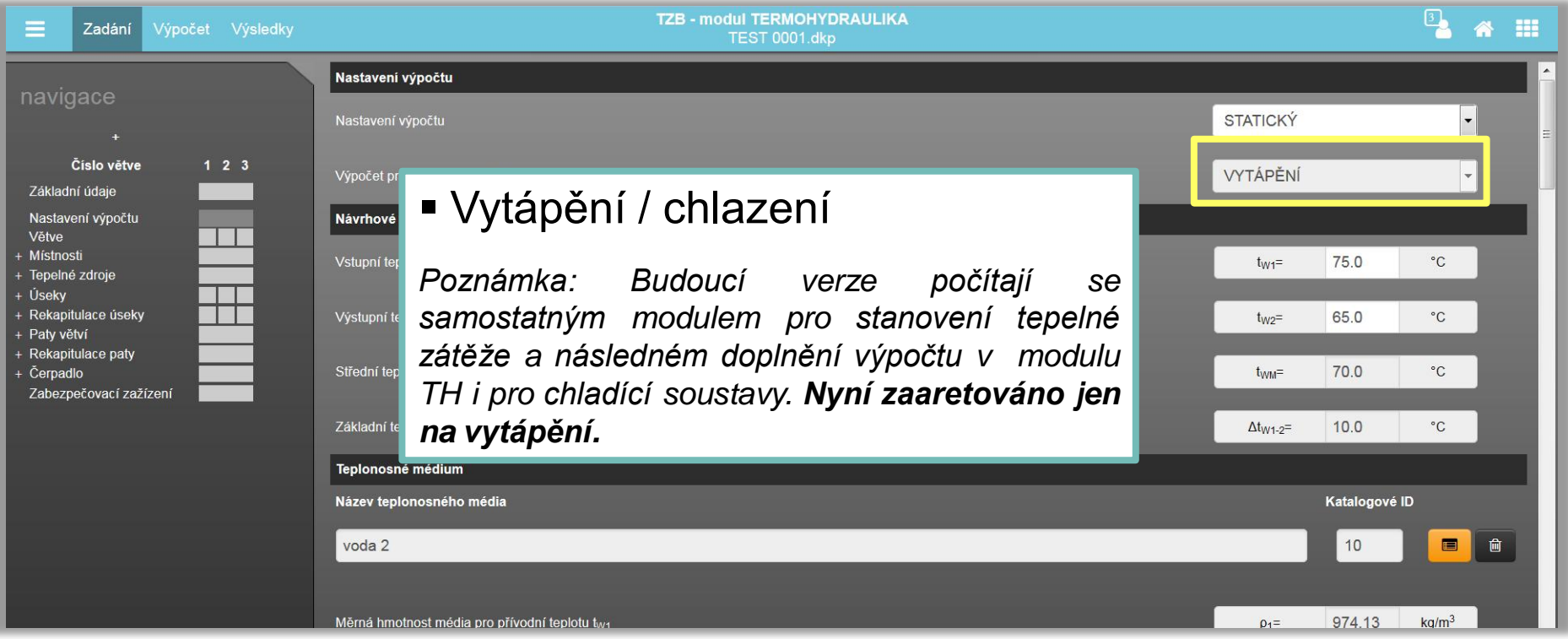

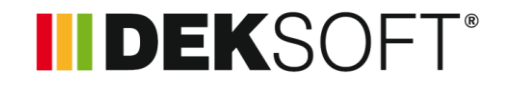

47

**IIDEKSOF** 

#### **Specifika formuláře zadání: NASTAVENÍ VÝPOČTU (3.)**

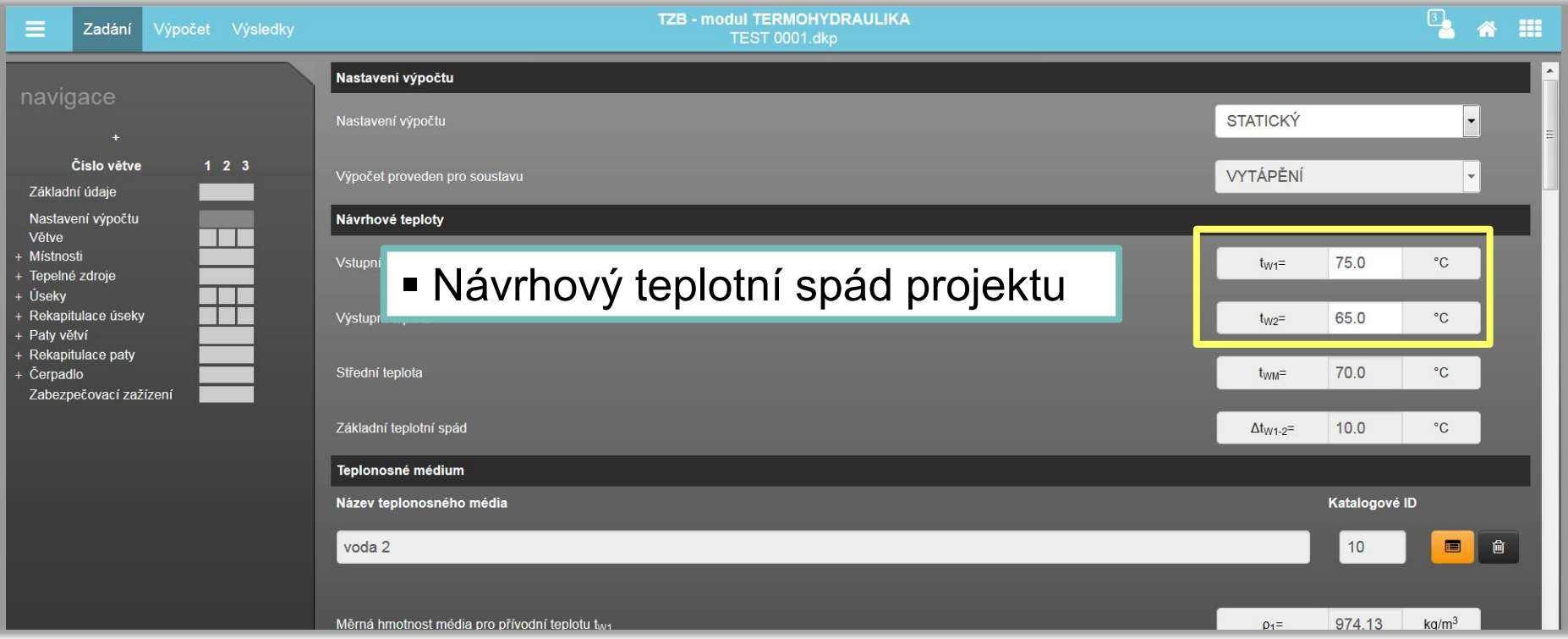

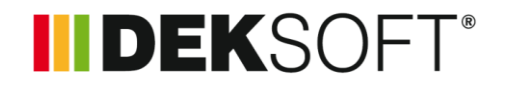

#### **Specifika formuláře zadání: NASTAVENÍ VÝPOČTU (4.)**

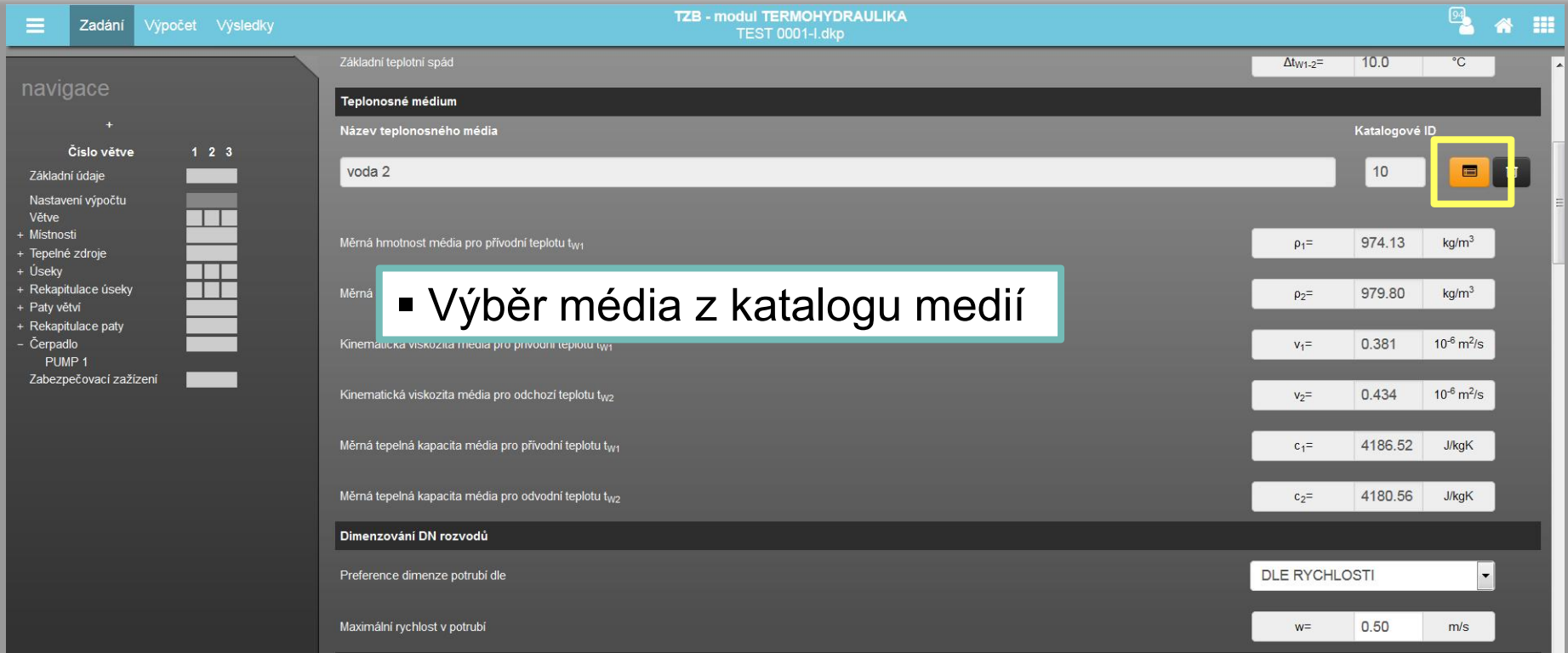

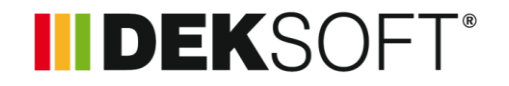

 **Specifika formuláře zadání: NASTAVENÍ VÝPOČTU (5.) – KATALOG MÉDIÍ (1.)**

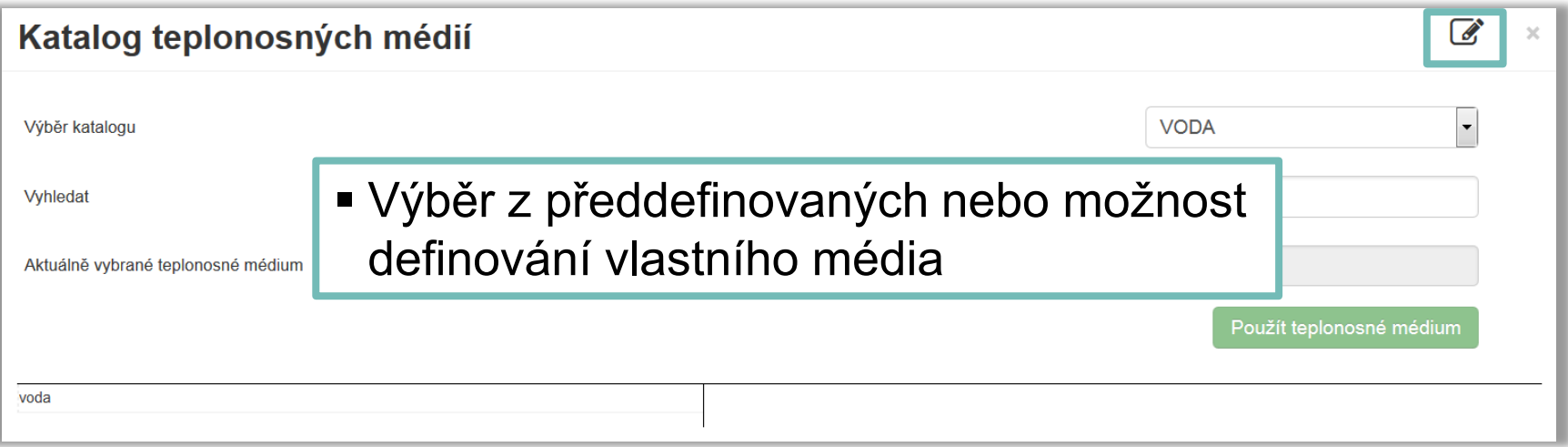

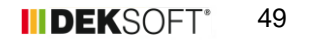

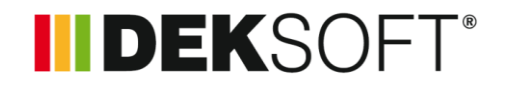

 **Specifika formuláře zadání: NASTAVENÍ VÝPOČTU (6.) – KATALOG MÉDIÍ (2.)**

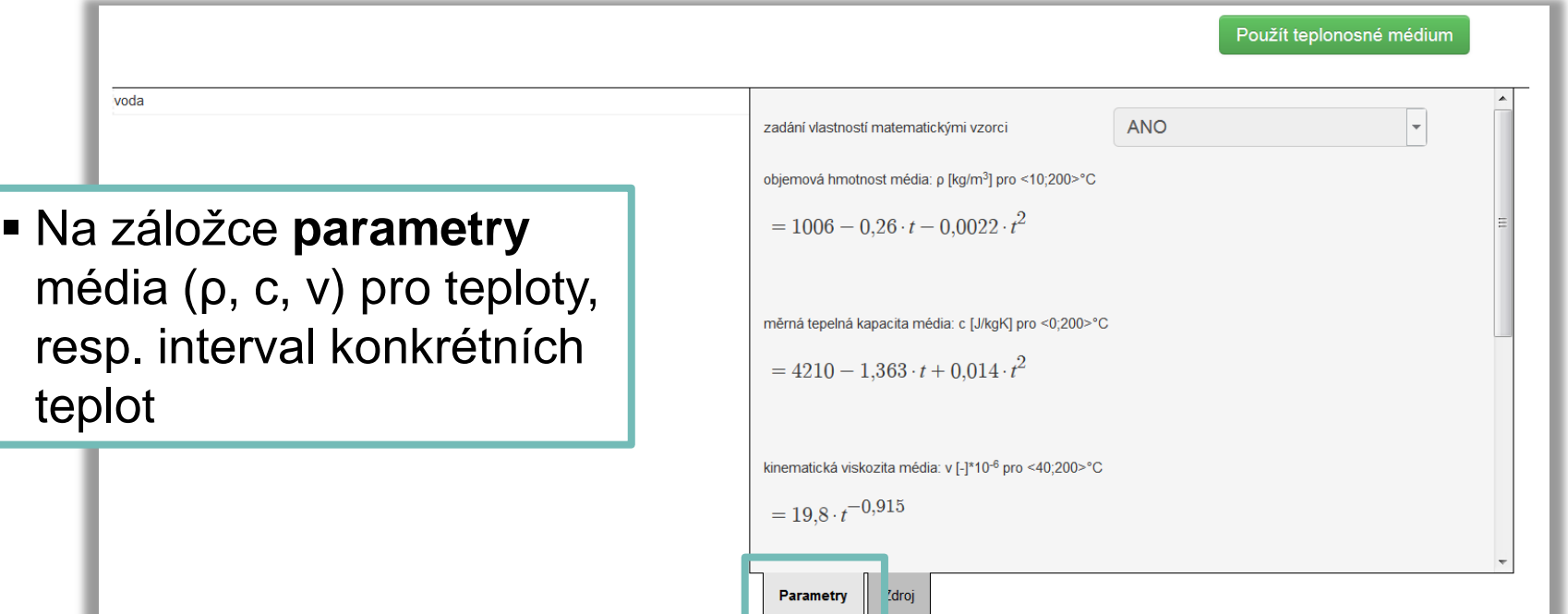

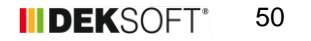

IIDEKSOFT®

 **Specifika formuláře zadání: NASTAVENÍ VÝPOČTU (7.) – KATALOG MÉDIÍ (3.)**

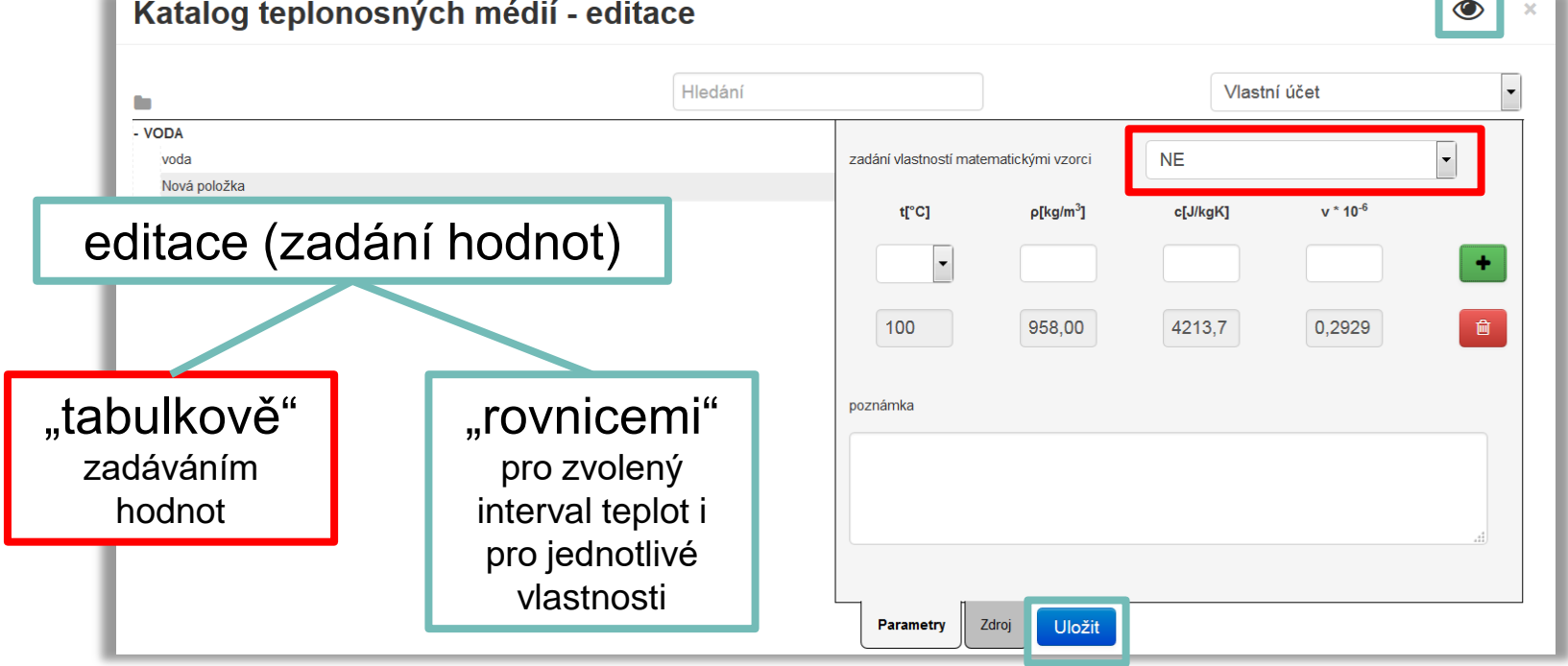

**IIDEKSOFT®** 

 **Specifika formuláře zadání: NASTAVENÍ VÝPOČTU (7.) – KATALOG MÉDIÍ (3.)**

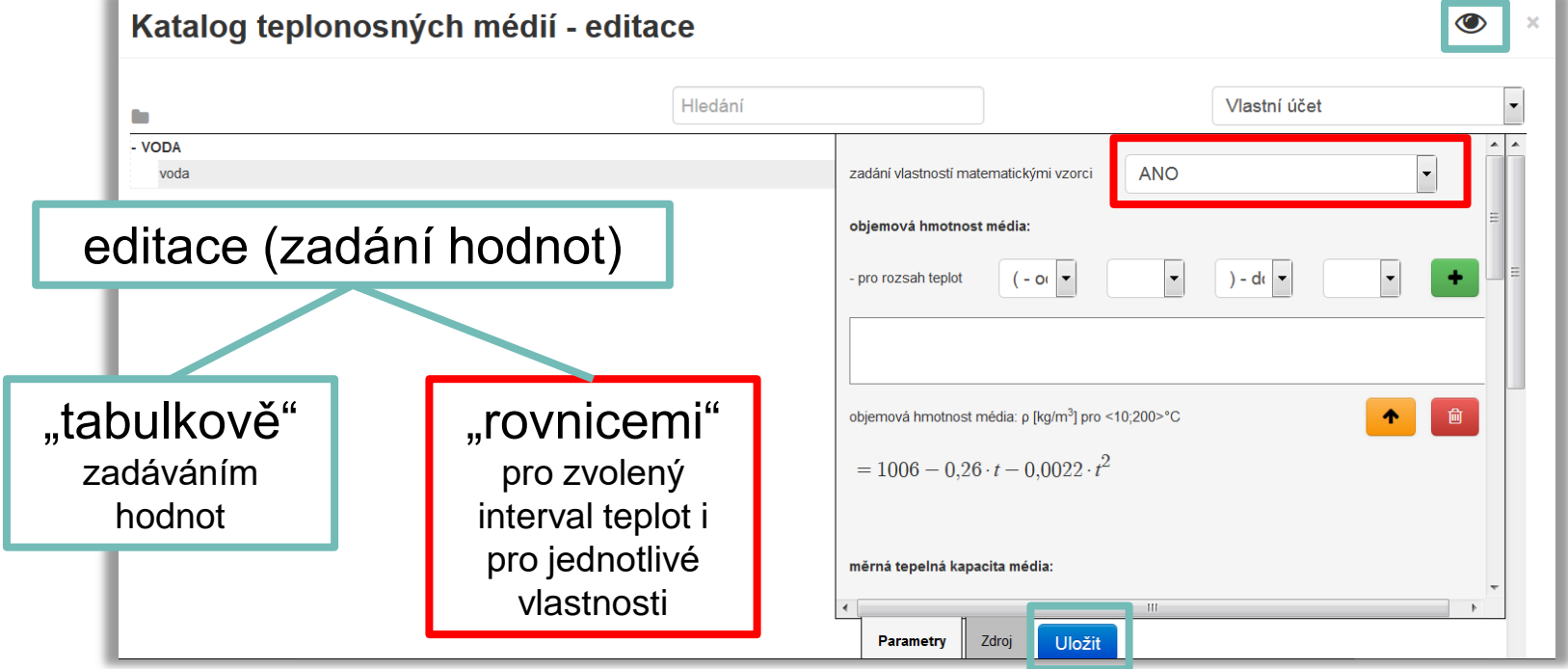

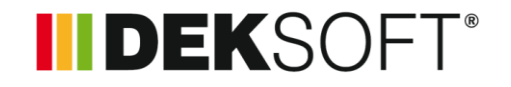

#### **Specifika formuláře zadání: NASTAVENÍ VÝPOČTU (9.)**

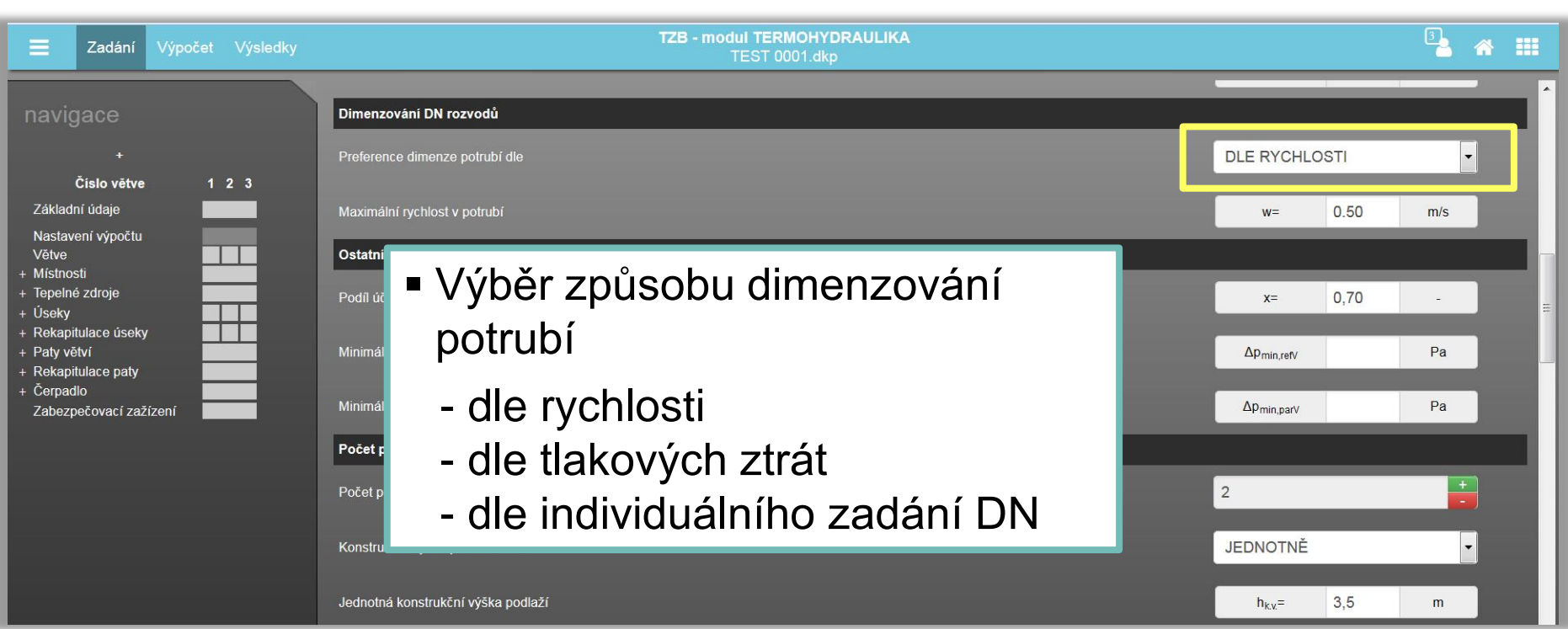

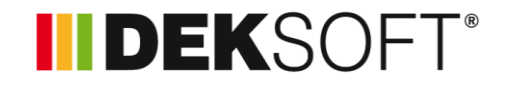

#### **Specifika formuláře zadání: NASTAVENÍ VÝPOČTU (10.)**

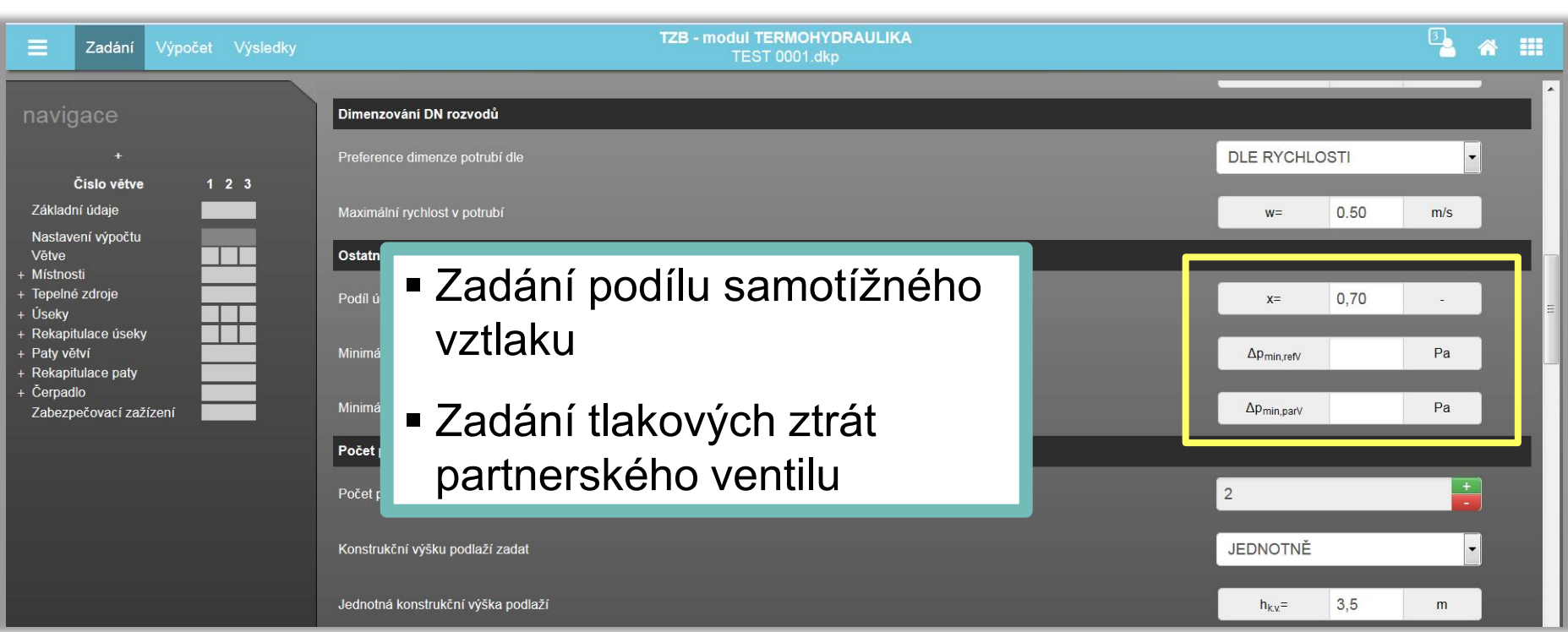

### **INDEKSOFT®**

#### **Specifika formuláře zadání: NASTAVENÍ VÝPOČTU (11.)**

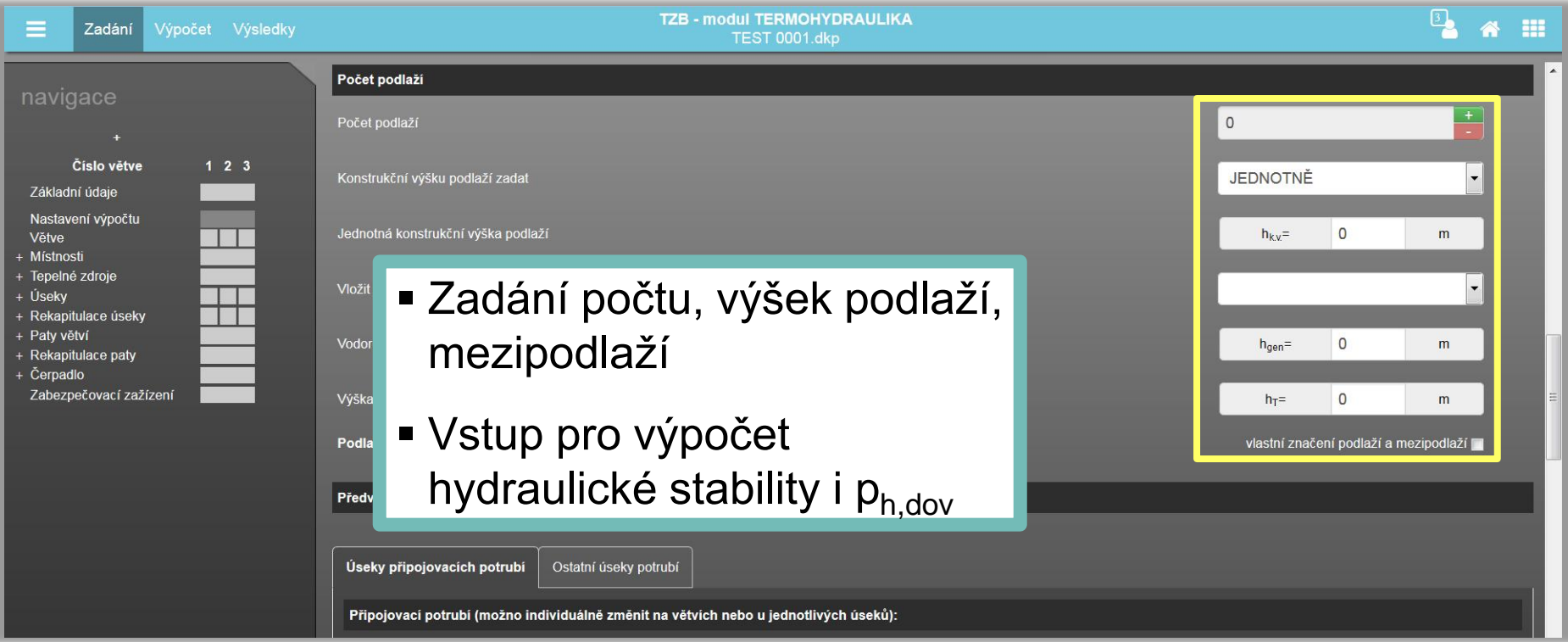

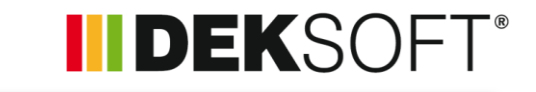

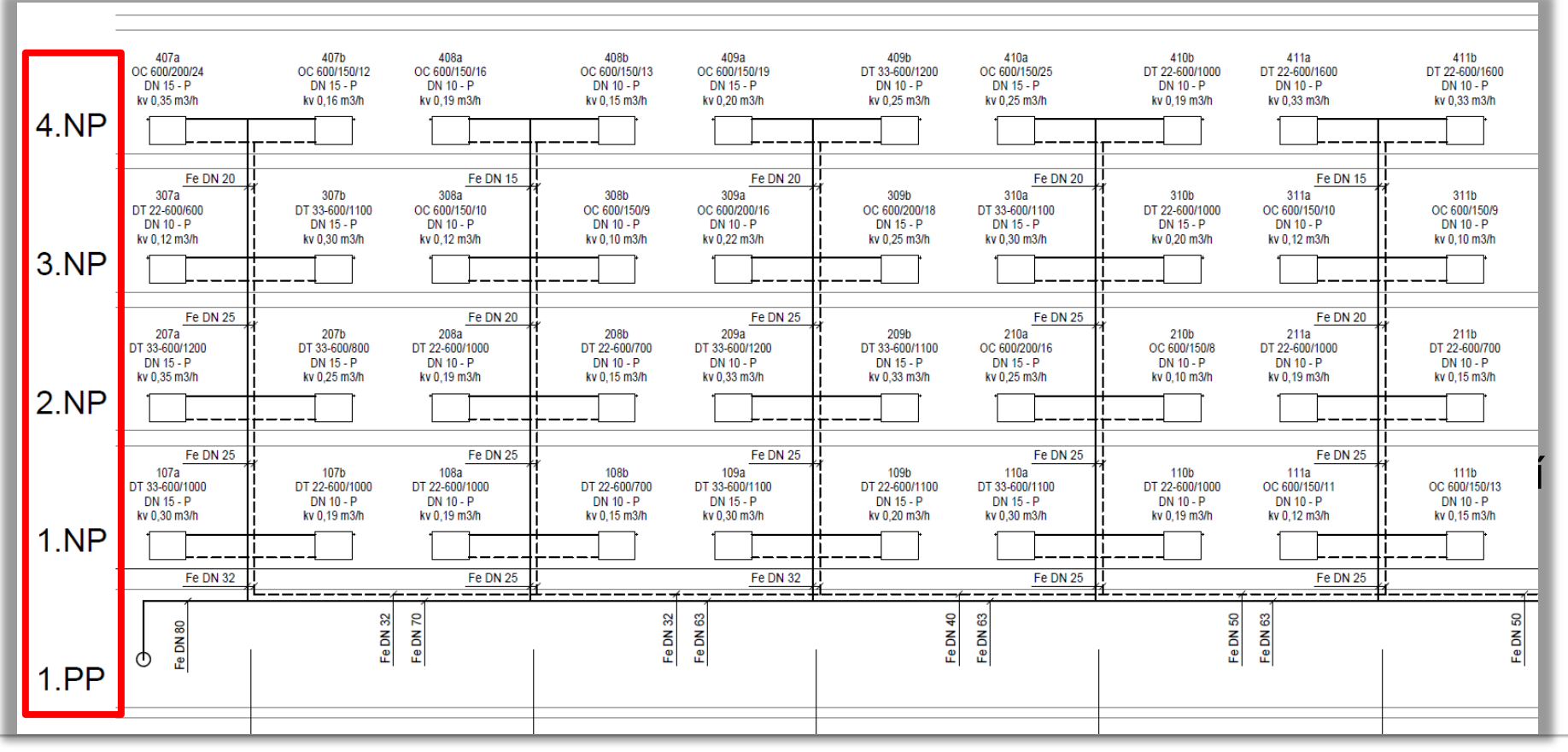

### **INDEKSOFT®**

#### **Specifika formuláře zadání: NASTAVENÍ VÝPOČTU (12.)**

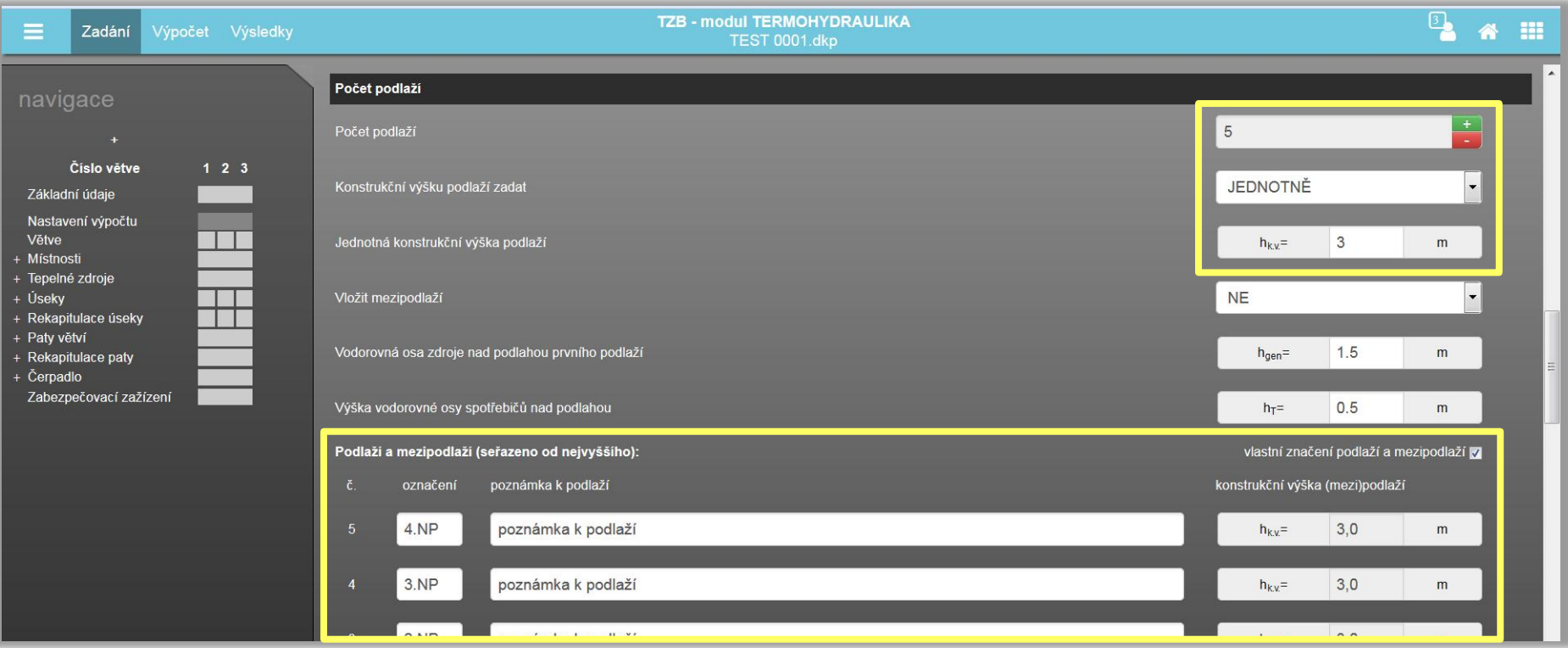

### **INDEKSOFT®**

#### **Specifika formuláře zadání: NASTAVENÍ VÝPOČTU (13.)**

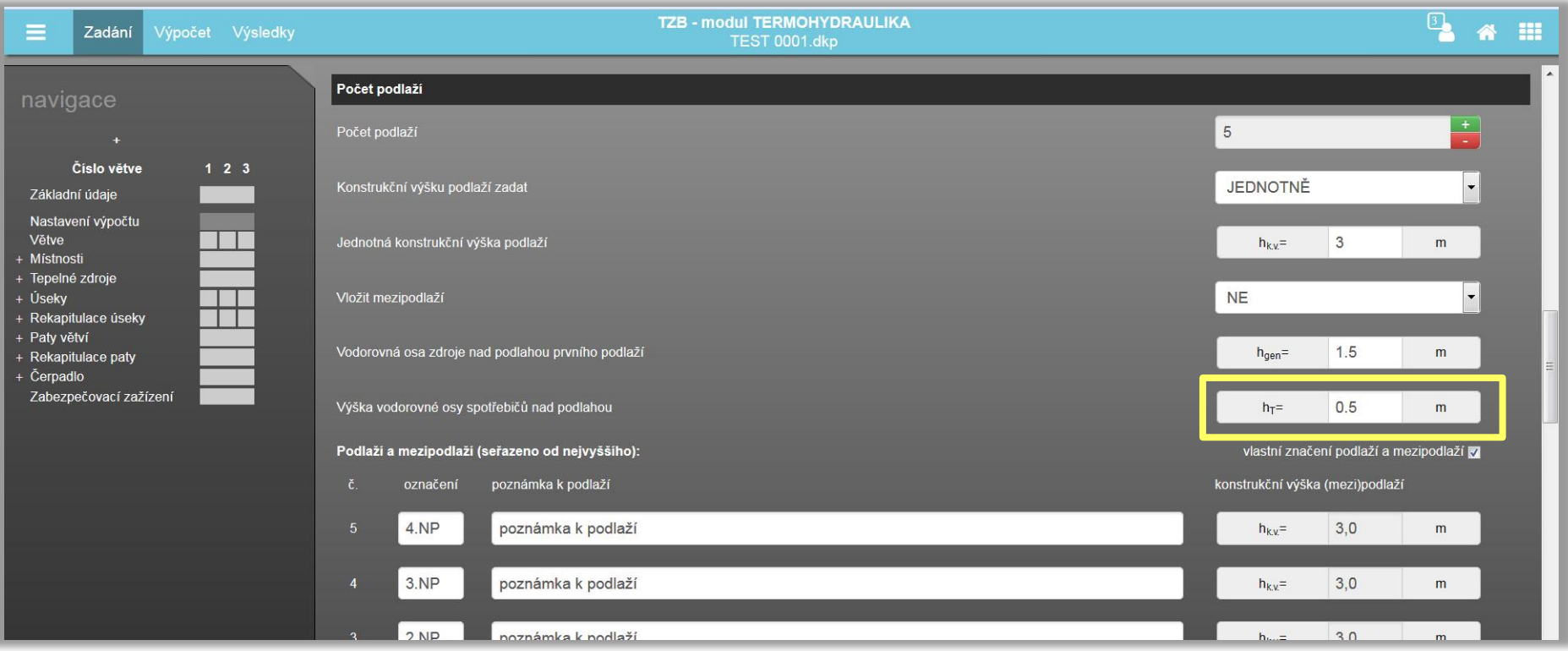

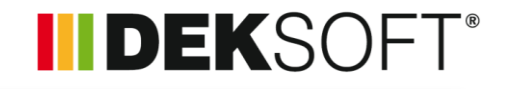

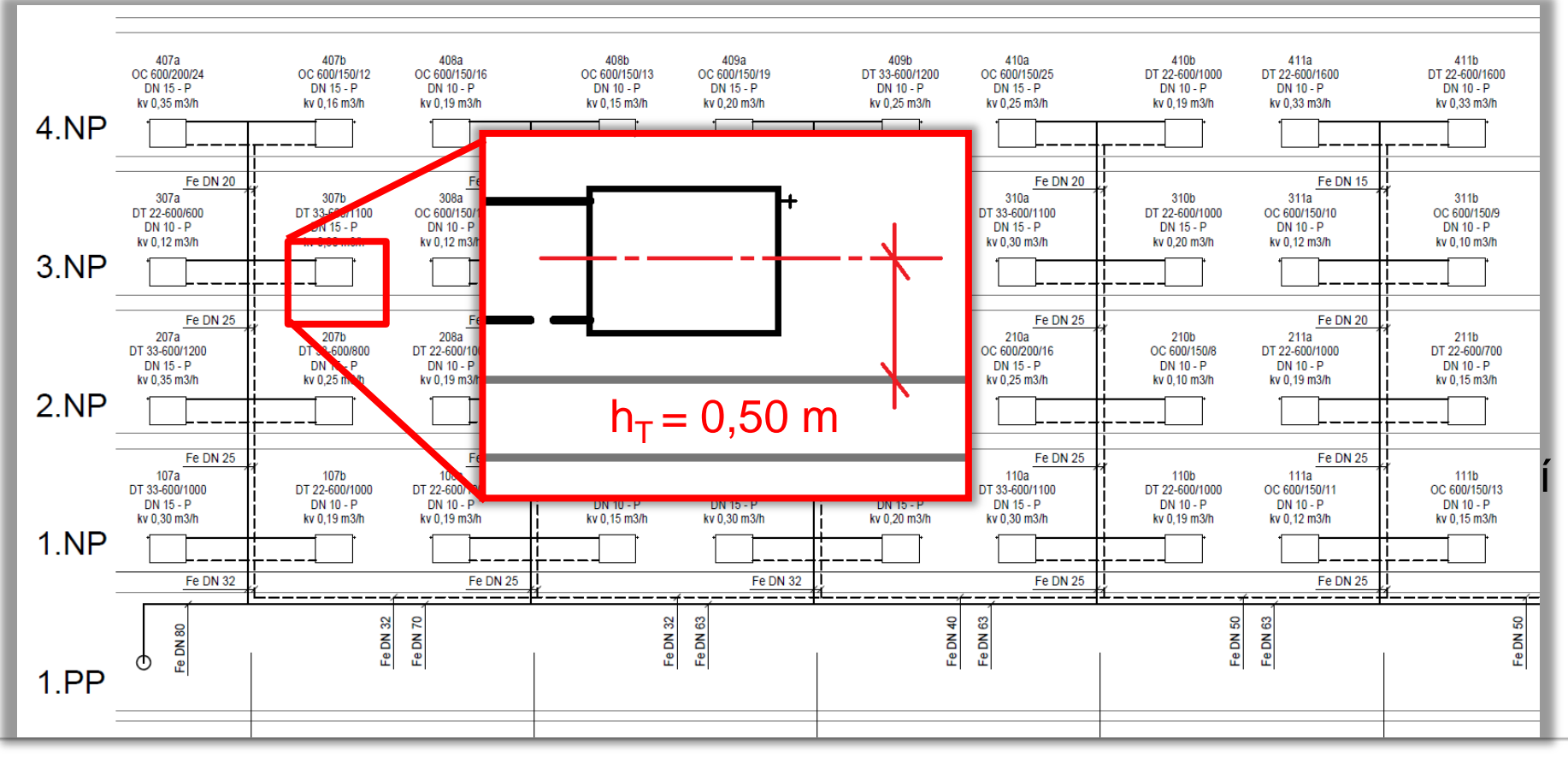

### **INDEKSOFT®**

#### **Specifika formuláře zadání: NASTAVENÍ VÝPOČTU (14.)**

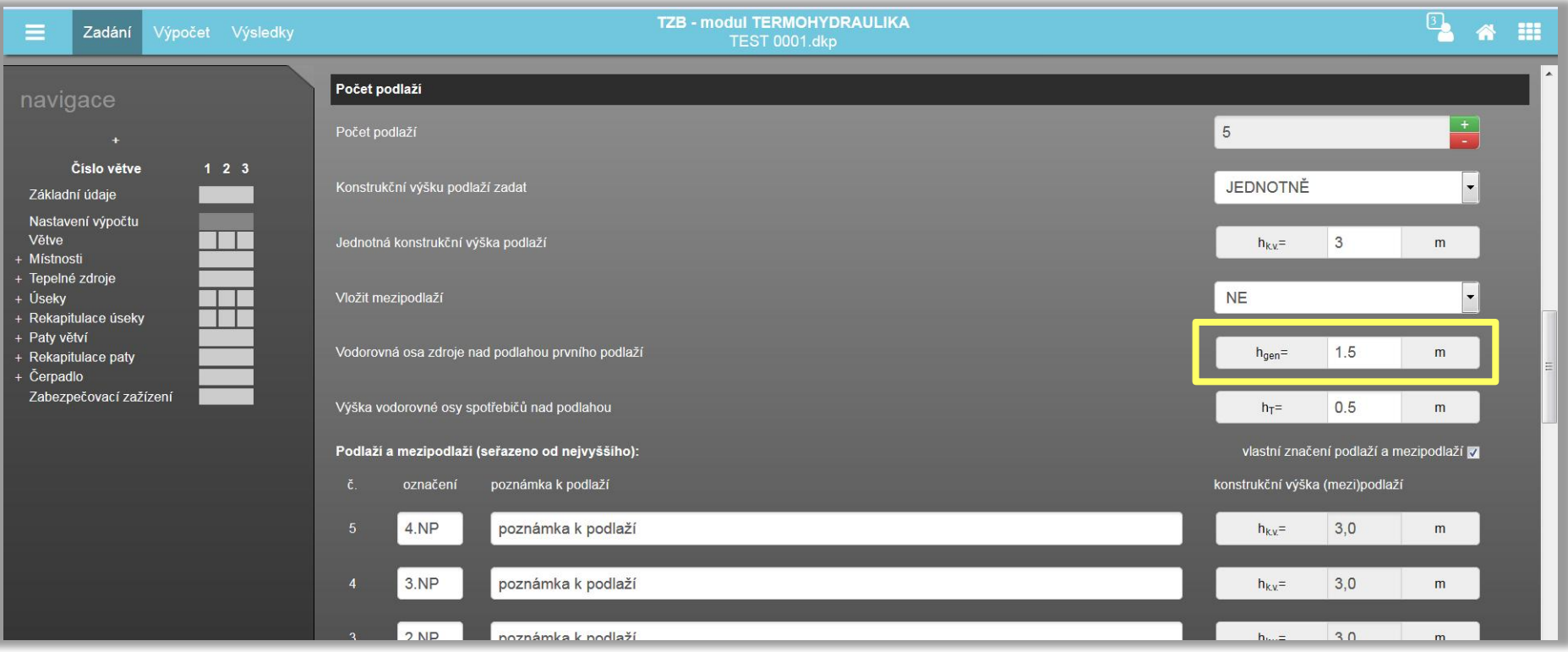

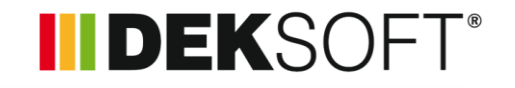

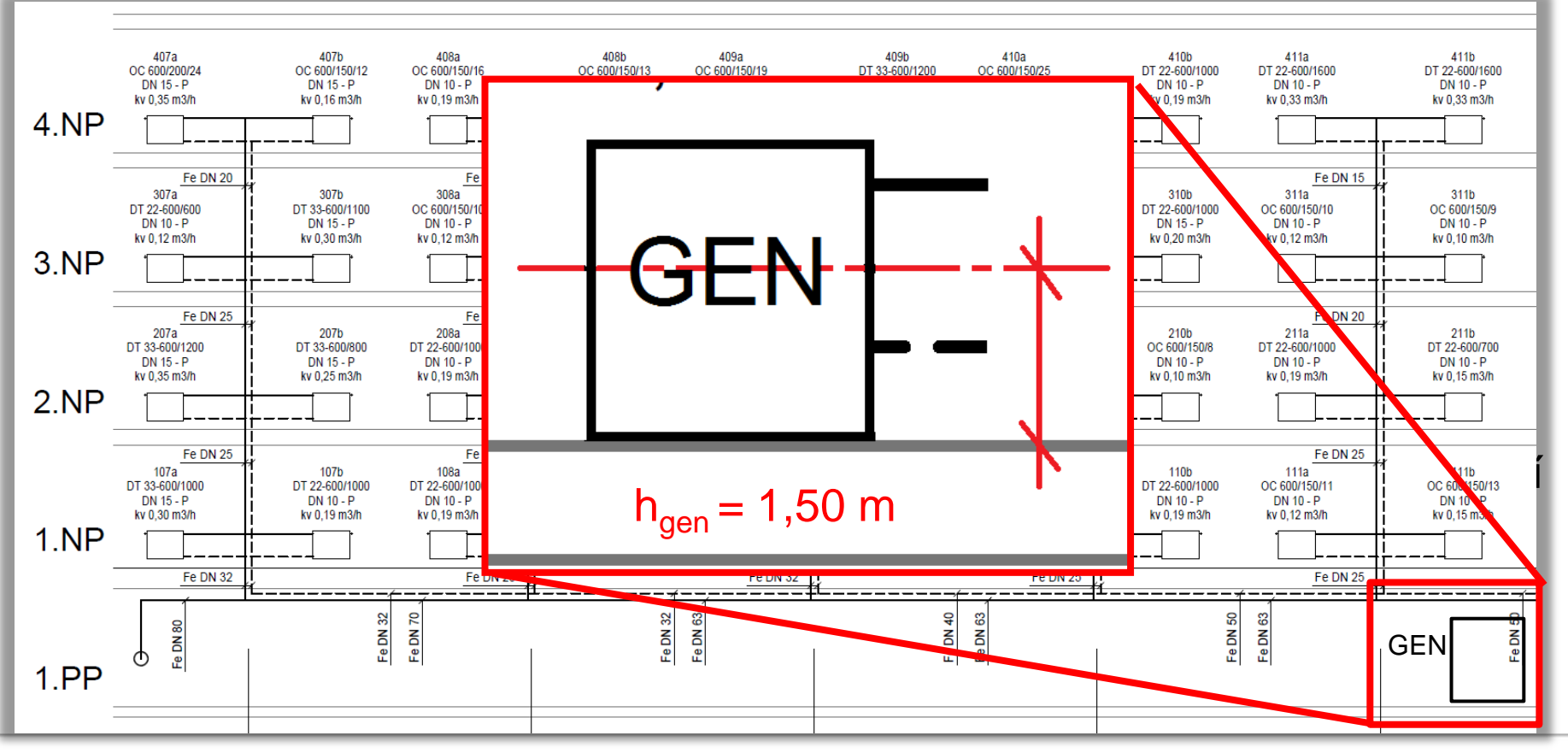

61 **IIIDEKSOFT®** 

### **INDEKSOFT®**

#### **Specifika formuláře zadání: NASTAVENÍ VÝPOČTU (15.)**

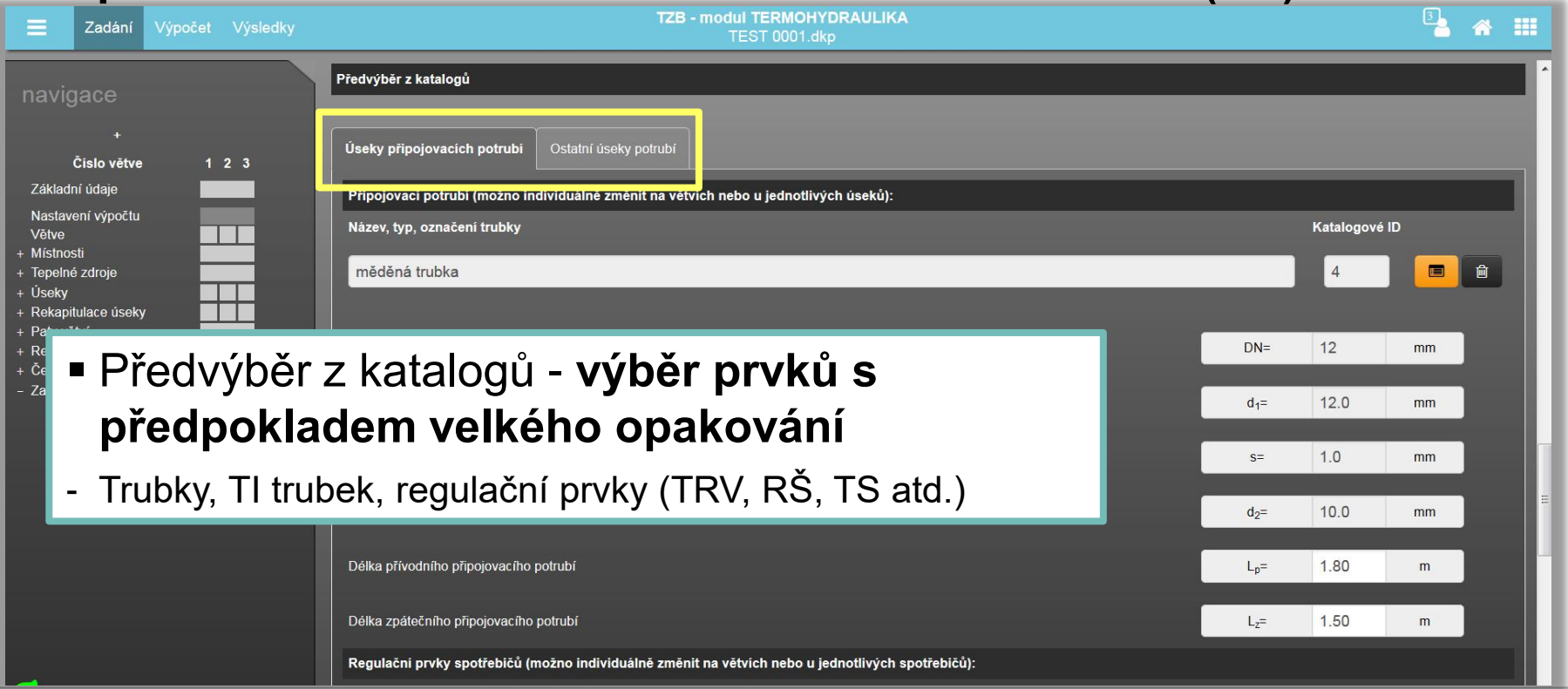

**INDEKSOFT®** 

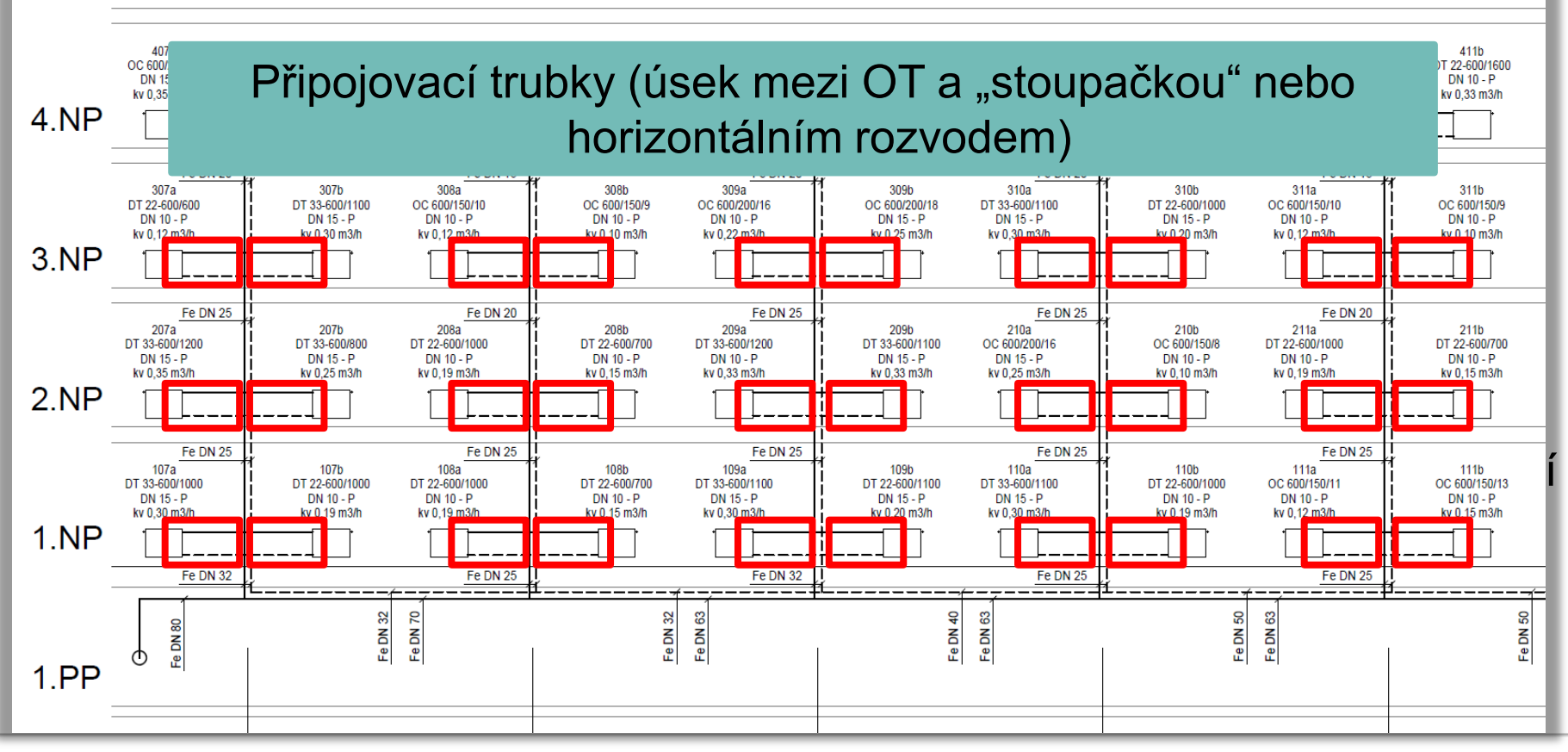

### **INDEKSOFT®**

#### **Specifika formuláře zadání: NASTAVENÍ VÝPOČTU (16.)**

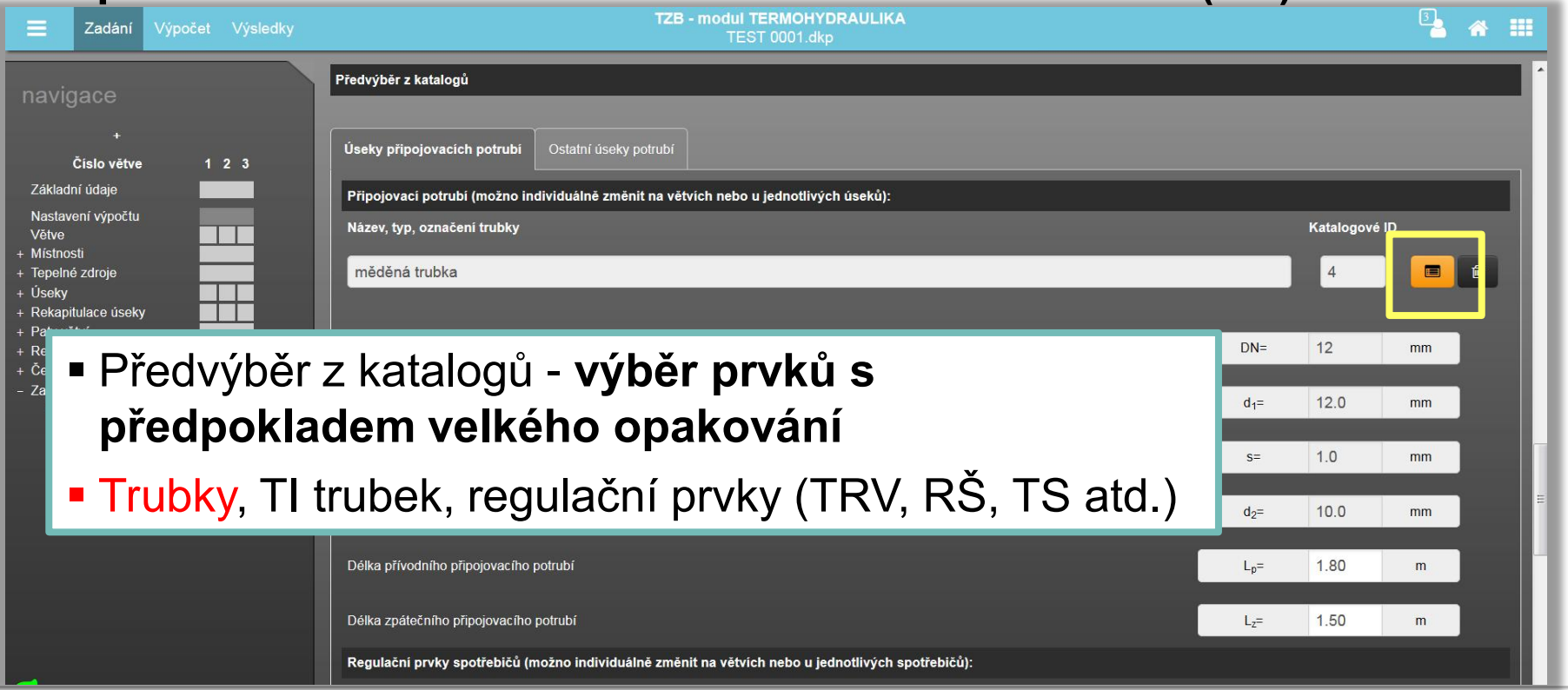

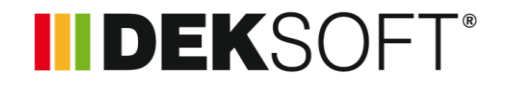

 **Specifika formuláře zadání: NASTAVENÍ VÝPOČTU (17.) – KATALOG TRUBEK (1.)**

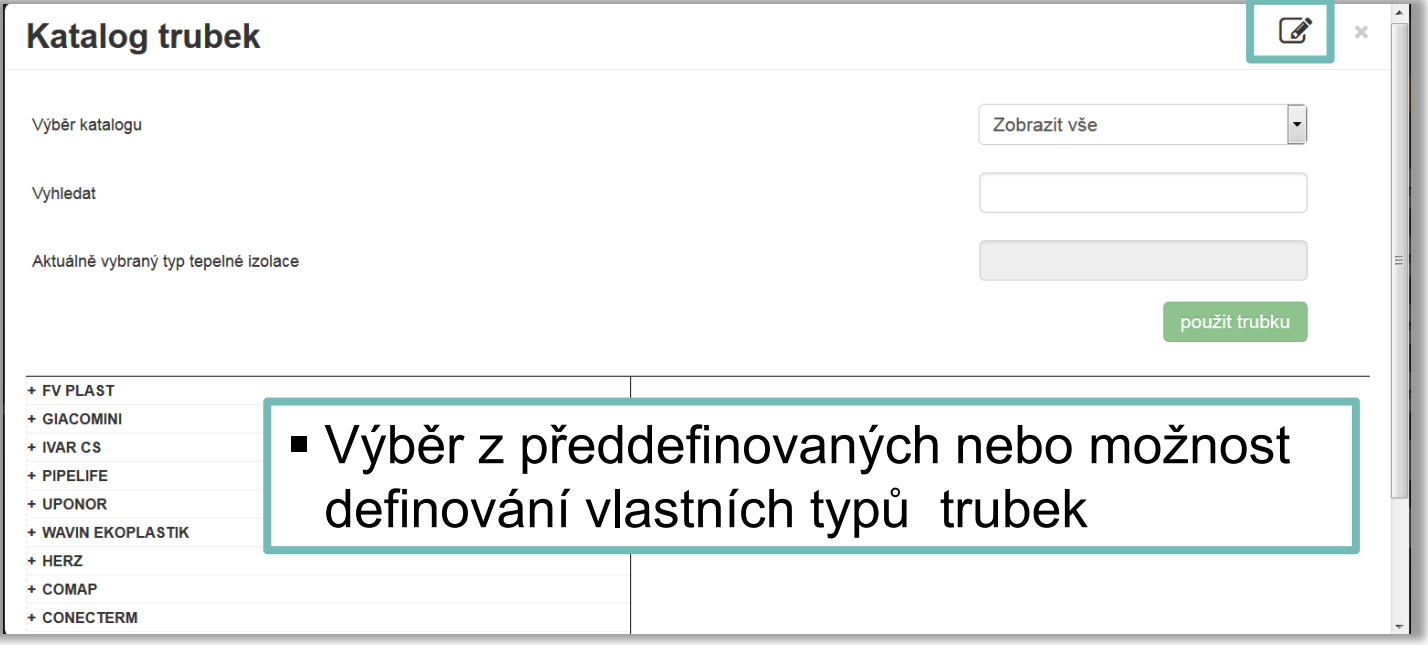

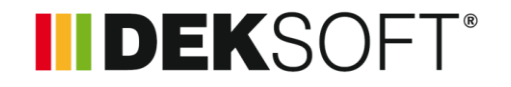

 **Specifika formuláře zadání: NASTAVENÍ VÝPOČTU (18.) – KATALOG TRUBEK (2.)**

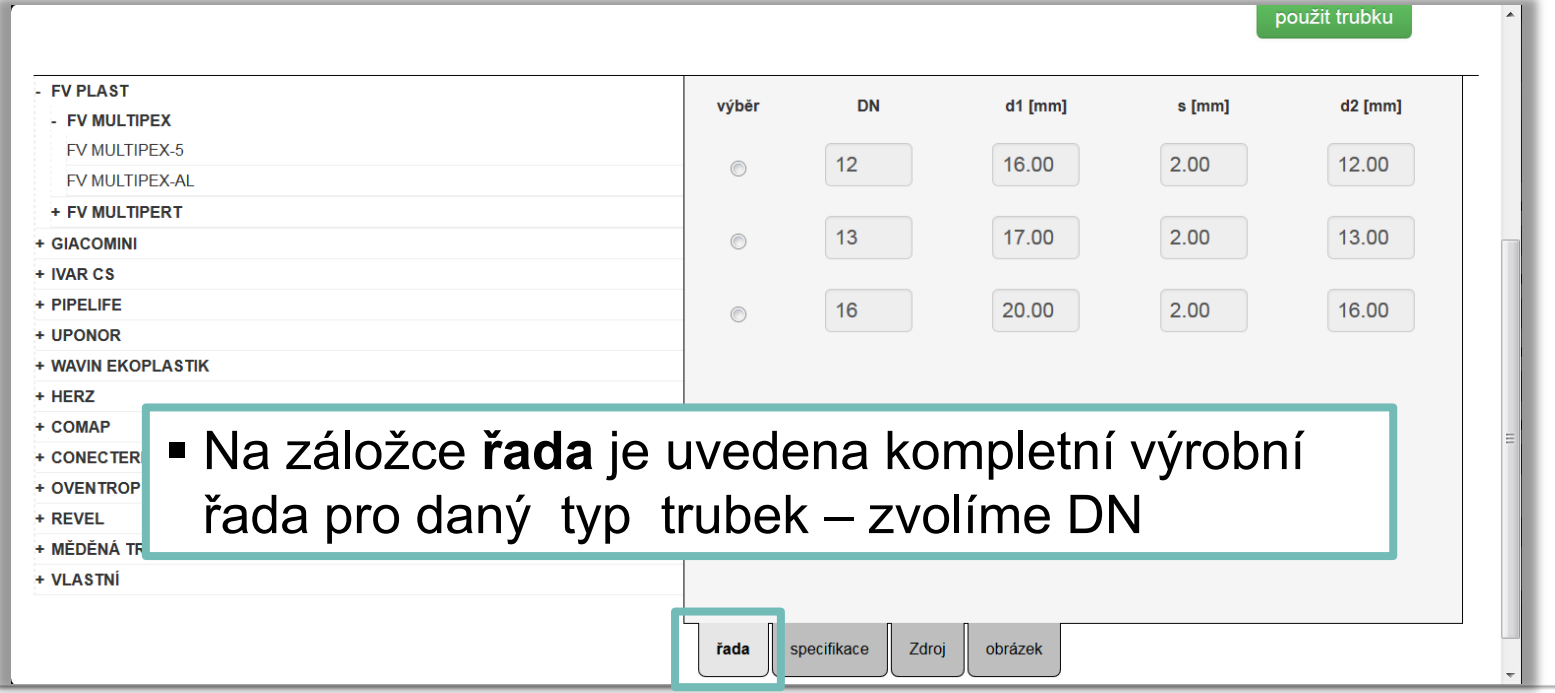

### IIDEKSOFT®

 **Specifika formuláře zadání: NASTAVENÍ VÝPOČTU (19.) – KATALOG TRUBEK (3.)**

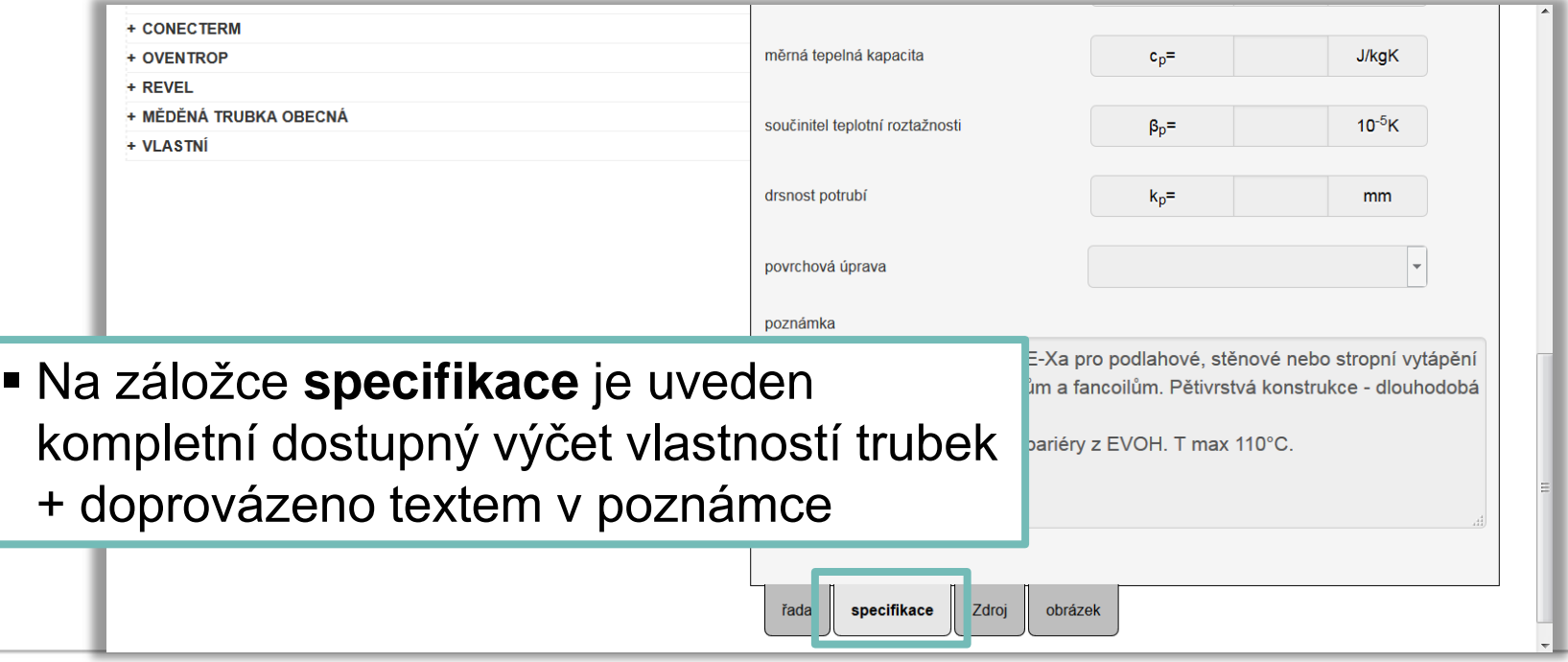

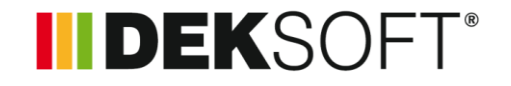

 **Specifika formuláře zadání: NASTAVENÍ VÝPOČTU (20.) – KATALOG TRUBEK (4.)**

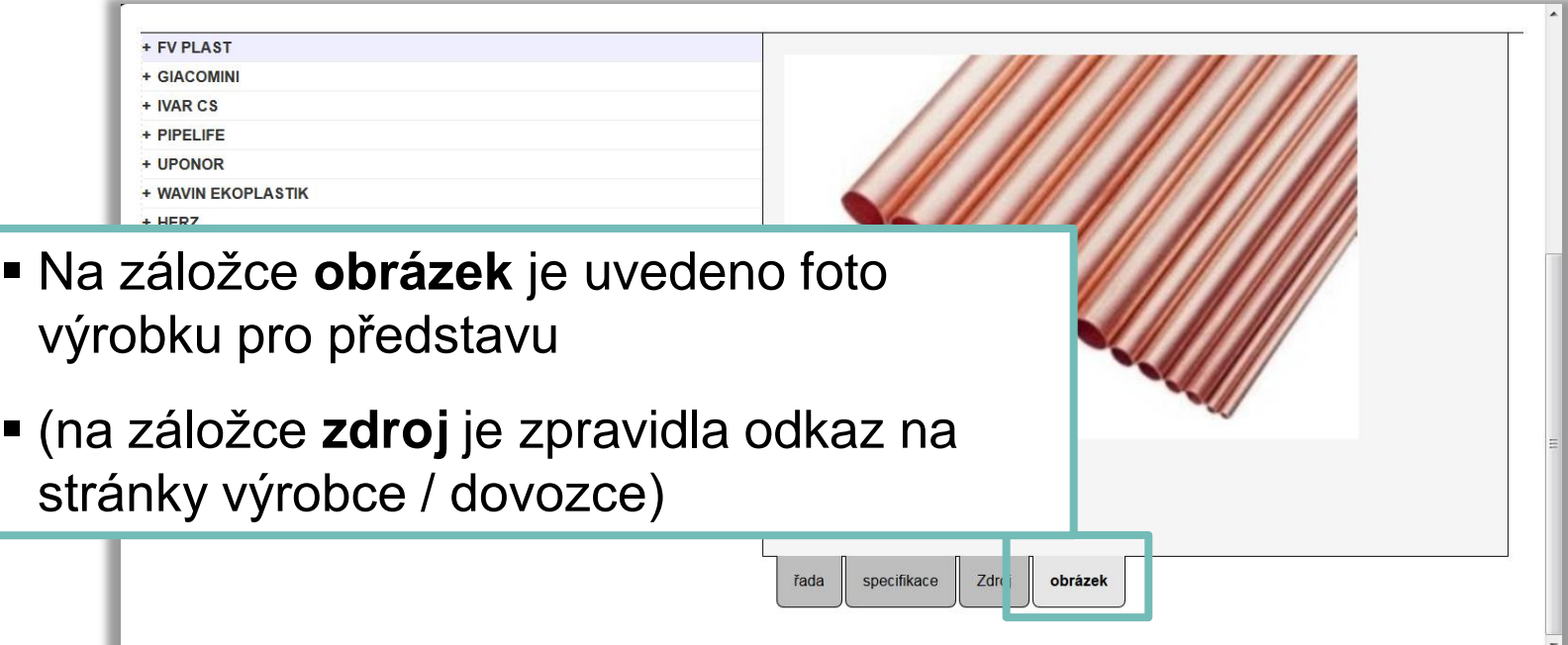

### **INDEKSOFT®**

#### **Specifika formuláře zadání: NASTAVENÍ VÝPOČTU (21.)**

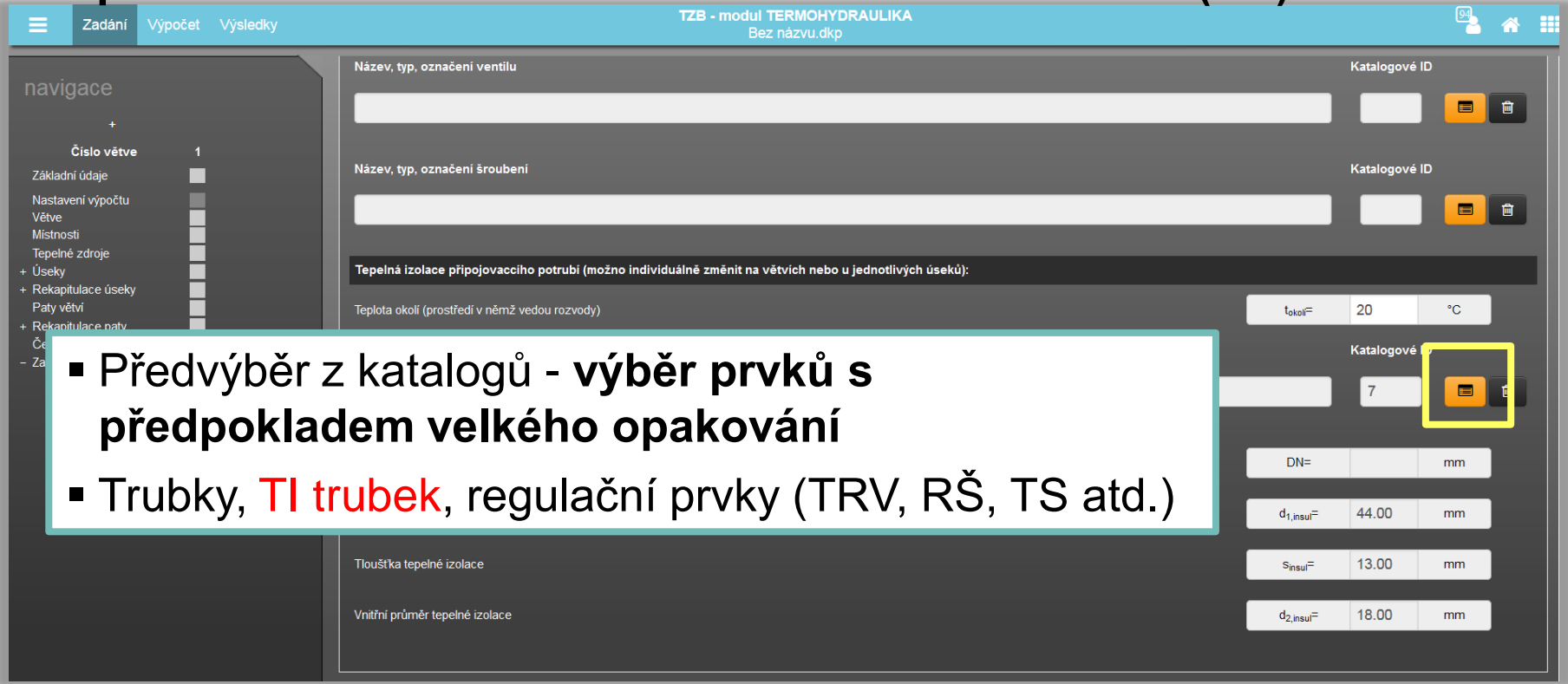

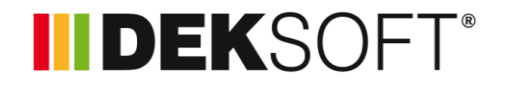

 **Specifika formuláře zadání: NASTAVENÍ VÝPOČTU (22.) – KATALOG TEPELNÝCH IZOLACÍ TRUBEK (1.)**

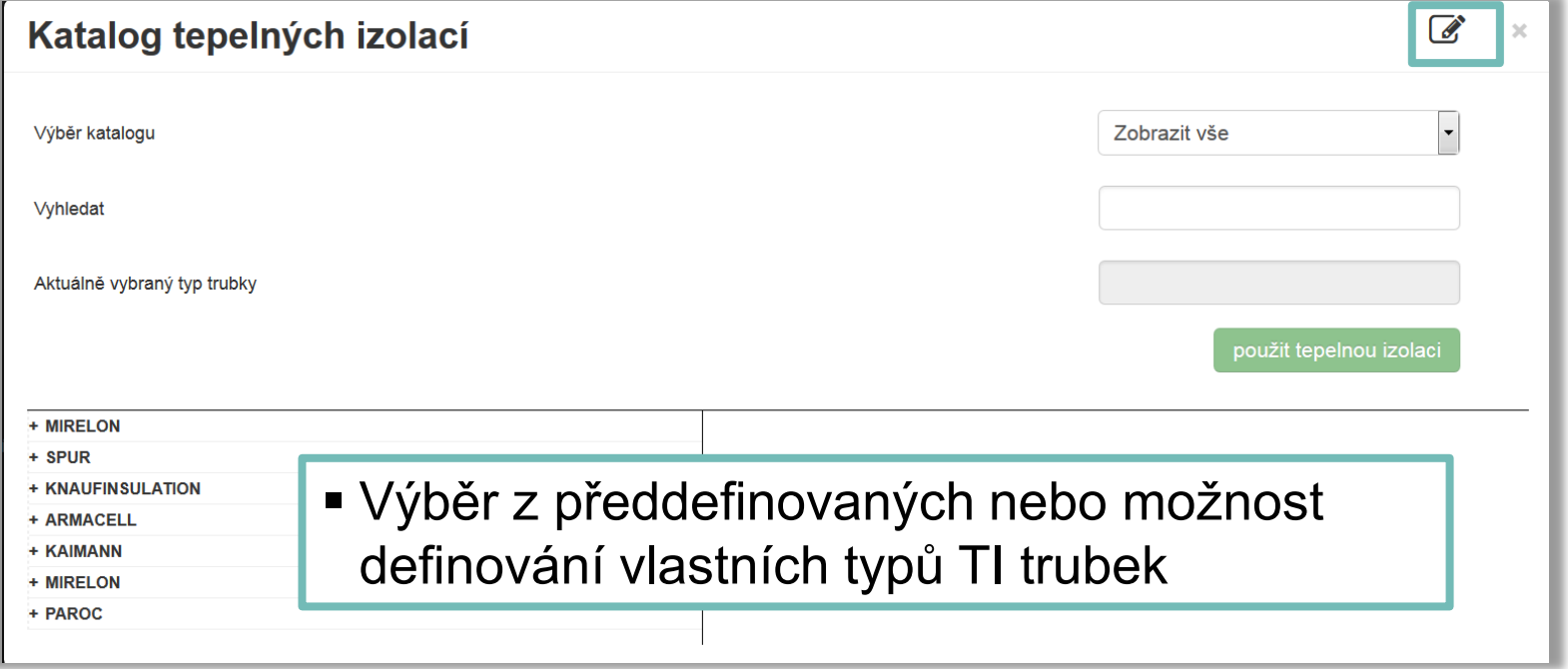

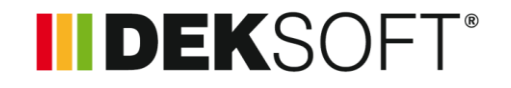

 **Specifika formuláře zadání: NASTAVENÍ VÝPOČTU (23.) – KATALOG TEPELNÝCH IZOLACÍ TRUBEK (2.)**

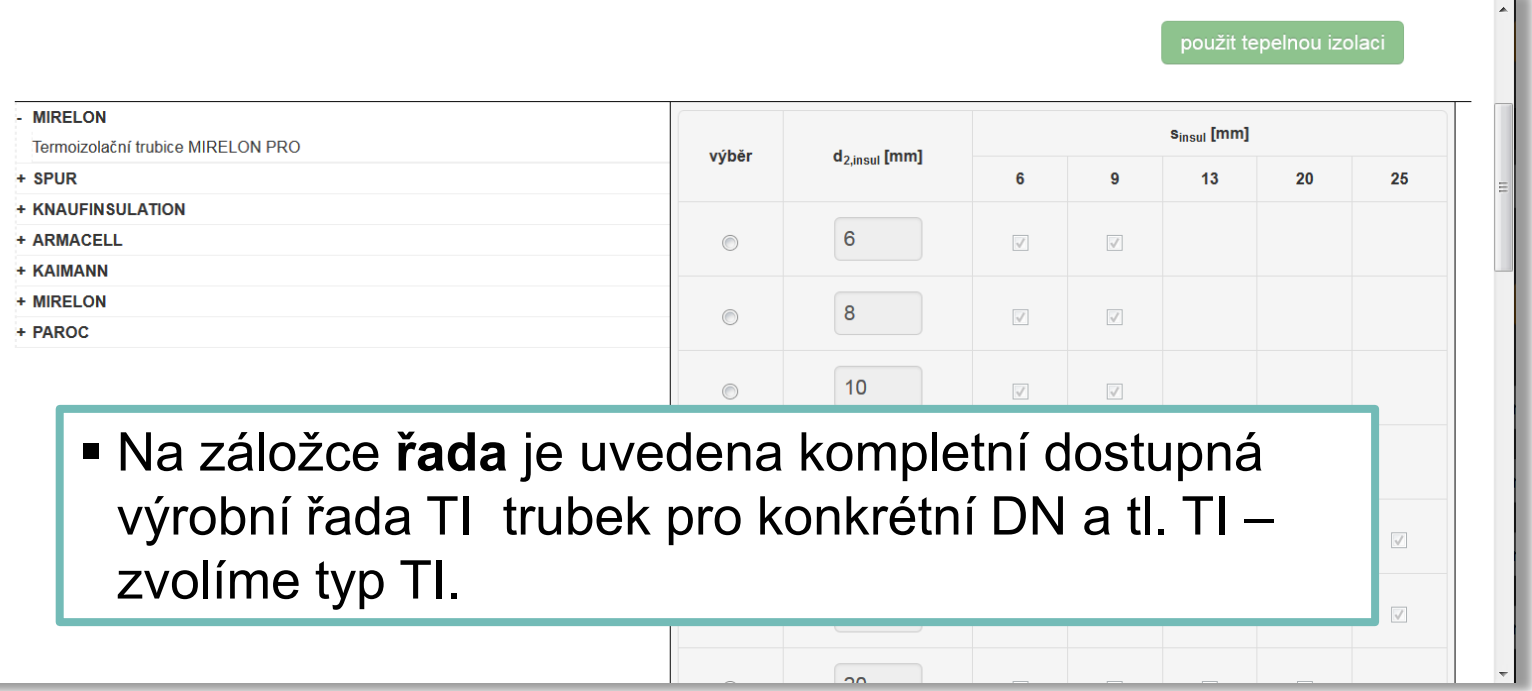

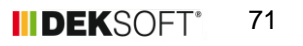

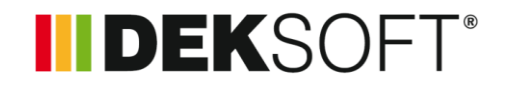

 **Specifika formuláře zadání: NASTAVENÍ VÝPOČTU (24.) – KATALOG TEPELNÝCH IZOLACÍ TRUBEK (3.)**

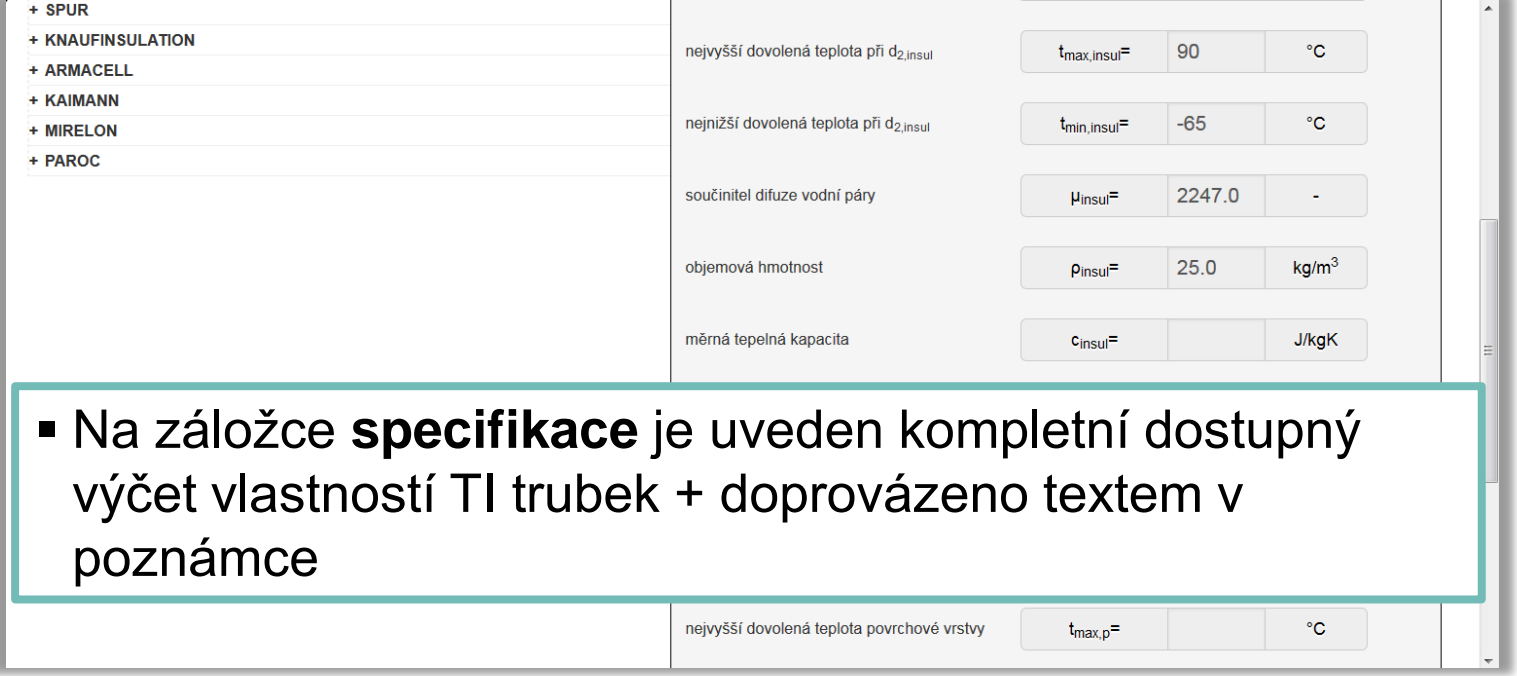
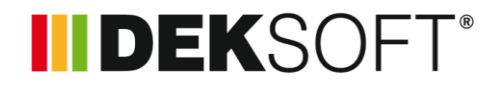

 **Specifika formuláře zadání: NASTAVENÍ VÝPOČTU (25.) – KATALOG TEPELNÝCH IZOLACÍ TRUBEK (4.)**

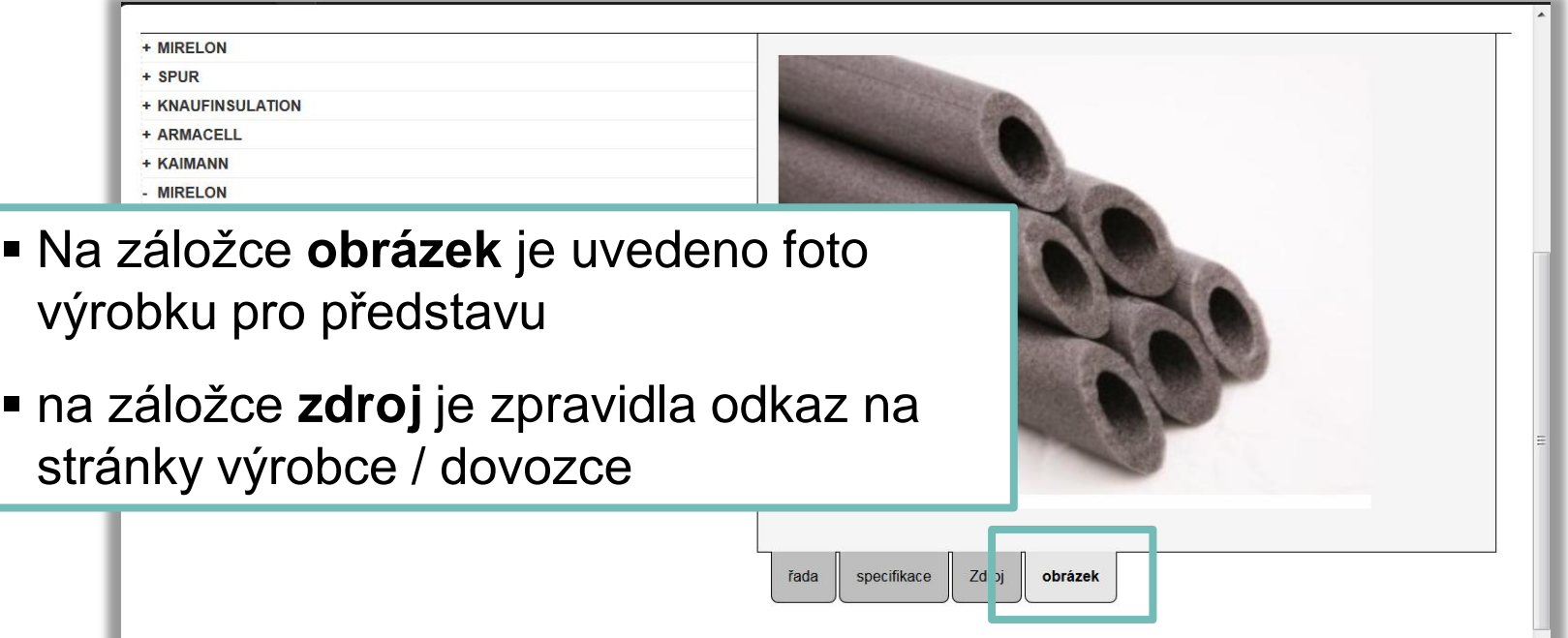

## **INDEKSOFT®**

## **Specifika formuláře zadání: NASTAVENÍ VÝPOČTU (26.)**

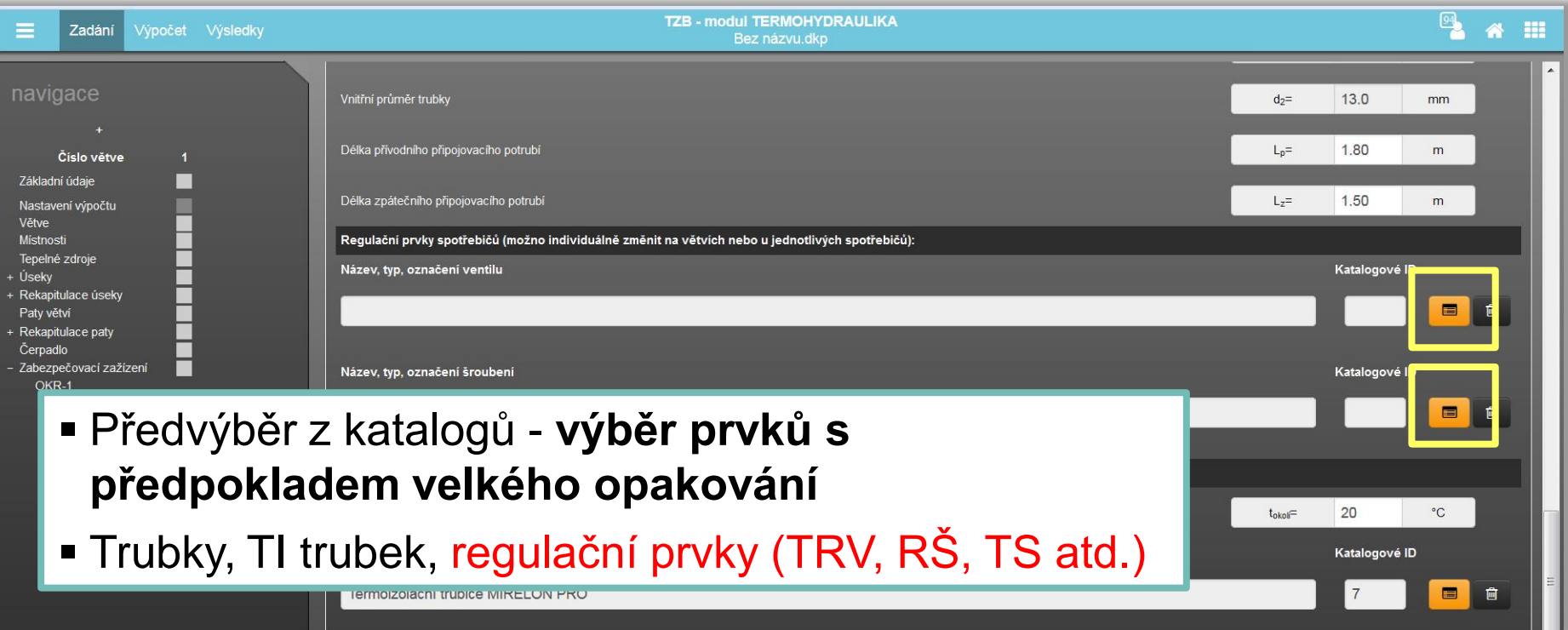

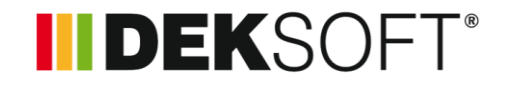

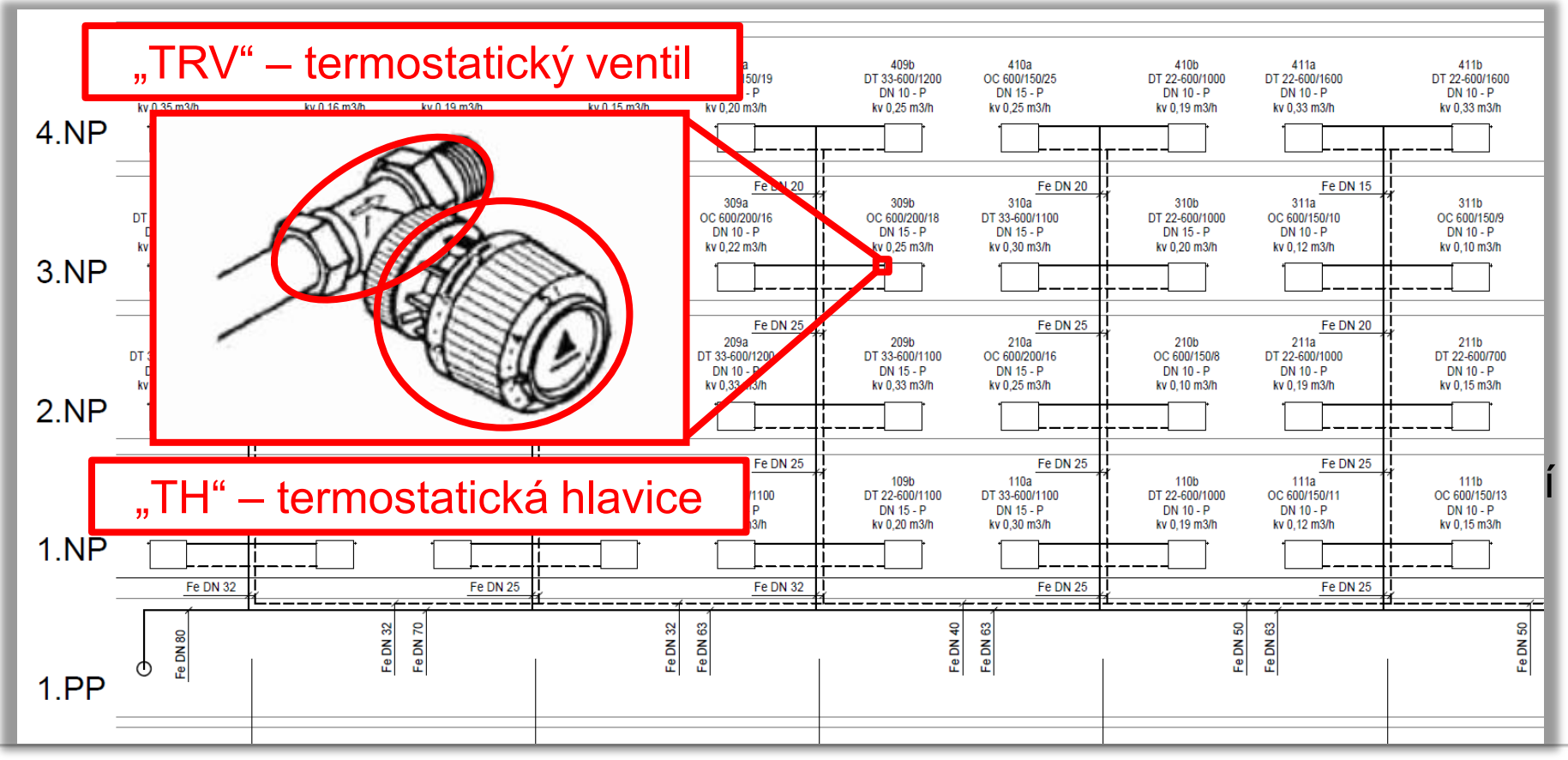

IIDEKSOFT®

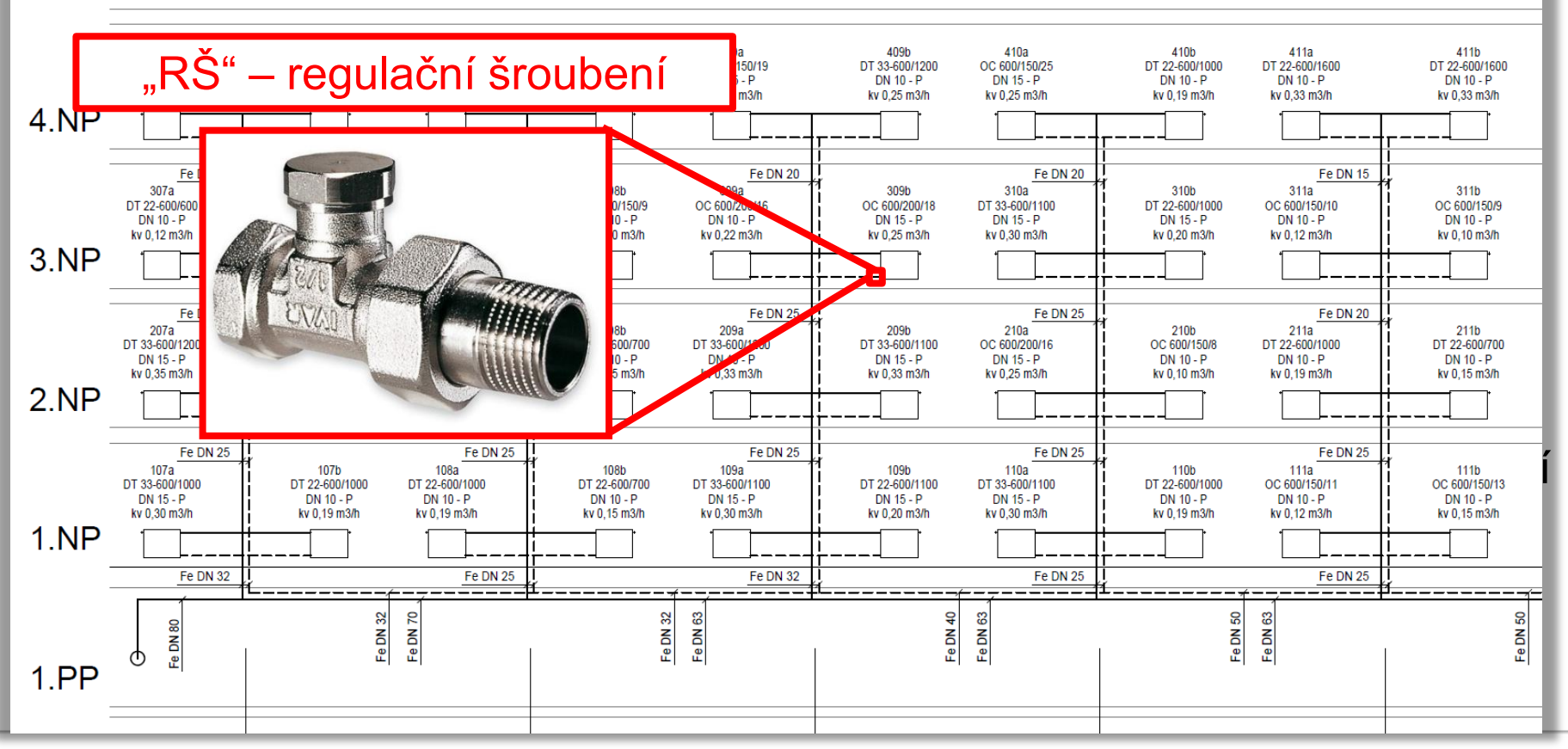

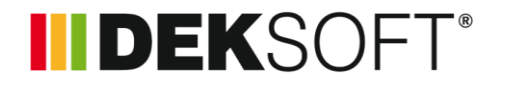

 **Specifika formuláře zadání: NASTAVENÍ VÝPOČTU (27.) – KATALOG REGULAČNÍCH PRVKŮ (1.)**

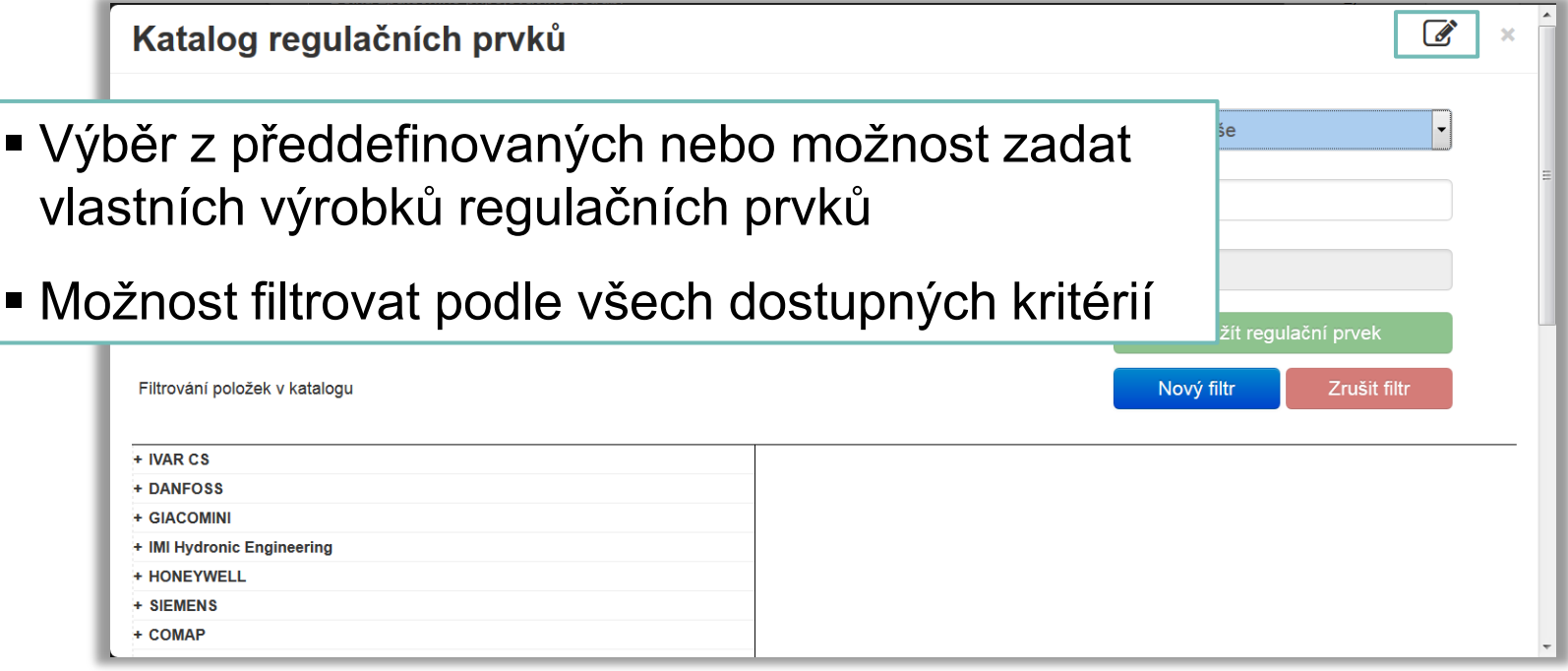

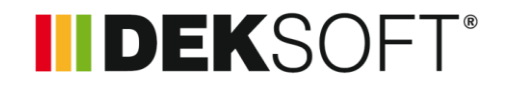

 **Specifika formuláře zadání: NASTAVENÍ VÝPOČTU (28.) – KATALOG REGULAČNÍCH PRVKŮ (2.)**

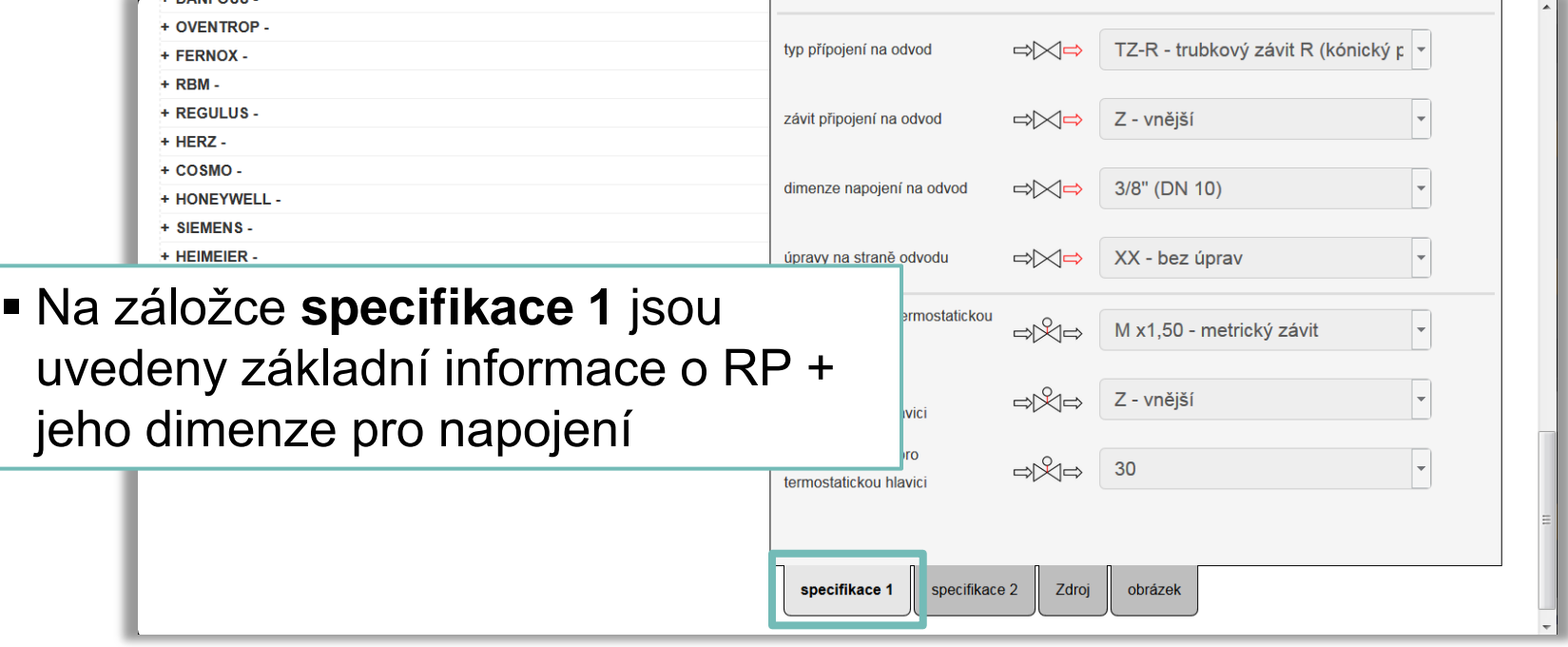

 **Specifika formuláře zadání: NASTAVENÍ VÝPOČTU (29.) – KATALOG REGULAČNÍCH PRVKŮ (3.)**

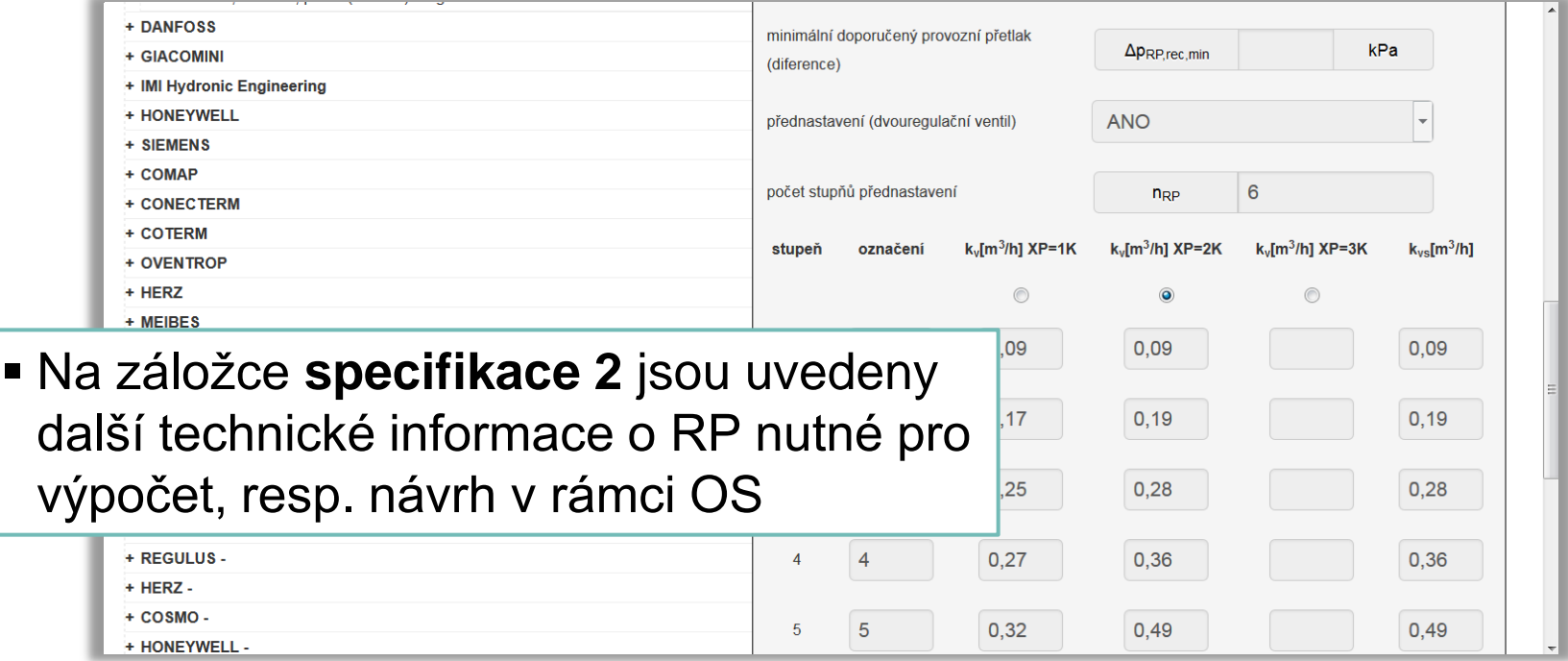

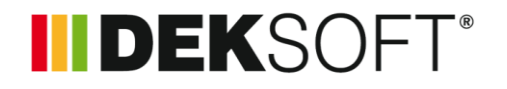

 **Specifika formuláře zadání: NASTAVENÍ VÝPOČTU (30.) – KATALOG REGULAČNÍCH PRVKŮ (4.)**

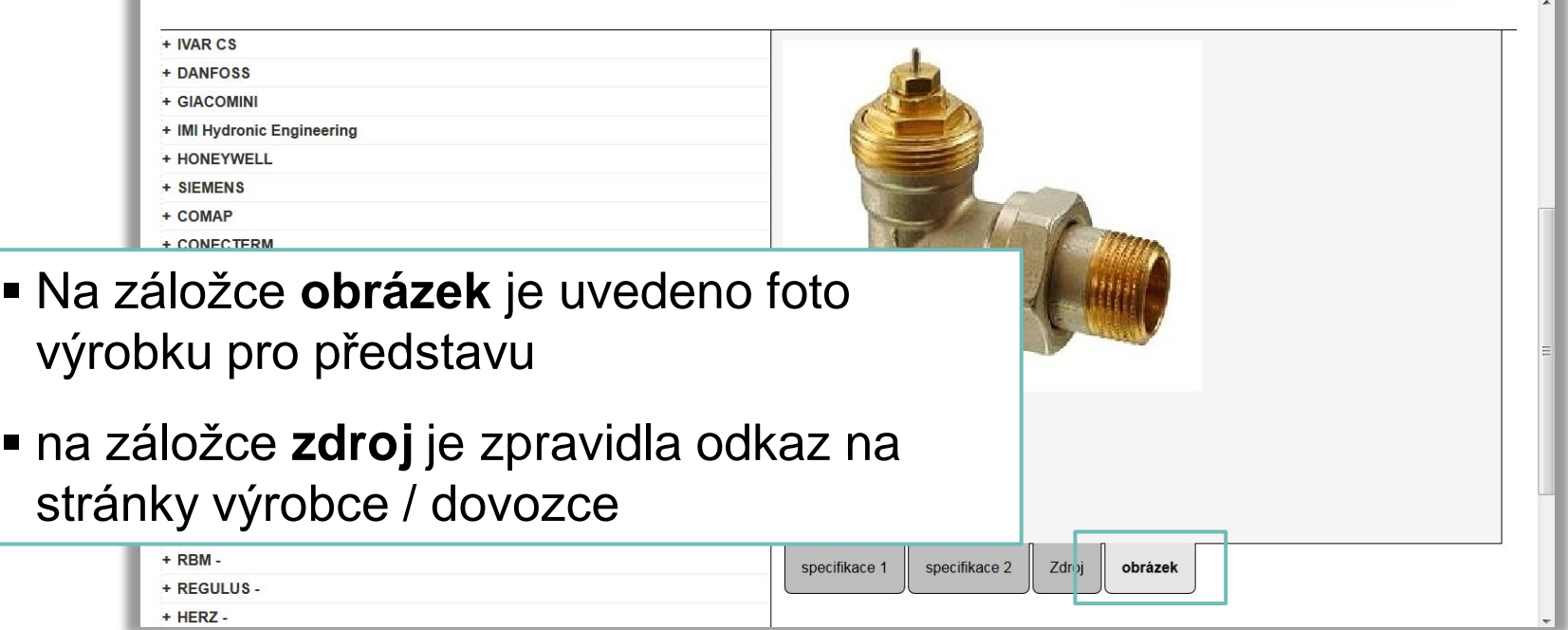

- **INDEKSOFT**®
- **Specifika formuláře zadání: NASTAVENÍ VÝPOČTU (31.) – KATALOG REGULAČNÍCH PRVKŮ (5.)**
	- Tento katalog je nejrozsáhlejší co do počtu vlastností i prvků
	- Při editaci (přidávání RP) je nutno nejdříve vybrat typ RP – výběru se uzpůsobí vzhled polí v katalogu s výčtem potřebných údajů pro zadání vybraného RP

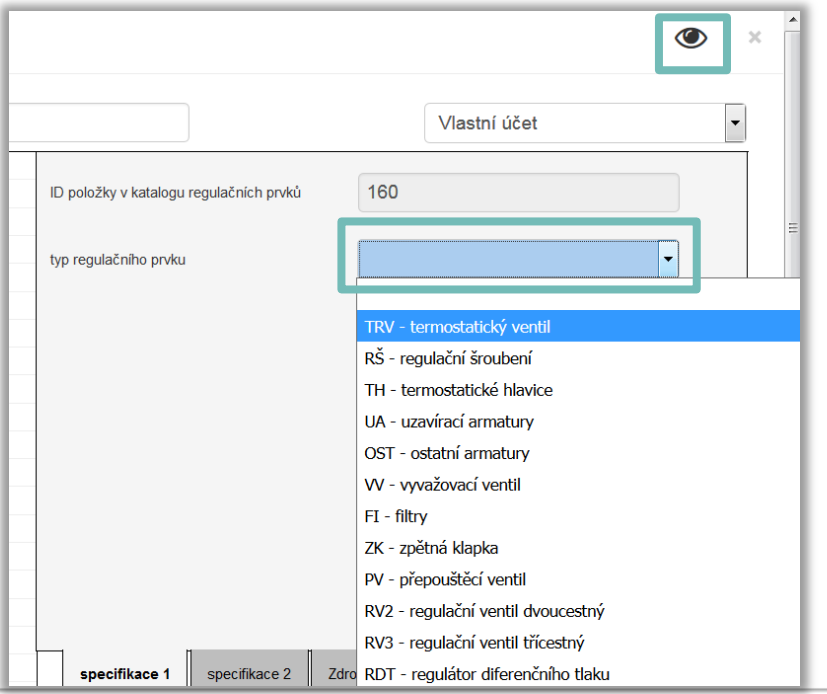

## IIDEKSOFT®

#### Specifika formuláře zadání: NASTAVENÍ VÝPOČTU (32.)  $\blacksquare$ <u>– KATALOG REGULAČNÍCH PRVKŮ (6. - RP)</u>

TRV - termostatický ventil

RŠ - regulační šroubení

TH - termostatické hlavice

UA - uzavírací armatury

OST - ostatní armatury

W - vyvažovací ventil

 $FI - filtry$ 

ZK - zpětná klapka

PV - přepouštěcí ventil

RV2 - regulační ventil dvoucestný

RV3 - regulační ventil třícestný

RDT - regulátor diferenčního tlaku

CV - kombinovaný ventil (VV+RV2)

PICV - tlakové nezávislý kombinovaný ventil (VV+RV2+RDT)

KA - průtokoměry a kalorimetry

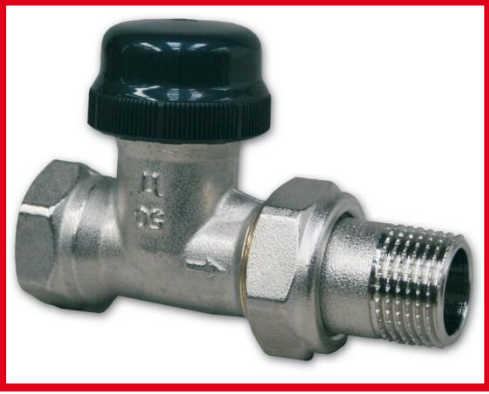

## IIDEKSOFT®

#### Specifika formuláře zadání: NASTAVENÍ VÝPOČTU (32.)  $\blacksquare$ – KATALOG REGULAČNÍCH PRVKŮ (6. - RP)

TRV - termostatický ventil

RŠ - regulační šroubení

- TH termostatické hlavice
- UA uzavírací armatury
- OST ostatní armatury
- W vyvažovací ventil
- $FI filtry$
- ZK zpětná klapka
- PV přepouštěcí ventil
- RV2 regulační ventil dvoucestný
- RV3 regulační ventil třícestný
- RDT regulátor diferenčního tlaku
- CV kombinovaný ventil (VV+RV2)
- PICV tlakové nezávislý kombinovaný ventil (VV+RV2+RDT)
- KA průtokoměry a kalorimetry

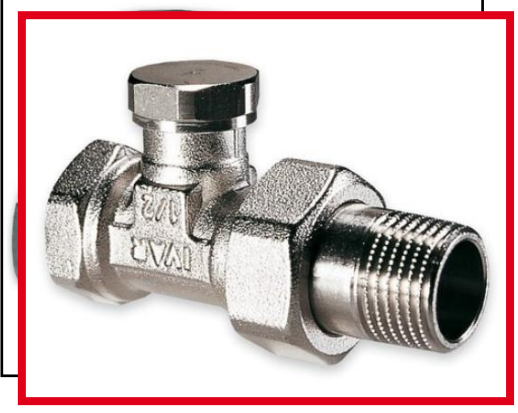

## **INDEKSOFT®**

#### Specifika formuláře zadání: NASTAVENÍ VÝPOČTU (32.)  $\blacksquare$ – KATALOG REGULAČNÍCH PRVKŮ (6. - RP)

TRV - termostatický ventil

RŠ - regulační šroubení

- TH termostatické hlavice
- UA uzavírací armatury
- OST ostatní armatury
- W vyvažovací ventil
- $FI filtry$
- ZK zpětná klapka
- PV přepouštěcí ventil
- RV2 regulační ventil dvoucestný
- RV3 regulační ventil třícestný
- RDT regulátor diferenčního tlaku
- CV kombinovaný ventil (VV+RV2)
- PICV tlakové nezávislý kombinovaný ventil (VV+RV2+RDT)
- KA průtokoměry a kalorimetry

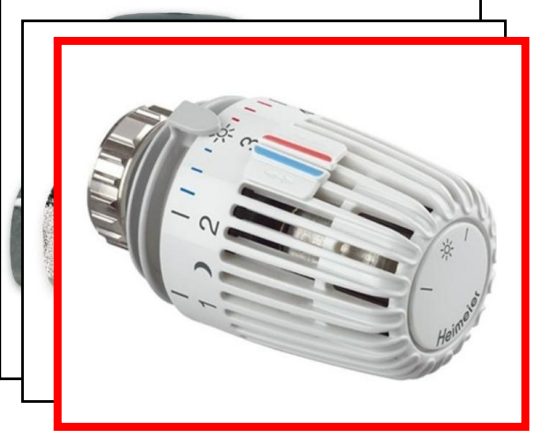

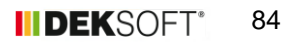

## II DEKSOFT®

- Specifika formuláře zadání: NASTAVENÍ VÝPOČTU (32.) – KATALOG REGULAČNÍCH PRVKŮ (6. - RP)
	- TRV termostatický ventil
	- RŠ regulační šroubení
	- TH termostatické hlavice
	- UA uzavírací armatury
	- OST ostatní armatury
	- W vyvažovací ventil
	- $FI filtry$
	- ZK zpětná klapka
	- PV přepouštěcí ventil
	- RV2 regulační ventil dvoucestný
	- RV3 regulační ventil třícestný
	- RDT regulátor diferenčního tlaku
	- CV kombinovaný ventil (VV+RV2)
	- PICV tlakové nezávislý kombinovaný ventil (VV+RV2+RDT)
	- KA průtokoměry a kalorimetry

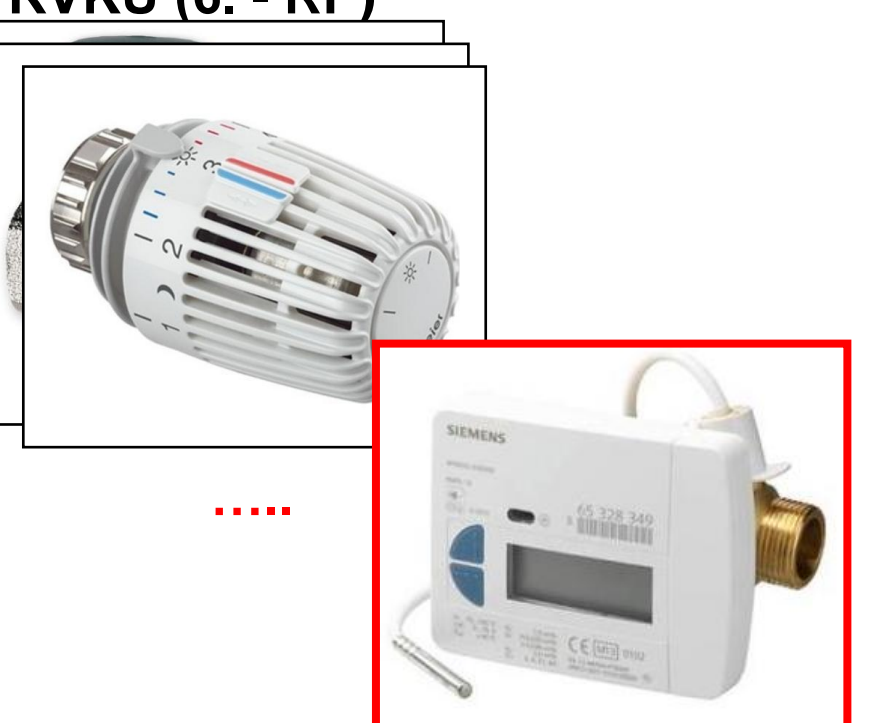

85 **IIIDEKSOFT** 

**ALFA** 

TH

# **IIIDEKSOFT®**

## **TH modul TERMOHYDRAULIKA**

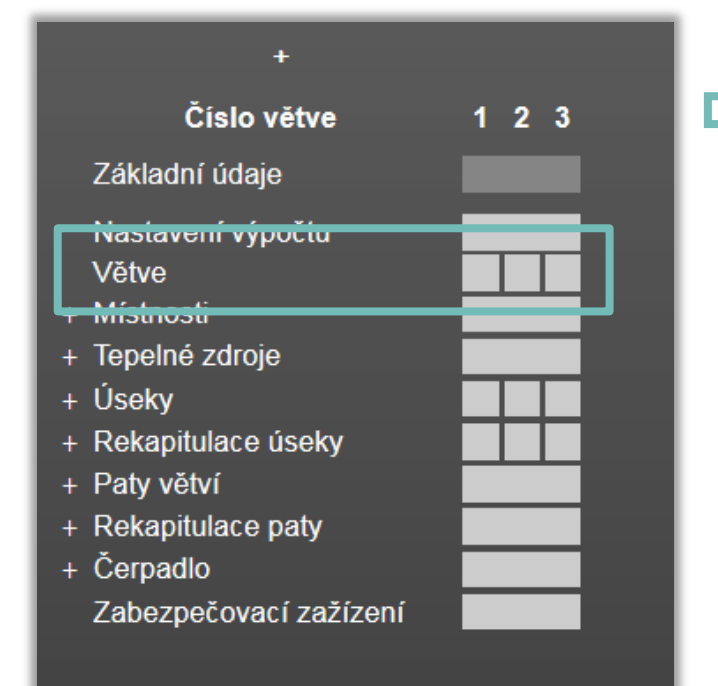

 Potvrzení základních vstupů zadaných **pro celý projekt i pro konkrétní větev nebo definování odlišných vstupů pro větev**

 Předvýběry z katalogů **Funkce shodné jako v NASTAVENÍ - tentokrát na úrovni zadání VĚTVE**

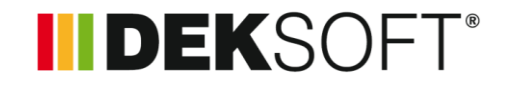

### **Specifika formuláře zadání: VĚTVE (1.)**

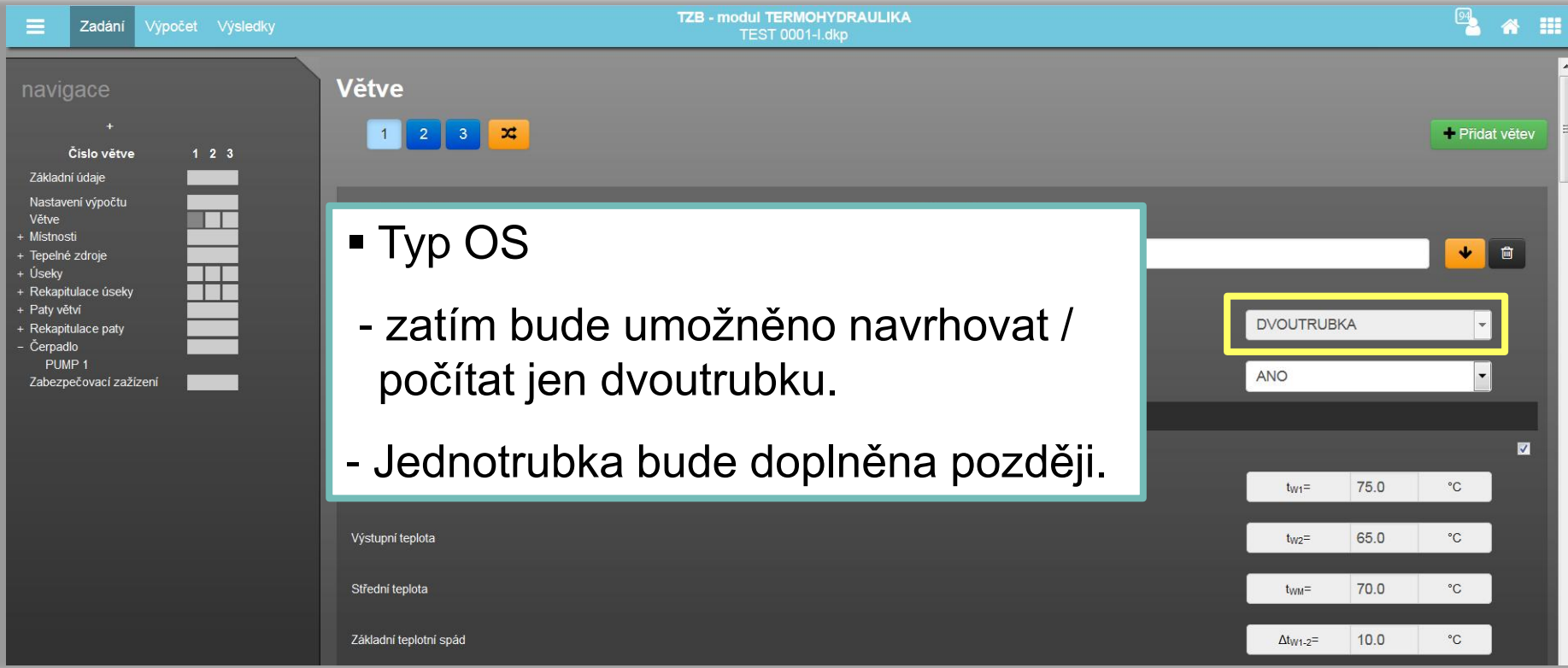

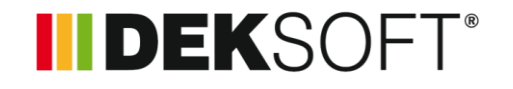

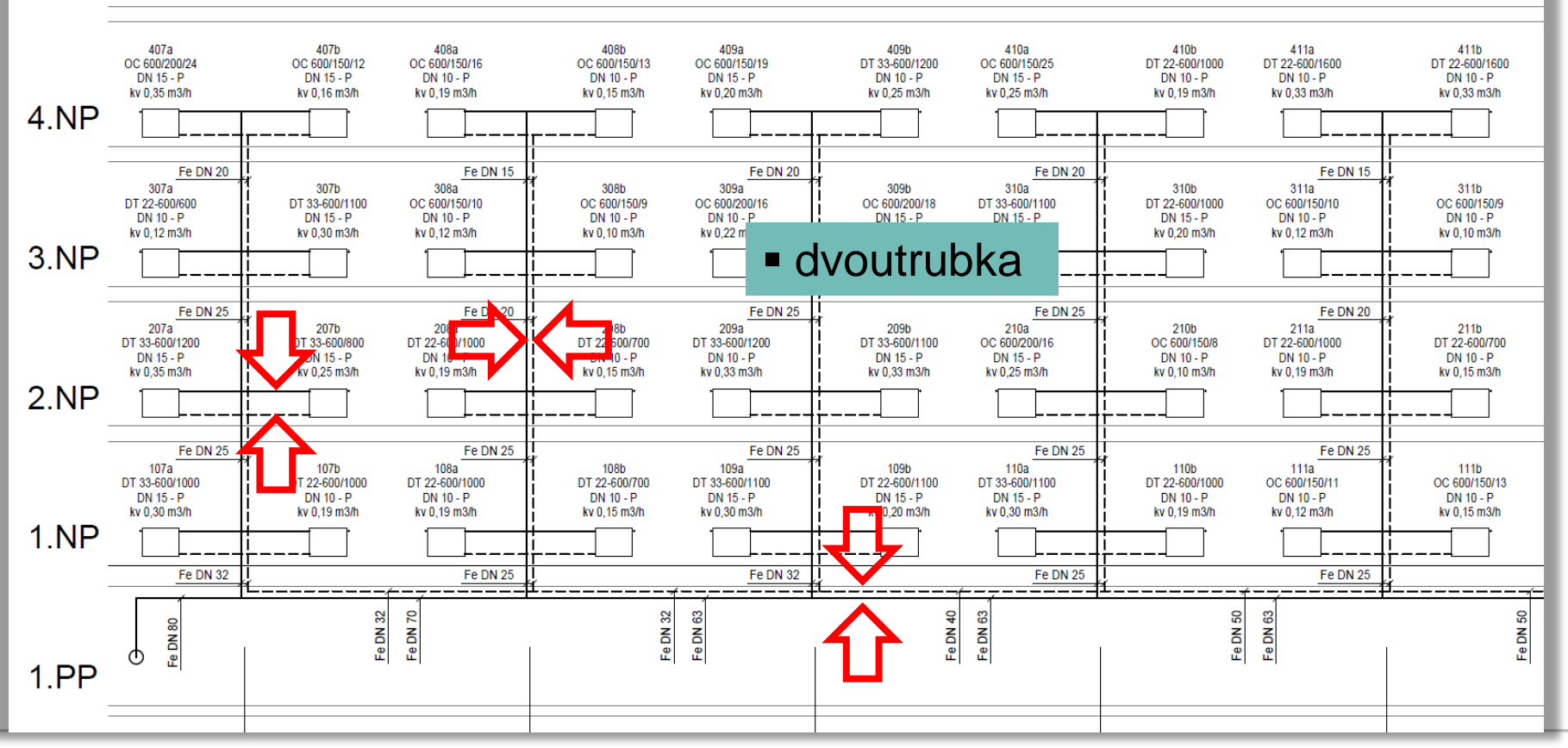

88 **IIIDEKSOFT®** 

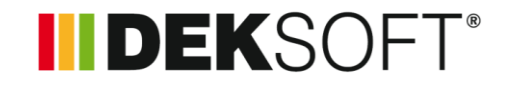

### **Specifika formuláře zadání: VĚTVE (2.)**

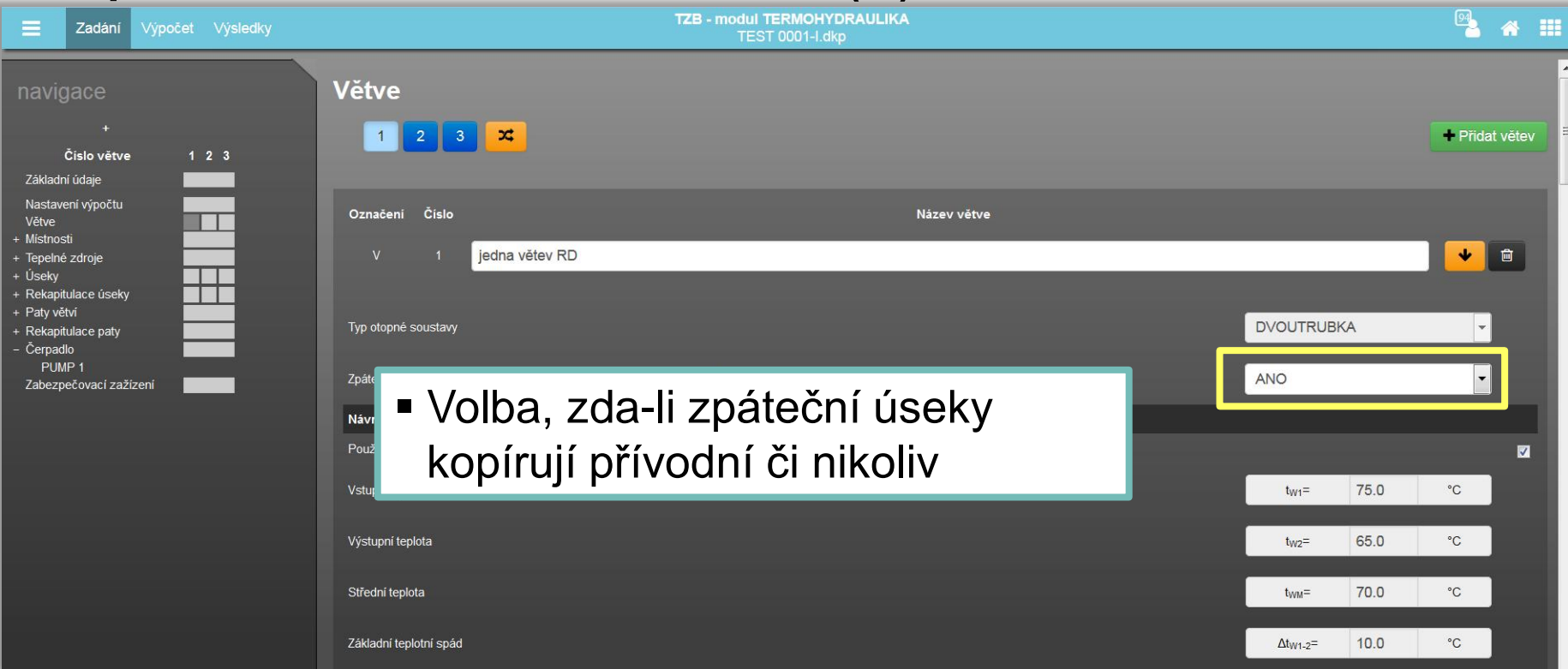

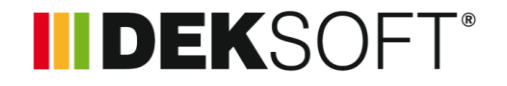

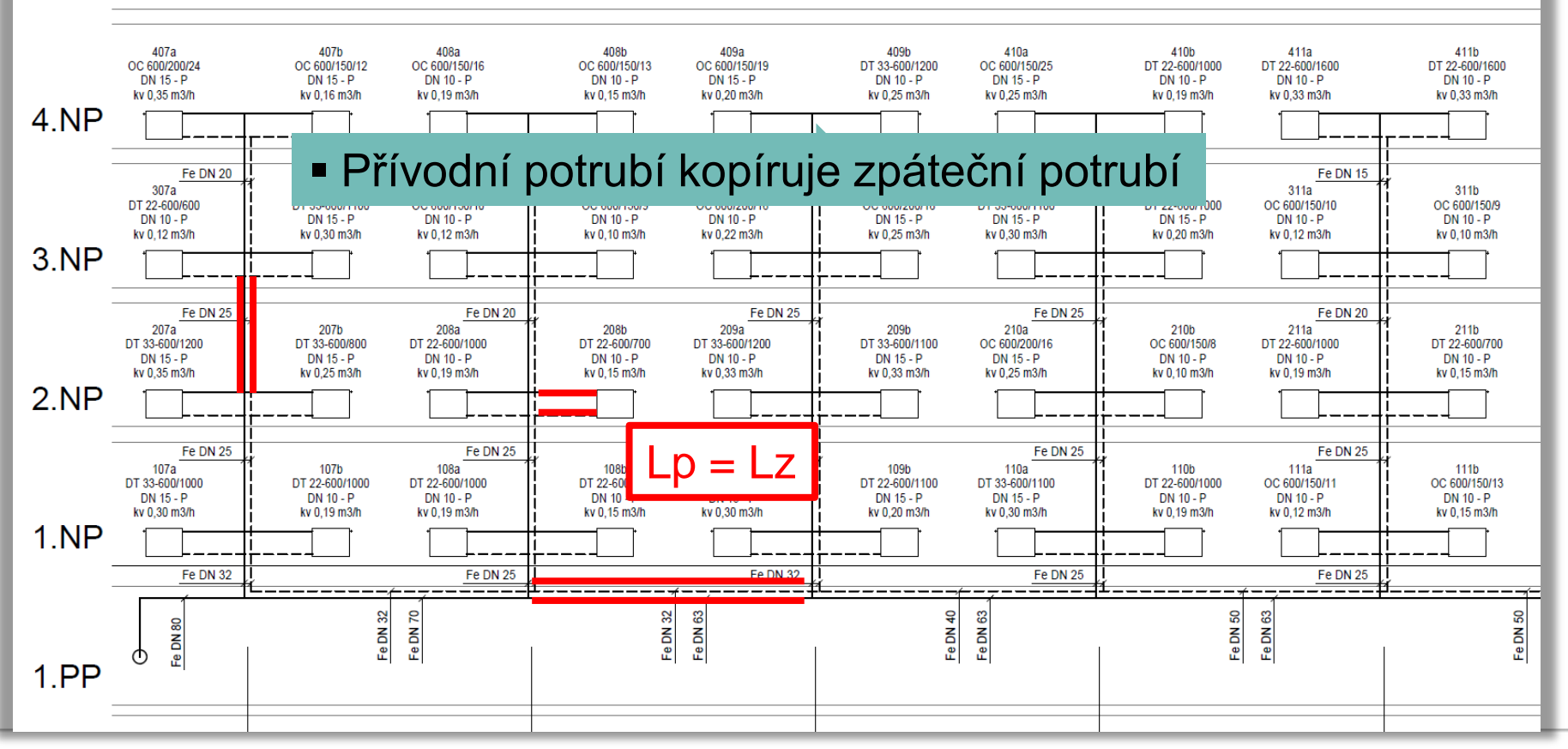

**IIIDEKSOFT®** 90

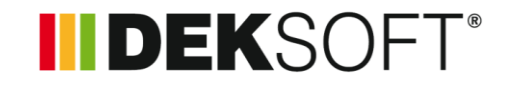

## **Specifika formuláře zadání: VĚTVE (3.)**

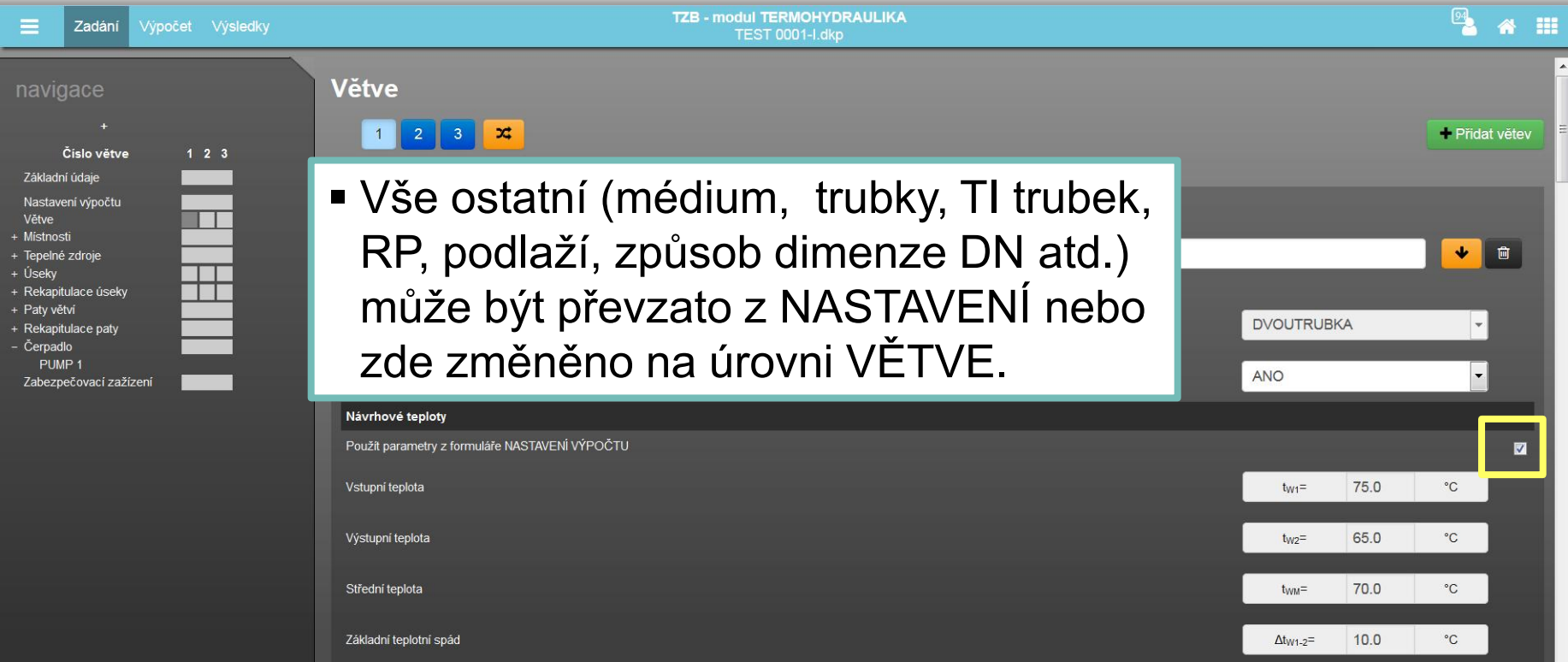

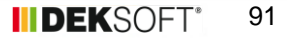

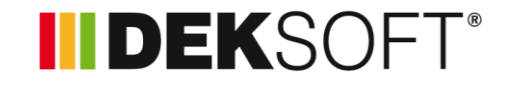

## **Specifika formuláře zadání: VĚTVE (4.)**

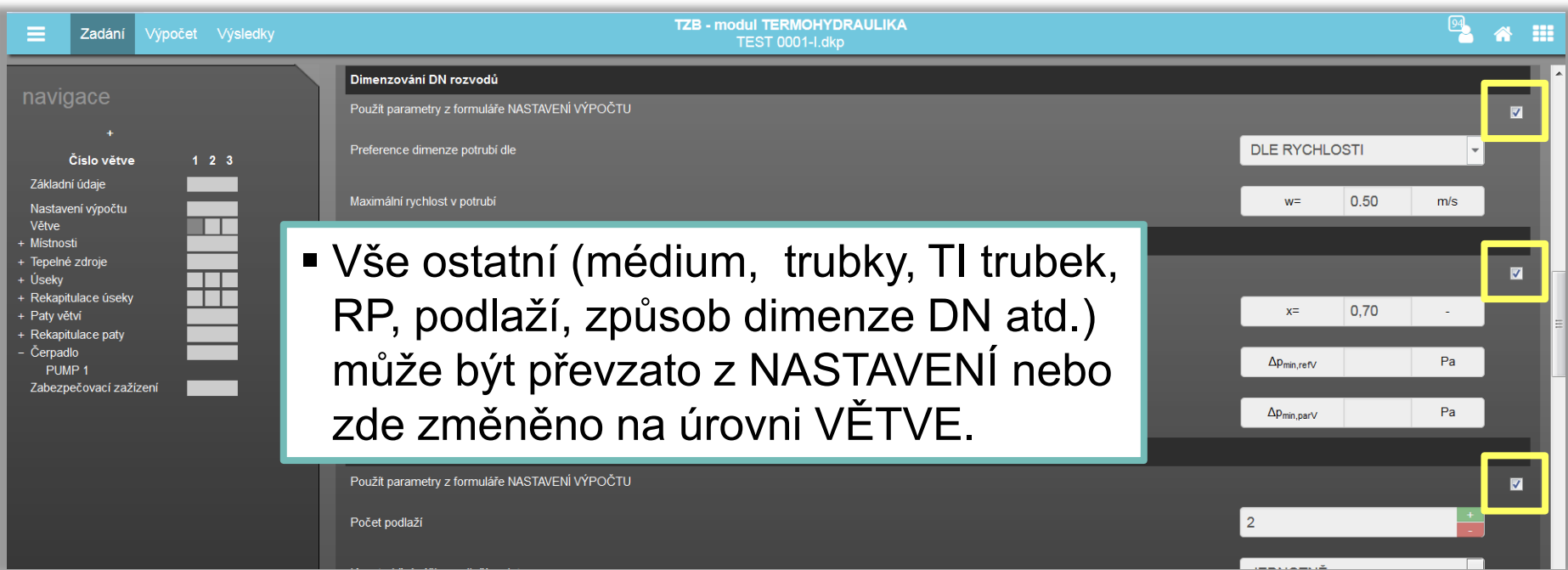

**ALFA** 

TH

## IIDEKSOFT®

#### **TH modul TERMOHYDRAULIKA**  $\blacksquare$

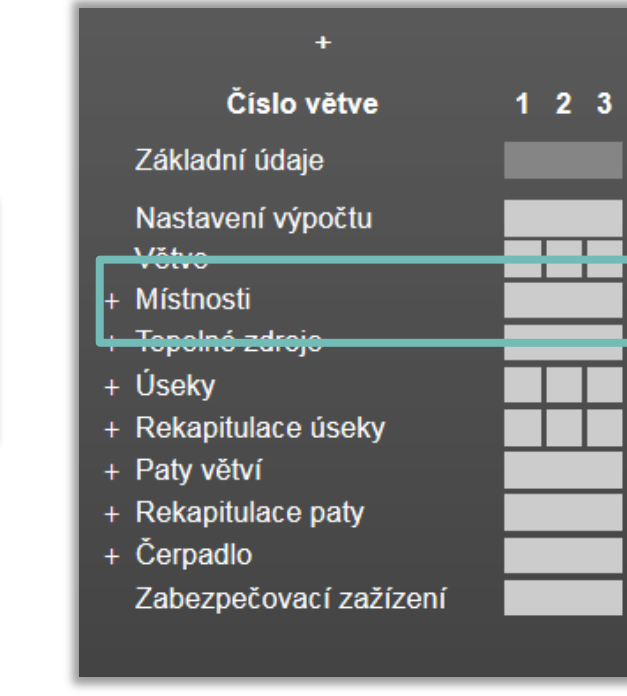

**■ Zadáme vytápěné** MÍSTNOSTI a jejich tepelné ztráty, navrhujeme OT

... pokud nepřevezmeme z modulu TZ

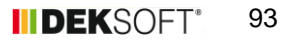

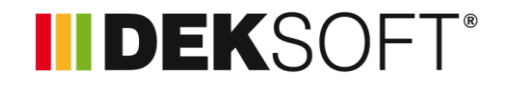

## **Specifika formuláře zadání: MÍSTNOSTI (1.)**

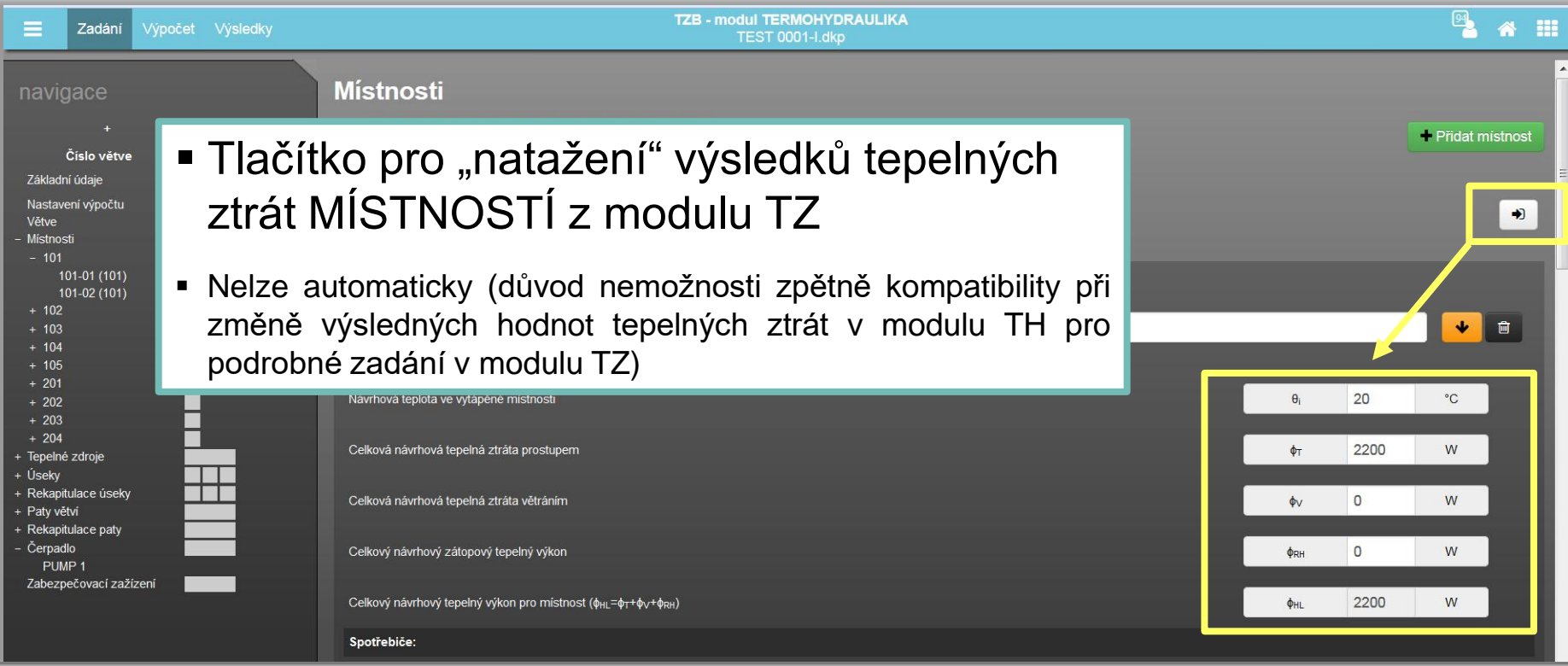

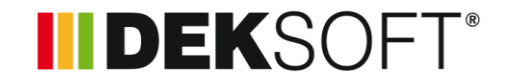

## **Specifika formuláře zadání: MÍSTNOSTI (2.)**

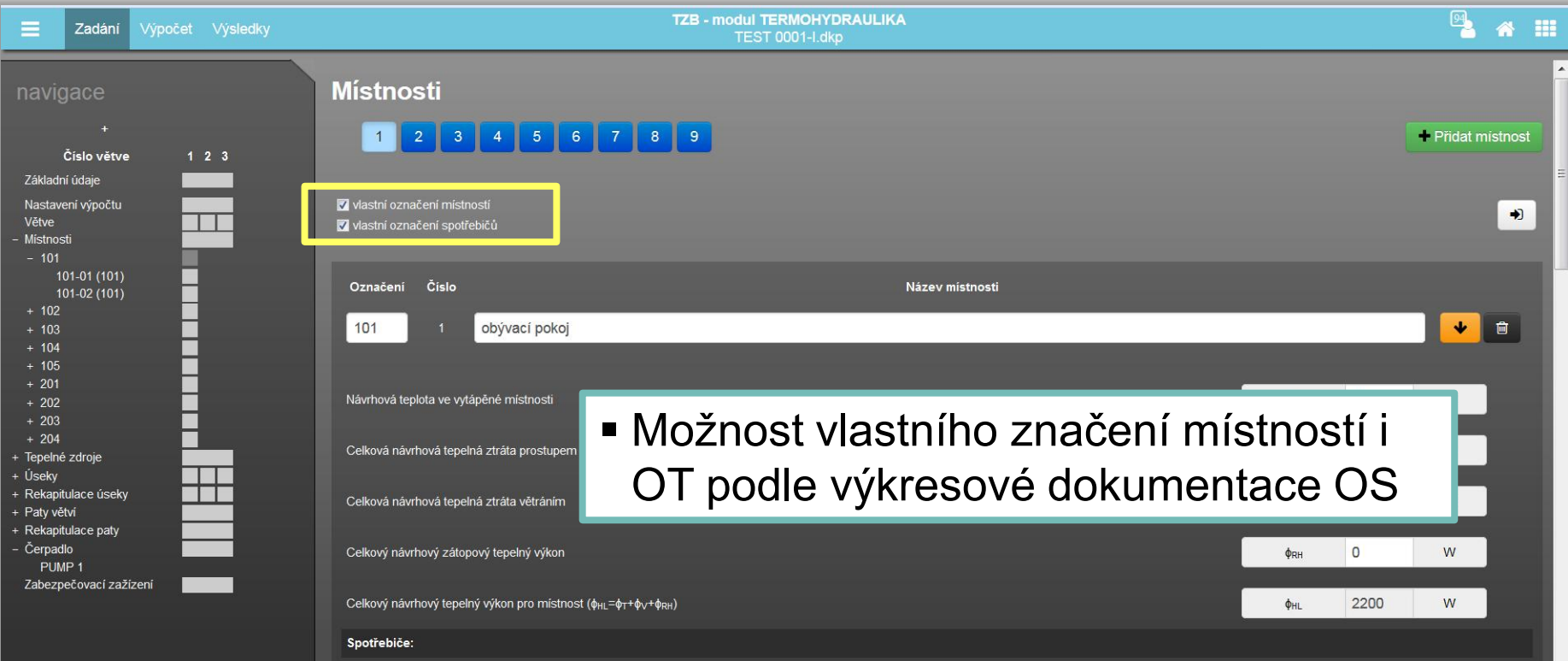

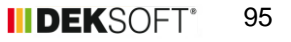

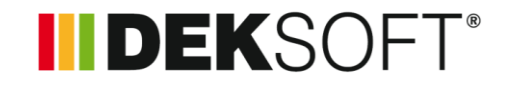

### **Specifika formuláře zadání: MÍSTNOSTI (3.)**

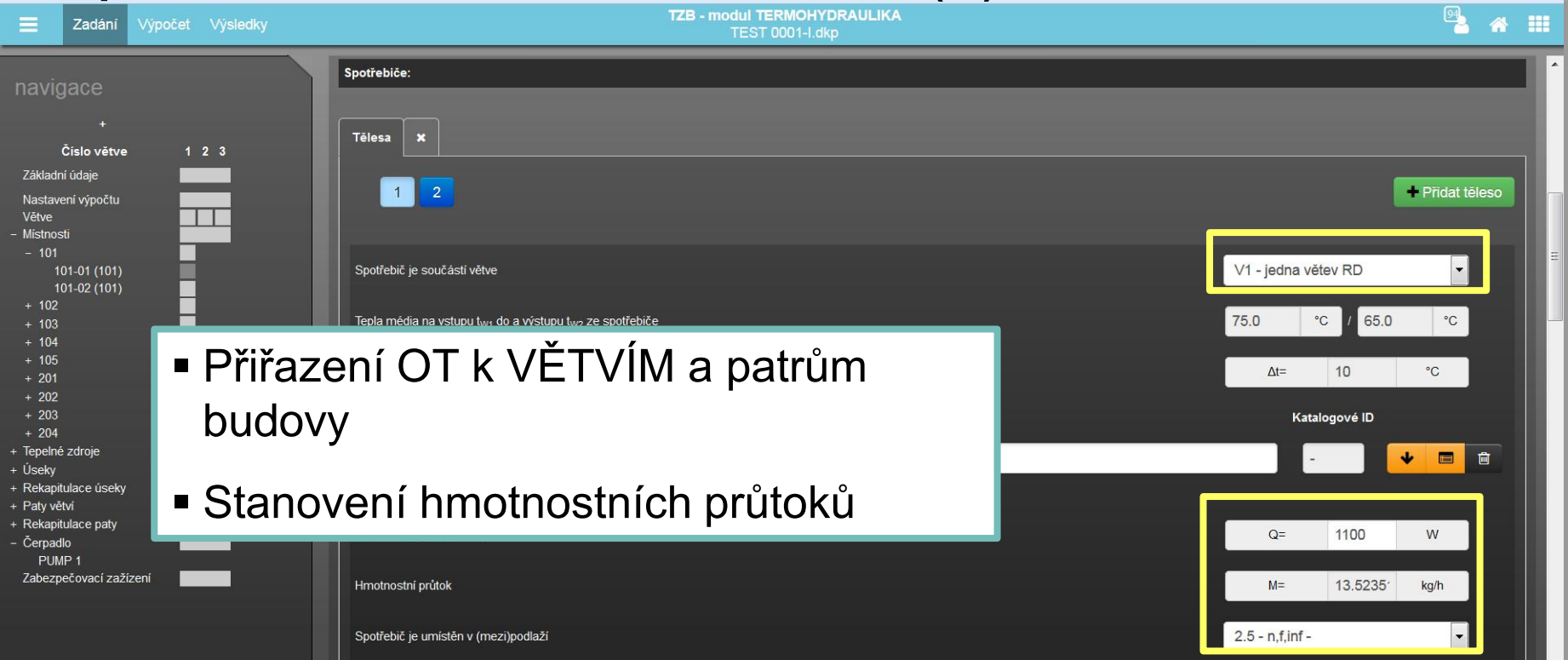

**INDEKSOFT®** 

#### Specifika formuláře zadání: MÍSTNOSTI (4.)  $\blacksquare$

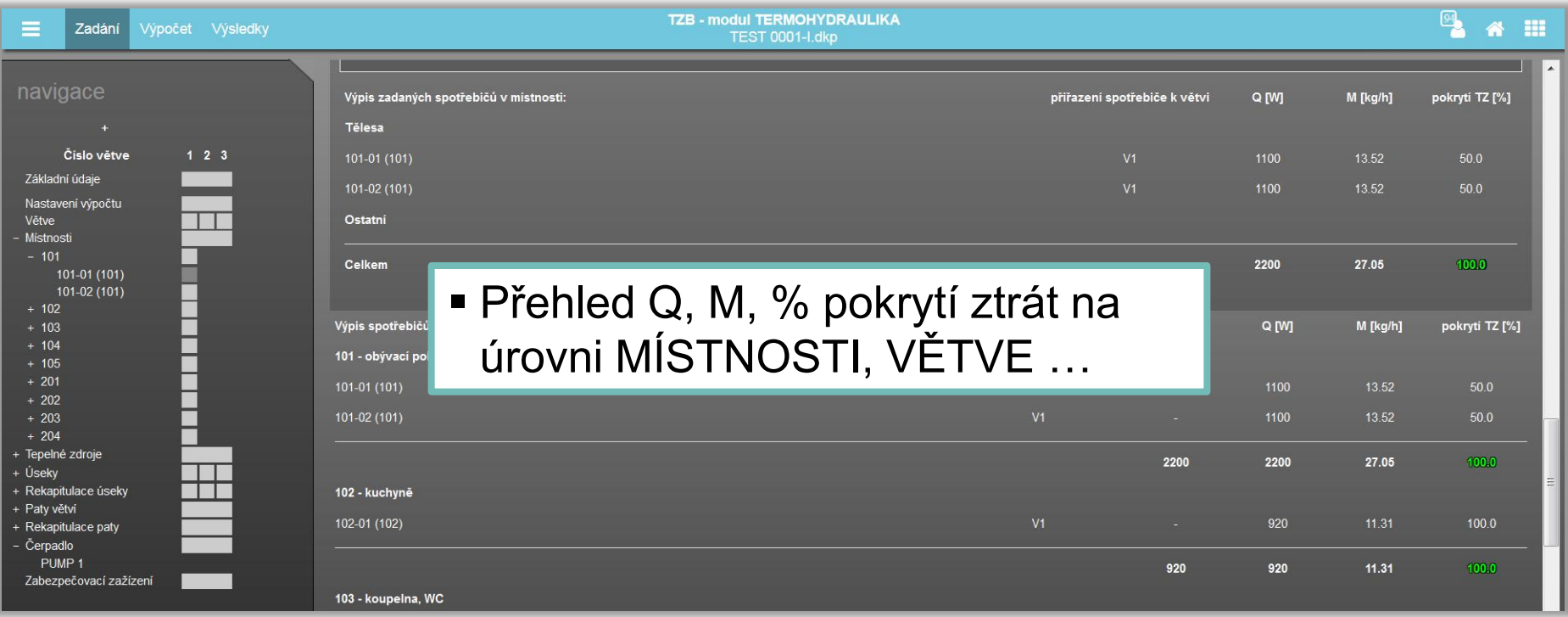

**ALFA** 

TH

## **INDEKSOFT®**

### **TH modul TERMOHYDRAULIKA**

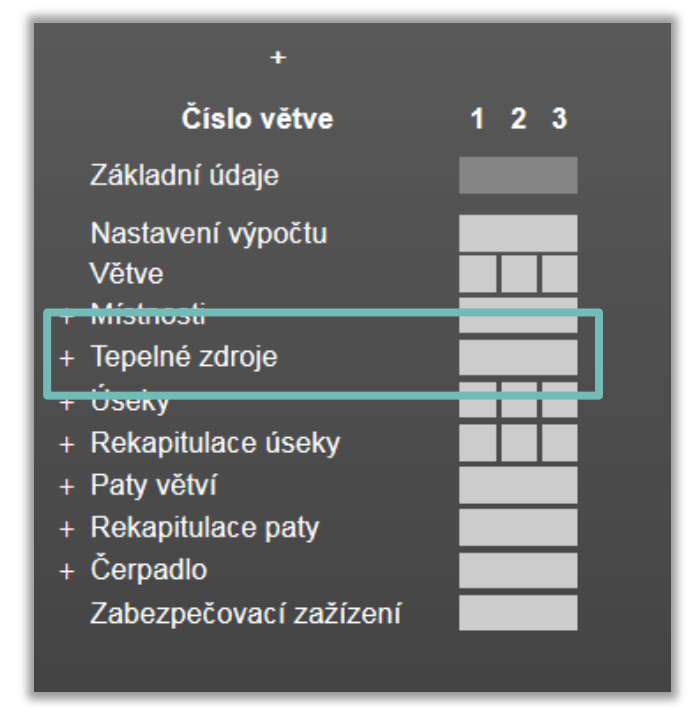

 Zadání TEPELNÝCH ZDROJŮ, pokud již nebyly zadány v programu ENERGETIKA (obousměrné provázání)

## **INDEKSOFT®**

### **Specifika formuláře zadání: TEPELNÉ ZDROJE (1.)**

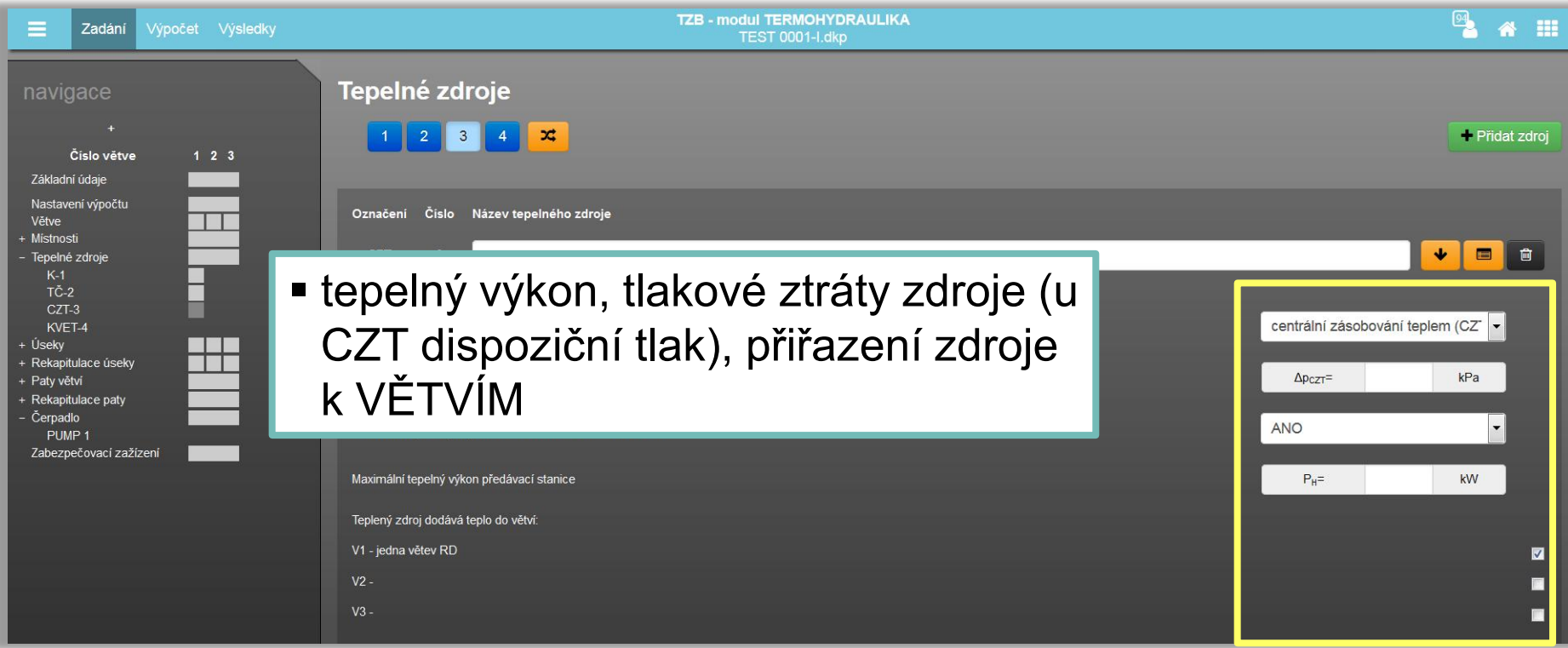

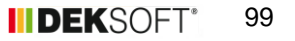

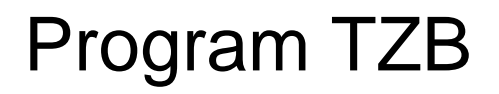

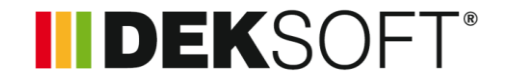

## **Specifika formuláře zadání: TEPELNÉ ZDROJE (2.) – KATALOG TEPELNÝCH ZDROJŮ (1.)**

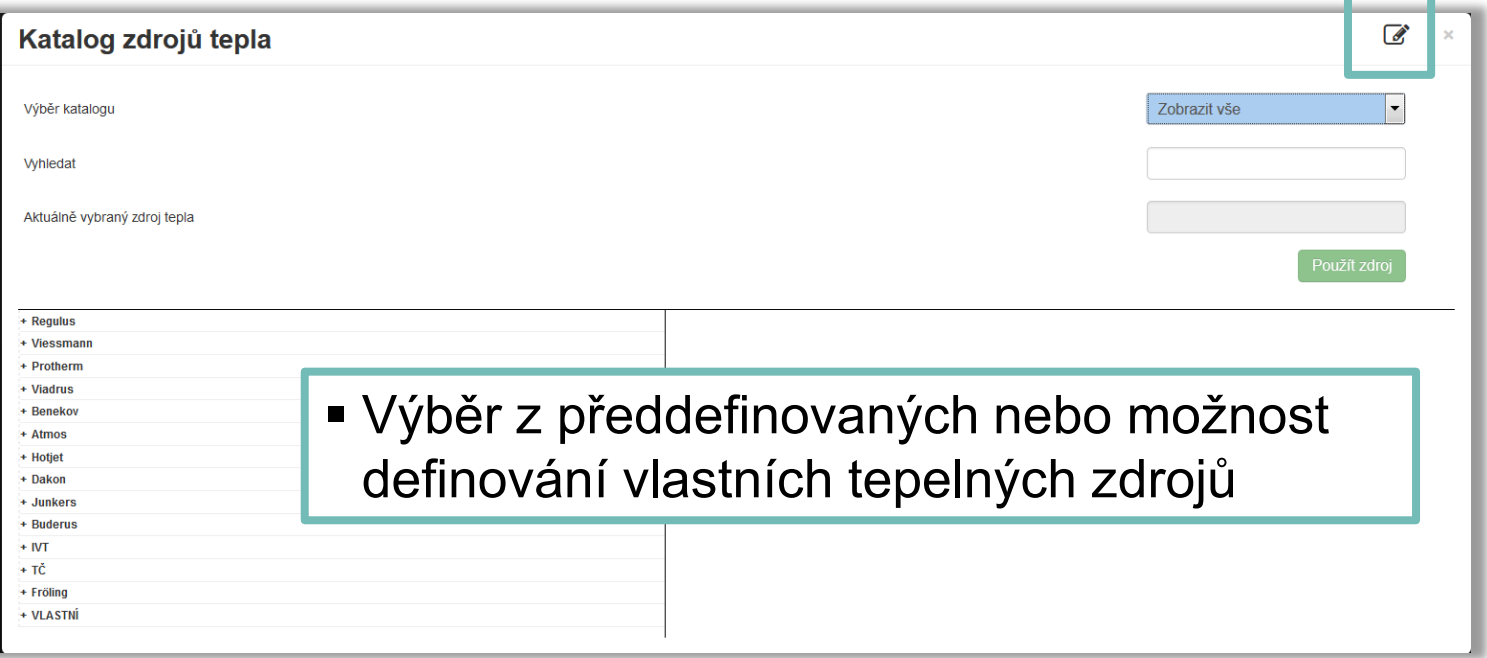

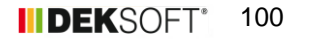

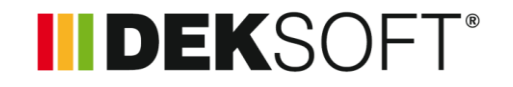

## **Specifika formuláře zadání: TEPELNÉ ZDROJE (3.) – KATALOG TEPELNÝCH ZDROJŮ (2.)**

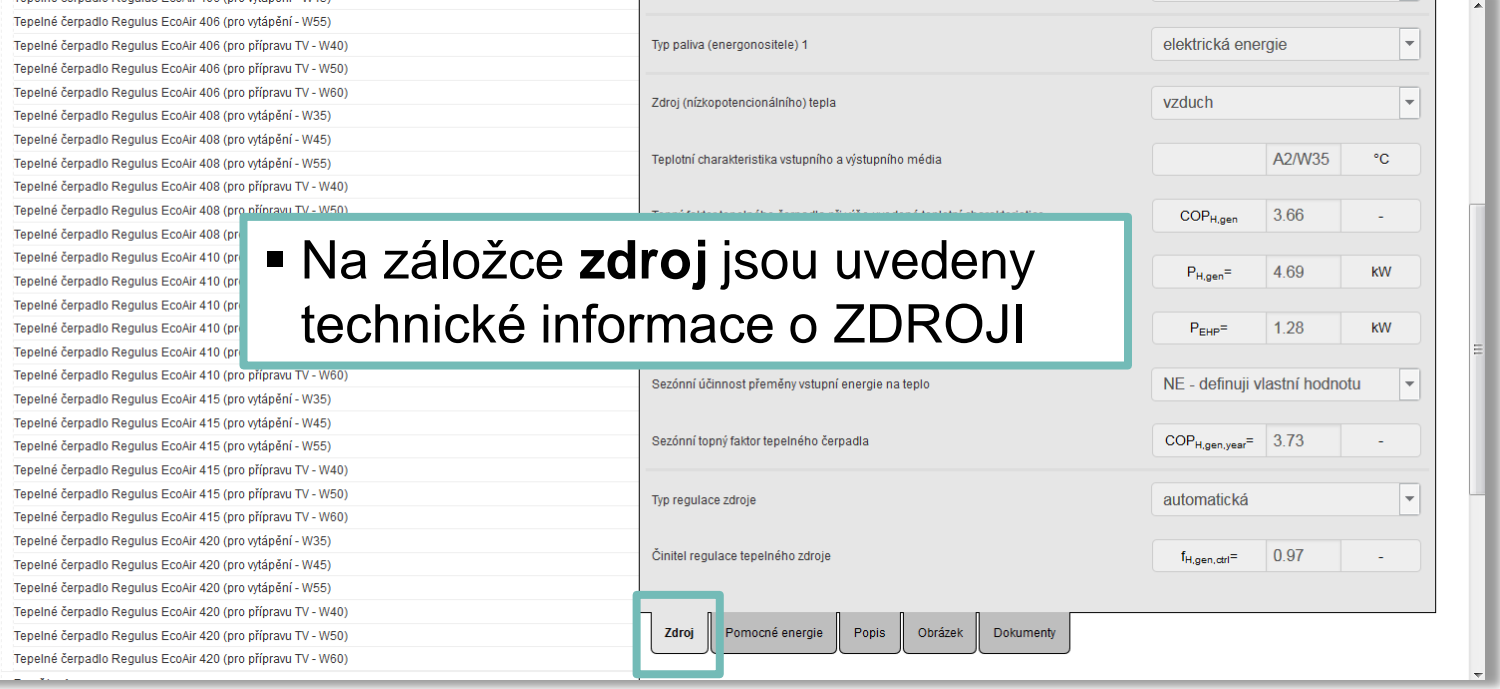

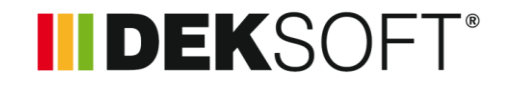

102

**HDEKS** 

## **Specifika formuláře zadání: TEPELNÉ ZDROJE (4.) – KATALOG TEPELNÝCH ZDROJŮ (3.)**

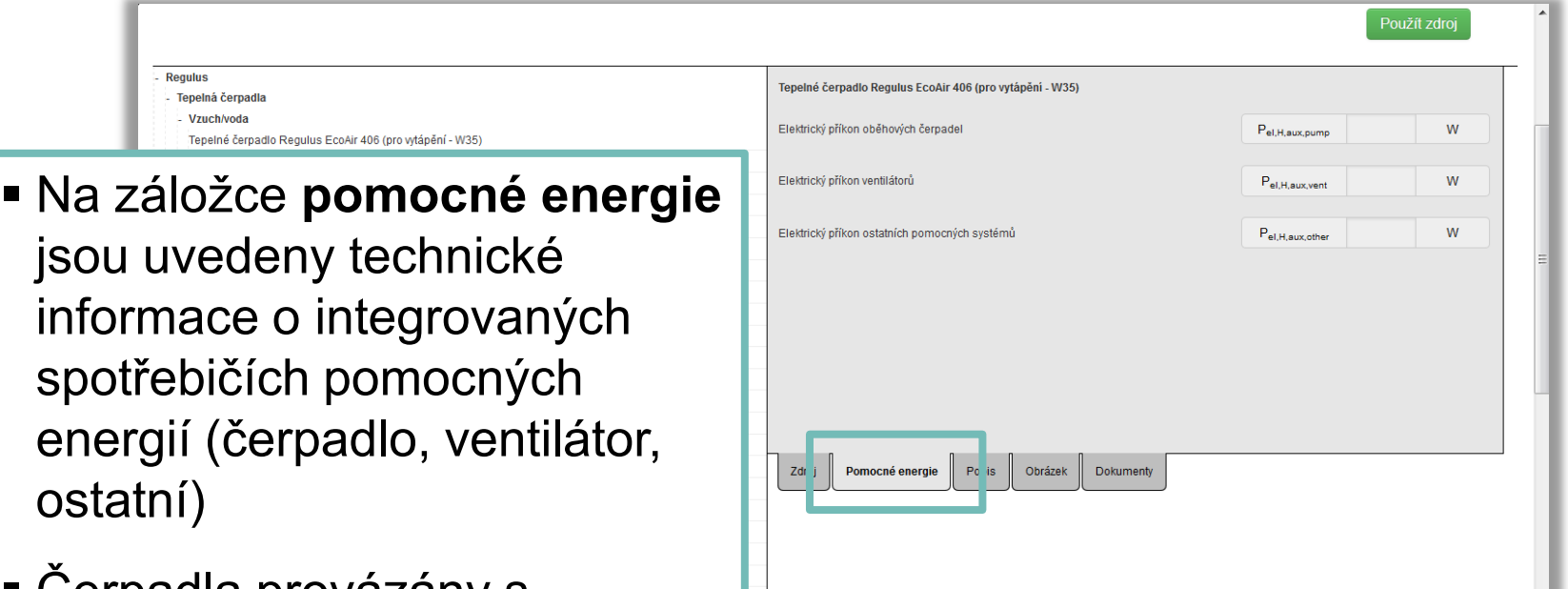

 Čerpadla provázány s katalogem čerpadel (viz dále)

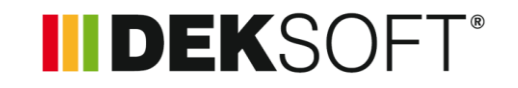

 **Specifika formuláře zadání: TEPELNÉ ZDROJE (5.) – KATALOG TEPELNÝCH ZDROJŮ (4.)**

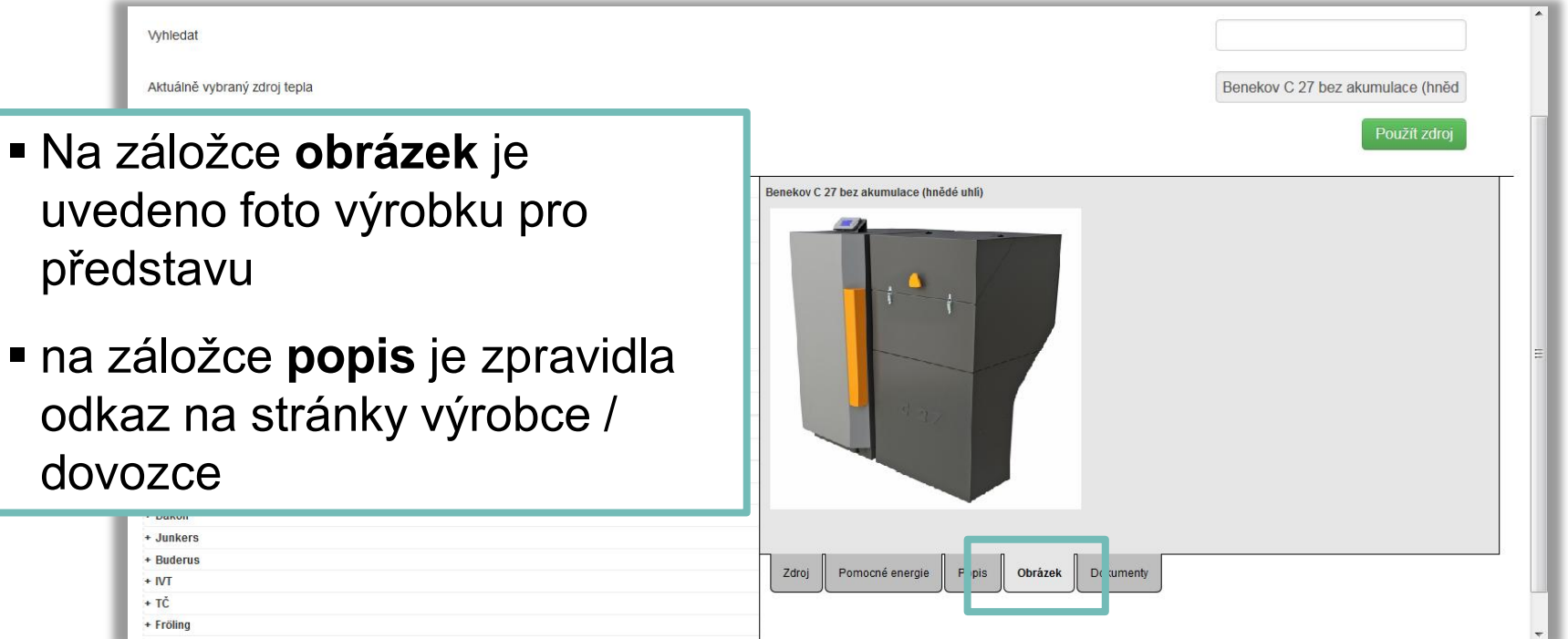

**ALFA** 

TH

## IIDEKSOFT®

### **TH modul TERMOHYDRAULIKA**

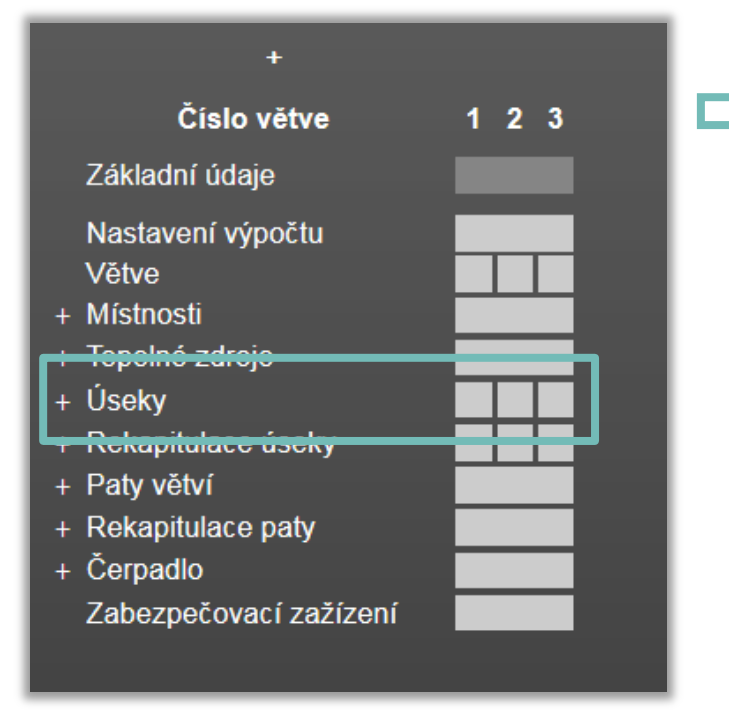

 Zadání úseků jednotlivých větví pro výpočet R, w, návrh DN atd.

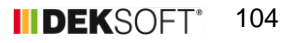

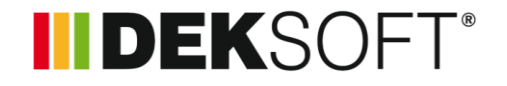

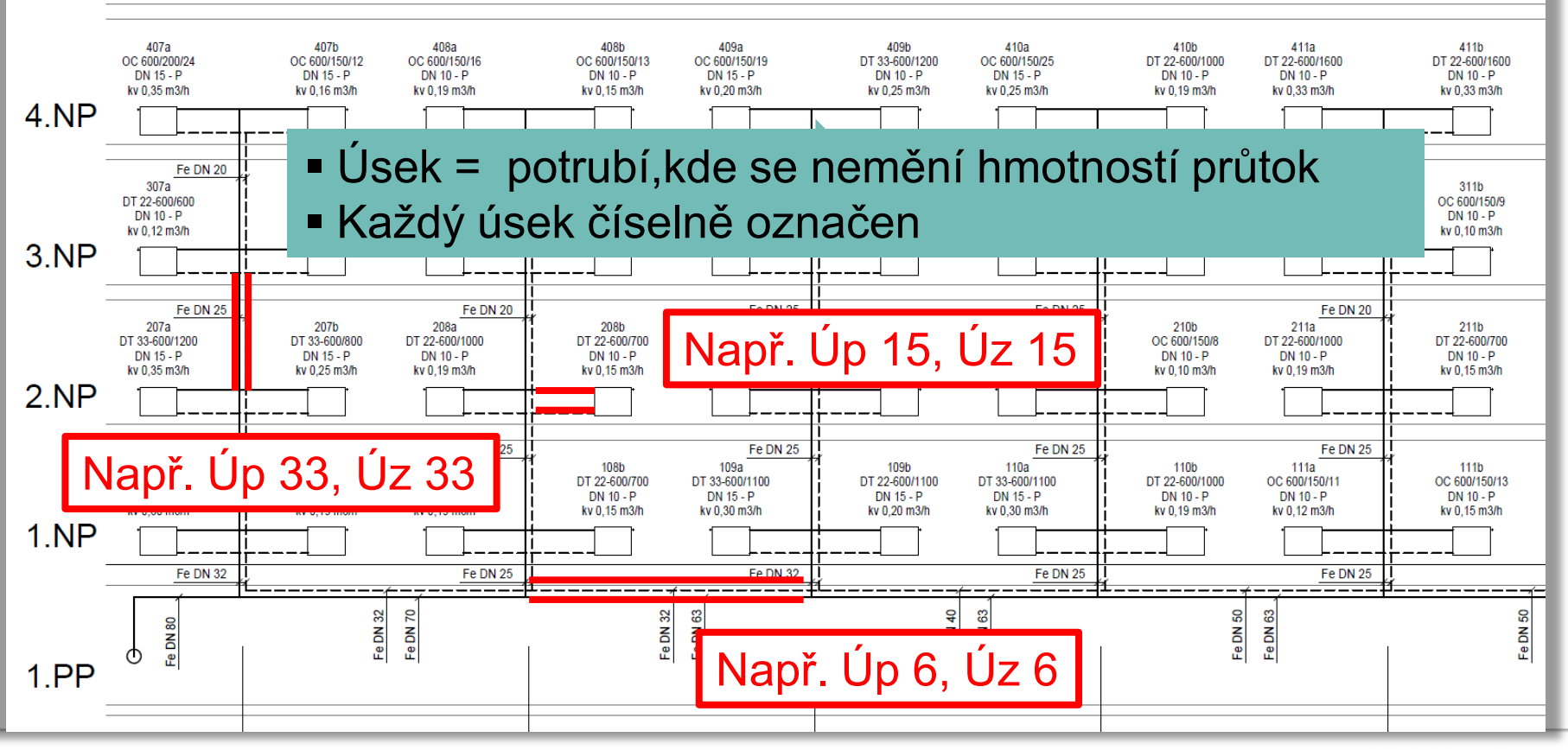

**IIIDEKSOFT®** 105

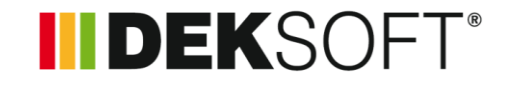

### **Specifika formuláře zadání: ÚSEKY (1.)**

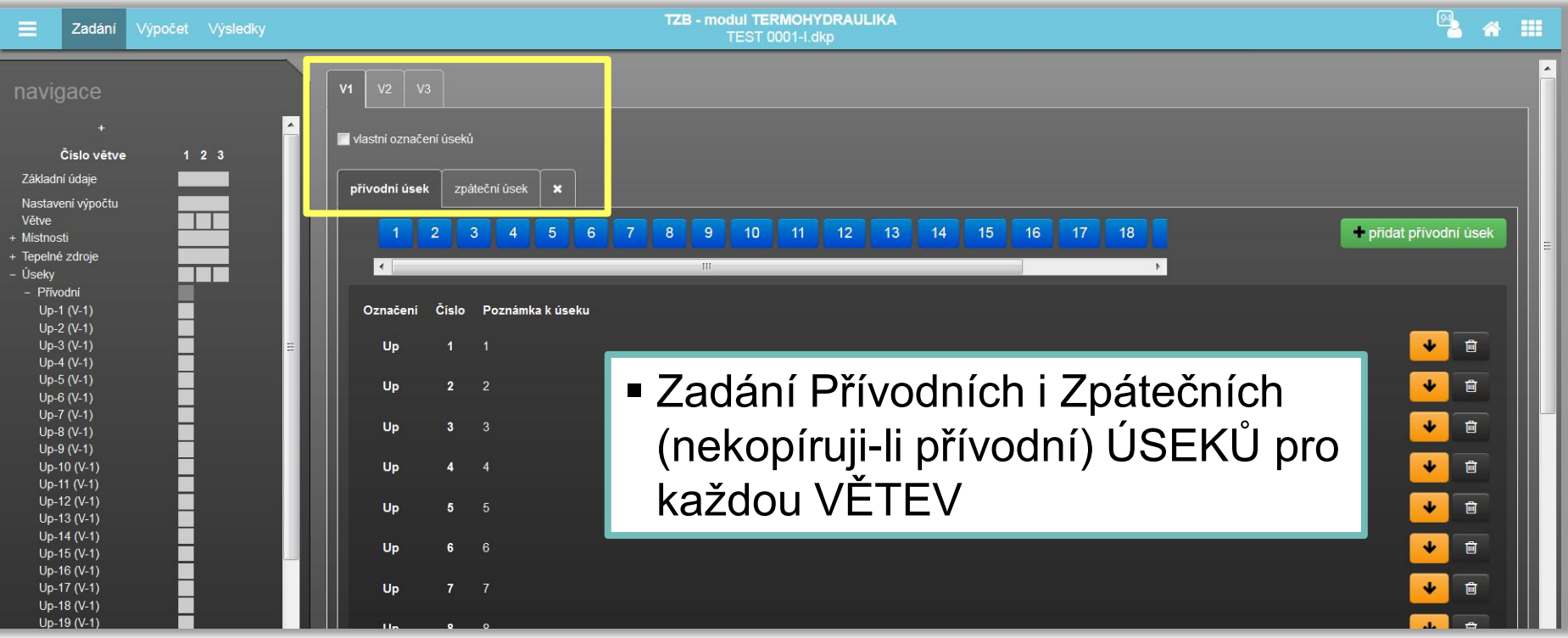

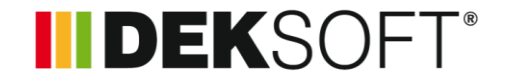

## **Specifika formuláře zadání: ÚSEKY (2.)**

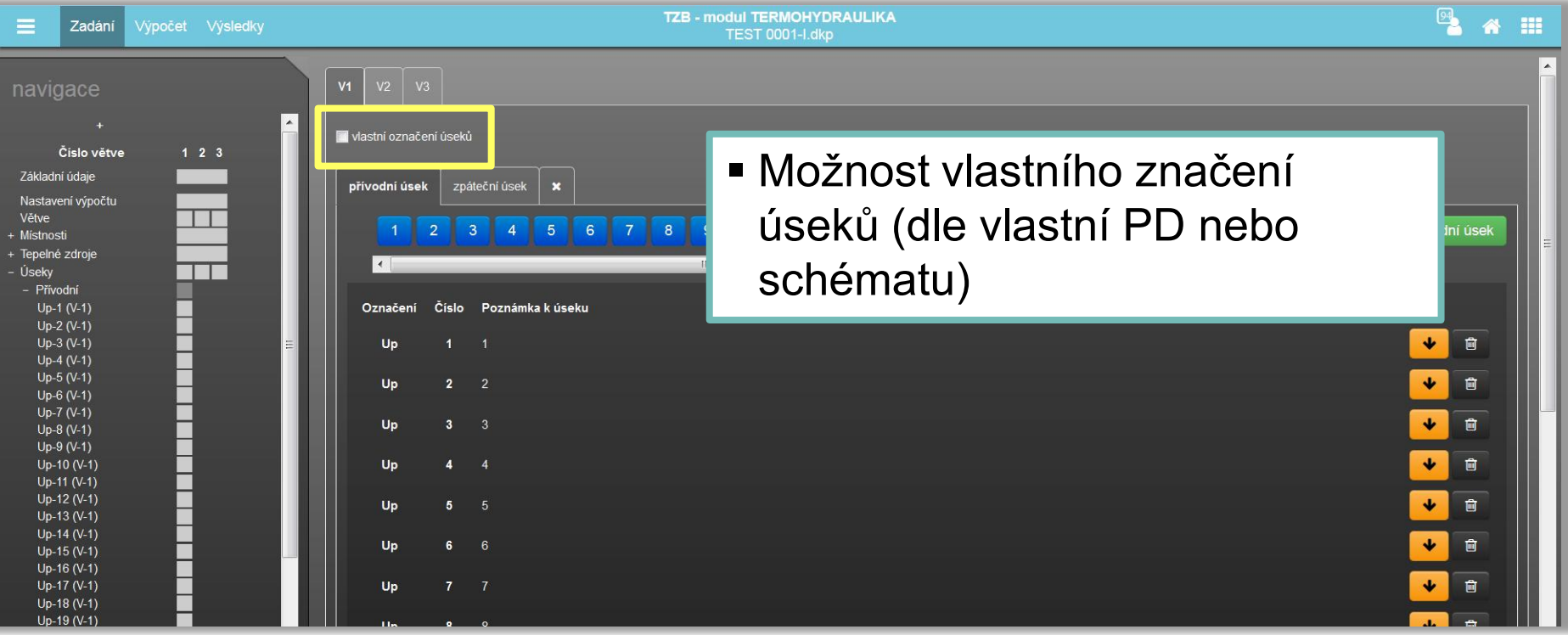

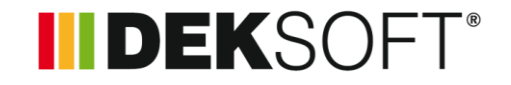

### **Specifika formuláře zadání: ÚSEKY (3.)**

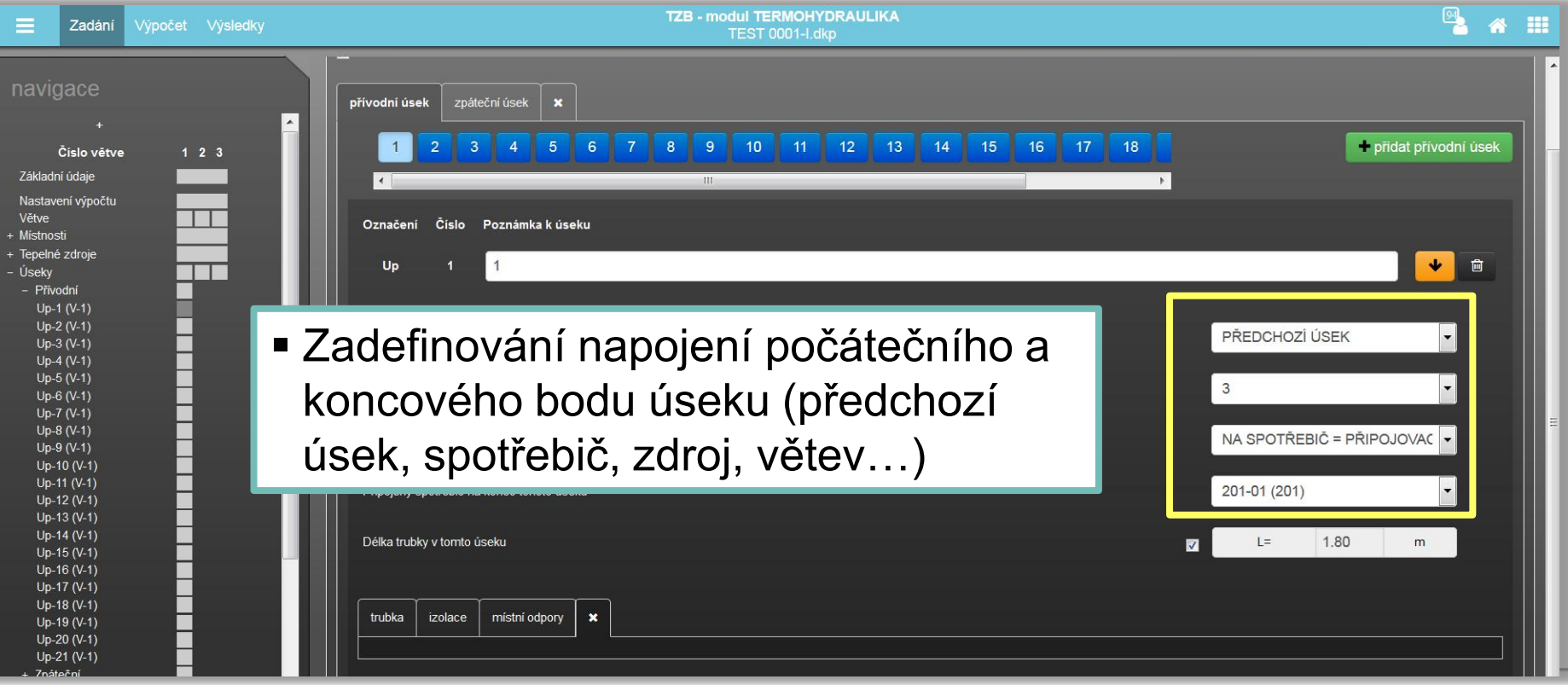
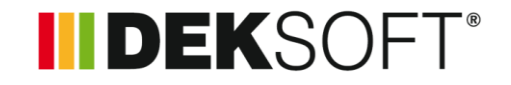

### **Specifika formuláře zadání: ÚSEKY (4.)**

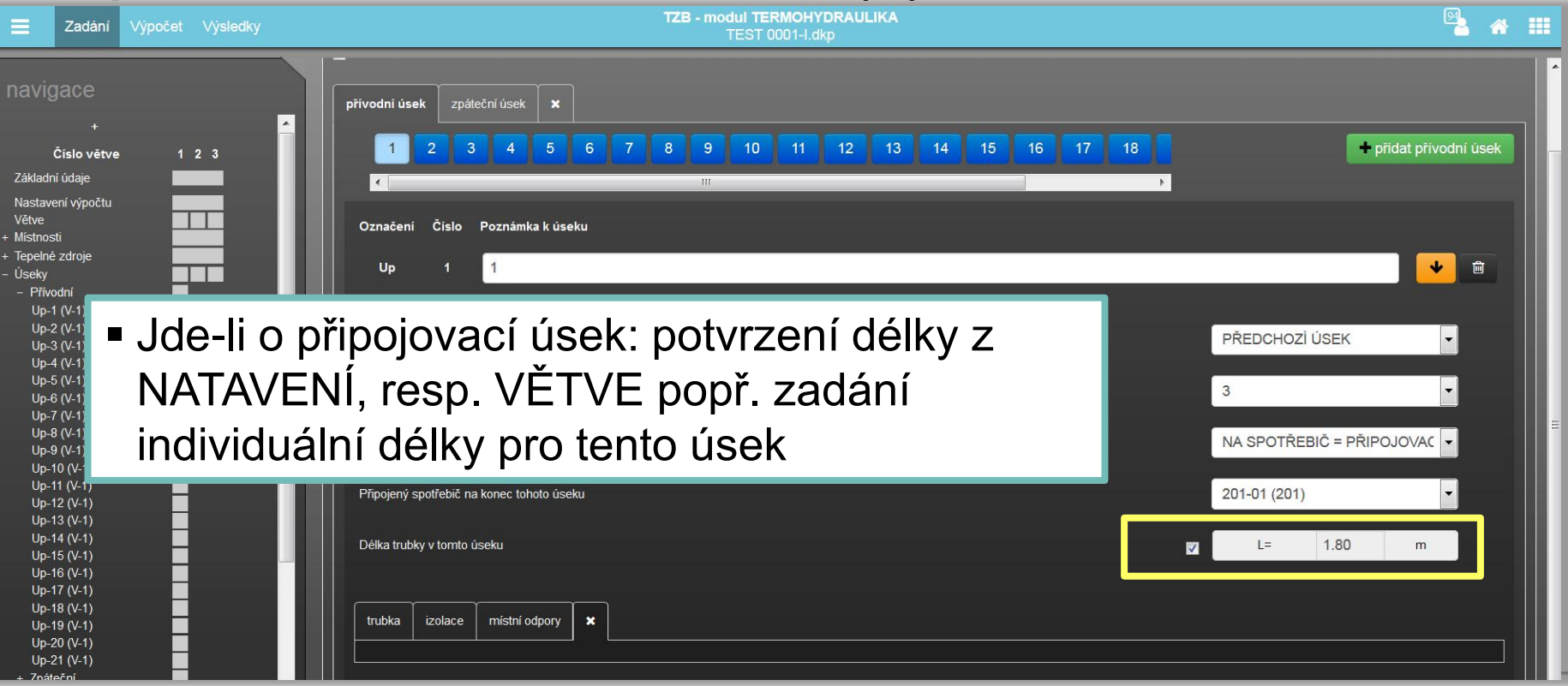

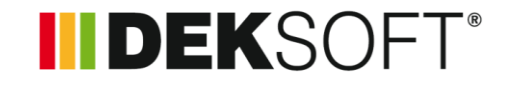

### **Specifika formuláře zadání: ÚSEKY (5.)**

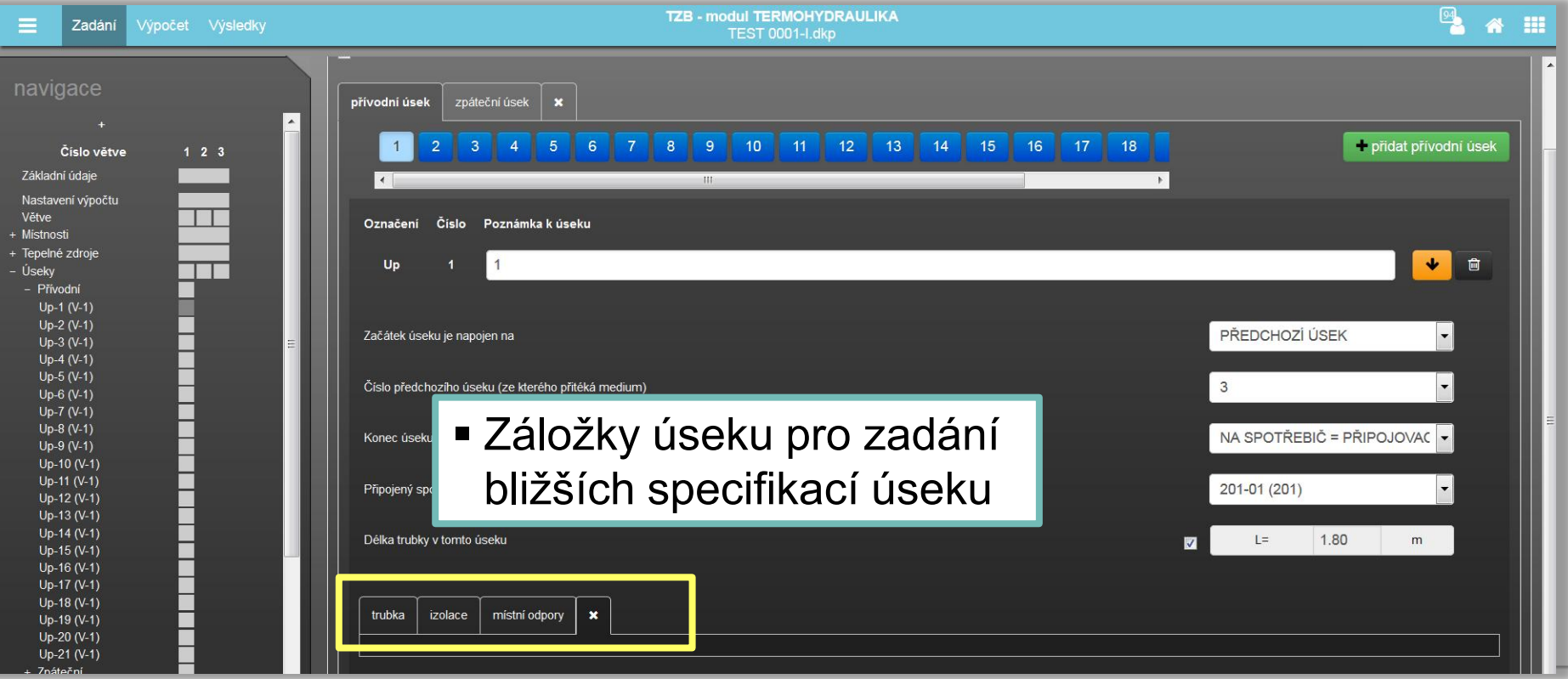

**INDEKSOFT®** 

### **Specifika formuláře zadání: ÚSEKY (6.)**

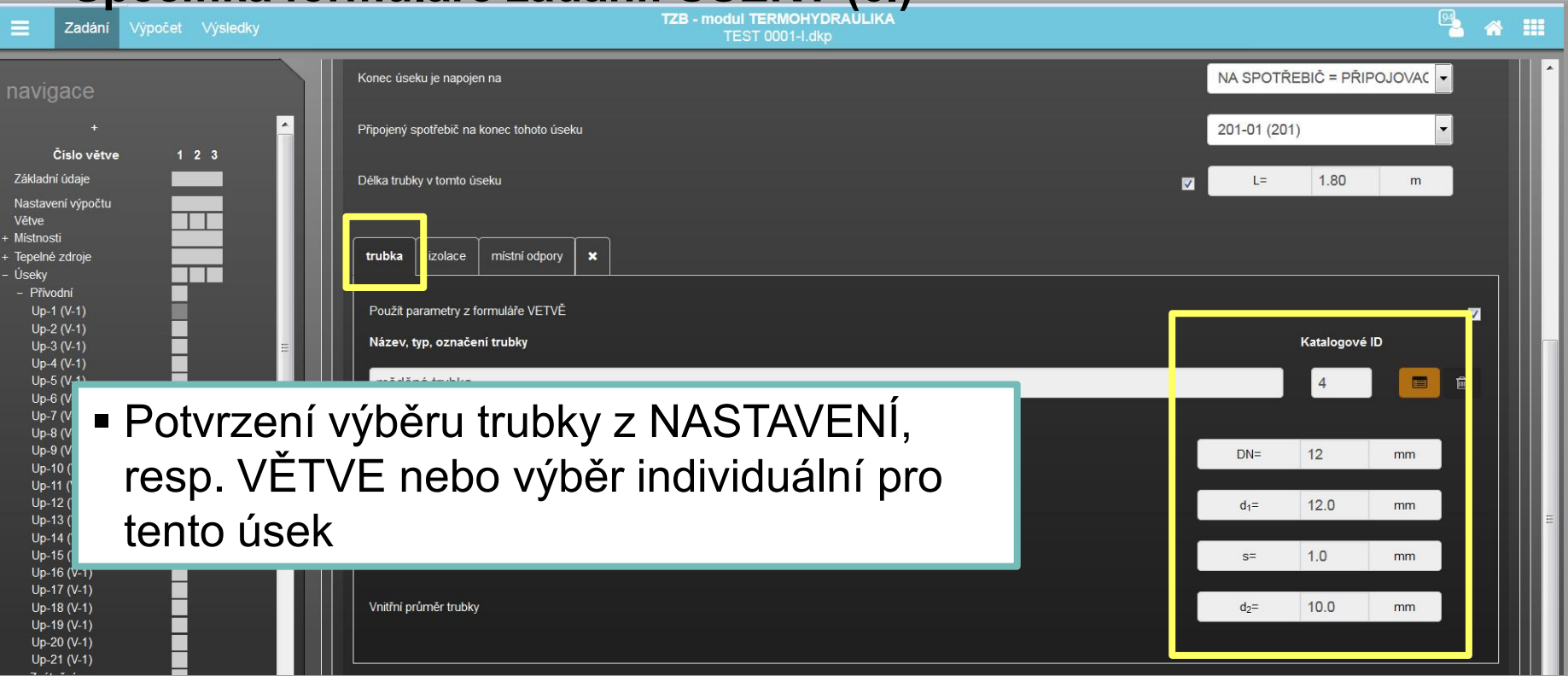

**INDEKSOFT®** 

### **Specifika formuláře zadání: ÚSEKY (7.)**

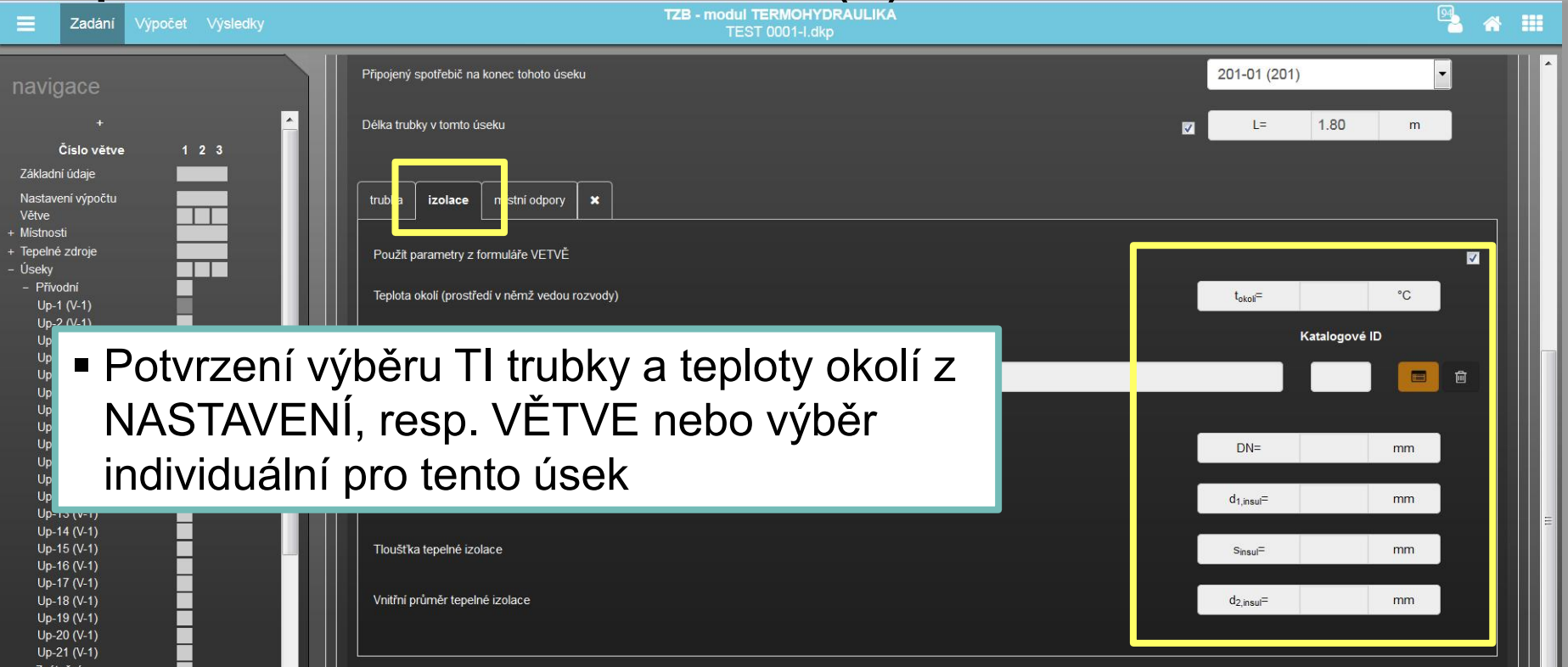

**INDEKSOFT®** 

### **Specifika formuláře zadání: ÚSEKY (8.)**

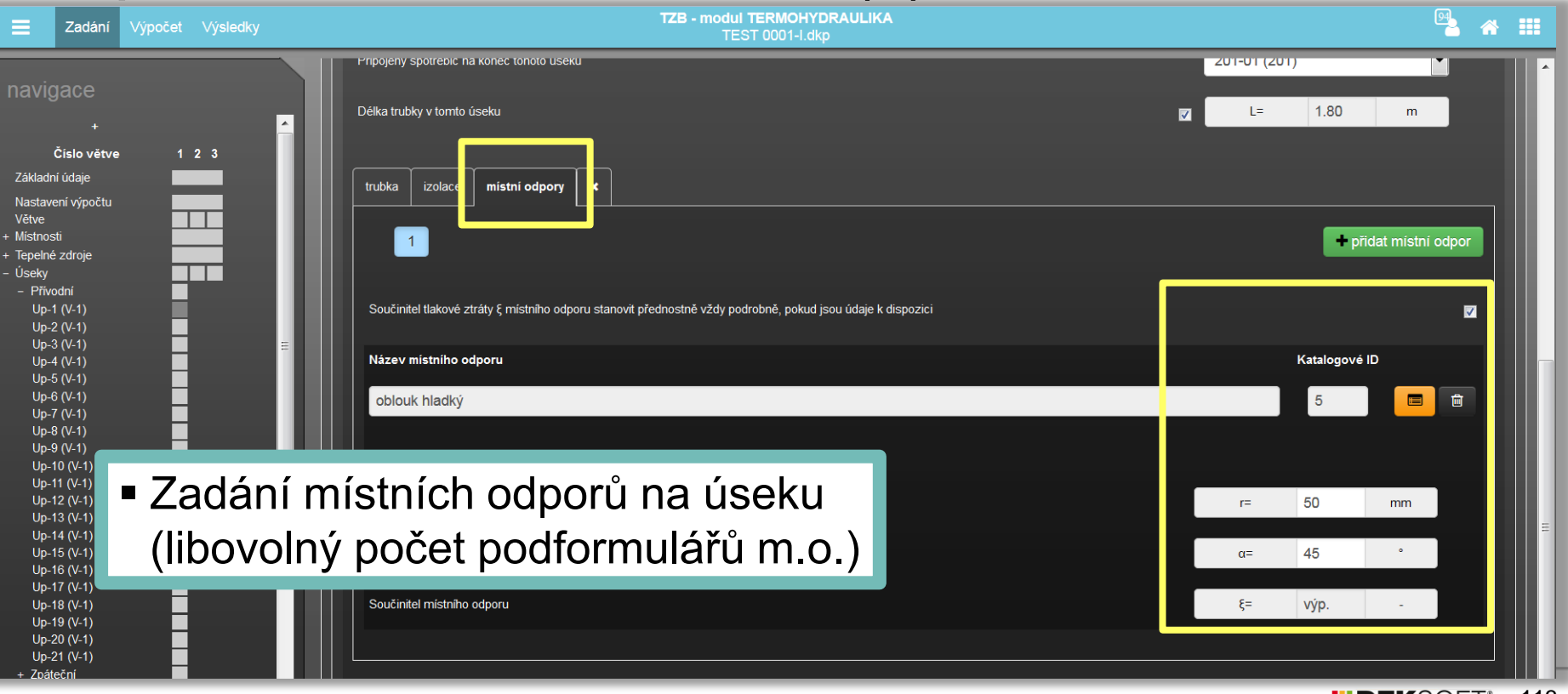

**INDEKSOFT®** 

### **Specifika formuláře zadání: ÚSEKY (9.)**

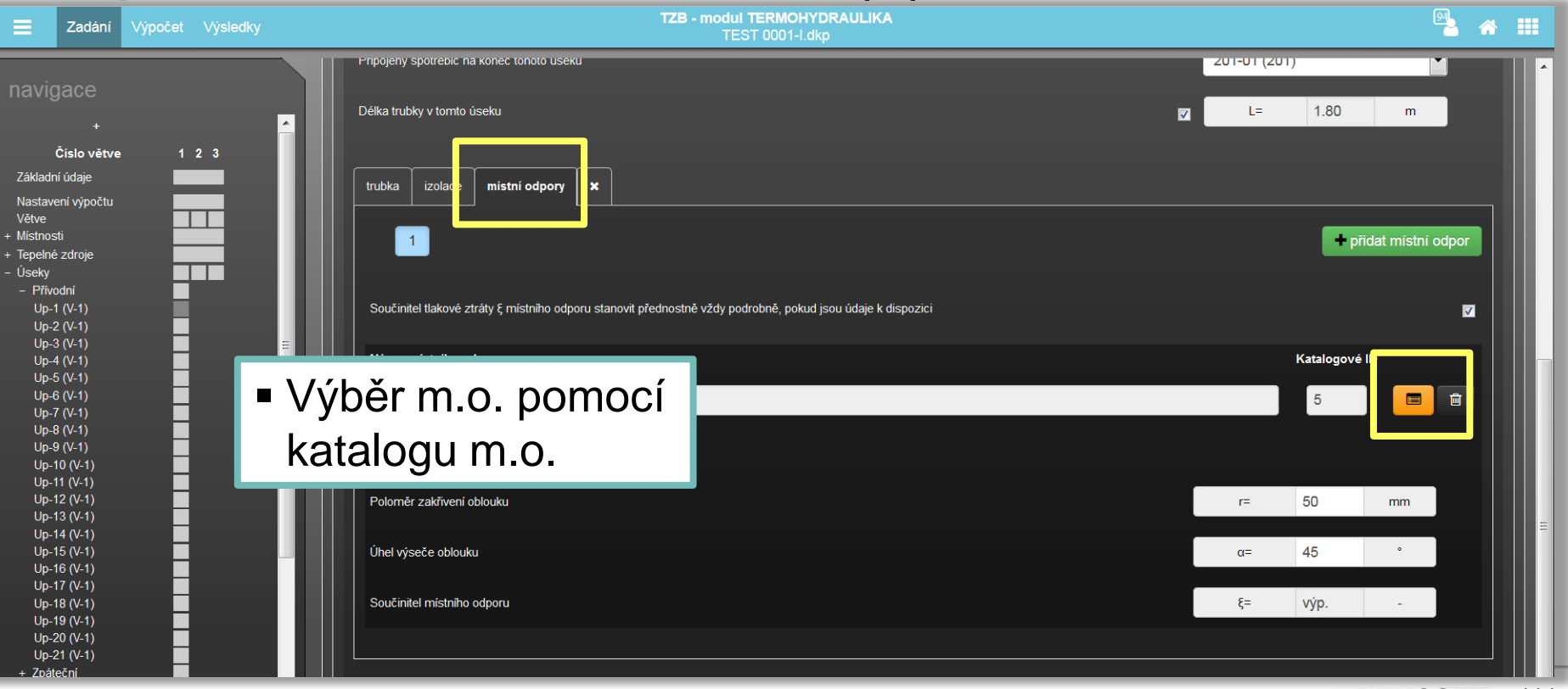

114 II DEK

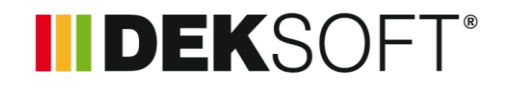

 **Specifika formuláře zadání: ÚSEKY (10.) - KATALOG MÍSTNÍCH ODPORŮ (1.)**

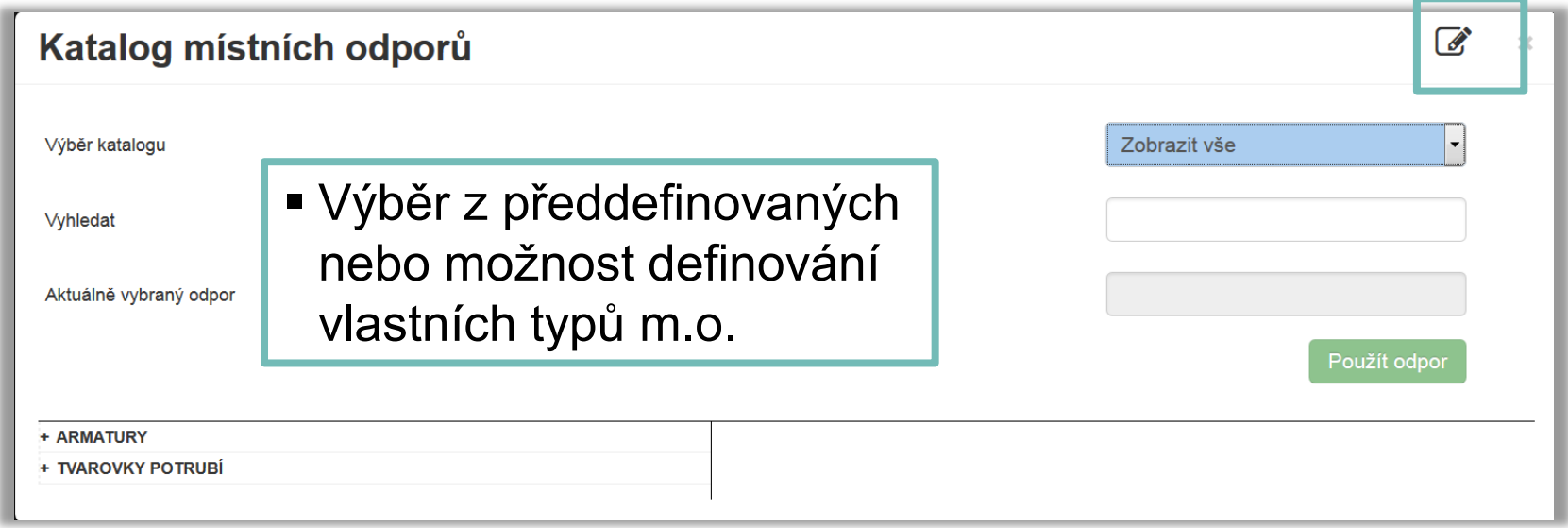

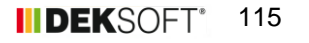

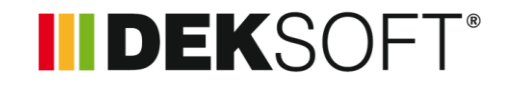

### **Specifika formuláře zadání: ÚSEKY (11.) - KATALOG MÍSTNÍCH ODPORŮ (2.)**

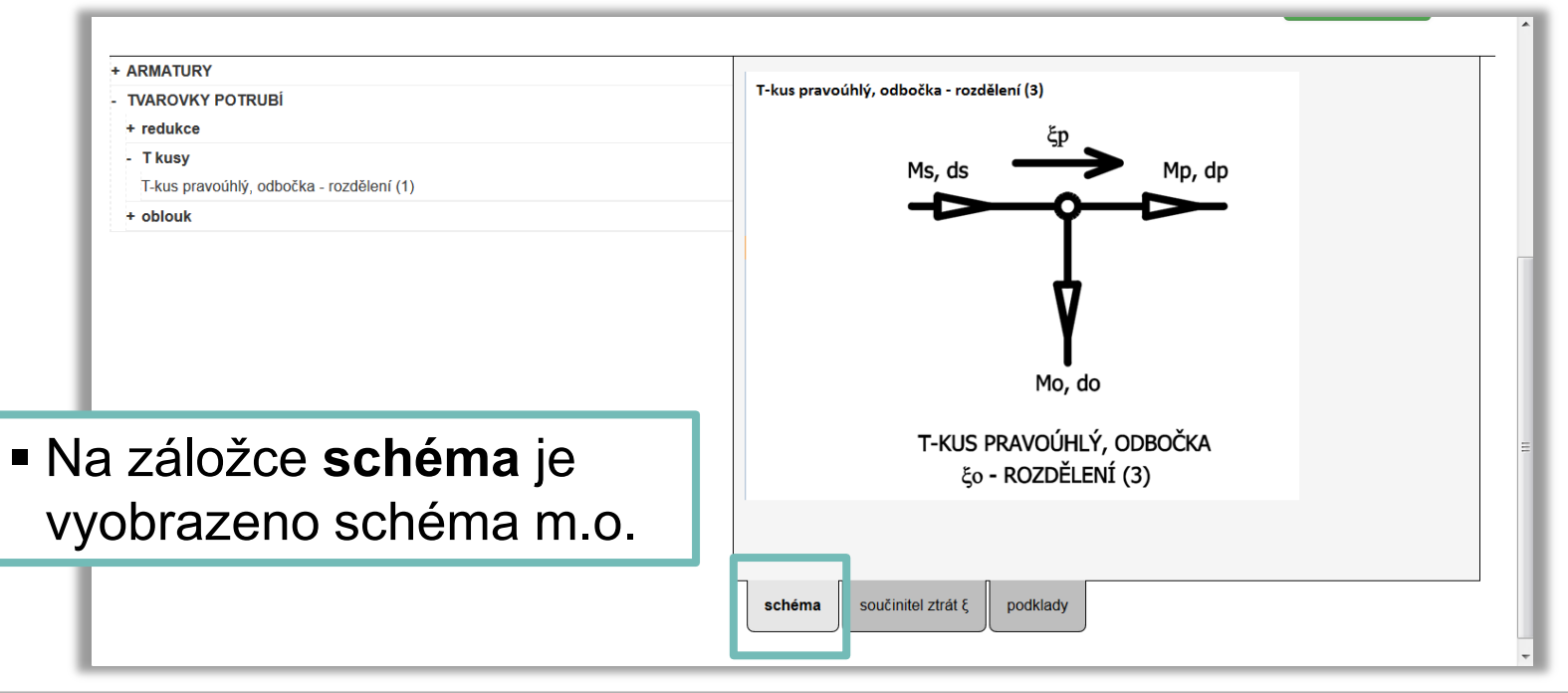

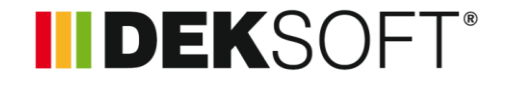

### **Specifika formuláře zadání: ÚSEKY (12.) - KATALOG MÍSTNÍCH ODPORŮ (3.)**

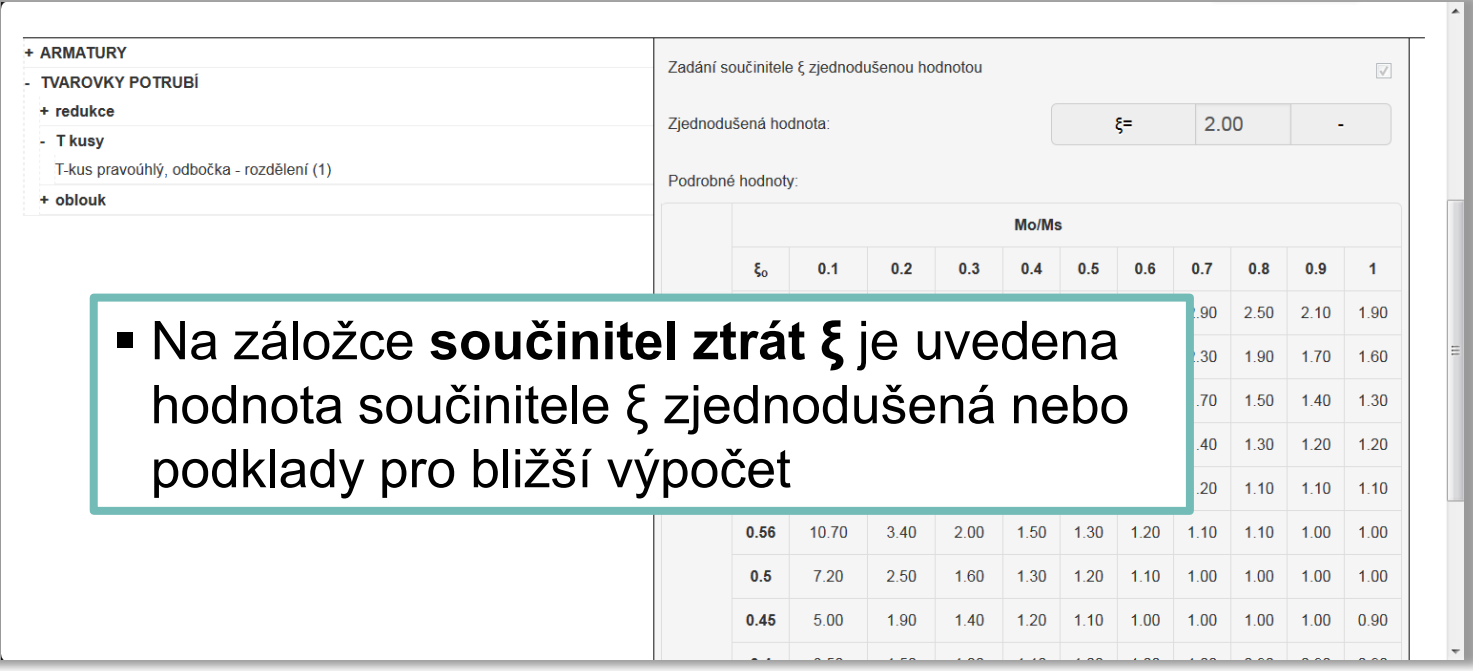

**ALFA** 

TH

### IIDEKSOFT®

#### **TH modul TERMOHYDRAULIKA**

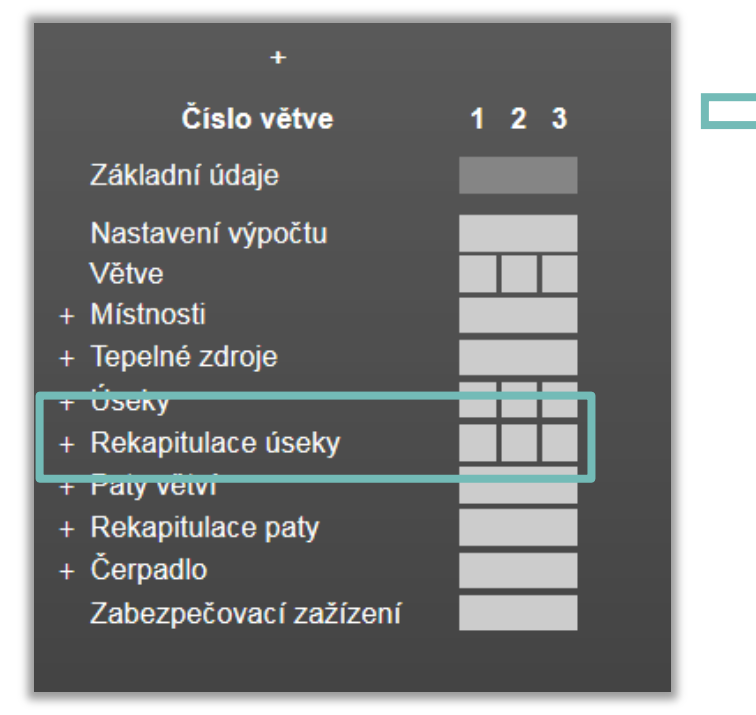

 Vlastní výpočet jednotlivých větví a kontrola prvotního návrhu (iterační výpočet, zejména je-li zadán výpočet s ochlazováním média)

### **INDEKSOFT®**

#### **Specifika formuláře zadání: REKAPITULACE ÚSEKY (1.)**

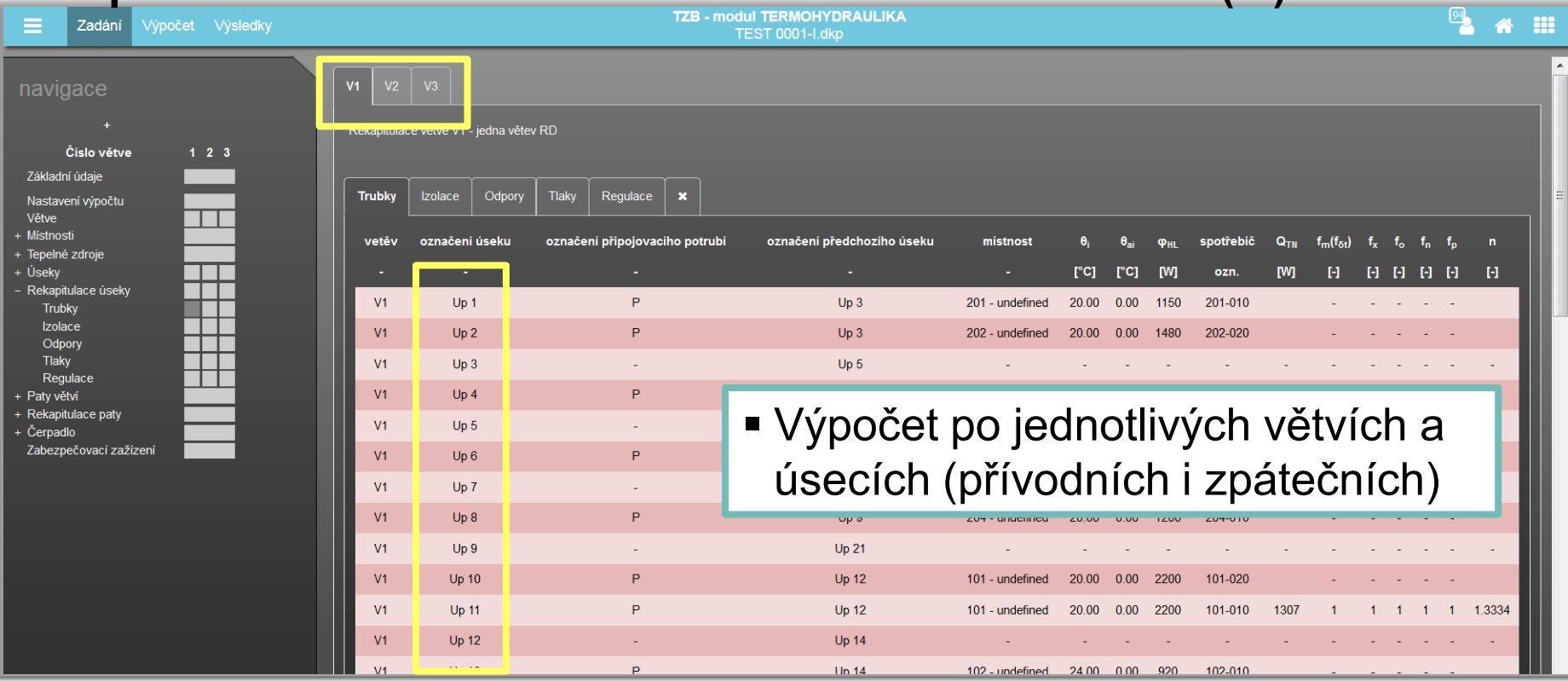

### **INDEKSOFT®**

#### **Specifika formuláře zadání: REKAPITULACE ÚSEKY (2.)**

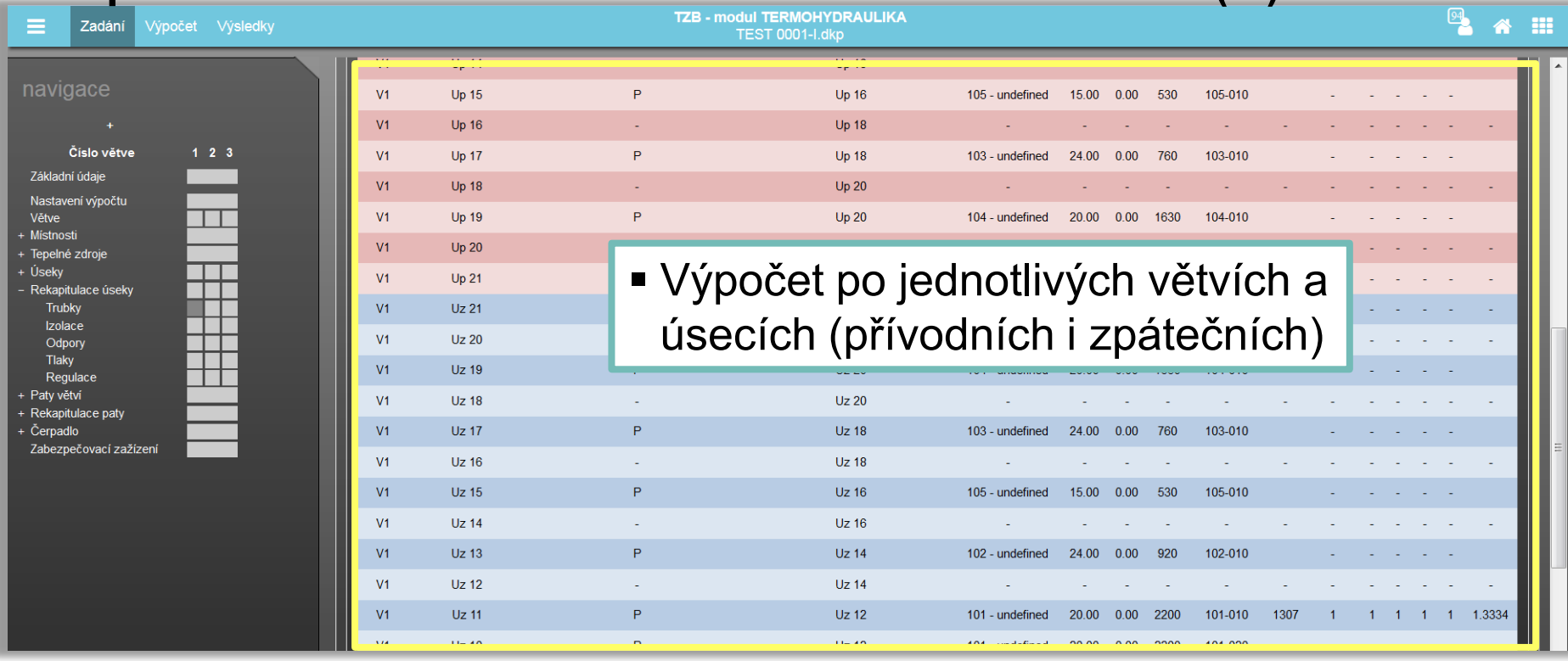

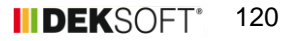

### **INDEKSOFT®**

#### **Specifika formuláře zadání: REKAPITULACE ÚSEKY (3.)**

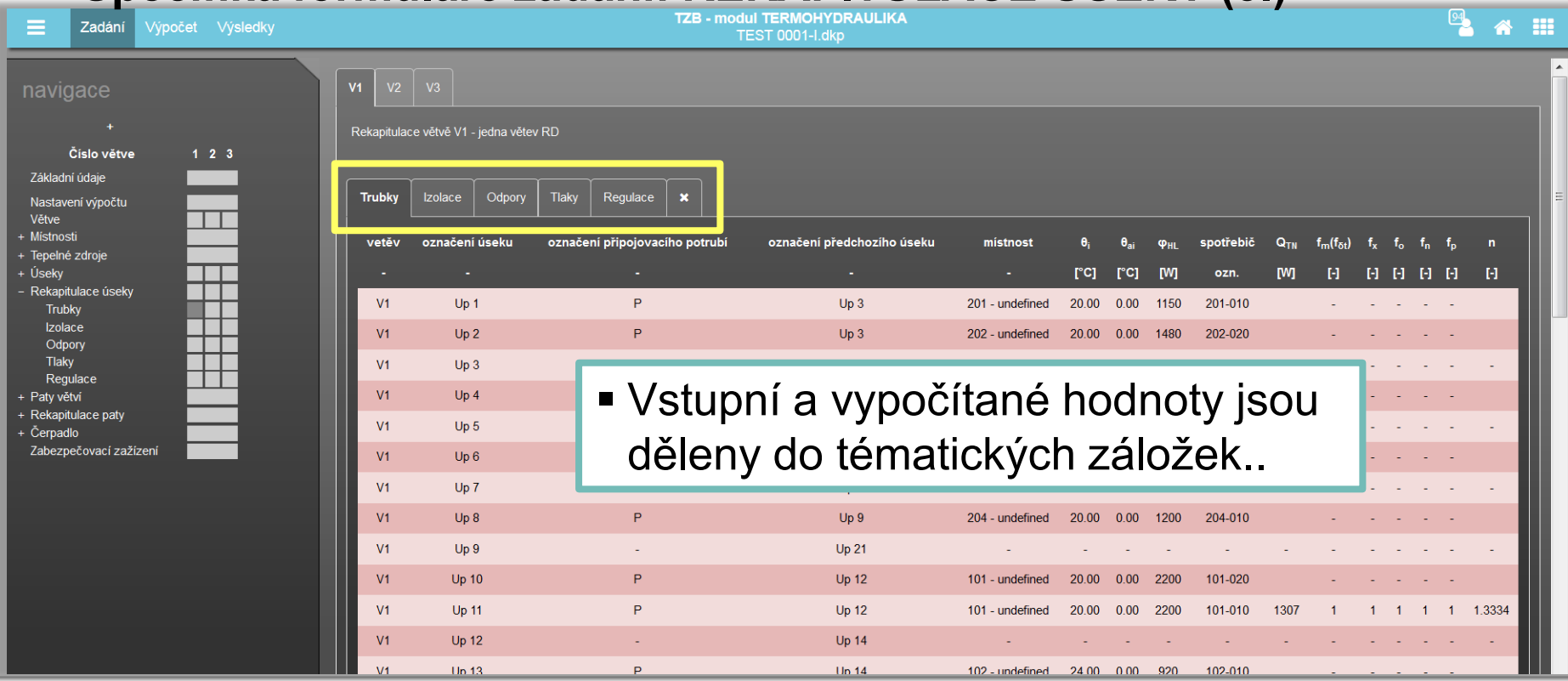

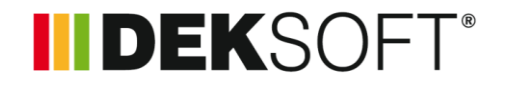

#### **Specifika formuláře zadání: REKAPITULACE ÚSEKY (4.)**

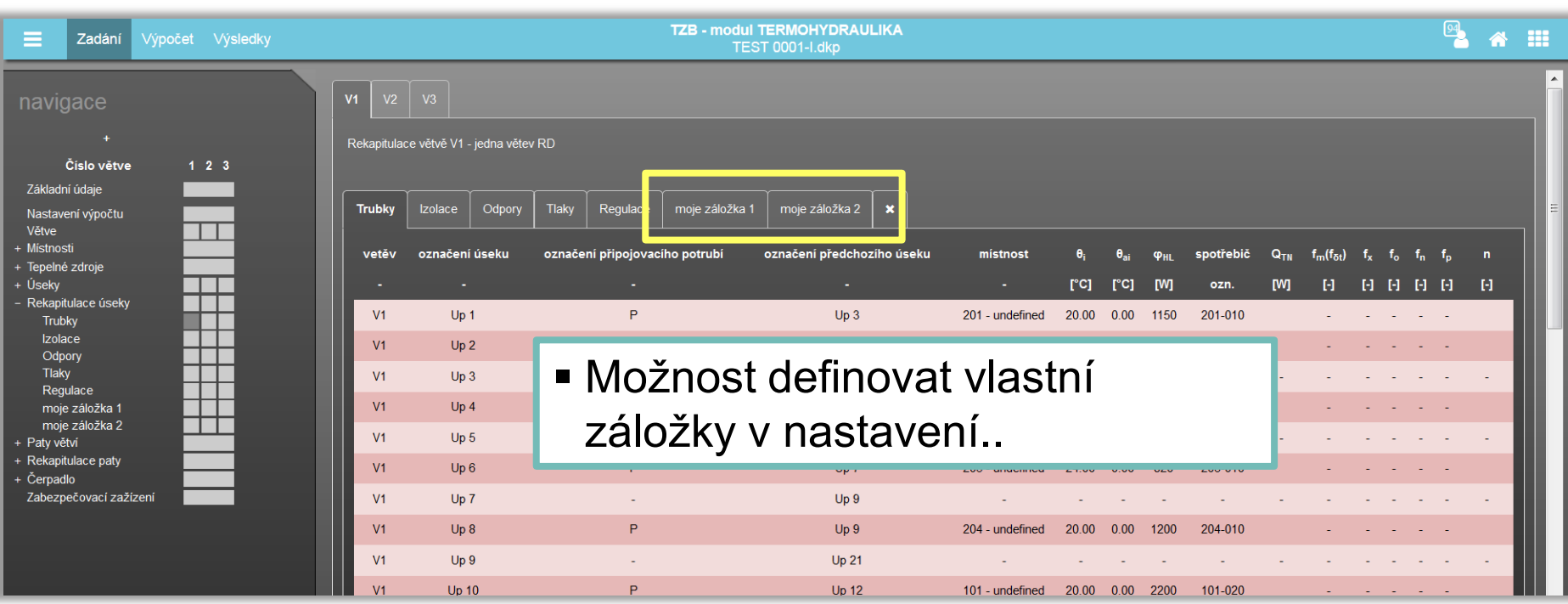

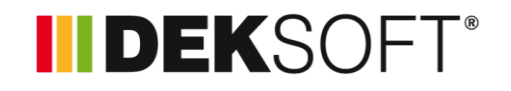

#### **Specifika formuláře zadání: REKAPITULACE ÚSEKY (5.)**

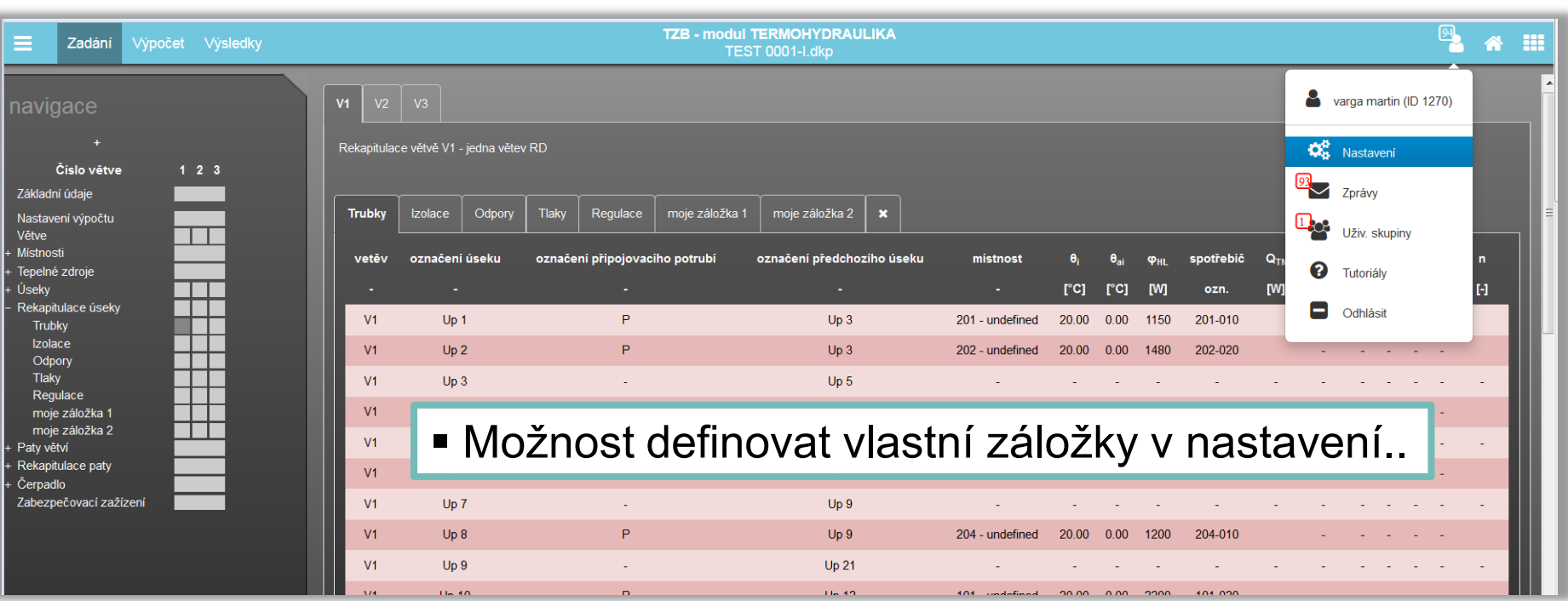

### **INDEKSOFT®**

### **Specifika formuláře zadání: REKAPITULACE ÚSEKY (6.)**

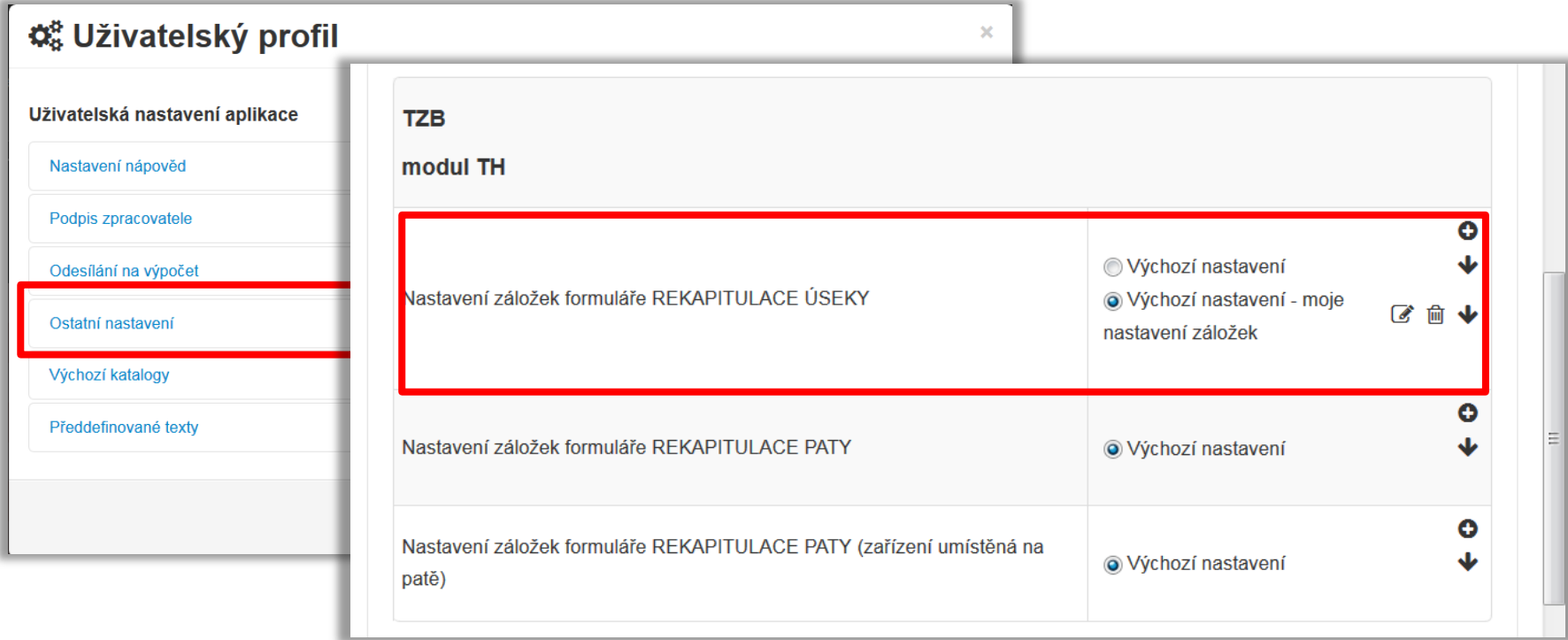

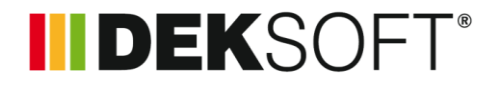

### **Specifika formuláře zadání: REKAPITULACE ÚSEKY (7.)**

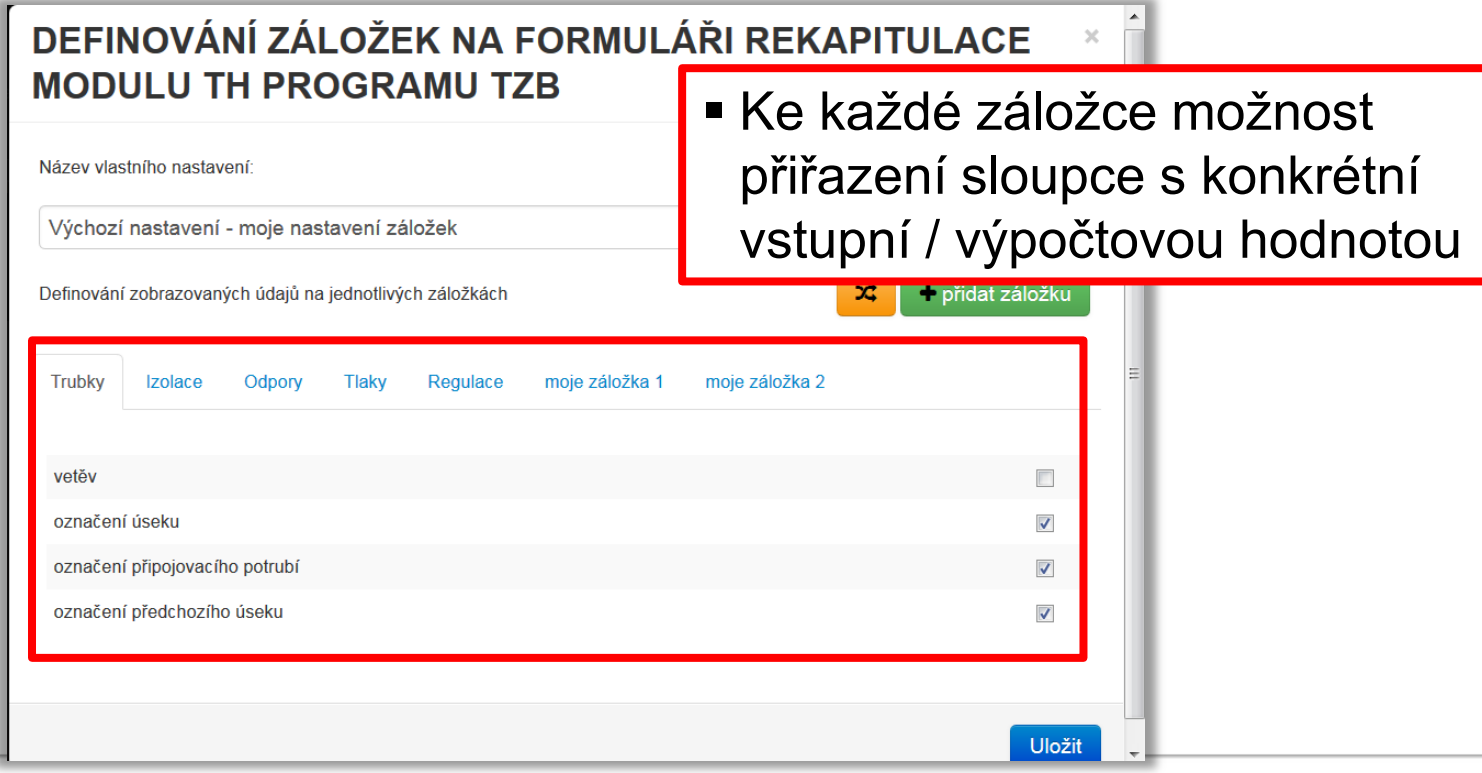

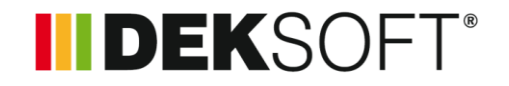

#### **Specifika formuláře zadání: REKAPITULACE ÚSEKY (8.)**

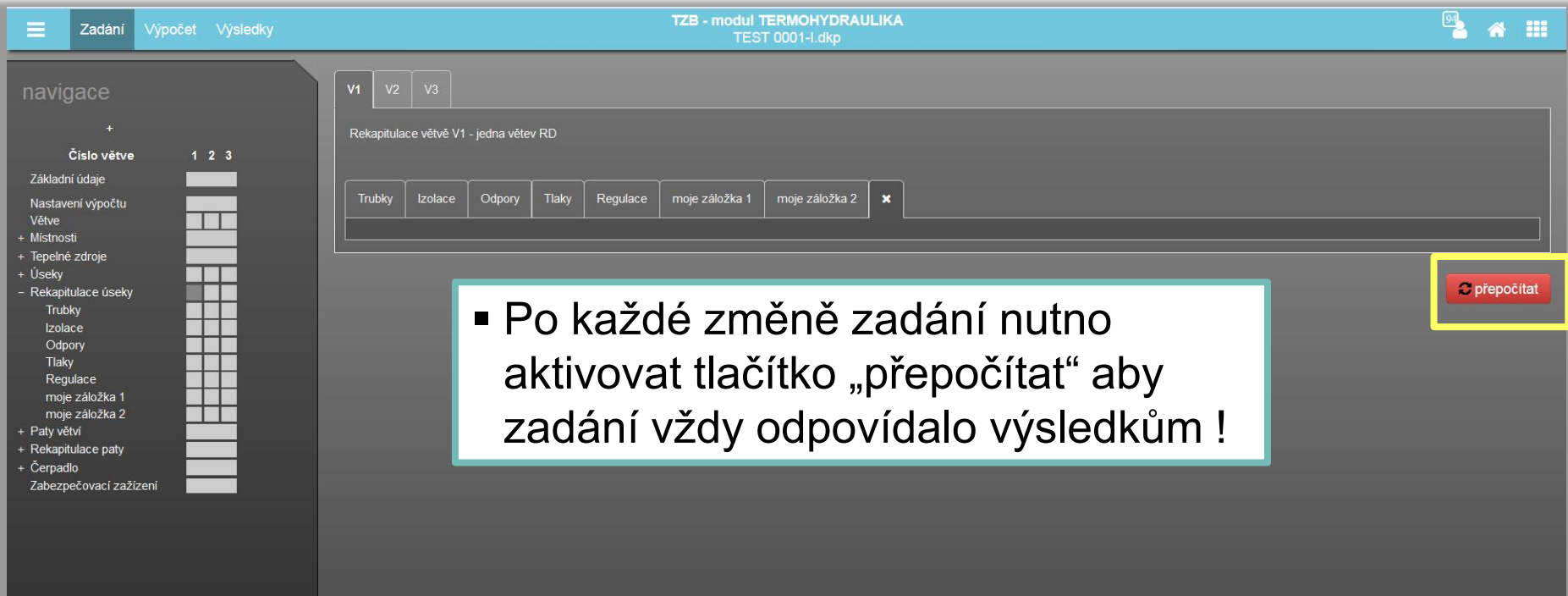

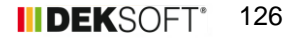

**ALFA** 

TH

### IIDEKSOFT®

#### **TH modul TERMOHYDRAULIKA**

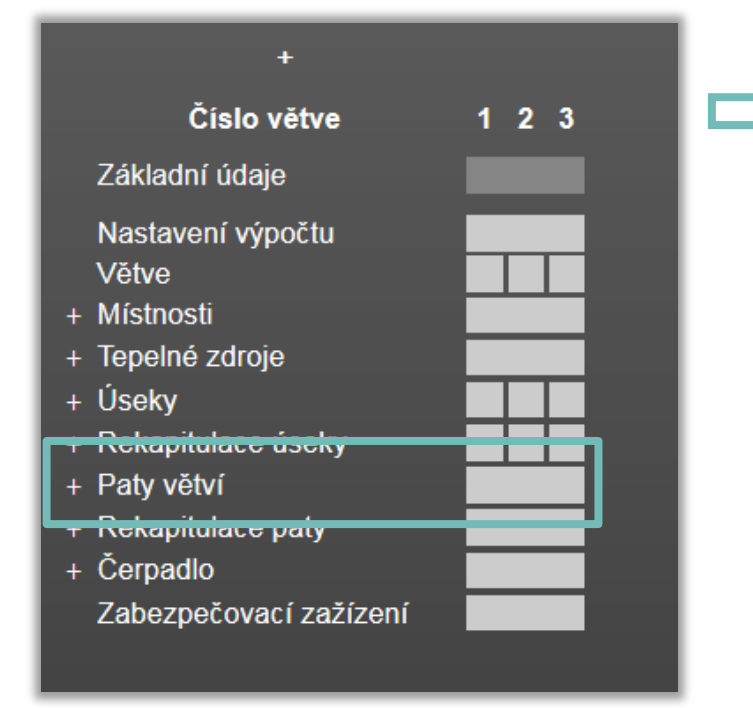

 Konfigurace zadání styků větví (PAT) z hlediska osazení regulačními prvky a armaturami…

 **Využití grafického zadání pro lepší přehled**

**INDEKSOFT®** 

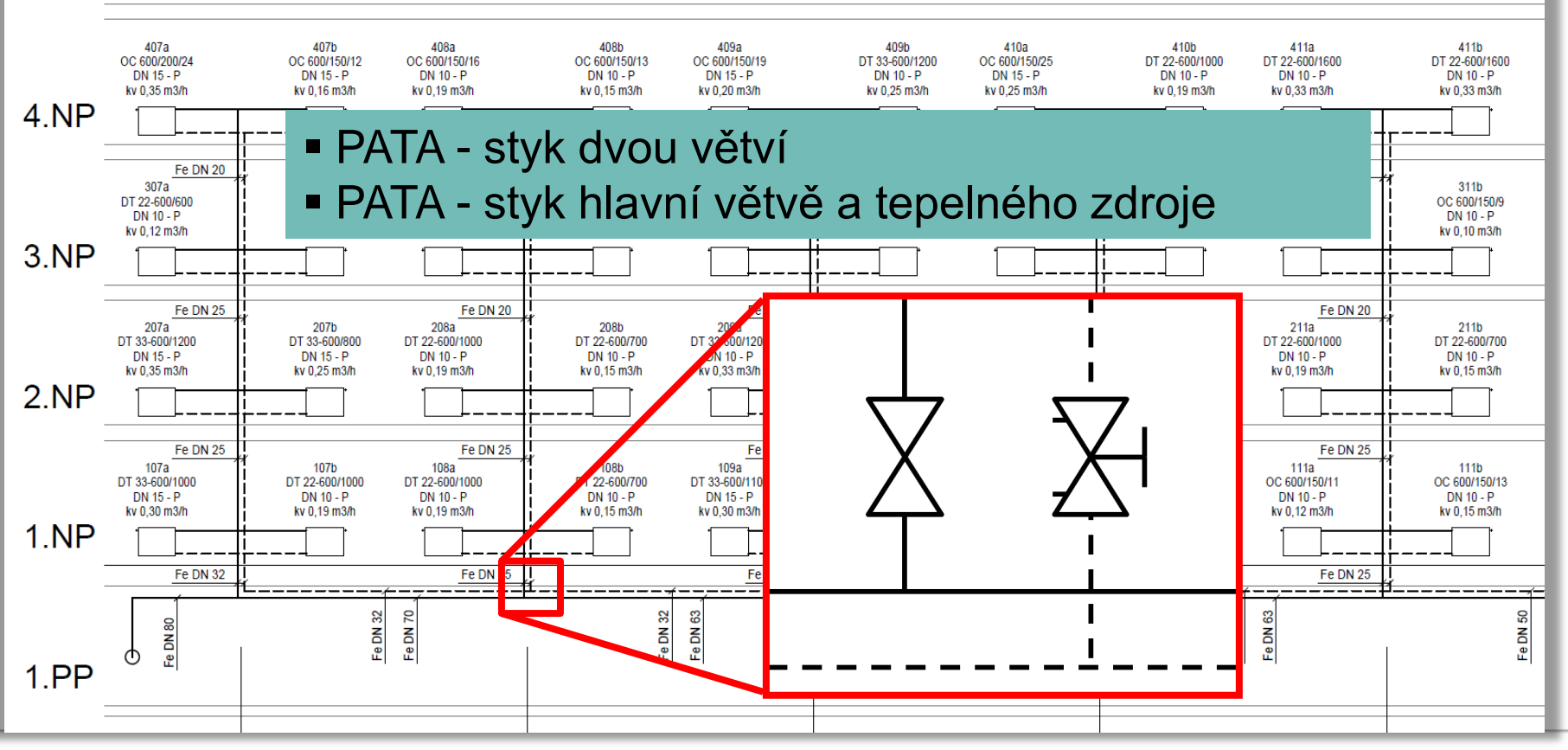

**IIIDEKSOFT®** 128

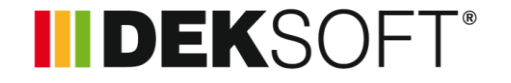

#### **• PATA – může být i "složitější" (podle toho co všechno** se má na patě regulovat – R, M, t ), např.:

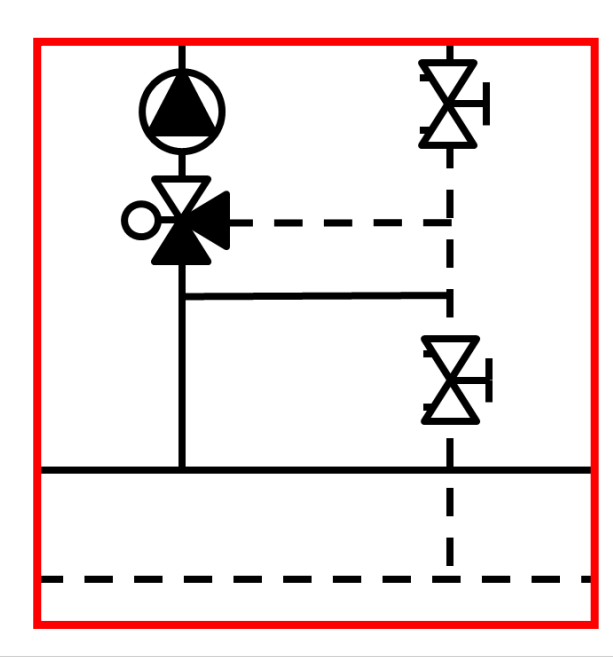

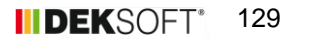

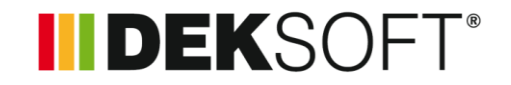

### **Specifika formuláře zadání: PATY VĚTVÍ (1.)**

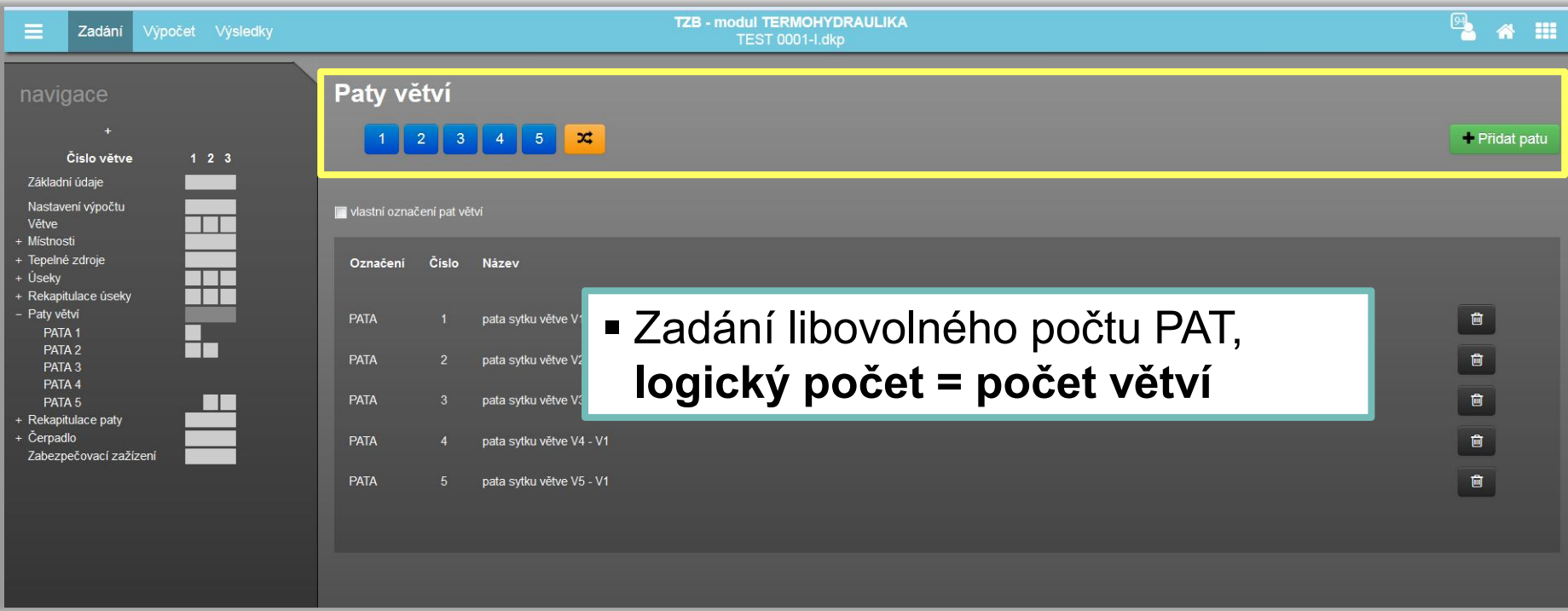

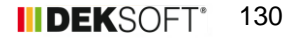

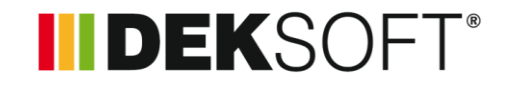

### **Specifika formuláře zadání: PATY VĚTVÍ (2.)**

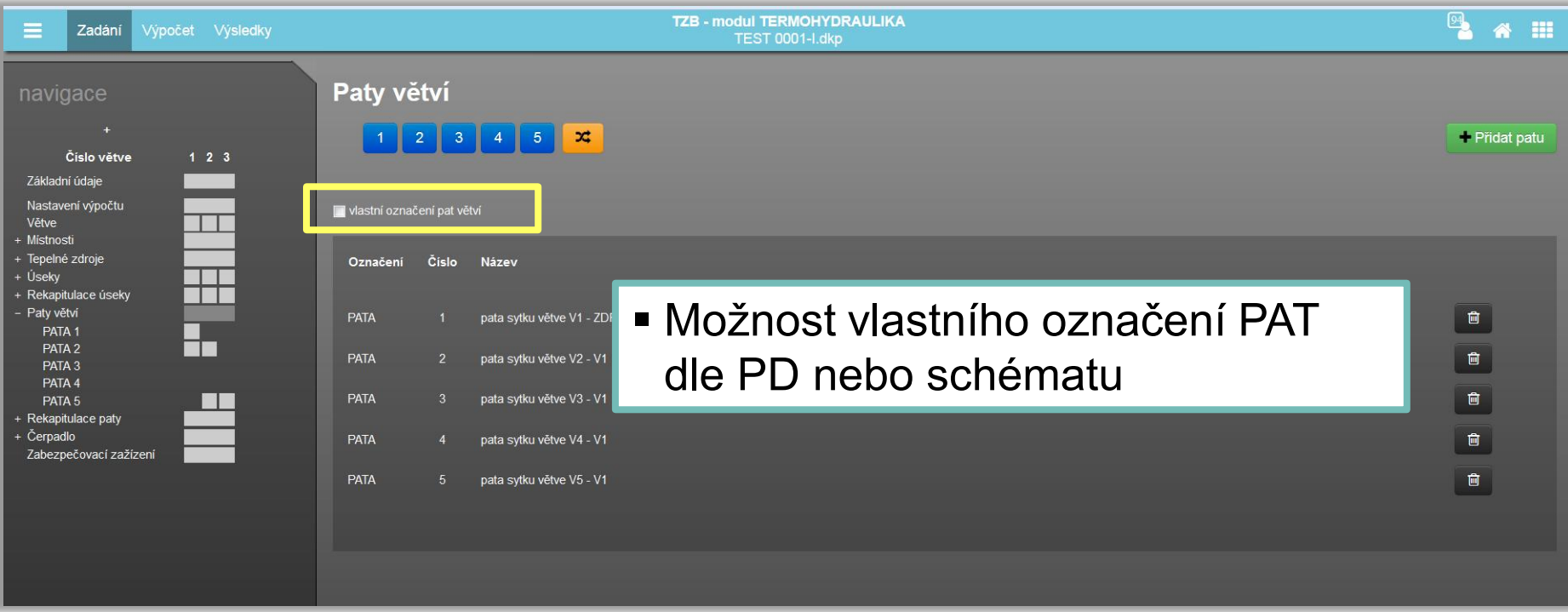

### **INDEKSOFT®**

### **Specifika formuláře zadání: PATY VĚTVÍ (3.)**

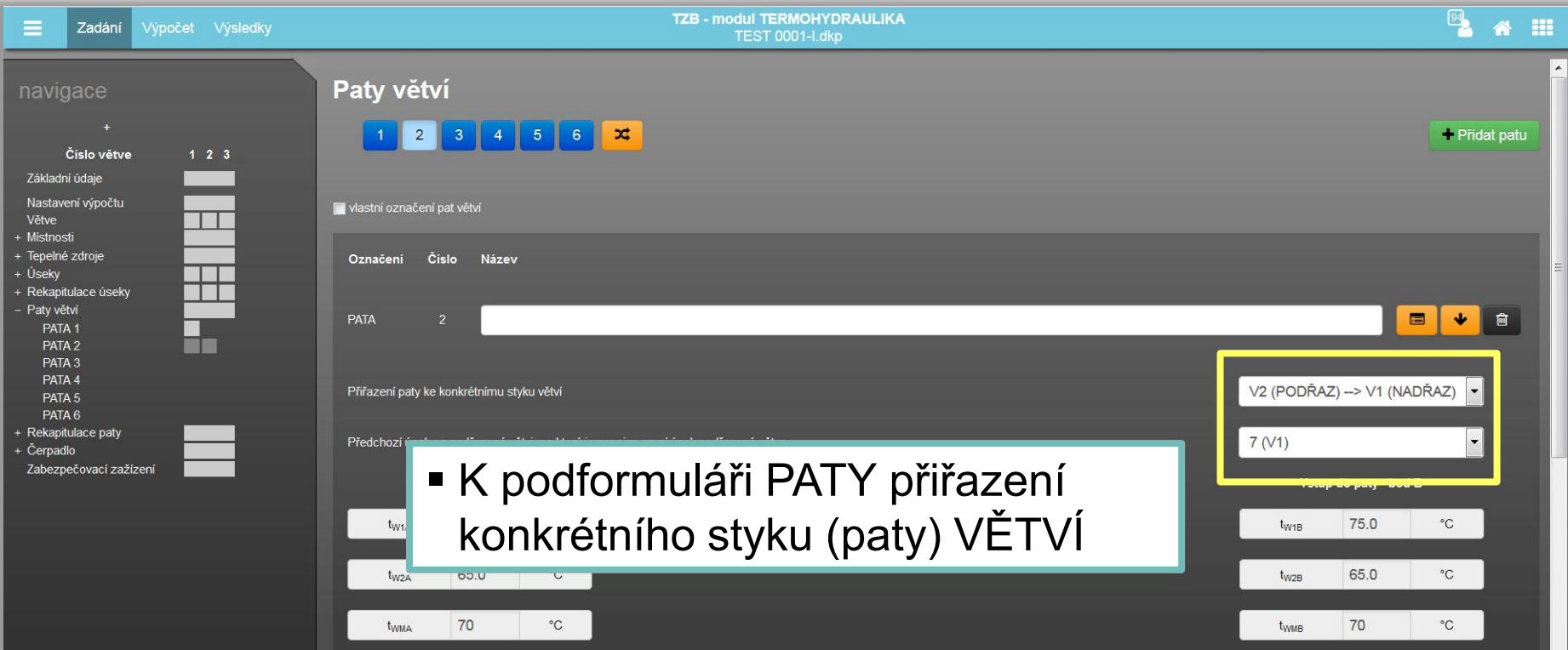

### **INDEKSOFT®**

### **Specifika formuláře zadání: PATY VĚTVÍ (4.)**

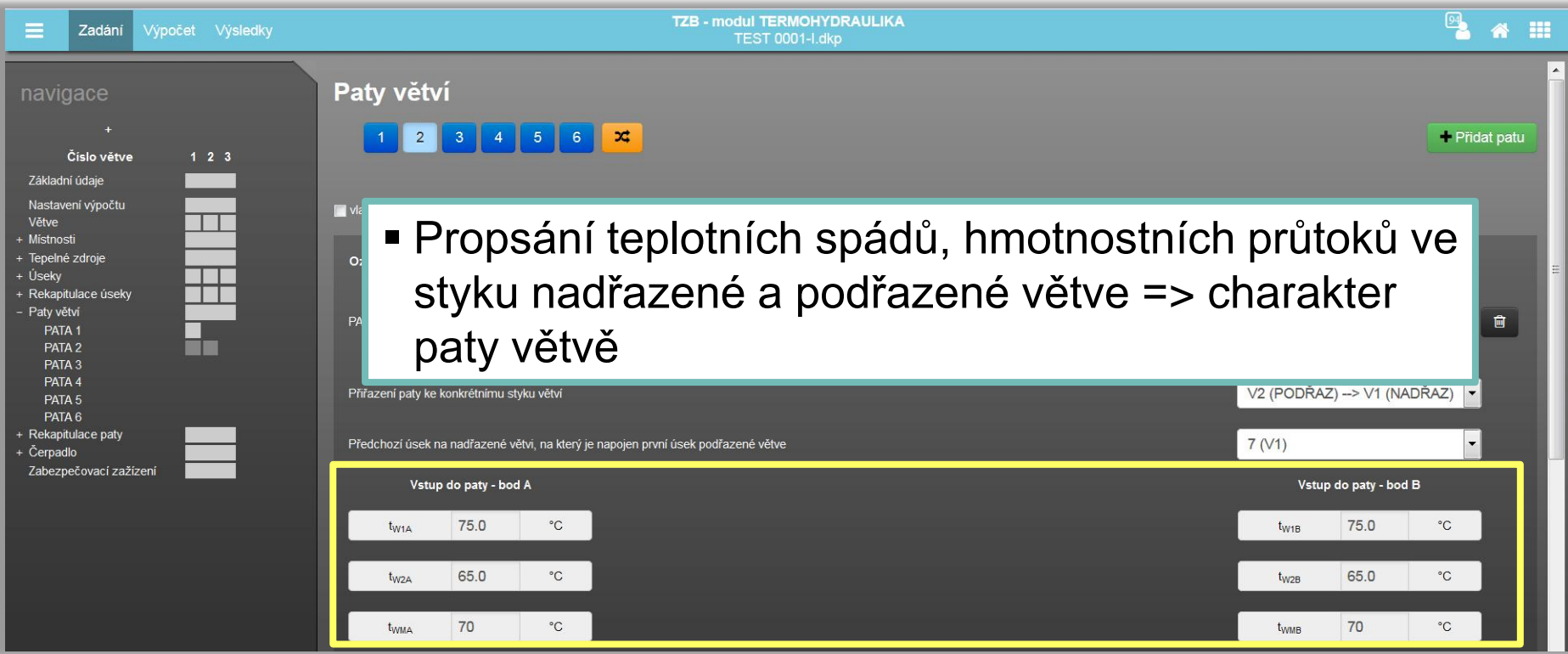

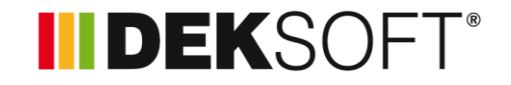

### **Specifika formuláře zadání: PATY VĚTVÍ (5.)**

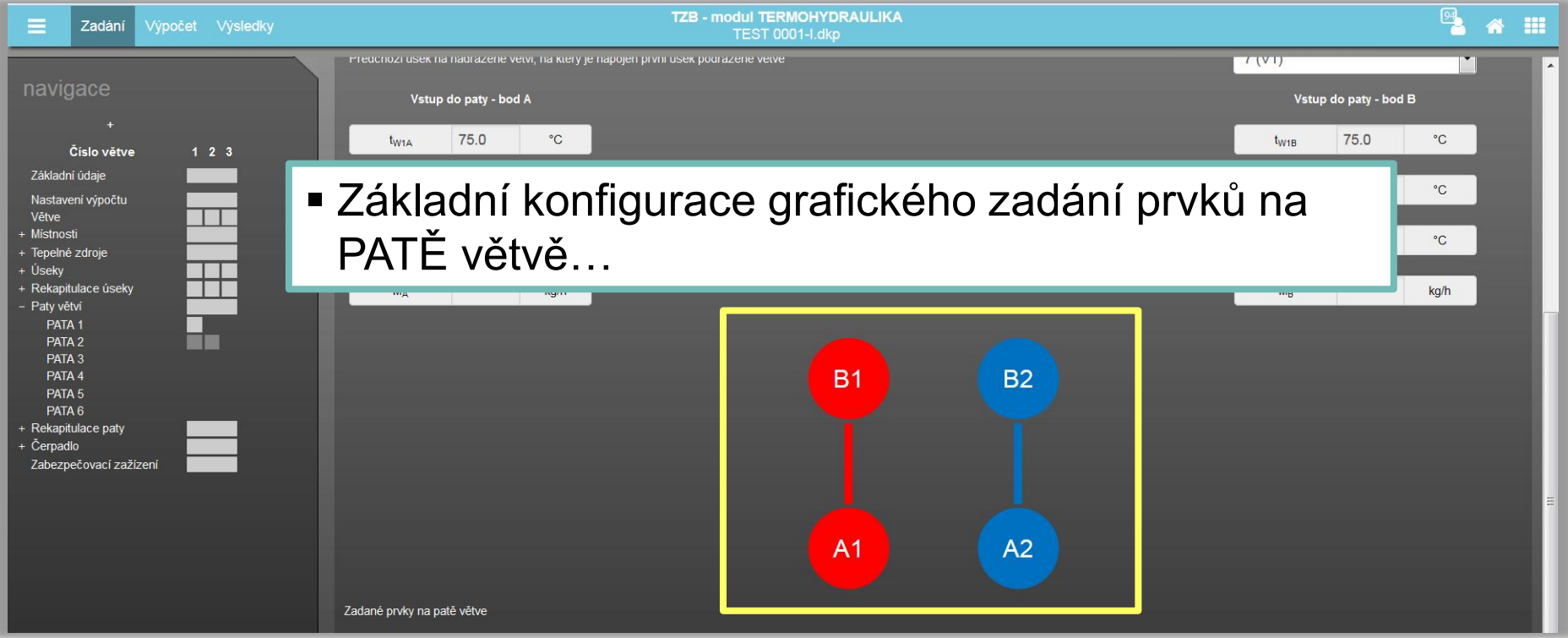

### **INDEKSOFT®**

#### **Specifika formuláře zadání: PATY VĚTVÍ (6.)**

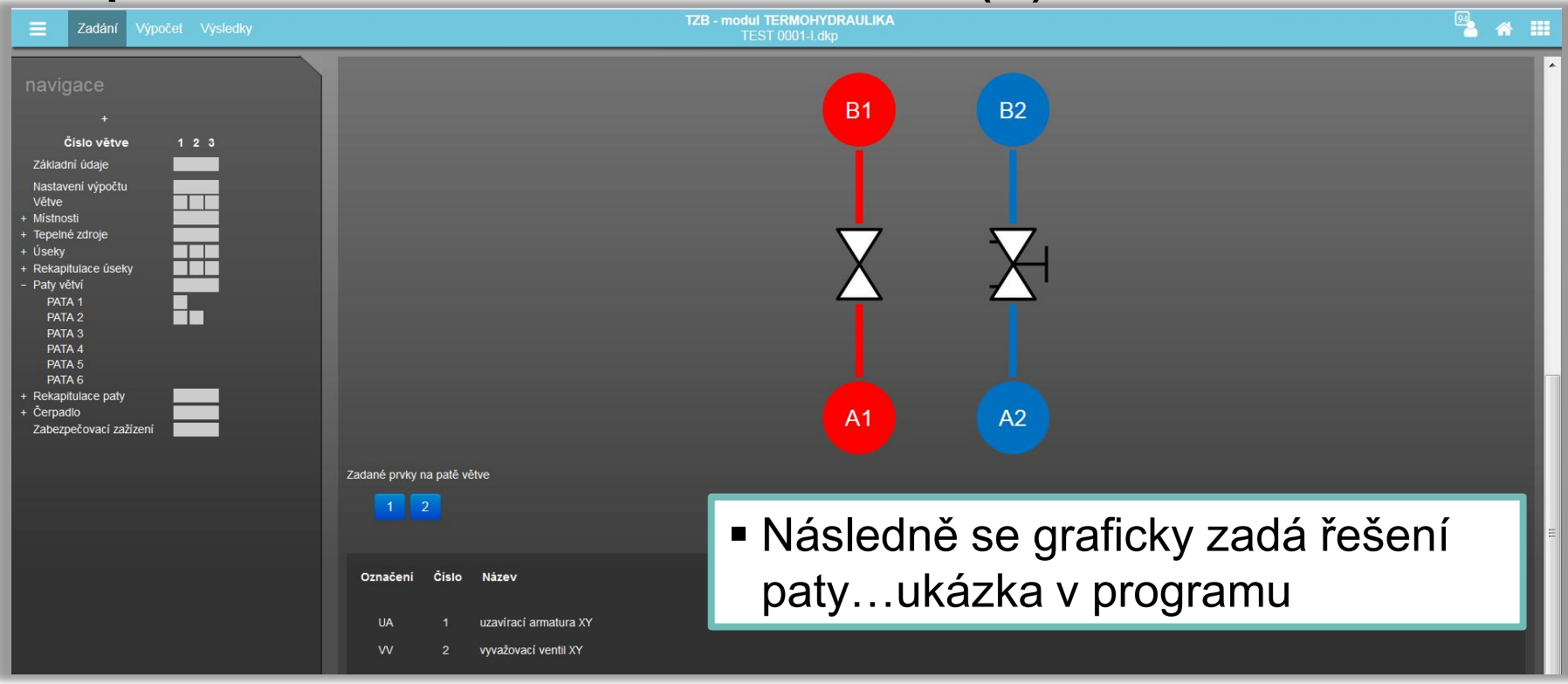

### **INDEKSOFT®**

### **Specifika formuláře zadání: PATY VĚTVÍ (7.)**

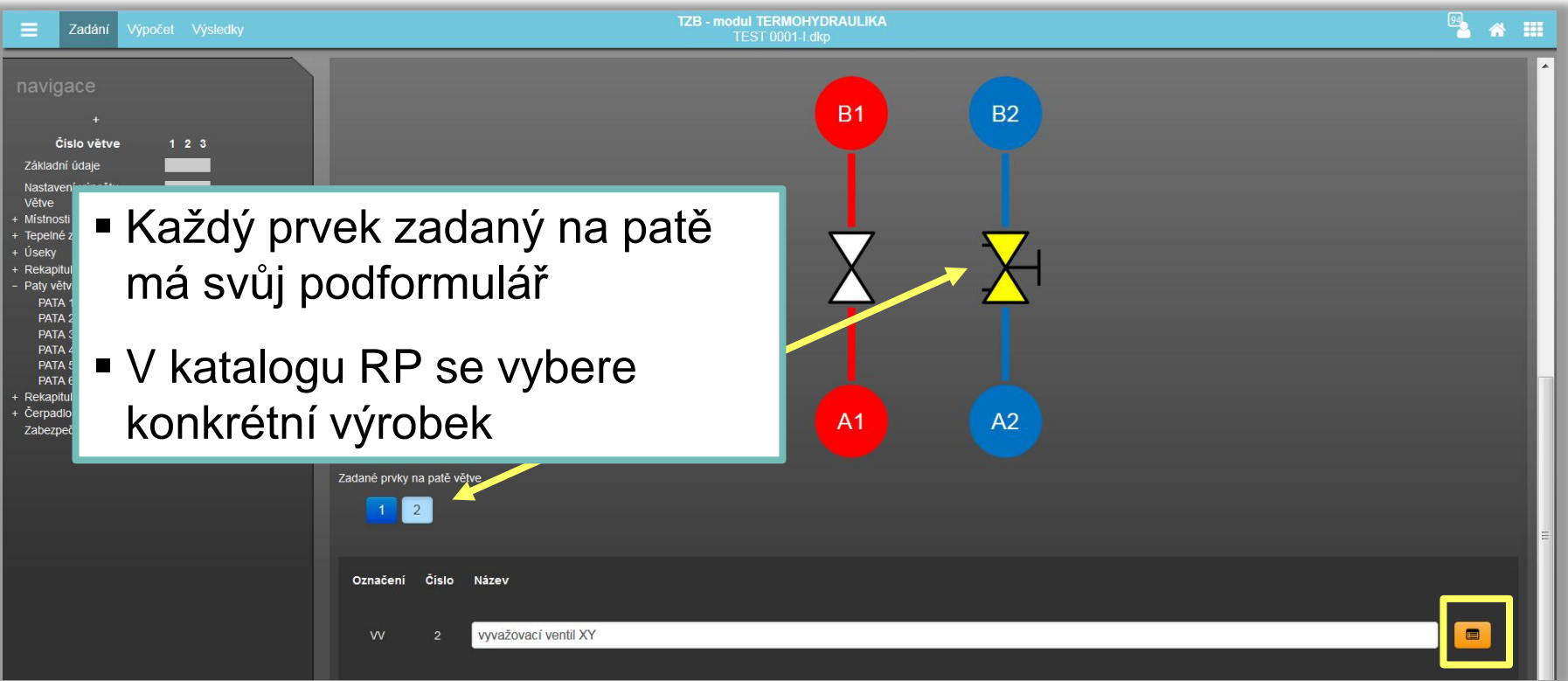

### **INDEKSOFT®**

### **Specifika formuláře zadání: PATY VĚTVÍ (8.)**

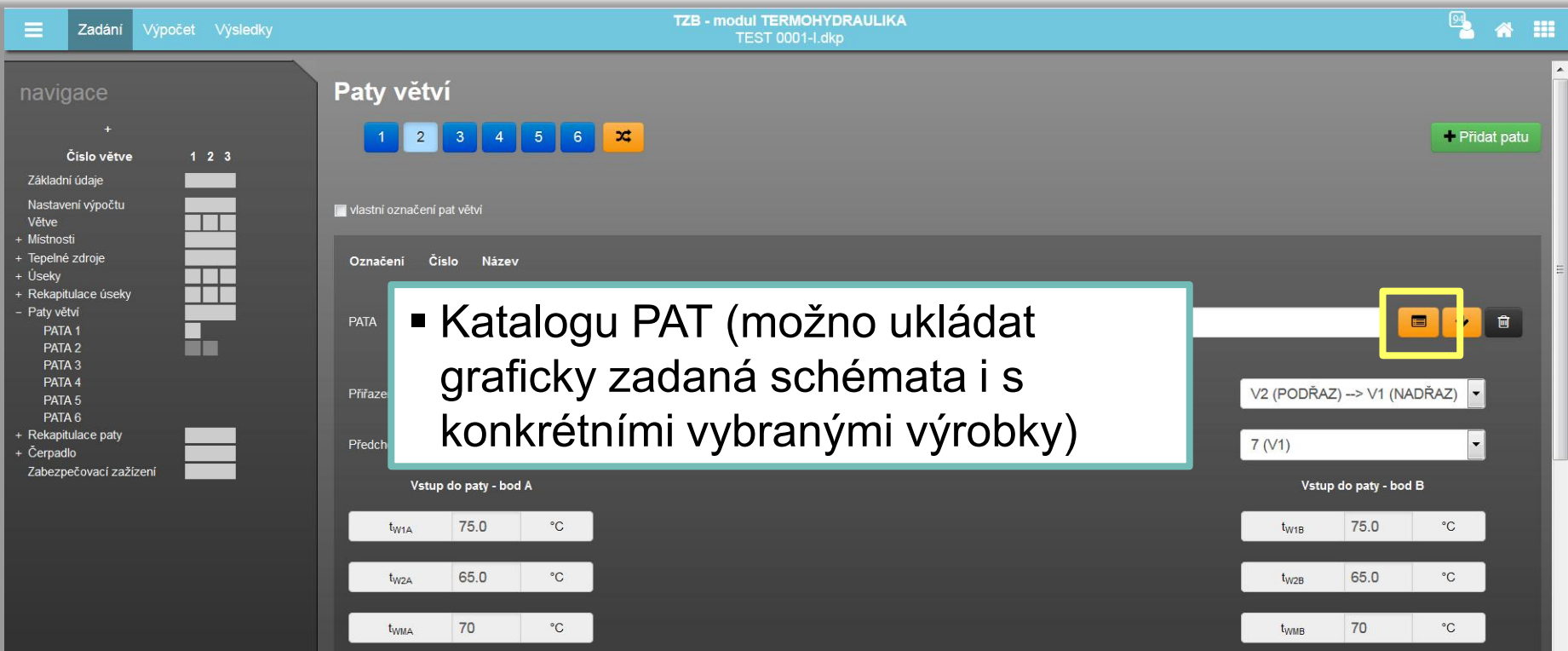

**ALFA** 

TH

### IIDEKSOFT®

#### **TH modul TERMOHYDRAULIKA**

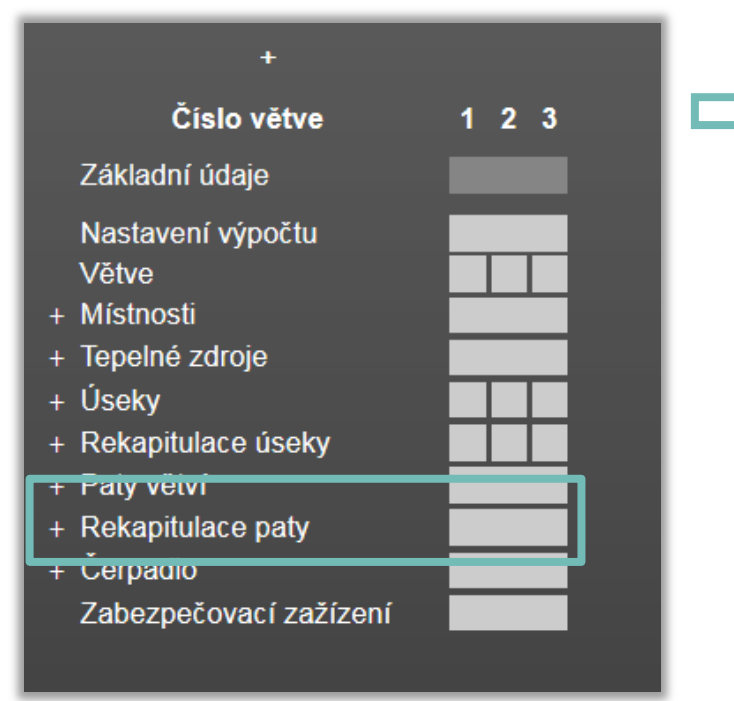

 Podobě jako formulář REKAPITULACE ÚSEKY, je i výpočtový formulář REKAPITULACE PATY

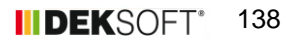

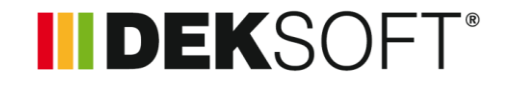

#### **Specifika formuláře zadání: REKAPITULACE PATY (1.)**

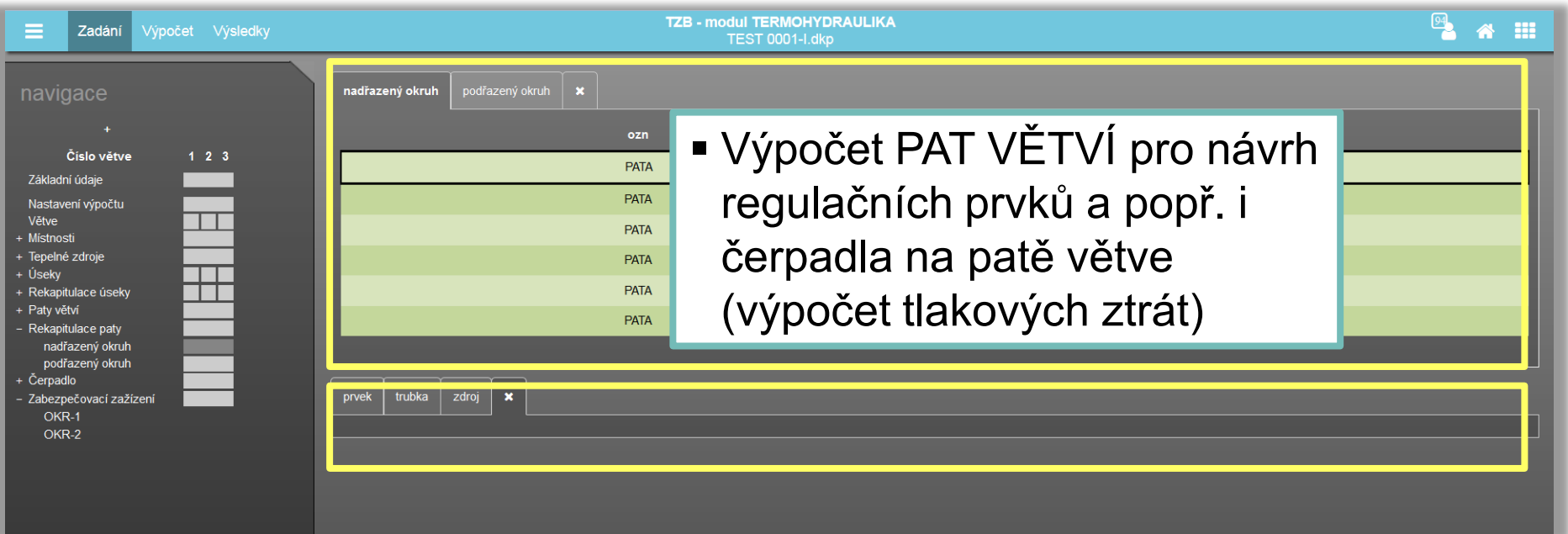

**ALFA** 

TH

### **INDEKSOFT®**

#### **TH modul TERMOHYDRAULIKA**

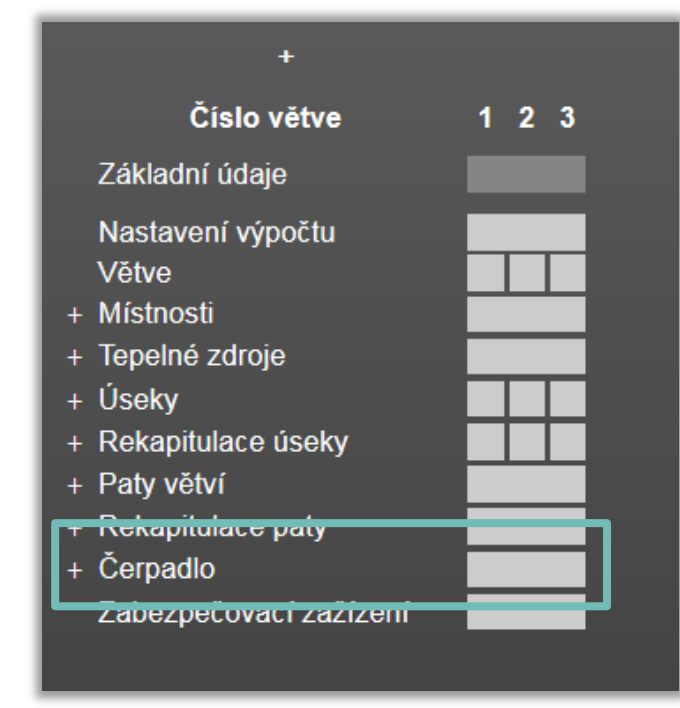

 Na základě předchozích výpočtů ÚSEKŮ a PAT, formulář pro návrh ČERPADLA

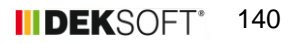

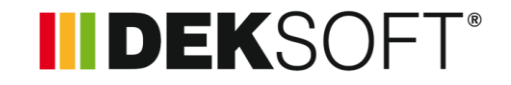

### **Specifika formuláře zadání: ČERPADLO (1.)**

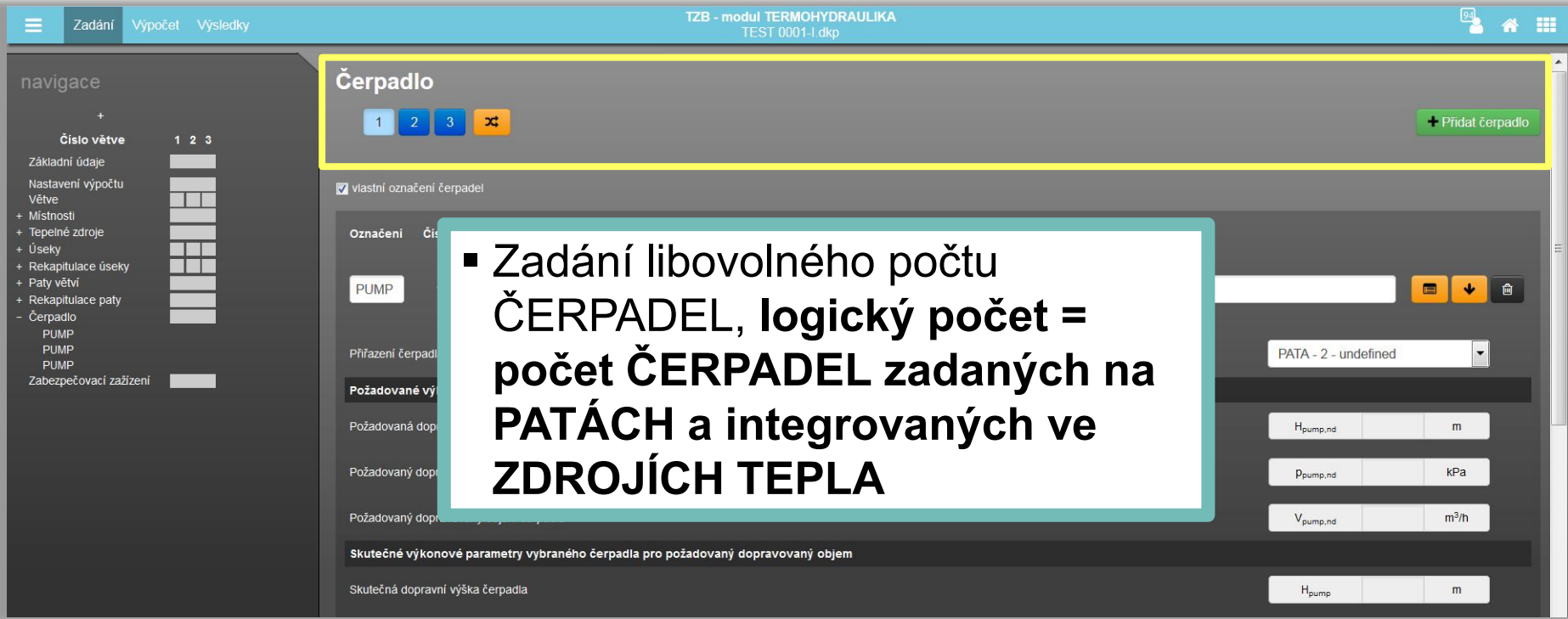

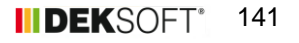

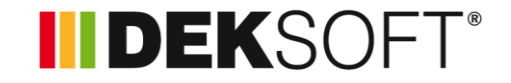

### **Specifika formuláře zadání: ČERPADLO (2.)**

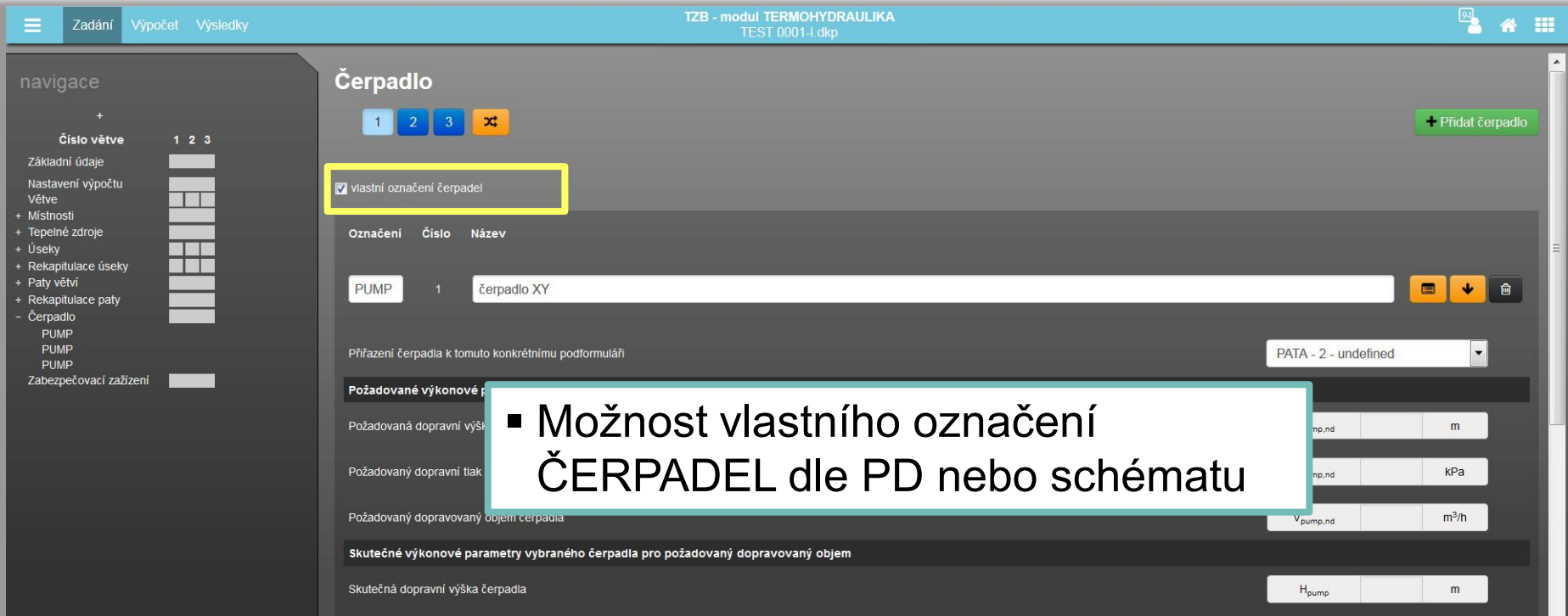

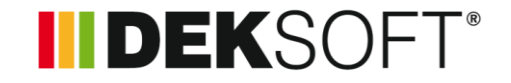

### **Specifika formuláře zadání: ČERPADLO (3.)**

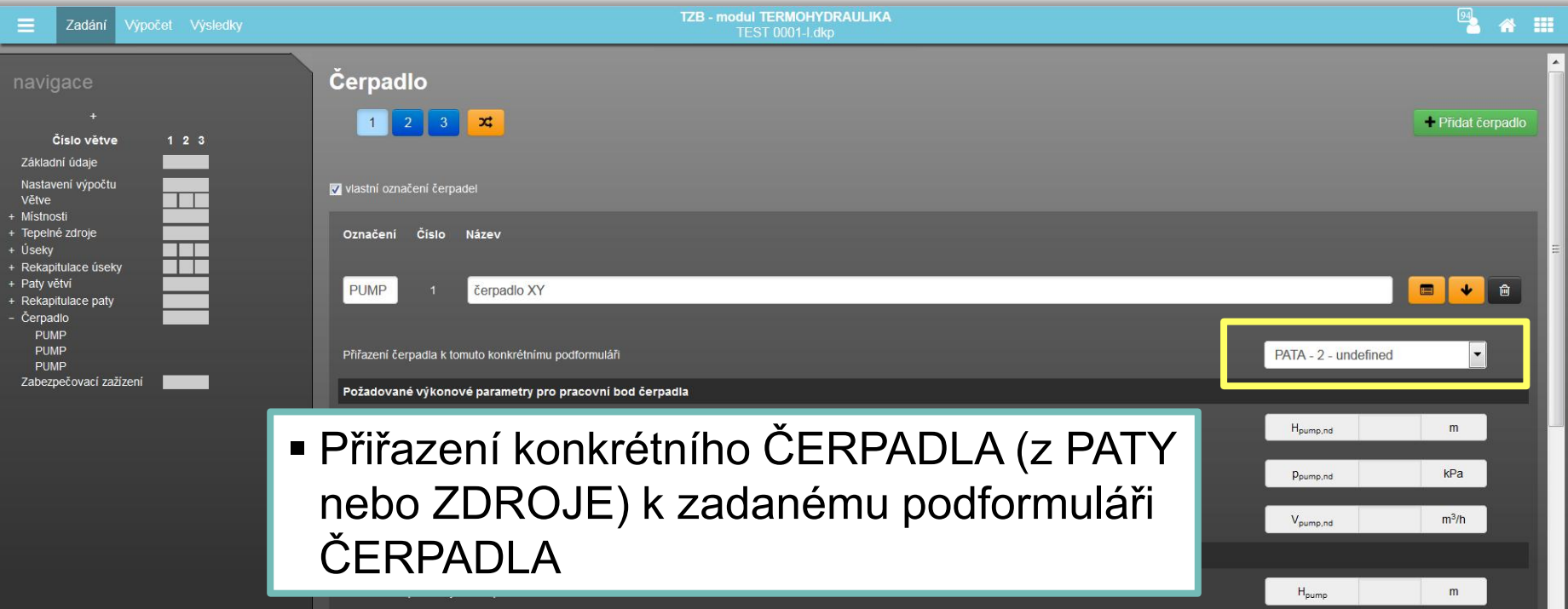

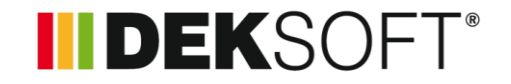

### **Specifika formuláře zadání: ČERPADLO (4.)**

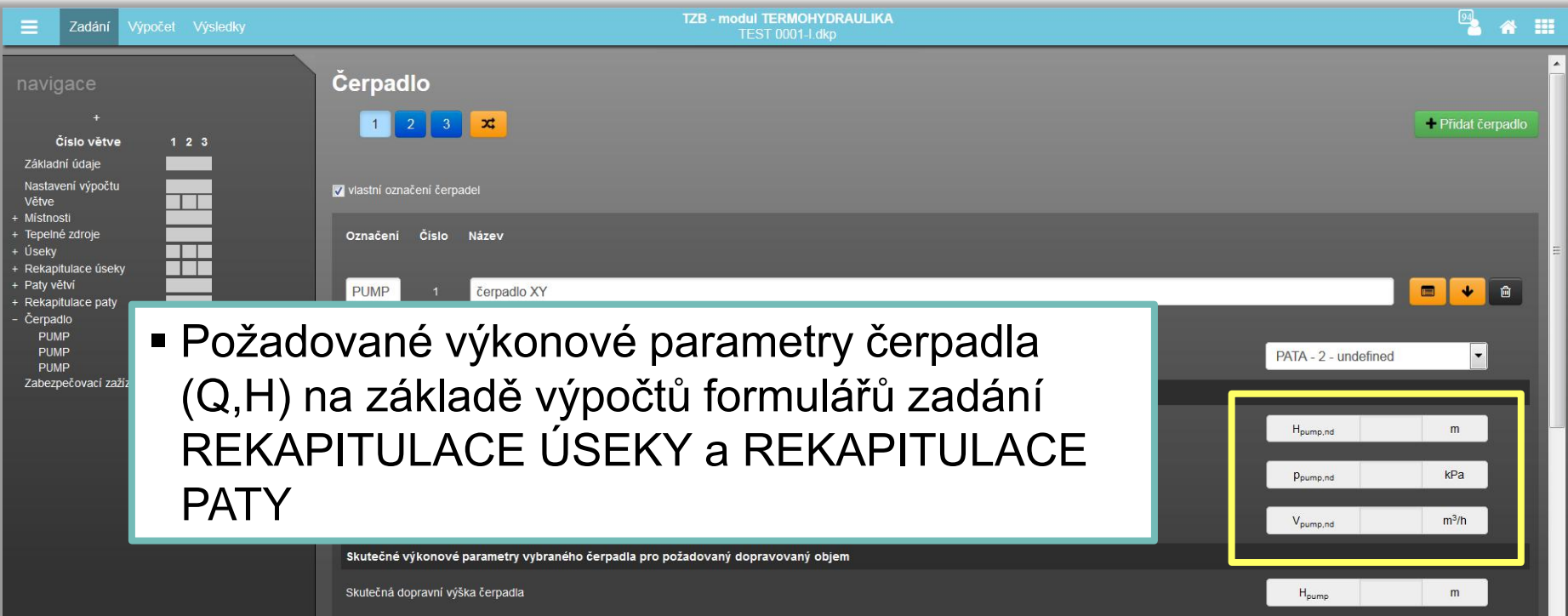
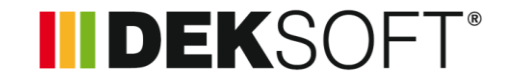

#### **Specifika formuláře zadání: ČERPADLO (4.)**

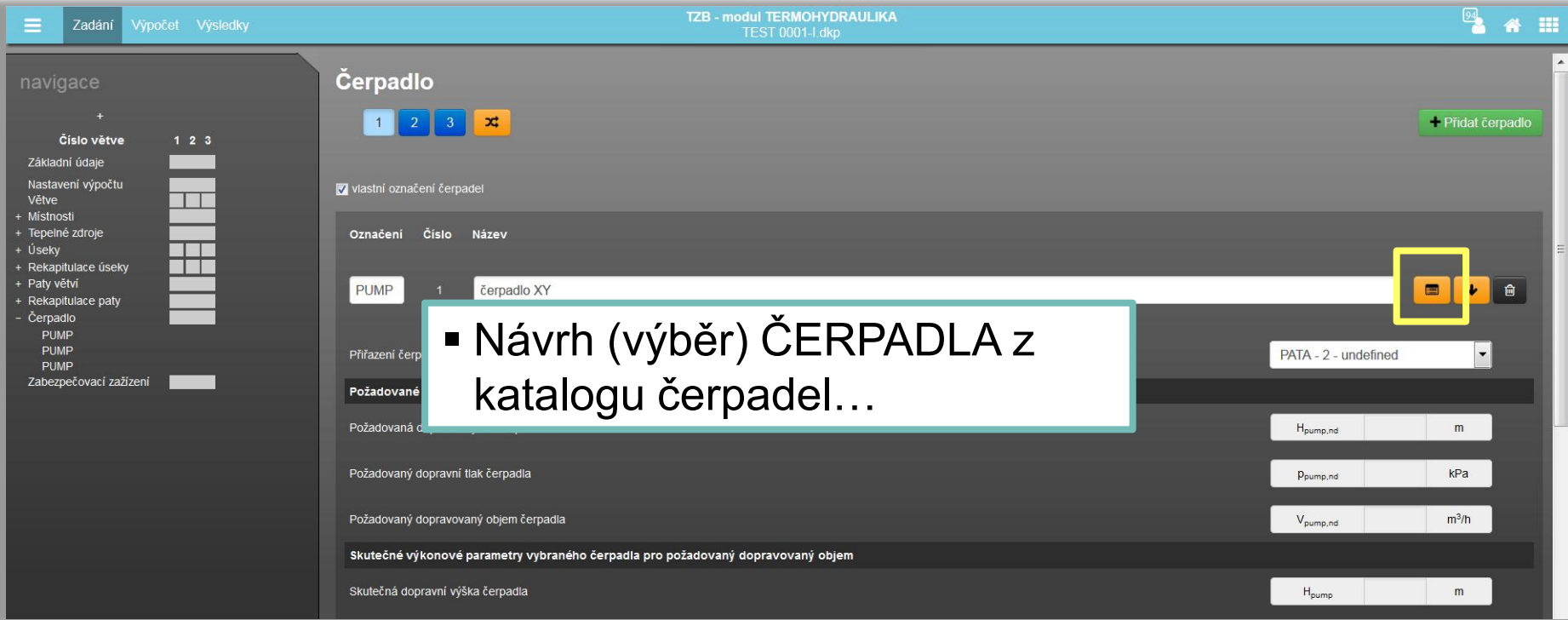

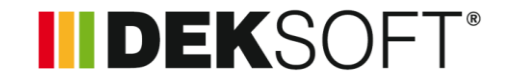

### **Specifika formuláře zadání: ČERPADLO (5.) - KATALOG ČERPADEL (1.)**

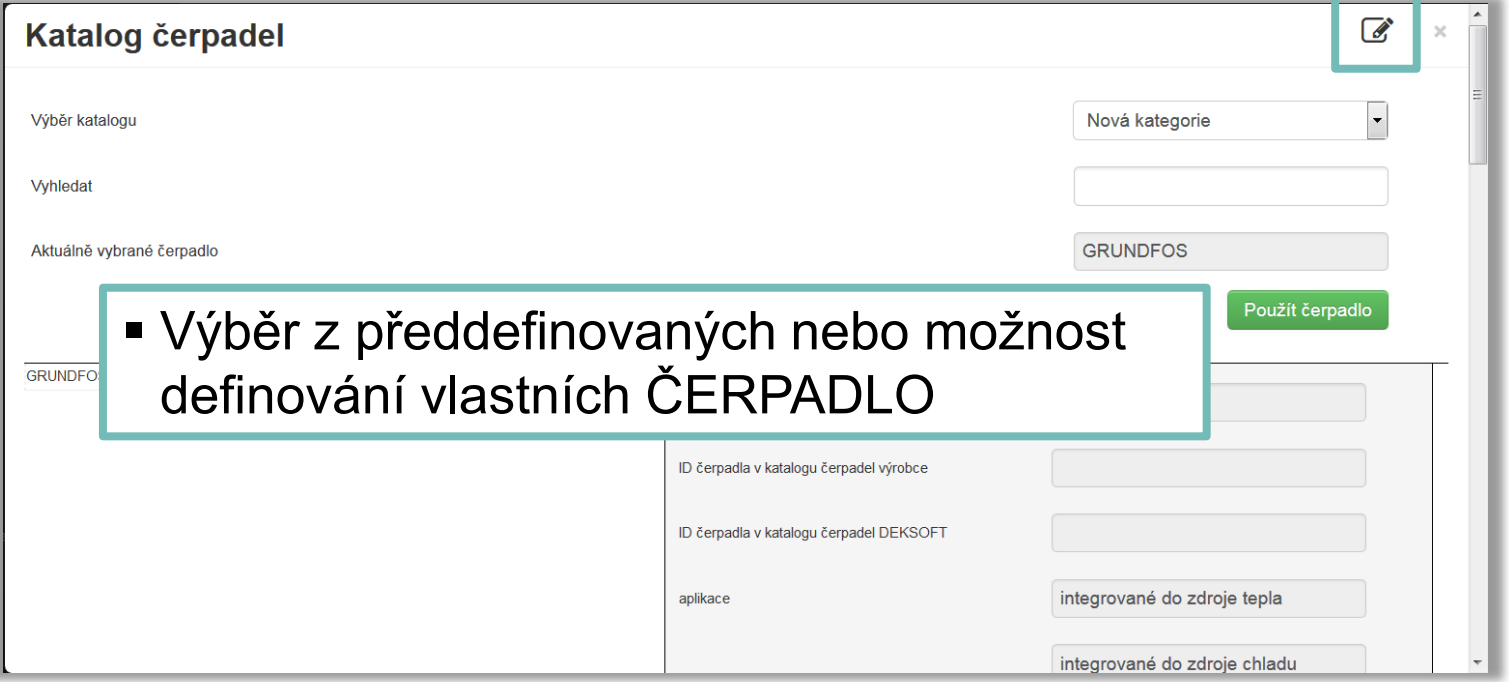

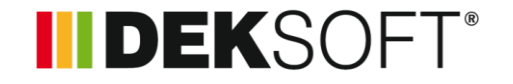

 **Specifika formuláře zadání: ČERPADLO (6.) - KATALOG ČERPADEL (2.)**

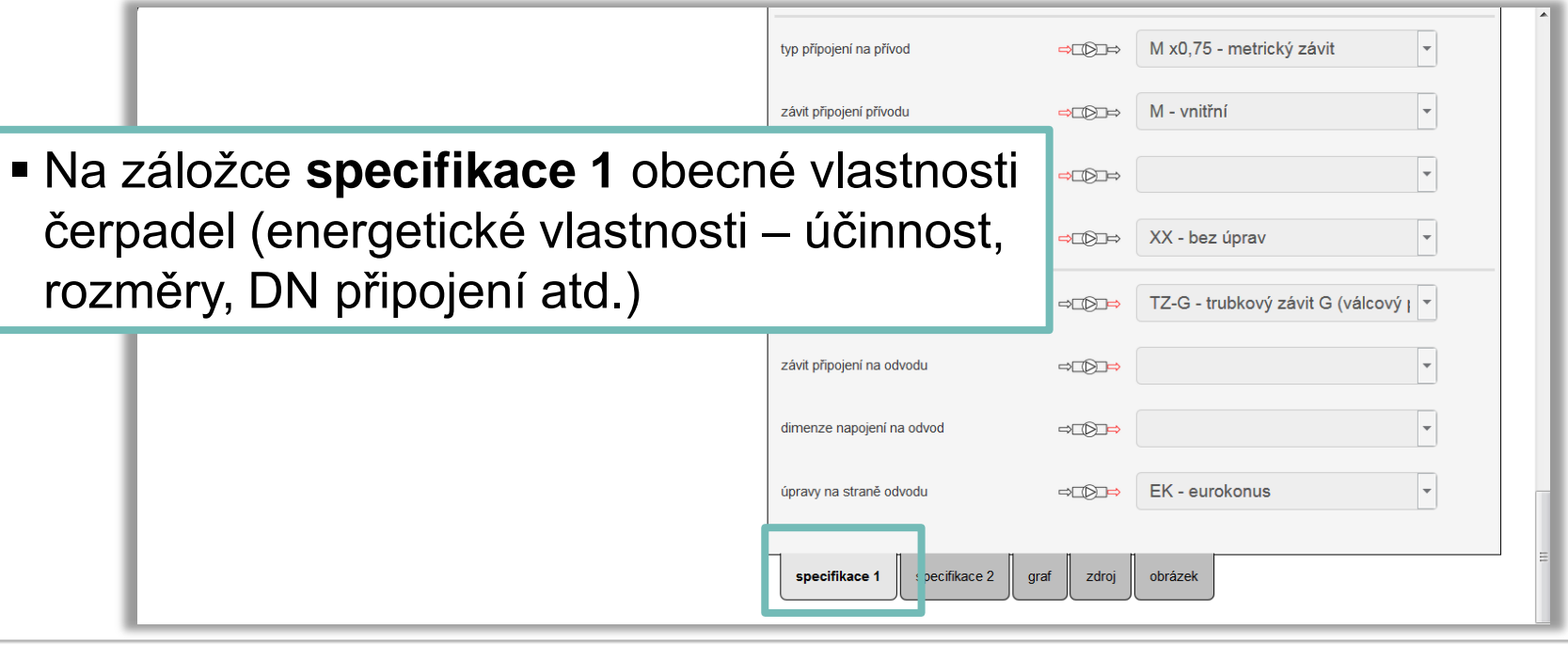

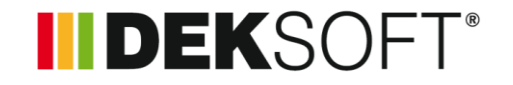

 **Specifika formuláře zadání: ČERPADLO (7.) - KATALOG ČERPADEL (3.)**

**IP X4D** Charakteristika elektrického napájen AC - 1f - 220.0V - 50Hz elektrický proud  $\vert 0.2 \vert$ 6.25 W Na záložce **specifikace 2** další technické  $dB$ specifikace (příkon, tlaky, teploty, horizontolální (svislé potrubí) dopravní objemy atd.)horizontální (vodorovné potrubí) poznámky: specifikace 2 zdroj obrázek specifikac<sub>1</sub> i raf

#### 149 **IIDEKS**

# Program TZB

- **Specifika formuláře zadání: ČERPADLO (8.) - KATALOG ČERPADEL (4.)**
	- **GRUNDFOS** Výkonové parametry čerpadla **WILO** zkouška  $2.5$  Na záložce **graf** grafické  $-20$  $2.0 \overline{E}$ [kPa]  $\frac{a}{2}$  1.5vyjádření závislosti  $-15$ 흑 dopravního výkonu  $-10$  $1.0 0.5$ čerpadla na dopravovaném objemu0.2 0.4 0.6 0.8 1.0 1.2 1.4 1.6 1.8 2.0 2.2 2.4 2.6 O pump [m3/h Výkonové křivky čerpadla  $1 \mid 2$ specifikace 1 specifikace: graf droj obrázek

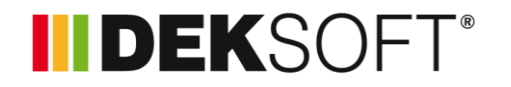

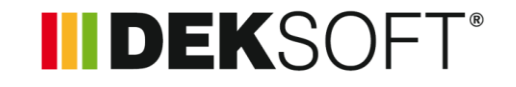

 **Specifika formuláře zadání: ČERPADLO (9.) - KATALOG ČERPADEL (5.)**

 Na záložce **obrázek** foto konkrétního vybraného typu čerpadla

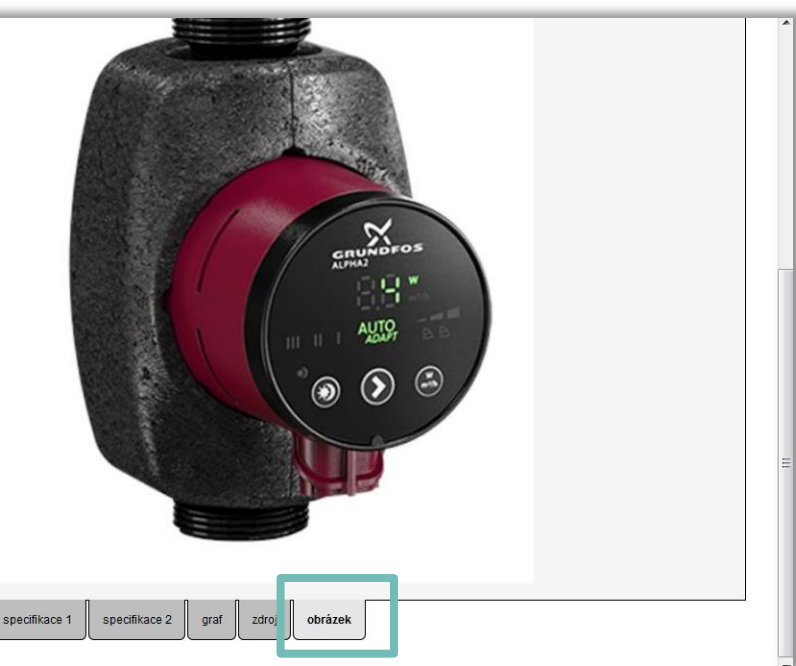

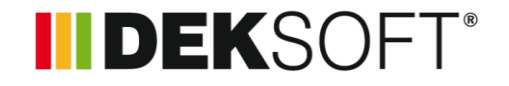

 **Specifika formuláře zadání: ČERPADLO (10.) – KATALOG ČERPADEL (6.)**

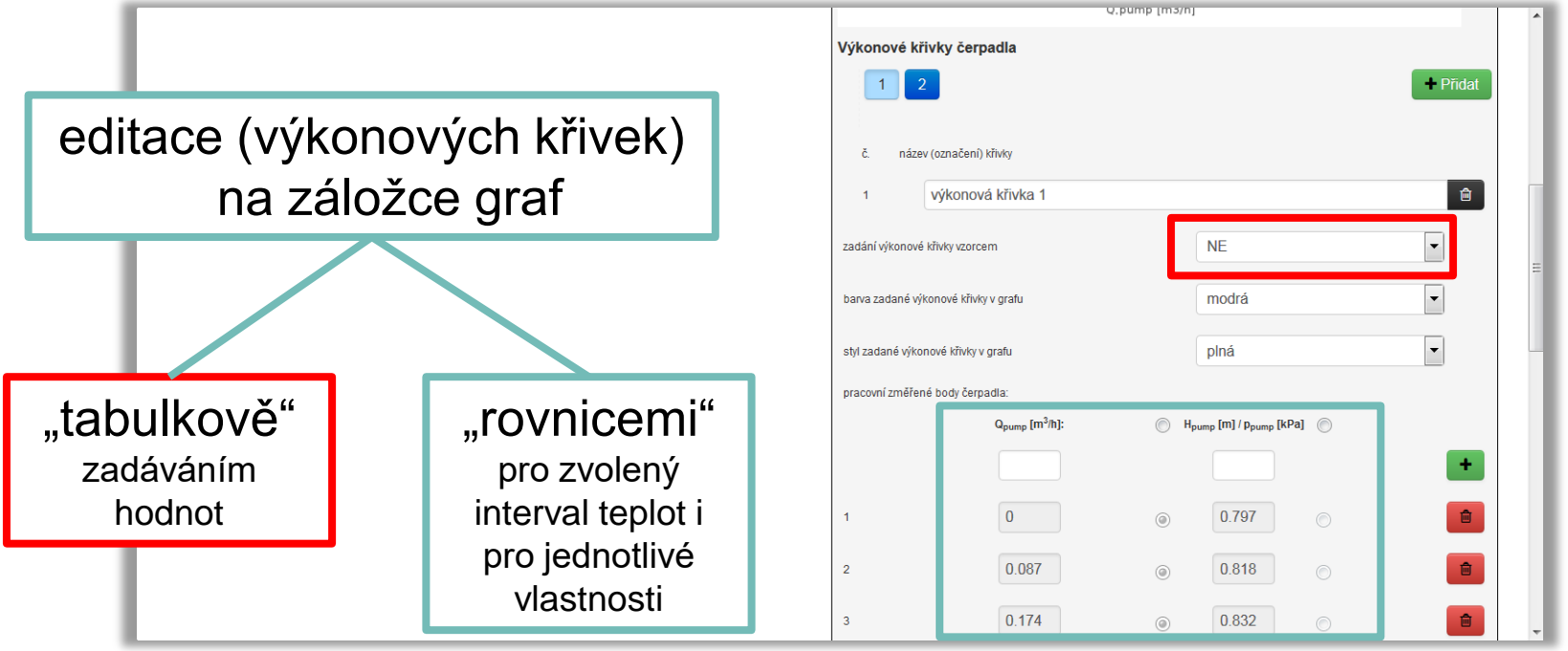

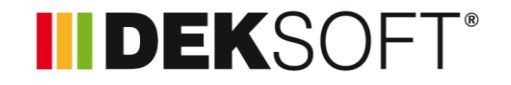

 **Specifika formuláře zadání: ČERPADLO (11.) – KATALOG ČERPADEL (7.)**

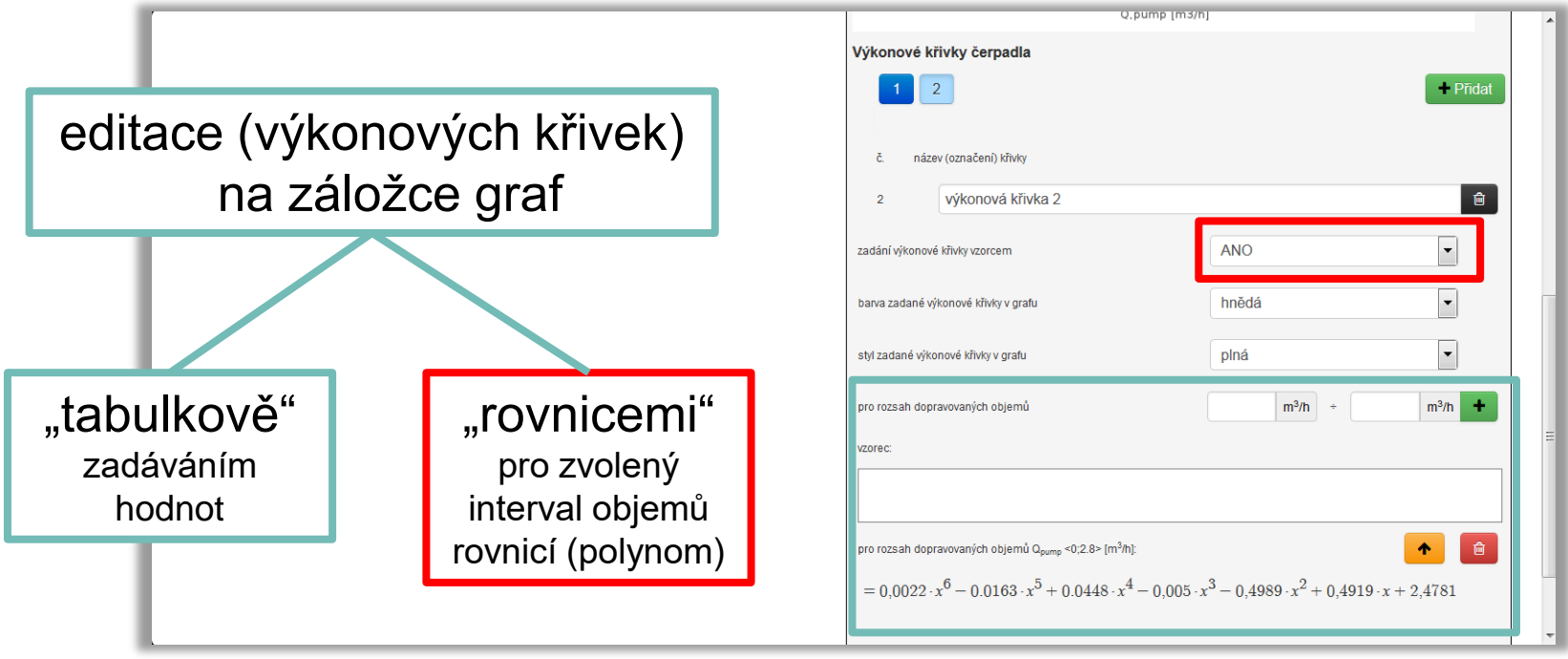

## II DEKSOFT®

#### **TH modul TERMOHYDRAULIKA**

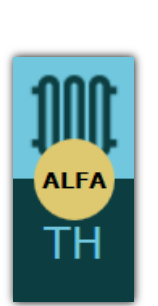

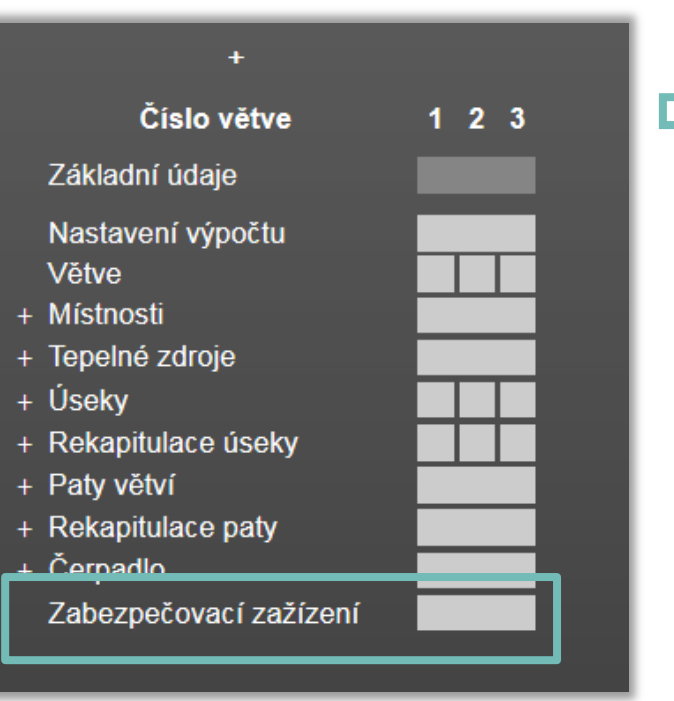

**Pro návrh zabezpečovacích** zařízení (expanzní nádoby, pojistné ventily)

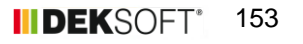

## **IIDEKSOFT®**

#### **Specifika formuláře zadání: ZABEZPEČOVACÍ ZAŘÍZENÍ (1.)**

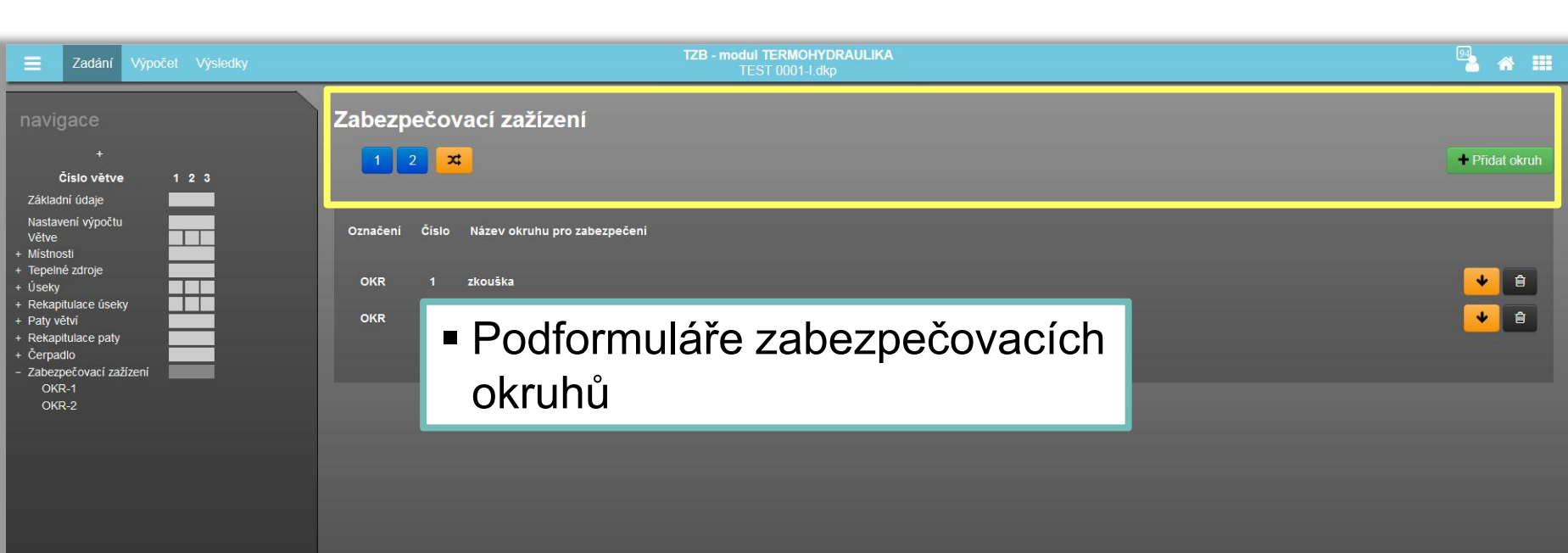

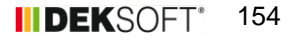

## **IIDEKSOFT®**

#### **Specifika formuláře zadání: ZABEZPEČOVACÍ ZAŘÍZENÍ (2.)**

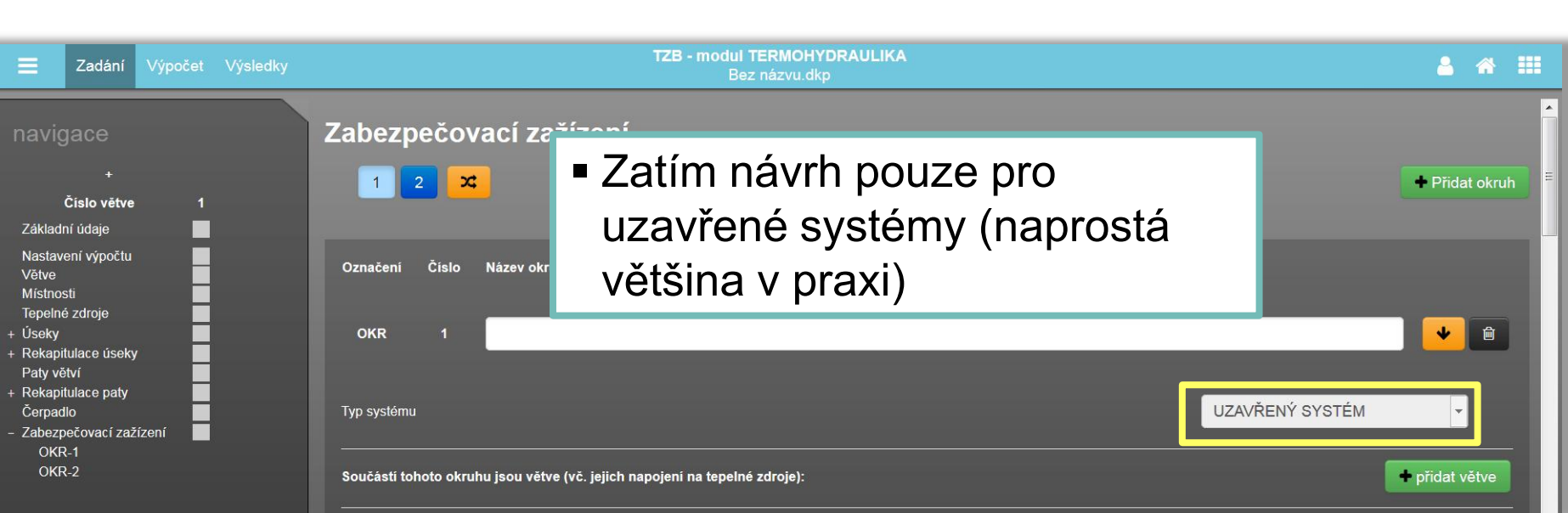

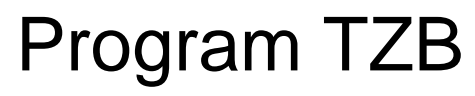

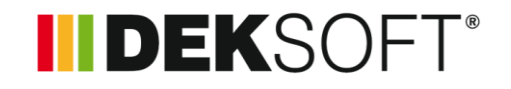

#### **Specifika formuláře zadání: ZABEZPEČOVACÍ ZAŘÍZENÍ (3.)**

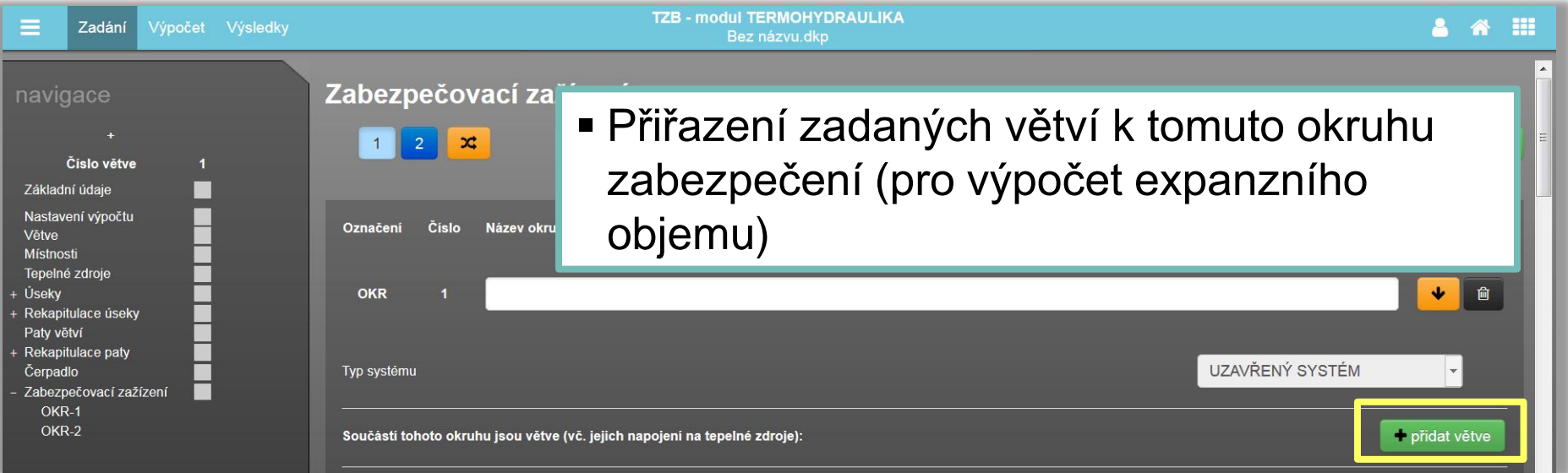

## IIDEKSOFT®

## **Specifika formuláře zadání: ZABEZPEČOVACÍ ZAŘÍZENÍ (4.)**

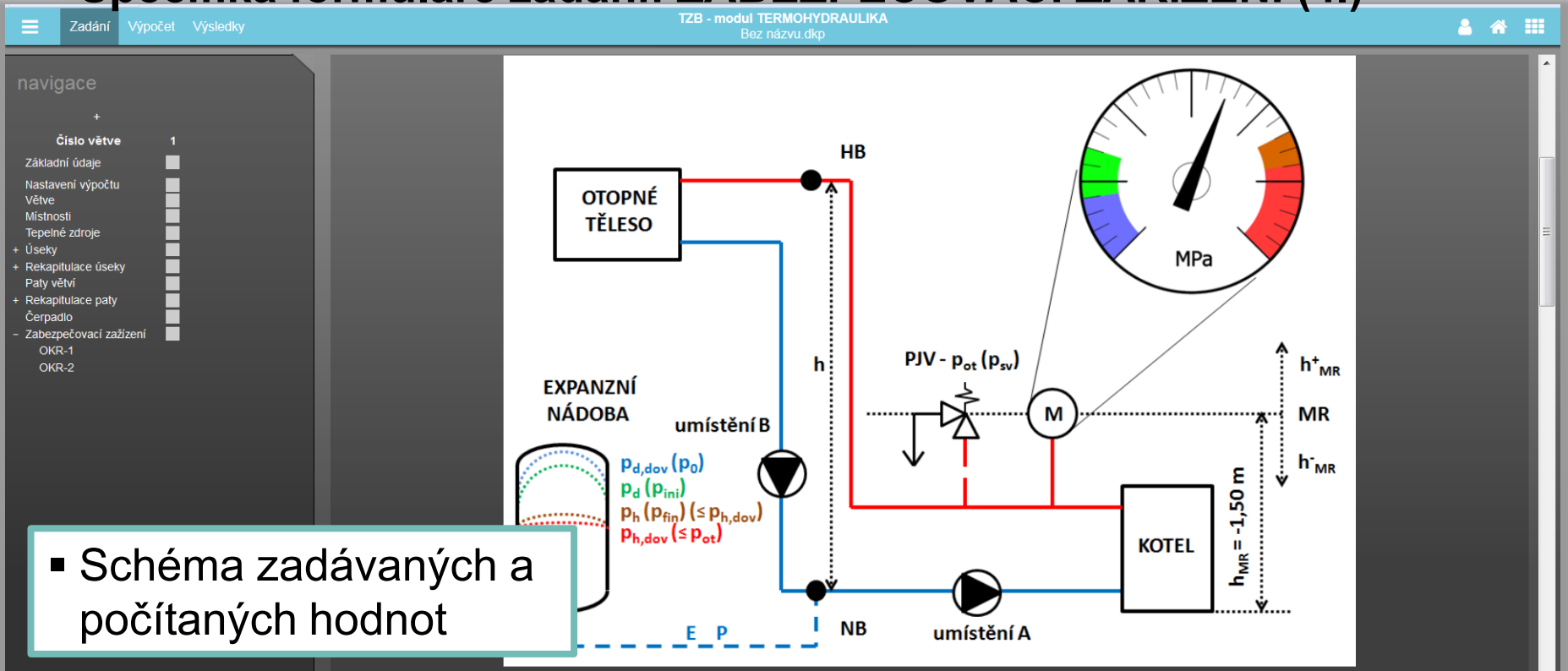

## **IIDEKSOFT®**

#### **Specifika formuláře zadání: ZABEZPEČOVACÍ ZAŘÍZENÍ (5.)**

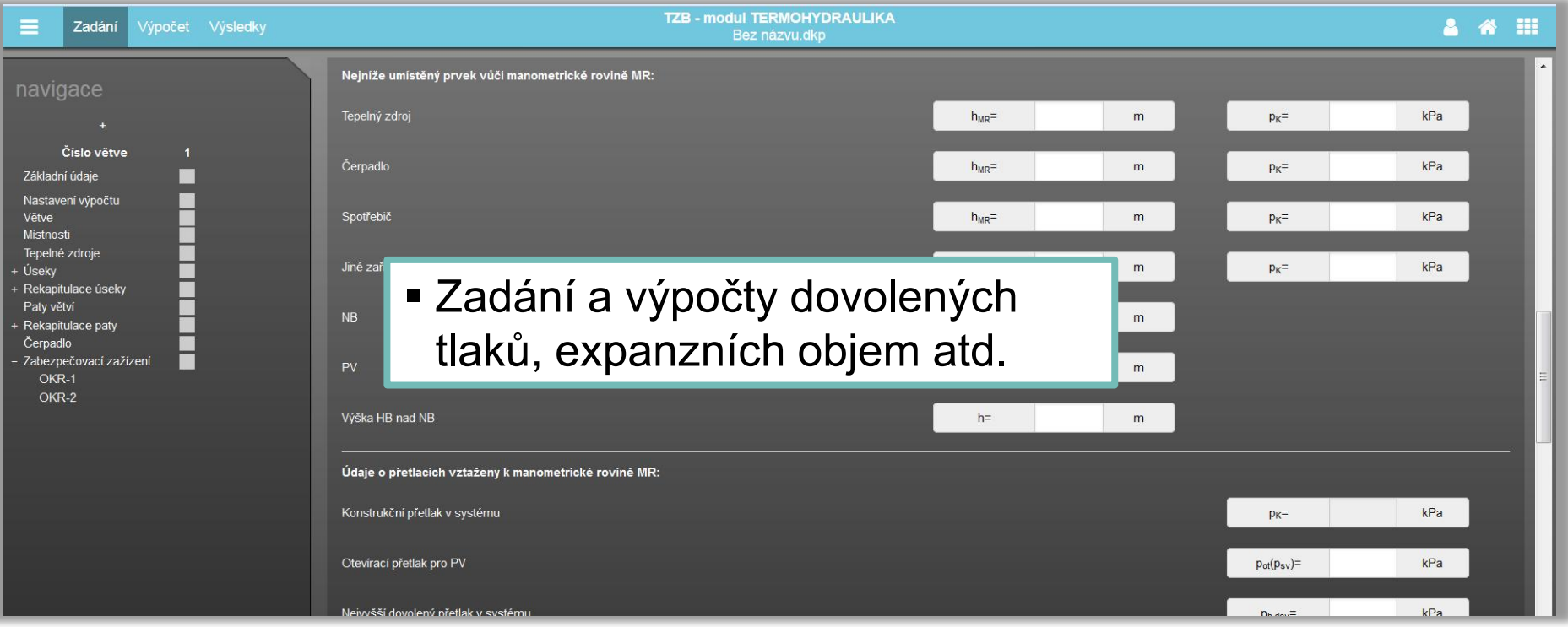

## **INDEKSOFT®**

#### **Specifika formuláře zadání: ZABEZPEČOVACÍ ZAŘÍZENÍ (6.)**

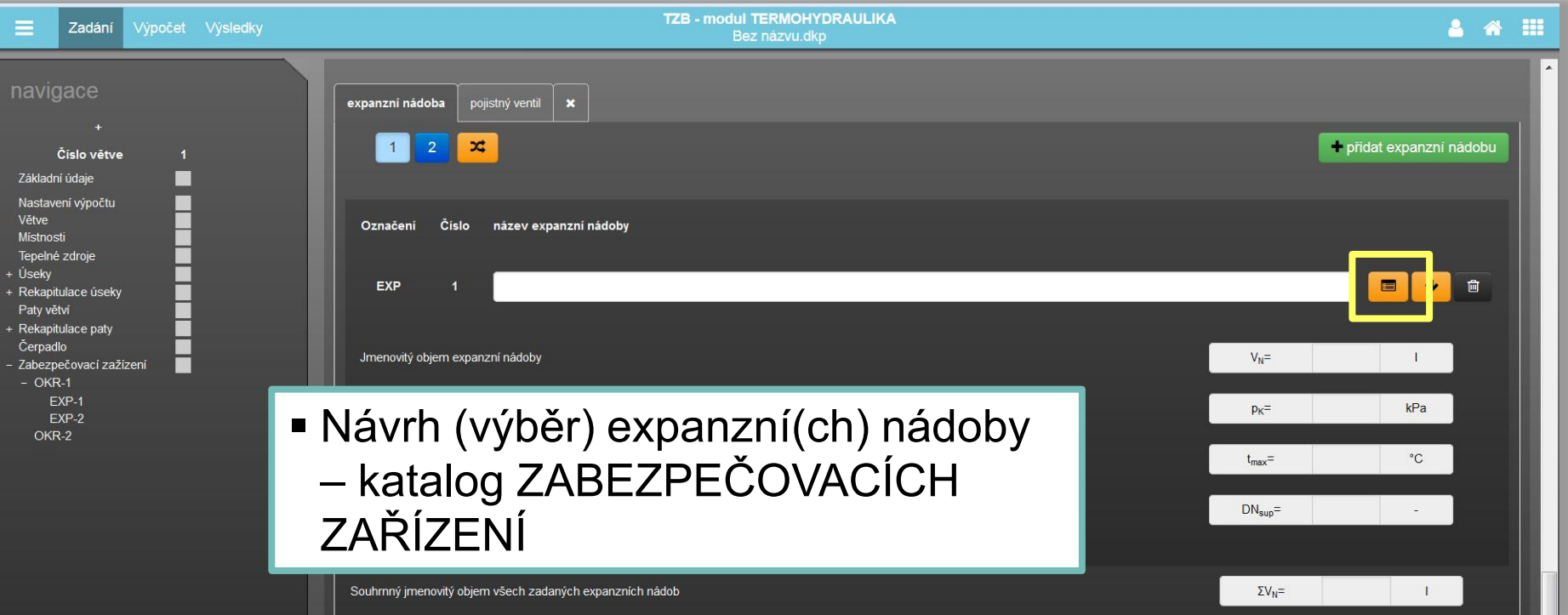

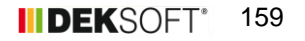

## **INDEKSOFT®**

#### **Specifika formuláře zadání: ZABEZPEČOVACÍ ZAŘÍZENÍ (7.)**

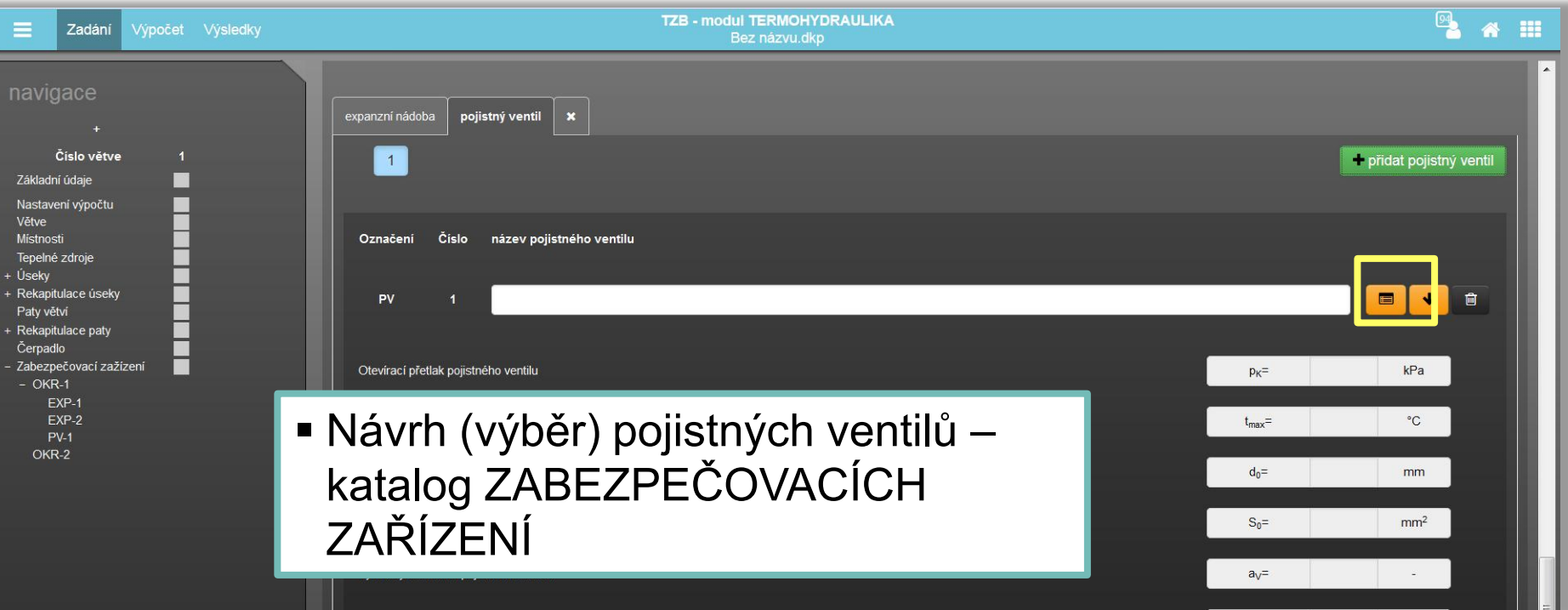

## **III DEKSOFT®**

 **Specifika formuláře zadání: ZABEZPEČOVACÍ ZAŘÍZENÍ (8.) - KATALOG ZABEZPEČOVACÍCH PRVKŮ (1.)**

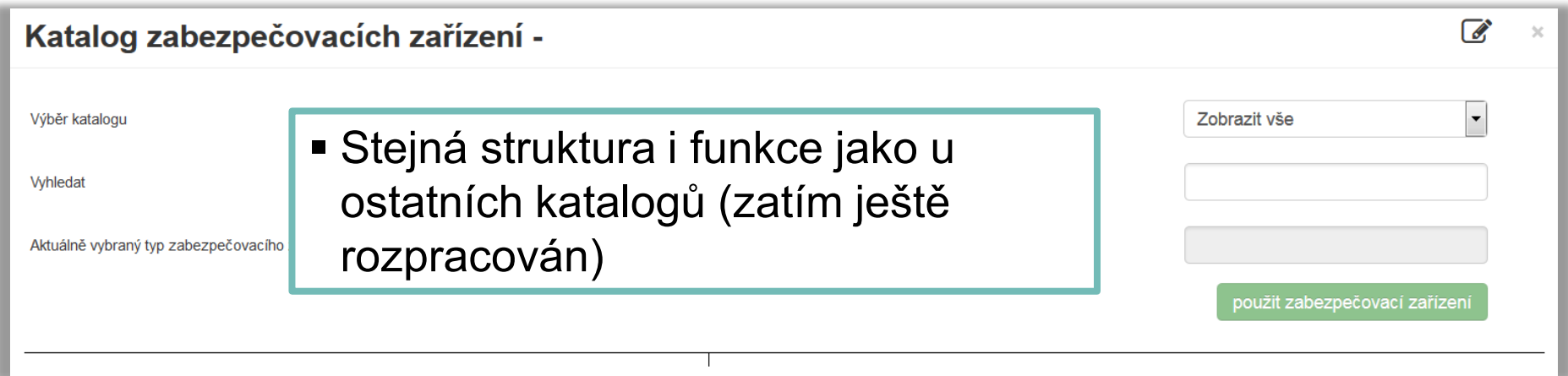

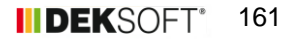